## MATEMATICA C<sup>3</sup>

## MATEMATICA DOLCE 4 - LICEI

Testo per il secondo biennio della Scuola Secondaria di II grado

licei

Matematicamente.it Edizione - 2018

#### Matematica C <sup>3</sup>– Matematica dolce 4 - licei Copyright © 2018 Matematicamente.it

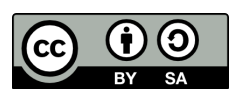

Questo libro, eccetto dove diversamente specificato, è rilasciato nei termini della licenza Creative Commons Attribuzione – Condividi allo stesso modo 3.0 Italia (CC BY-SA 3.0) il cui testo integrale è disponibile al sito [http:](http://creativecommons.org/licenses/by-sa/3.0/it/legalcode) [//creativecommons.org/licenses/by-sa/3.0/it/legalcode](http://creativecommons.org/licenses/by-sa/3.0/it/legalcode).

Tu sei libero: di riprodurre, distribuire, comunicare al pubblico, esporre in pubblico, rappresentare, eseguire e recitare quest'opera, di modificare quest'opera, alle seguenti condizioni:

*Attribuzione* — Devi attribuire la paternità dell'opera nei modi indicati dall'autore o da chi ti ha dato l'opera in licenza e in modo tale da non suggerire che essi avallino te o il modo in cui tu usi l'opera.

*Condividi allo stesso modo* — Se alteri o trasformi quest'opera, o se la usi per crearne un'altra, puoi distribuire l'opera risultante solo con una licenza identica o equivalente a questa.

Per maggiori informazioni su questo particolare regime di diritto d'autore si legga il materiale informativo pubblicato su <http://www.copyleft-italia.it>.

COORDINATORI DEL PROGETTO Daniele Zambelli.

AUTORI Leonardo Aldegheri, Elisabetta Campana, Luciana Formenti, Carlotta Gualtieri, Michele Perini, Maria Antonietta Pollini, Diego Rigo, Nicola Sansonetto, Andrea Sellaroli, Bruno Stecca, Daniele Zambelli .

HANNO COLLABORATO Alberto Bicego, Alessandro Canevaro, Alberto Filippini .

PROGETTAZIONE E IMPLEMENTAZIONE IN LAT<sub>E</sub>X Dimitrios Vrettos.

COLLABORATORI Claudio Carboncini, Silvia Cibola, Tiziana Manca, Michele Perini, Andrea Sellaroli, Daniele Zambelli .

COLLABORAZIONE, COMMENTI E SUGGERIMENTI Se vuoi contribuire anche tu alla stesura e aggiornamento del manuale Matematica C $^3$  - Algebra 1 o se vuoi inviare i tuoi commenti e/o suggerimenti scrivi a [daniele.zambelli@istruzione.it](mailto:daniele.zambelli@istruzione.it).

Versione del documento: 3.0.9 del 27 giugno 2018. Stampa 2018: giugno 2018. ISBN 9788899988036

DATI TECNICI PER L'ADOZIONE DEL LIBRO A SCUOLA Titolo: Matematica C<sup>3</sup>, Matematica dolce 4 - licei -2018. Codice ISBN: 9788899988036 Editore: [Matematicamente.it.](http://www.matematicamente.it) Anno di edizione: 2018.  $Prezzo: \in 0.00$ Formato: ebook (PDF).

## **Indice**

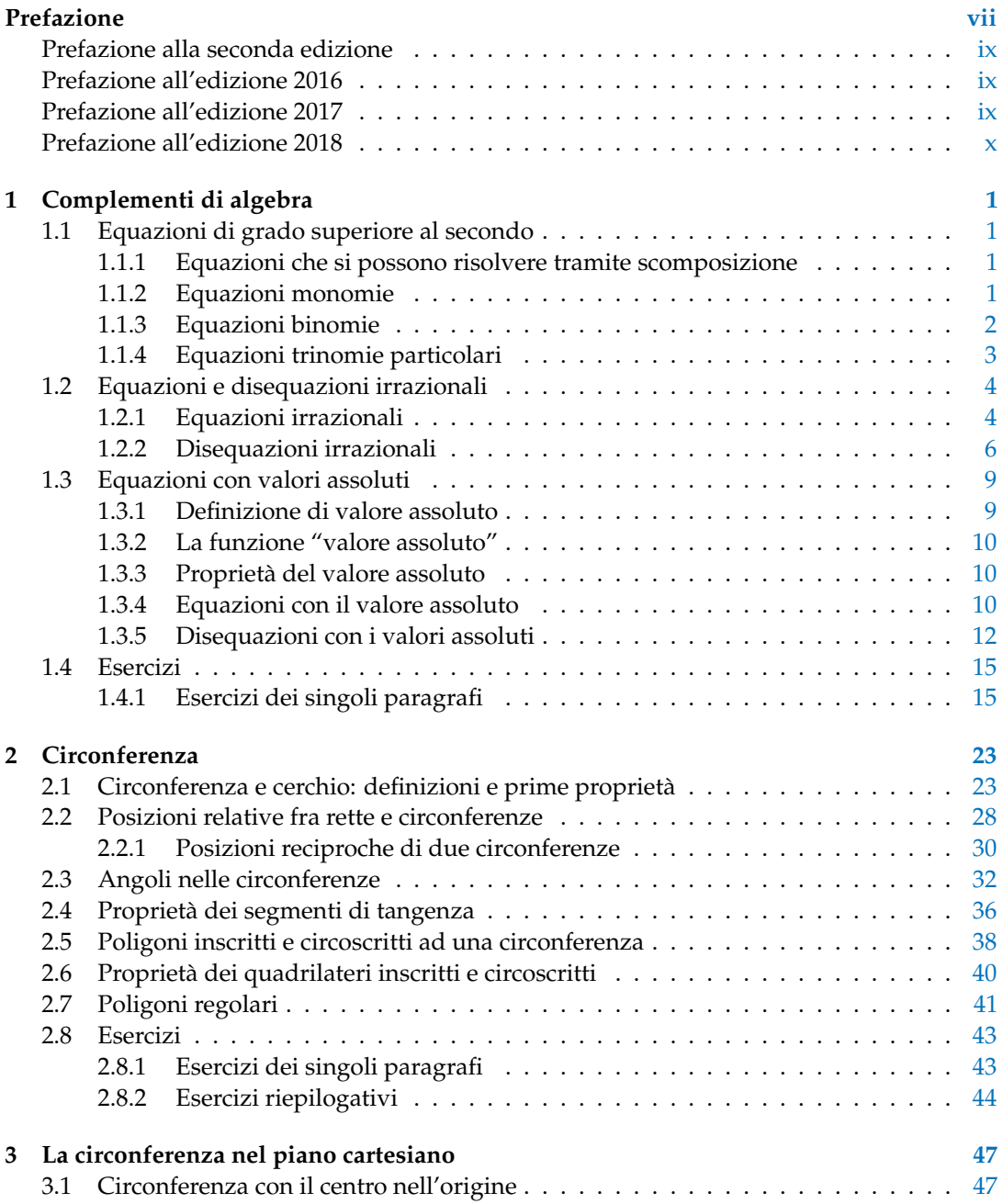

#### iv and the state of the state of the state of the state of the state of the state of the state of the state of

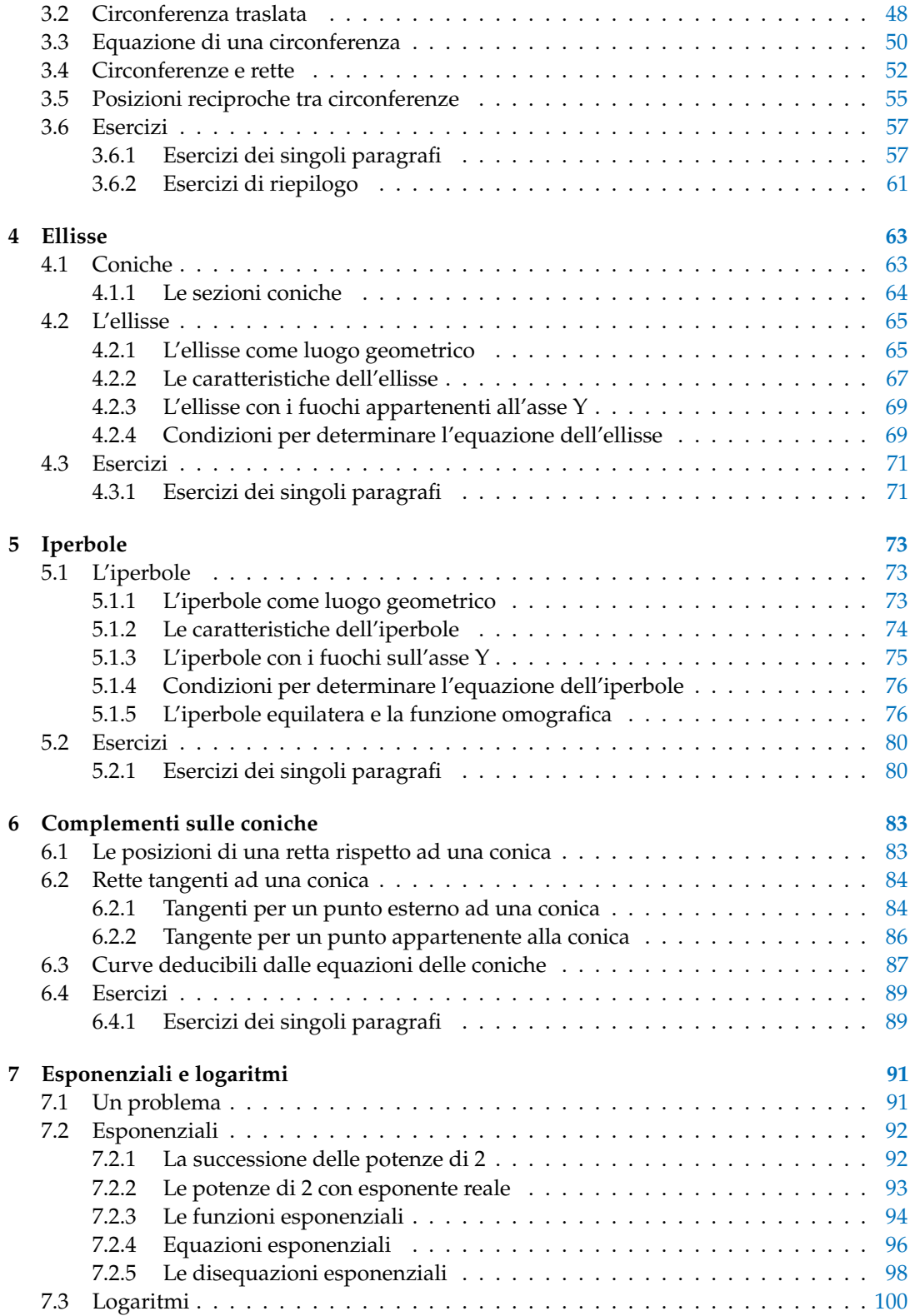

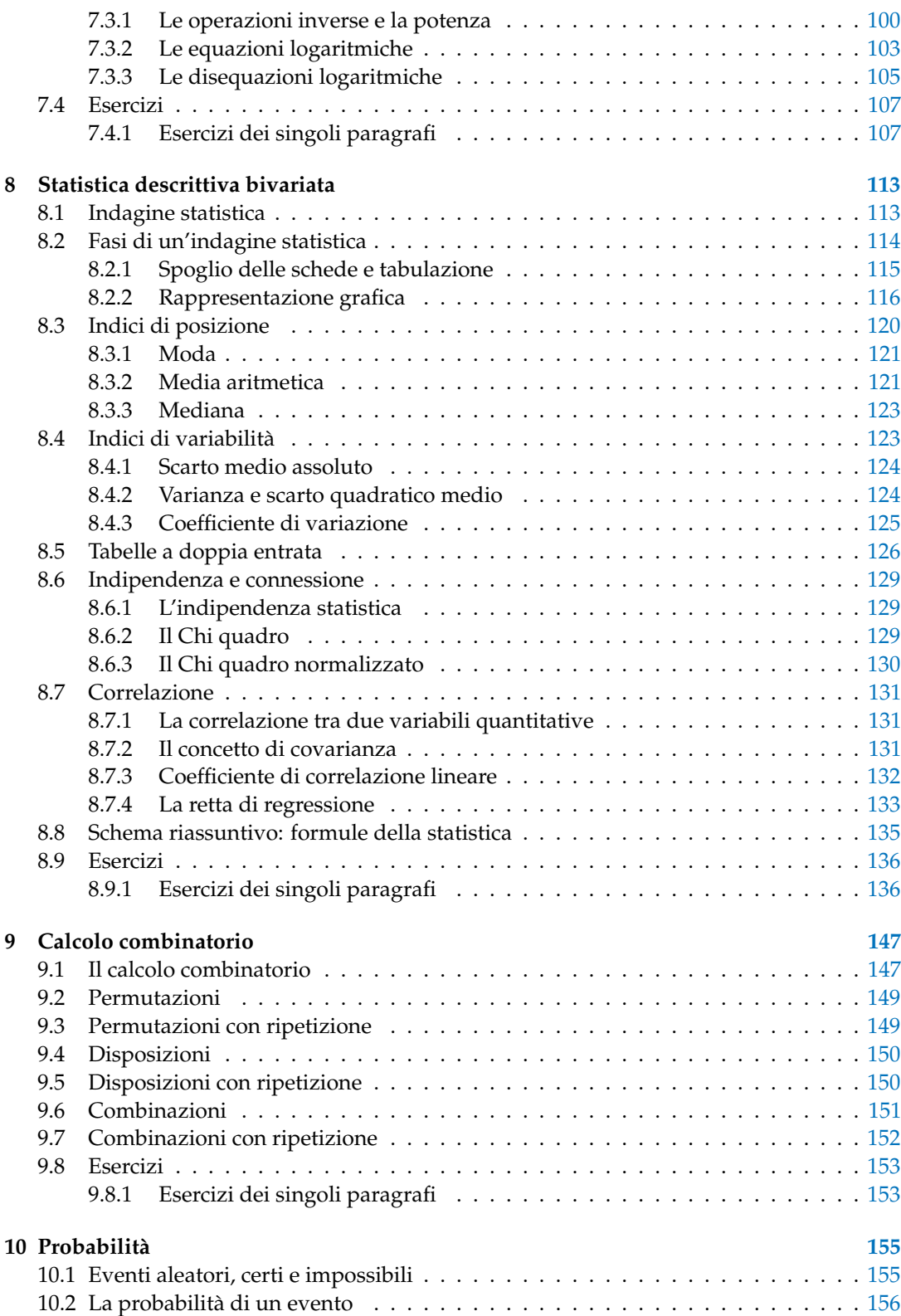

#### vi Indice

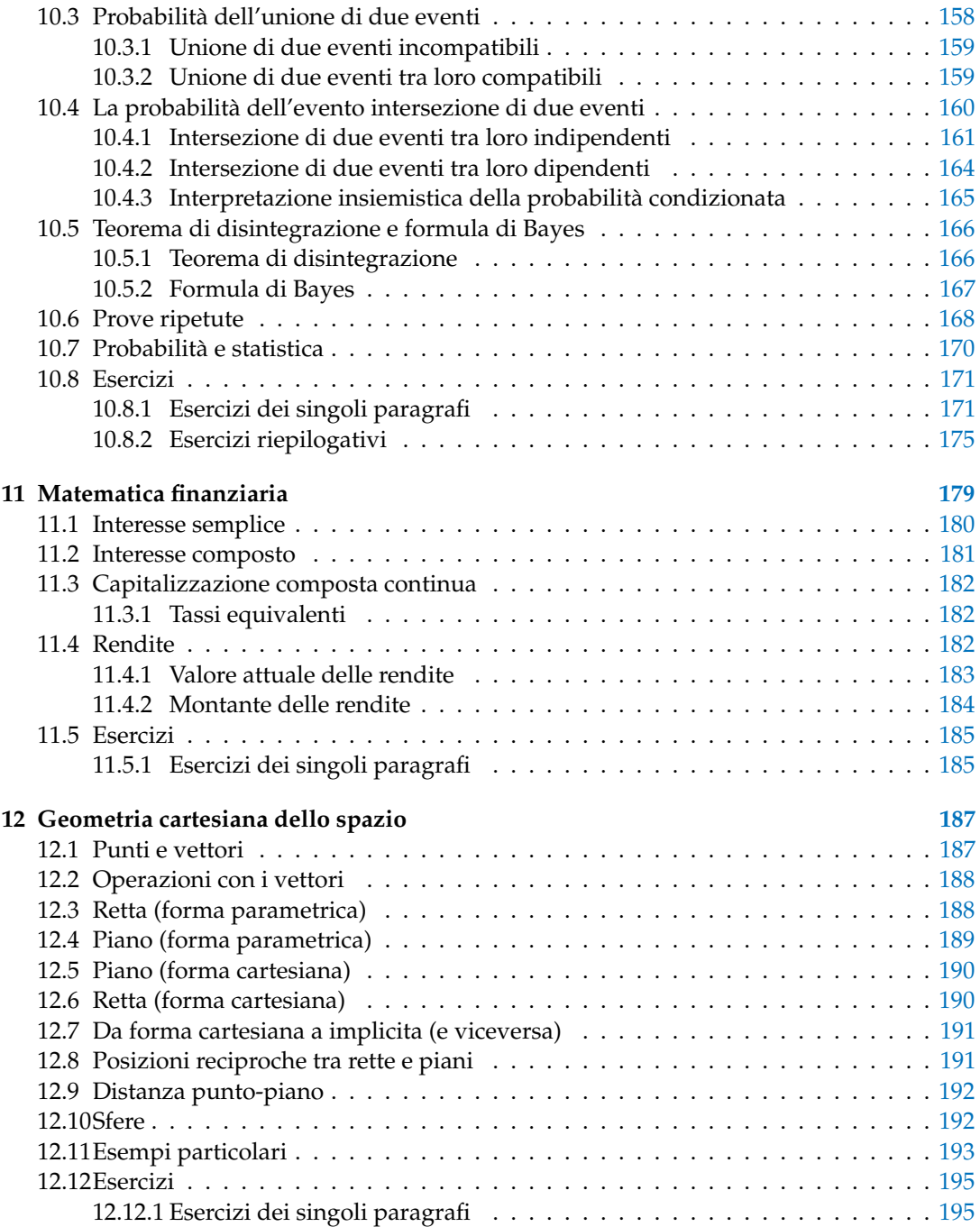

## **Prefazione**

<span id="page-8-0"></span>*Ciao Daniele, ho appena inoltrato il tuo lavoro al mio professore, lui apprezza molto il progetto* Matematica C 3 *e penso che la tua versione gli possa far comodo soprattutto per i primi anni del nostro serale. Già l'anno scorso ha tentato l'adozione ufficiale del* C <sup>3</sup> *normale, ma, come precario, è riuscito a strappare solo una promessa, promessa che verrà mantenuta solo se tra un paio di settimane (quando inizierà per me e per lui la scuola) lo rivedrò in cattedra. In ogni caso, che ci sia lui o no, proporrò lo stesso al coordinatore il progetto* C 3 *, "Software Libero, Conoscenza Libera, Scuola Libera", giusto? Buon lavoro, Alice*

#### Giusto, Alice.

La cosa importante è che il testo non sia considerato un oggetto scritto da altri, da un gruppo di professori più o meno strambi, ma sia una traccia. Una traccia lasciata sul terreno di un territorio sconosciuto, a volte inospitale a volte stupefacente.

Una traccia come quella scritta su una mappa del tesoro: un po' bruciacchiata consumata e piena di incrostazioni. A volte incomprensibile, con degli errori che portano fuori pista, a volte scritta male, con alcune parti mancanti oppure con alcune parti inutili che confondono. Non seguire acriticamente la mappa, non fidarti del testo, leggilo con la penna in mano, correggi, cambia, cancella e aggiungi, parlane in classe.

Contribuisci alla sua evoluzione. Grazie, ciao.

**Matematica** C <sup>3</sup> Diversi anni fa, Antonio Bernardo ha avuto il coraggio di coordinare un gruppo di insegnanti che mettendo insieme le proprie competenze hanno creato un testo di matematica per il biennio dei licei scientifici: *Matematica* C 3 . Con grande generosità e lungimiranza, il gruppo ha scelto di rilasciare il lavoro con una licenza *Creative Commons* libera. Questa licenza permette a chiunque di riprodurre l'opera e divulgarla liberamente, ma permette anche di creare altre opere derivate da *Matematica* C 3 .

**Specificità di questa versione** Questa versione modifica *Matematica* C 3 in modo da adattarlo ai programmi delle scuole diverse dal liceo scientifico. Nell'organizzazione del testo si è tenuto conto delle indicazioni ministeriali per la matematica dei licei.

Viene dato più spazio alla geometria nel piano cartesiano proponendo in prima: i punti, i segmenti, le figure; in seconda: le rette. Le trasformazioni geometriche sono proposte sotto forma di schede che guidano l'attività di laboratorio di matematica. Nei numeri naturali viene proposto l'uso di grafi ad albero nella soluzione delle espressioni e nella scomposizione in

fattori dei numeri. Nelle disequazioni, il centro dell'attenzione è posto nello studio del segno di un'espressione.

Per quanto riguarda il tema dell'informatica, in prima viene presentato il foglio di calcolo e la geometria della tartaruga mentre in seconda, la geometria interattiva con l'uso di un linguaggio di programmazione e di una apposita libreria grafica.

**Adozione** Questo manuale non vorrebbe essere adottato nel senso di essere *scelto* dal collegio docenti; vorrebbe essere *adottato* nel senso di essere preso in carico, da insegnanti, alunni, famiglie, come un proprio progetto, bisognoso di cure e attenzioni. Ha senso adottarlo se siamo disposti a contribuire alla sua crescita. Si può contribuire in diversi modi: usando il testo o anche solo qualche capitolo, magari per supportare attività di recupero o per trattare temi non presenti nel libro di testo in adozione; segnalando errori, parti scritte male o esercizi non adeguati; proponendo cambiamenti alla struttura; scrivendo o riscrivendo parti del testo; creando esercizi; realizzando illustrazioni.

**Obiettivi** Il progetto *Matematica* C <sup>3</sup> ha per obiettivo la realizzazione di un manuale di matematica, per tutto il percorso scolastico e per ogni tipo di scuola, scritto in forma collaborativa e con licenza *Creative Commons*. Seguendo l'esempio di questa versione, altri insegnanti, studenti, appassionati di matematica, potrebbero proporre delle modifiche per adattare il testo alle esigenze di altri percorsi scolastici.

Supporti Matematica C<sup>3</sup> è scaricabile dal sito <www.matematicamente.it>. Mentre il cantiere in cui si lavora a questa versione si trova in: [bitbucket.org/zambu/mc3\\_a1\\_dolce](bitbucket.org/zambu/mc3_a1_dolce) e [bitbucket.org/zambu/mc3\\_a2\\_dolce](bitbucket.org/zambu/mc3_a2_dolce). È disponile in formato elettronico pdf direttamente visualizzabile o stampabile. Sullo stesso sito sono disponibili i sorgenti in LAT<sub>E</sub>X, che ne permettono la modifica. I diversi volumi che compongono l'opera possono essere stampati, fotocopiati in proprio o stampati in tipografia per le sole le parti che occorrono. Oppure può essere usato in formato elettronico su pc, netbook, tablet, smartphone. Può essere proiettato direttamente sulla lavagna interattiva interagendo con il testo, svolgendo direttamente esempi ed esercizi, personalizzando con gli alunni definizioni ed enunciati; ricorrendo eventualmente a contenuti multimediali esterni presenti sui siti internet, confrontando definizioni e teoremi su Wikipedia, cercando sull'enciclopedia libera notizie storiche sugli autori, ricorrendo eventualmente a contenuti multimediali esterni presenti sui siti internet (sul sito <www.matematicamente.it> sono disponibili gratuitamente test interattivi e alcune videolezioni).

Daniele Zambelli

#### <span id="page-10-0"></span>**Prefazione alla seconda edizione**

Un anno di lavoro ha messo in luce alcuni errori che sono stati corretti, la nuova versione è scaricabile da:

[bitbucket.org/zambu/mc3\\_a1\\_dolce\\_2ed](bitbucket.org/zambu/mc3_a1_dolce_2ed) e

[bitbucket.org/zambu/mc3\\_a2\\_dolce\\_2ed](bitbucket.org/zambu/mc3_a2_dolce_2ed).

Ma, soprattutto, in questo anno è sorta una interessante opportunità: è stato finanziato un progetto per tradurre il testo in braille. Il lavoro sta procedendo e alcuni capitoli sono già stati tradotti. Quanto fatto lo si può trovare in:

<oer.veia.it> Buon divertimento con la matematica!

Daniele Zambelli

#### <span id="page-10-1"></span>**Prefazione all'edizione 2016**

Cambia il modo di indicare le edizioni.

Ma soprattutto è cambiata l'organizzazione del materiale: ora tutto il progetto è contenuto in un unico repository.

Matematica Dolce, oltre ad essere un libro *libero* è anche *polimorfo*: ora è molto semplice creare nuovi libri partendo dal materiale presente nel repository. Già da quest'anno, oltre alla versione orientata ai licei non scientifici, sta prendendo vita una versione per gli istituti professionali. Il tutto è ospitato in:

<bitbucket.org/zambu/matematicadolce>

Quest'anno altri colleghi si sono uniti al progetto e un alunno ha fornito le immagini per le copertine.

Per quanto riguarda i contenuti, riporto i principali cambiamenti:

- $\rightarrow$  la geometria è stata inserita nel testo di matematica;
- ➡ nel terzo volume è stato inserito un capitolo che introduce ai numeri Iperreali;
- ➡ è stata riscritta la parte di linguaggio di programmazione per la geometria interattiva;
- ➡ è stato aggiunto il quarto volume.
- Abbiamo svolto un gran lavoro, ora è il momento di usarlo. Buon divertimento con la matematica!

Daniele Zambelli

#### <span id="page-10-2"></span>**Prefazione all'edizione 2017**

Raggiunto il traguardo dei cinque volumi: l'opera è completa!

Comunque, chi ha voglia di partecipare alla realizzazione di Matematica Dolce può stare tranquillo: c'è ancora molto lavoro da fare.

Buon divertimento con la matematica!

Daniele Zambelli

#### <span id="page-11-0"></span>**Prefazione all'edizione 2018**

Sbozzata l'opera, c'è molto lavoro di raspa per farla diventare uno strumento più adatto alle nostre esigenze.

Abbiamo cercato di asciugare un po' il primo volume, abbiamo ridistribuito il materiale tra la terza e la quarta e aggiunto, in quinta le variabili aleatorie e un nuovo modo di proporre le funzioni, oltre ad apportare tutte le correzioni di errori segnalati e buona parte delle richieste di miglioramenti.

Abbiamo "scoperto" che non c'è modo di sapere dove il testo è stato adottato. Sarebbe carino se chi lo ha adottato ce lo facesse sapere e contribuisse con segnalazioni di errori o proposte di miglioramento.

Il libro è vivo e libero solo se chi lo usa partecipa alla sua evoluzione. E questo progetto ha senso solo se evolve.

Buon divertimento con la matematica!

Daniele Zambelli

## **Complementi di algebra 1**

 $\Omega$ 

 $(z^2-1)-2(x^2-1)=0$ 

 $(z^2-1)(3x-2)=0$ 

 $x^2-1=0 \vee 3x-2=0$ 

#### <span id="page-12-1"></span><span id="page-12-0"></span>**1.1 Equazioni di grado superiore al secondo**

A questo punto siamo in grado di risolvere equazioni di primo e secondo grado. Impareremo ora come comportarci nel caso, più generale, di equazioni polinomiali di grado superiore.

#### <span id="page-12-2"></span>**1.1.1 Equazioni che si possono risolvere tramite scomposizione**

Pensiamo, ad esempio, di dover risolvere un'equazione polinomiale del tipo  $P(x) = 0$ , lo sappiamo già fare? Certo, se possiamo applicare la tecnica della scomposizione (raccoglimenti totali e parziali, prodotti notevoli, regola di Ruffini...). Scomponiamo il polinomio  $P(x)$  scrivendolo come prodotto di più polinomi di grado minore e poi, mediante la legge dell'annullamento del prodotto, risolviamo le equazioni che abbiamo trovato.

Prima di procedere ricordiamo la legge dell'annullamento del prodotto:

**Definizione 1.1.** Legge dell'annullamento del prodotto: il prodotto di due o più fattori è uguale a zero quando almeno uno dei fattori è nullo.

**Esempio 1.1.**  $x^3 - 4x = 0$ 

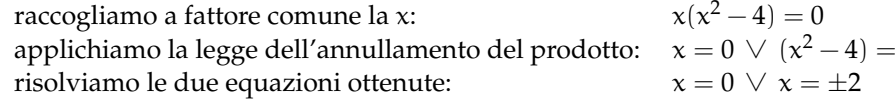

**Esempio 1.2.**  $3x^3 - 2x^2 - 3x + 2 = 0$ 

facciamo un primo raccoglimento parziale: raccogliamo a fattore comune la  $x$ : applichiamo la legge dell'annullamento del prodotto: risolviamo le due equazioni ottenute:  $x = \pm 1 \, \vee \, x = \frac{2}{3}$ 

#### **Esempio 1.3.**  $x^4 - 3x^3 + 2x^2 = 0$

raccogliamo a fattore comune la x:  $x^2(x^2 - 3x + 2) = 0$ applichiamo la legge dell'annullamento del prodotto:  $\quad x^2 = 0 \ \lor \ x^2 - 3x + 2 = 0$ risolviamo le due equazioni ottenute:  $x = 0 \lor x = 1 \lor x = 2$ 

#### <span id="page-12-3"></span>**1.1.2 Equazioni monomie**

**Definizione 1.2** (Equazione monomia)**.** Un'equazione si dice **monomia** se può essere scritta nella forma:

 $ax^n = 0$ 

Ricordando che

equivale a

$$
\underbrace{x \cdot x \cdot x \cdot x \cdots x}_{n \text{ volte}} = 0
$$

 $x^n = 0$ 

e per la legge dell'annullamento del prodotto, abbiamo

$$
x = 0 \vee x = 0 \vee x = 0 \vee x = 0 \vee \cdots \vee x = 0
$$

Si può dire quindi che l'equazione  $ax^n = 0$  ha n soluzioni *coincidenti* uguali a 0.

#### <span id="page-13-0"></span>**1.1.3 Equazioni binomie**

**Definizione 1.3** (Equazione binomia)**.** Un'equazione si dice **binomia** se può essere scritta nella forma:

$$
\alpha x^n+b=0
$$

dove n è un numero *intero positivo* e a e b *numeri reali* non nulli.

Il numero delle soluzioni dipende da n e dal segno di a e b. Infatti se riscriviamo l'equazione

$$
\alpha x^n+b=0
$$

e risolviamo rispetto a  $x^n$ , otteniamo l'equazione equivalente:

$$
x^n=-\frac{b}{\alpha}
$$

 $\rightarrow$  se n è **pari** l'equazione ammette soluzioni reali solo se  $-\frac{b}{a} > 0$  e le soluzioni saranno date da:

$$
x = \pm \sqrt[n]{-\frac{b}{a}}
$$

se  $-\frac{b}{a} < 0$  l'equazione non ammette radici reali in quanto non esiste la radice di indice pari di un numero negativo.

➡ se n **dispari** l'equazione ammette sempre una sola soluzione reale data da

$$
x=\sqrt[n]{-\frac{b}{a}}
$$

**Esempio 1.4.**  $8x^3 + 1 = 0$ 

Risolviamo rispetto a  $x^3$  e otteniamo l'equazione equivalente:  $\quad x^3=-\frac{1}{8}$ estraiamo quindi la radice cubica:  $x = \sqrt[3]{-\frac{1}{8}} = -\frac{1}{2}$ 

**Esempio 1.5.**  $4x^2 - 9 = 0$ 

Risolviamo rispetto a  $x^2$  e otteniamo l'equazione equivalente:  $x^2 = \frac{9}{4}$ le soluzioni di questa equazione sono due:  $\chi = \pm \sqrt{\frac{9}{4}} = \pm \frac{3}{2}$ 

#### **Esempio 1.6.**  $2x^2 + 50 = 0$

Risolviamo rispetto a  $x^2$  e otteniamo l'equazione equivalente:  $x^2 = -\frac{50}{2} = -25$ 

Poiché nessun numero reale elevato alla seconda dà un risultato negativo: *no soluzioni reali*

**Esempio 1.7.**  $-\frac{2}{3}x^6 + 2 = 0$ 

Risolviamo rispetto a x<sup>6</sup> e otteniamo l'equazione equivalente:  $x^6 = \frac{-2}{-\frac{2}{3}} = 3$ 

le soluzioni di questa equazione sono perciò:  $\mathrm{\mathsf{x}}=\pm\sqrt[6]{3}$ 

#### <span id="page-14-0"></span>**1.1.4 Equazioni trinomie particolari**

**Definizione 1.4** (Equazione trinomia particolare)**.** Un'equazione si dice **trinomia particolare** se può essere scritta nella forma:

$$
ax^{2n} + bx^n + c = 0
$$

dove n è un numero intero positivo e a, b e c numeri reali non nulli.

Possiamo distinguere tre casi:

- $\rightarrow$  se n = 1 l'equazione diventa  $ax^2 + bx + c = 0$ , si riduce quindi a un'equazione di 2° grado.
- $\Rightarrow$  se n = 2 l'equazione diventa  $ax^4 + bx^2 + c = 0$ , con a, b e c numeri reali non nulli e viene chiamata **equazione biquadratica**.
- $\Rightarrow$  se n  $\geq$  2 le equazioni trinomie si possono ricondurre a equazioni di secondo grado tramite una semplice sostituzione:

ponendo  $x^n = z$ , e quindi  $x^{2n} = (x^n)^2 = z^2$ , si ottiene:

$$
ax^{2n} + bx^n + c = 0 \quad \longrightarrow \quad az^2 + bz + c = 0
$$

ora non resta che risolvere questa equazione. Se essa non ammette soluzioni reali, neppure quella di partenza ne avrà, mentre se ammette soluzioni reali, ad esempio  $z_1$ e z<sub>2</sub>, le soluzioni dell'equazione originaria saranno le soluzioni delle due equazioni binomie:

$$
x^n = z_1 e x^n = z_2.
$$

**Esempio 1.8.**  $x^6 + 9x^3 + 8 = 0$ 

Ponendo  $x^3=z$ , l'equazione diventa:  $z^2+9z+8=0$ Risolviamo questa equazione:  $(z+8)(z+1) = 0 \Rightarrow z_1 = -8 \vee z_2 = -1$ Ritorniamo ora alla variabile x:

 $\Rightarrow x^3 = z_1 = -8 \Rightarrow x_1 = \sqrt[3]{-8} = -2$  $\Rightarrow x^3 = z_2 = -1 \Rightarrow x_2 = \sqrt[3]{-1} = -1$  3

#### **Esempio 1.9.**  $x^4 + x^2 - 6 = 0$

Ponendo  $x^2 = z$ , l'equazione diventa  $z^2 + z - 6 = 0$ 

Questa equazione ha soluzioni:  $(z+3)(z-2) = 0 \Rightarrow z_1 = -3 \vee z_2 = +2$ 

Ritorniamo ora alla variabile x:

- $\Rightarrow$   $x^2 = z_1 \Rightarrow x^2 = -3$  che non ha soluzioni reali
- $\Rightarrow$   $x^2 = z_2 \Rightarrow x^2 = +2$  che soluzioni  $x_{1,2} = \pm \sqrt{2}$ 2

**Esempio 1.10.**  $x^{14} - 10x^7 + 25 = 0$ 

Ponendo x $^7$  = z, l'equazione diventa  $z^2-10z+25=0$ 

Questa equazione ha un'unica soluzione:  $z_1 = 5$ . Ritornando in x si ottiene:  $x = \sqrt[7]{5}$ .

#### <span id="page-15-0"></span>**1.2 Equazioni e disequazioni irrazionali**

#### <span id="page-15-1"></span>**1.2.1 Equazioni irrazionali**

Consideriamo le seguenti equazioni:

1. 
$$
\sqrt{x-4} = \frac{x-4}{2}
$$
  
2.  $\sqrt[3]{x^2+1} - 2 = 0$ 

come si può osservare tali equazioni contengono un radicale nel cui radicando compare l'incognita. Queste equazioni si dicono irrazionali.

**Definizione 1.5** (Equazione irrazionale)**.** Un'**equazione irrazionale** è un'equazione algebrica in cui l'incognita compare all'interno del radicando di uno o più radicali.

$$
\sqrt[n]{A(x)} = B(x)
$$

Sono quindi equazioni irrazionali:  $\sqrt{2x+5} = 3(x-1)$ e √  $3(x-1)$  e  $\sqrt{2x} = (3x+4)$ 5000 quinti equazioni irrazionali:  $\sqrt{2}x + 3 = 3(x - 1)$ <br>mentre non lo sono:  $\sqrt{2} = (3x - 2)$  e  $x^2 + \sqrt{3} = 3$ 

Per risolvere un'equazione irrazionale si cerca, tramite opportuni elevamenti a potenza, di ricondursi ad un'equazione razionale equivalente.

Ricordiamo che data un'equazione  $A(x) = B(x)$ , se eleviamo ambo i membri alla n, dove n è un numero intero positivo, e consideriamo l'equazione  $((A(x))^n = (B(x))^n$  si possono verificare i seguenti casi:

- ➡ se n è dispari, essa è equivalente a quella data. Infatti nel caso n sia un numero dispari è sufficiente elevare entrambi i membri dell'equazione allo stesso indice, ottenendo un'equazione razionale che ammette le stesse soluzioni di quella di partenza.
- $\rightarrow$  se n è pari, essa ha come soluzioni, oltre a quelle di  $A(x) = B(x)$ , anche quelle di  $A(x) = -B(x)$  Quindi, per risolvere equazioni di questo tipo è sufficiente tenere presente il fatto che, elevando ambo i membri alla n si ottiene un'equazione che oltre alle soluzioni di quella data può ammetterne anche altre.

**Esempio 1.11.**  $\sqrt[3]{x^3 - x^2 - x + 25} = x + 1$ 

elevando ambo i membri al cubo si ottiene:  $x^3 - x^2 - x + 25 = x^3 + 3x^2 + 3x + 1$ semplificando si ottiene:  $x^2 + x - 6 = 0$ e quindi, scomponendo il polinomio:  $(x+3)(x-2) = 0 \Rightarrow x_1 = 2 \lor x_2 = -3$ possiamo verificare le soluzioni trovate:  $\sqrt[3]{2^3 - 2^2 - 2 + 25} = 2 + 1 \Rightarrow \sqrt[3]{8 - 4 - 2 + 25} = 3 \Rightarrow \sqrt[3]{27} = 3$  $\sqrt[3]{(-3)^3 - (-3)^2 - (-3) + 25} = (-3) + 1 \Rightarrow \sqrt[3]{-27 - 9 + 3 + 25} = -2 \Rightarrow \sqrt[3]{-8} = -2$ 

**Esempio 1.12.**  $\sqrt{x+4} = 3$ 

elevando ambo i membri al quadrato si ottiene:  $x + 4 = 9$ che ha come soluzione:  $x = 5$ che na come sonuzione:  $x = 3$ <br>possiamo verificare la soluzione:  $\sqrt{5+4} = 3$  ⇒ √  $9 = 3$ 

$$
Esempio 1.13. \sqrt{x-3} = x-5
$$

elevando ambo i membri al quadrato si ottiene:  $\mathrm{x}-3=\mathrm{x}^2-10\mathrm{x}+25$ semplificando si ottiene:  $x^2 - 11x + 28 = 0$ scomponendo il polinomio si ottiene:  $(x-7)(x-4) = 0 \Rightarrow x_1 = 7 \lor x_2 = 4$ scomponendo il politionilo si ottene.  $(x - 7)(x - 4) = 0 \implies x_1 = 0$ <br>ora verifichiamo le soluzioni trovate:  $\sqrt{7 - 3} = 7 - 5 \implies \sqrt{4} = 2$  $4\!-\!3=4-5 \, \Rightarrow \, \sqrt{1}=-1$  (soluzione non accettabile)

Quindi l'equazione ha una sola soluzione. Infatti 7 è una soluzione accettabile, mentre 4 non è accettabile, ovvero è soluzione dell'equazione razionale ottenuta, ma non dell'equazione irrazionale di partenza.

## **Esempio 1.14.**  $\sqrt{2x+5} = 3(x-1)$

elevando ambo i membri al quadrato si ottiene: 
$$
2x + 5 = 9(x - 1)^2
$$
  
semplificando si ottiene:  $2x + 5 = 9x^2 - 18x + 9 \Rightarrow 9x^2 - 20x + 4 = 0$   
che da come soluzioni:  $x_{1,2} = \frac{10 \pm \sqrt{100 - 36}}{9} = \frac{10 \pm 8}{9} \Rightarrow x_1 = \frac{2}{9} \lor x_2 = 2$   
ora verifichiamo le soluzioni trovate:  $\sqrt{2 \cdot 2 + 5} = 3(2 - 1) \Rightarrow \sqrt{9} = 3$   
 $\sqrt{2 \cdot \frac{2}{9} + 5} = 3(\frac{2}{9} - 1) \Rightarrow \sqrt{\frac{49}{9}} = -\frac{7}{9}$  (soluzione non accelerabile)

Quando eleviamo entrambi i membri ad un esponente *pari* otteniamo un'equazione che può avere delle soluzioni che non sono soluzioni dell'equazione di partenza (soluzioni non accettabili). Per individuare le soluzioni dell'equazione data possiamo verificare una per una tutte le soluzioni dell'equazione razionale e vedere quali di queste sono anche soluzioni di quella irrazionale, come abbiamo fatto negli esempi precedenti.

Un altro metodo consiste nel porre delle condizioni prima di eliminare le radici e accettare poi solo le soluzioni che le soddisfano.

È importante ricordare che:

- 1. la radice pari di un numero negativo non è un numero reale;
- 2. Se esiste, la radice pari di un numero è sempre positiva.

Perciò, quando passiamo dall'equazione  $\sqrt[n]{A(x)} = B(x)$  all'equazione  $A(x) = (B(x))^n$ dobbiamo aggiungere le due informazioni che abbiamo perduto in questo passaggio, quindi l'equazione di partenza è equivalente al seguente sistema:

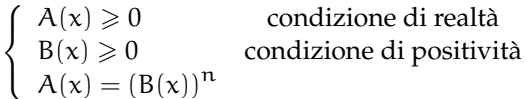

Osservando il sistema precedente si può notare che la prima condizione può essere tralasciata perché è una conseguenza dell'ultima, infatti se  $A(x)$  è uguale a  $(B(x))^{n}$  con n pari, allora senz'altro  $A(x)$  è positivo.

In conclusione vale la seguente identità:

$$
\sqrt[n]{A(x)} = B(x) \qquad \Leftrightarrow \qquad \left\{ \begin{array}{l} B(x) \geqslant 0 \\ A(x) = (B(x))^n \end{array} \right.
$$

**Esempio 1.15.** Riprendiamo l'equazione  $\sqrt{2x+5} = 3(x-1)$ 

\n essa è equivalente al sistema: \n 
$$
\begin{cases}\n 3(x-1) \geq 0 \\
 2x + 5 = 9(x-1)^2\n \end{cases}\n \Rightarrow\n \begin{cases}\n x \geq 1 \\
 9x^2 - 20x + 4 = 0\n \end{cases}
$$
\n che dà come soluzioni: \n  $x_{1,2} = \frac{10 \pm \sqrt{100 - 36}}{9} = \frac{10 \pm 8}{9} \Rightarrow\n x_1 = \frac{2}{9}$ \n (S.N.A.) \n  $x_2 = 2$ \n (S.A.)\n

quindi l'equazione ha una soluzione accettabile (S.A.) e una non accettabile (S.N.A.)

Certi casi semplici possono essere risolti al volo senza particolari calcoli; tutte le seguenti equazioni irrazionali non hanno soluzioni reali.

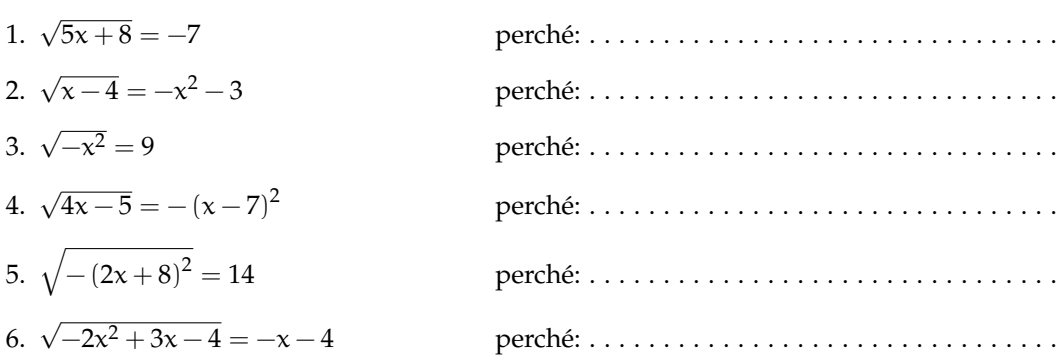

#### <span id="page-17-0"></span>**1.2.2 Disequazioni irrazionali**

Se le disequazioni contengono l'incognita sotto una radice si dicono disequazioni *irrazionali*. Vediamo i casi che si possono presentare.

#### **Radici con indice dispari**

Le disequazioni irrazionali del tipo:

$$
\sqrt[n]{A(x)} \leqslant B(x) \text{ o } \sqrt[n]{A(x)} \geqslant B(x)
$$

con n dispari si risolvono semplicemente elevando ambo i membri della disequazione allo stesso indice, ottenendo una disequazione razionale che ammette le stesse soluzioni di quella di partenza.

**Esempio 1.16.** 
$$
\sqrt[3]{-6x^2 + 12x + 1} \le x - 2
$$

elevando ambo i membri al cubo si ottiene:  $-6x^2 + 12x + 1 \le x^3 - 6x^2 + 12x - 8$ semplificando si ottiene:  $x^3 - 9 \ge 0$ empinicando si ottiene.  $x - 5$  /s<br>che dà come soluzioni:  $x \ge \sqrt[3]{9}$ 

**Esempio 1.17.**  $\sqrt[3]{x^3 - 3x + 2} > x - 1$ 

elevando ambo i membri al cubo si ottiene:  $x^3 - 3x + 2 > x^3 - 3x^2 + 3x - 1$ semplificando si ottiene:  $3(x-1)^2 > 0$ che dà come soluzione:  $x \neq 1$ 

#### **Radici con indice pari**

In questo testo ci limiteremo al caso  $n = 2$ , ma il caso più generale si affronta in modo analogo. Le disequazioni irrazionali del tipo:

$$
\sqrt[n]{A(x)} \leqslant B(x) \text{ or } \sqrt[n]{A(x)} \geqslant B(x)
$$

sono equivalenti a un sistema di disequazioni. Possiamo distinguere due casi.

**Primo caso:**  $\sqrt{A(x)} \leq B(x)$ Osservazioni:

- 1. Il radicando, deve sempre essere maggiore o uguale a zero. Per la condizione di realtà (C.R.) dovrà quindi essere  $A(x) \ge 0$ .
- 2. Se il radicando è positivo, anche la radice è definita e sarà positiva, quindi anche  $B(x) \ge 0$
- 3. Se i membri della disequazione sono entrambi positivi e il primo è minore del secondo allora anche il quadrato del primo membro deve essere minore del quadrato del secondo membro:  $\left[\sqrt{A(x)}\right]^2 \leqslant [B(x)]^2$ .

Tradotte in simboli, queste osservazioni producono la seguente equivalenza tra la disequazione irrazionale e un sistema di disequazioni razionali:

$$
\sqrt{A(x)} \leqslant B(x) \; \Leftrightarrow \; \left\{ \begin{array}{l} A(x) \geqslant 0 \\ B(x) \geqslant 0 \\ A(x) \leqslant \left[ B(x) \right]^2 \end{array} \right.
$$

**Esempio 1.18.**  $\sqrt{x^2-4}-4 \leq x$ 

riducendo in forma normale:  $\sqrt{x^2-4} \leqslant x+4$ equivalente al sistema razionale:  $\sqrt{ }$  $\frac{1}{2}$  $\mathcal{L}$  $x^2-4\geqslant 0$  $x + 4 \geqslant 0$  $x^2 - 4 \le x^2 + 8x + 16$ che si riduce a:  $\sqrt{ }$  $\frac{1}{2}$  $\mathcal{L}$  $x^2-4\geqslant 0$  $x + 4 \geqslant 0$  $-8x - 20 \leq 0$ ⇒  $\sqrt{ }$  $\frac{1}{2}$  $\mathcal{L}$  $x \leqslant -2 \vee x \geqslant +2$  $x \geqslant -4$  $x \geqslant -\frac{5}{2}$ che dà come soluzioni:  $-\frac{5}{3}$  $\frac{3}{2}$  ≤ x ≤ -2  $\lor$  x ≥ 2

**Secondo caso:**  $\sqrt{A(x)} \ge B(x)$ Abbiamo le seguenti due possibilità:

- 1. Se  $B(x) < 0$  per verificare la disequazione basta che la radice esista, perché essendo positiva sarà senz'altro maggiore di un numero negativo.
- 2. Se invece  $B(x) \ge 0$  allora il radicando deve essere maggiore o uguale al suo quadrato e, in questo caso, verifica anche la condizione di esistenza della radice.

Tradotte in simboli, queste osservazioni producono i seguenti due sistemi di disequazioni razionali:

$$
\sqrt[n]{A(x)} \geqslant B(x) \; \Leftrightarrow \; \left\{ \begin{array}{ll} B(x) < 0 \\ A(x) \geqslant 0 \end{array} \right. \vee \; \left\{ \begin{array}{ll} B(x) \geqslant 0 \\ A(x) \geqslant \left[ B(x) \right]^2 \end{array} \right.
$$

**Esempio 1.19.**  $\sqrt{4x^2 + 3x - 1} - 2x > -3$ 

riducendo in forma normale: 
$$
\sqrt{4x^2 + 3x - 1} > 2x - 3
$$

\nequivalence all'unione dei sistemi razionali:  $\begin{cases} 2x - 3 < 0 \\ 4x^2 + 3x - 1 \ge 0 \end{cases} \lor \begin{cases} 2x - 3 \ge 0 \\ 4x^2 + 3x - 1 \ge 0 \end{cases}$ 

\nche si riduce a:  $\begin{cases} 2x - 3 < 0 \\ 4x^2 + 3x - 1 \ge 0 \end{cases} \lor \begin{cases} 2x - 3 \ge 0 \\ 15x - 10 > 0 \end{cases}$ 

\nla soluzione del primo sistema è:  $x \le -1 \lor \frac{1}{4} \le x < \frac{3}{2}$ 

\nla soluzione del secondo sistema è:  $x \ge \frac{3}{2}$ 

La soluzione della disequazione è data dall'unione delle soluzioni,cioé: x ≤ −1 ∨ x ≥ − $\frac{1}{4}$ 4

#### <span id="page-20-0"></span>**1.3 Equazioni con valori assoluti**

Per risolvere un'equazione nella quale compare il valore assoluto di qualche termine , dobbiamo aver chiaro cosa significa **valore assoluto di un numero reale**.

#### <span id="page-20-1"></span>**1.3.1 Definizione di valore assoluto**

Si definisce valore assoluto (o modulo) di un numero  $x$ , e si indica con  $|x|$ , una funzione che associa a x un numero reale non negativo. Infatti se x è un numero reale, il suo valore assoluto è x stesso se x è non negativo, è −x se x è negativo. In simboli:

$$
|x| = \left\{ \begin{array}{ll} x & \text{se} & x \geqslant 0 \\ -x & \text{se} & x < 0 \end{array} \right.
$$

se riportiamo il numero x sulla retta dei numeri reali, il valore assoluto di x, |x|, non è altro che la distanza del punto che rappresenta x, dall'origine 0.

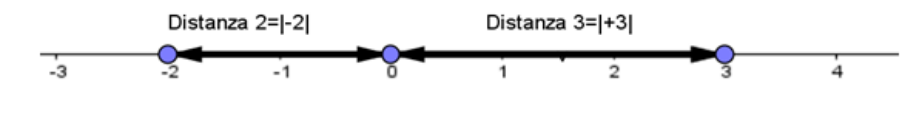

FIGURA 1.1: Retta

È logico che, per come l'abbiamo definito, *il valore assoluto di un numero reale è sempre non negativo*.

Esempi:

- a.  $|-2| = -(-2) = 2$ b.  $|+4| = +4$
- $b. \mid -2 +$ √  $|3| = -(-2)$ √  $(3) = 2 -$ √ 3

Nel caso in cui al posto di x ci fosse una espressione algebrica  $P(x)$  si definisce il valore assoluto di  $P(x)$ , nel seguente modo:

$$
|P(x)| = \begin{cases} P(x) & \text{se} & P(x) \ge 0\\ -P(x) & \text{se} & P(x) < 0 \end{cases}
$$

Vediamo subito alcuni esempi:

1. 
$$
|x-2| = \begin{cases} x-2 & \text{se } x-2 \ge 0 \\ -(x-2) & \text{se } x-2 < 0 \end{cases}
$$
 ossia:  $|x-2| = \begin{cases} x-2 & \text{se } x \ge 2 \\ -x+2 & \text{se } x < 2 \end{cases}$   
\n2.  $|x^2-3x+2| = \begin{cases} x^2-3x+2 & \text{se } x^2-3x+2 \ge 0 \\ -(x^2-3x+2) & \text{se } x^2-3x+2 < 0 \end{cases}$ che si può risolvere e scrivere:  
\n $|x^2-3x+2| = \begin{cases} x^2-3x+2 & \text{se } x \le 1 \lor x \ge 2 \\ -x^2+3x-2 & \text{se } 1 < x < 2 \end{cases}$ 

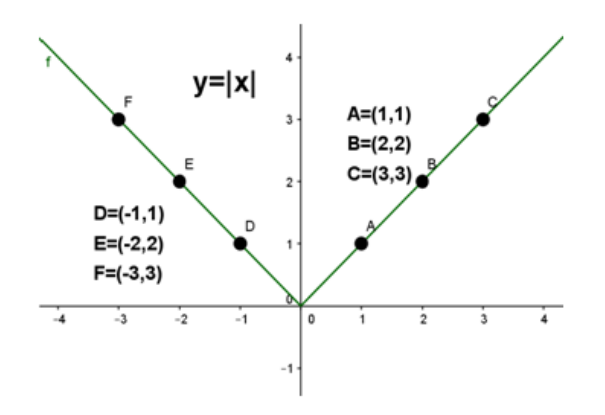

<span id="page-21-3"></span>FIGURA 1.2: Grafico della funzione  $y = |x|$ 

#### <span id="page-21-0"></span>**1.3.2 La funzione "valore assoluto"**

La funzione y = |x| si chiama *funzione valore assoluto* ed ha il grafico di Figura [1.2.](#page-21-3) Si tratta di una funzione pari, ovvero simmetrica rispetto all'asse delle y. In pratica non è altro che la retta bisettrice del primo e terzo quadrante, a cui viene applicata la trasformazione  $y = f(|x|)$ 

#### <span id="page-21-1"></span>**1.3.3 Proprietà del valore assoluto**

Il valore assoluto gode delle seguenti proprietà:

- $\rightarrow |x + y| \le |x| + |y|$  ∀x,  $y \in \mathbb{R}$  (*disuguaglianza triangolare*)
- $\rightarrow |x \cdot y| = |x| \cdot |y|$  ∀x, y ∈ **R**
- ➡     $\frac{x}{y}\bigg| = \frac{|x|}{|y|}$  $\frac{|x|}{|y|}$   $\forall x \in \mathbb{R}$ ,  $\forall y \in \mathbb{R}_0$
- $\rightarrow |x| = |y| \longleftrightarrow x = \pm y \quad \forall x, y \in \mathbb{R}$
- $\rightarrow |x| = |-x|, \forall x \in \mathbb{R}$
- $\Rightarrow |x|^2 = x^2, \forall x \in \mathbb{R}$
- ➡ √  $\mathbf{x}^2 = |\mathbf{x}|, \forall \mathbf{x} \in \mathbb{R}$

#### <span id="page-21-2"></span>**1.3.4 Equazioni con il valore assoluto**

Come facciamo a risolvere equazioni nelle quali l'incognita compare all'interno di qualche valore assoluto? Vediamo alcuni esempi:

**1° caso** L'equazione si presenta nella forma:  $|P(x)| = k$  ( $k \in \mathbb{R}$ )

#### **Esempio 1.20.**  $|x-5| = -2$

L'equazione non ha soluzione perché il valore assoluto di un polinomio è sempre non negativo.

#### **Esempio 1.21.**  $|x-5|=0$

In questo caso possiamo risolvere l'equazione ricordando che il valore assoluto di un numero è zero se e solo se lo è il numero stesso, quindi x = 5.

#### **Esempio 1.22.**  $|x-5|=2$

Possiamo risolvere l'equazione ricordando che il valore assoluto di un numero è uguale ad un numero positivo,  $|P(x)| = k > 0$ , se e solo se  $P(x) = \pm k$  (proprietà 4 del valore assoluto) l'equazione è equivalente a:

$$
x-5=\pm 2
$$

che corrisponde a scrivere:

$$
x-5=2\vee x-5=-2
$$

che ha come soluzioni:

$$
x = 7 \vee x = 3
$$

**In generale**: data un'equazione del tipo  $|P(x)| = k$  si ha che:

- $\Rightarrow$  se k < 0 l'equazione non ha alcuna soluzione reale
- $\Rightarrow$  se k = 0 l'equazione è equivalente a P(x) = 0
- $\Rightarrow$  se k > 0 l'equazione è equivalente a P(x) = k ∨ P(x) = -k

**Esempio 1.23.**  $|2x^2 + 5x| = 0$ ,

L'equazione è equivalente a:  $2x^2 + 5x = 0$  che ha come soluzioni:  $x = 0 \vee x = -\frac{5}{2}$ 

**Esempio 1.24.**  $|2x^2 + 5x| = -3$ 

Siamo nel caso k < 0 quindi l'equazione è *impossibile*

**Esempio 1.25.**  $|2x^2 + 5x| = 3$ 

L'equazione è equivalente a: 2 $x^2 + 5x = 3 \vee 2x^2 + 5x = -3$ 

La prima ha soluzioni:  $x = \frac{1}{2} \vee x = -3$  mentre la seconda:  $x = -\frac{3}{2} \vee x = -1$ 

Pertanto l'insieme delle soluzioni dell'equazione di partenza è:  $S = \{\frac{1}{2}, -\frac{3}{2}, -1, -3\}$ 

**2° caso** L'equazione si presenta nella forma:  $|A(x)| = |B(x)|$ 

Ricordando la proprietà 4 dei valori assoluti tale equazione è equivalente a:

 $A(x) = B(x)$   $\vee$   $A(x) = -B(x)$ 

**Esempio 1.26.**  $|3x + 1| = |x - 1|$ , l'equazione è equivalente a

$$
3x + 1 = x - 1 \vee 3x + 1 = -x + 1
$$

la prima ha soluzione:  $x = -1$ 

la seconda ha soluzione:  $x = 0$ 

Pertanto l'insieme delle soluzioni dell'equazione di partenza è:  $S = \{-1, 0\}$ 

**Esempio 1.27.** E se dovessimo risolvere un'equazione di questo tipo?  $|2x - 3| = -|x + 1|$ Niente paura, è chiaro che l'equazione è impossibile perché . . .

**3° caso** L'equazione si presenta nella forma:  $|A(x)| = B(x)$ 

Cosa dobbiamo fare in questo caso? Dobbiamo semplicemente "sciogliere"il valore assoluto! Se ricordiamo la definizione di  $|A(x)|$  capiamo subito che l'insieme delle soluzioni di questa equazione è l'unione degli insiemi delle soluzioni dei seguenti sistemi misti:

$$
\left\{\begin{array}{l}A(x)=B(x)\\A(x)\geqslant 0\end{array}\right.\vee\left\{\begin{array}{l}-A(x)=B(x)\\A(x)<0\end{array}\right.
$$

Facciamo subito un esempio per capire meglio:

**Esempio 1.28.**  $|2x - 1| = x + 3$ 

L'equazione è equivalente a:  $\begin{cases} 2x-1=x+3 \\ 2x-1>0 \end{cases}$  $2x-1 \ge 0$   $\vee$  $\int -(2x-1) = x+3$  $2x - 1 < 0$ Il primo sistema ha soluzione  $x = 4$  e il secondo  $x =$ 2 3

L'insieme delle soluzioni dell'equazione di partenza è pertanto:  $\mathcal{S} = \left\{4, -\frac{2}{3}\right\}$ .

#### <span id="page-23-0"></span>**1.3.5 Disequazioni con i valori assoluti**

Vogliamo risolvere alcune semplici disequazioni con valori assoluti, riconducibili ai casi:

$$
|P(x)| > k \quad ; \quad |P(x)| < k \quad ; \quad |P(x)| \geqslant k \quad ; \quad |P(x)| \leqslant k
$$

**1° caso** La disequazione si presenta nella forma:  $\boxed{|P(x)| \leq k}$  o  $\boxed{|P(x)| \geq k}$  con  $k \leq 0$ 

La soluzione della disequazione  $|P(x)| \le k$  con  $k \le 0$  è molto semplice se si ricorda che il valore assoluto di una espressione algebrica è sempre non negativo e quindi non potrà mai essere minore di un numero negativo. Quindi, ad esempio:

**Esempio 1.29.**  $|2x-1| \le -3$ 

La disequazione è impossibile: un numero non negativo non può essere minore di uno negativo.

**Esempio 1.30.**  $|3x - 2| \le 0$ 

In questo caso poiché il valore assoluto di un numero non è mai negativo, la disequazione è verificata se e solo se  $|3x - 2| = 0$ , cioè  $x = \frac{2}{3}$ .

La disequazione  $|P(x)| \ge k$  con  $k \le 0$ , sarà invece verificata  $\forall x \in \mathbb{R}$ .

**Esempio 1.31.**  $|x^2 - 1| \ge -3$ 

La disequazione è verificata ∀x ∈ **R**: un numero non negativo è sempre maggiore di uno negativo.

**2° caso** La disequazione si presenta nella forma:  $|P(x)| \le k |\text{con } k > 0$ 

**Esempio 1.32.**  $|x-1| \le 2$ , ricordando che il valore assoluto di x non è altro che la distanza del punto che rappresenta x dall'origine 0 della retta dei numeri reali, allora il valore assoluto di un numero è  $\leq 2$  quando quel numero è compreso fra -2 e +2.

Nella figura sono evidenziati tutti i numeri reali la cui distanza dall'origine è  $\leq 2$ .

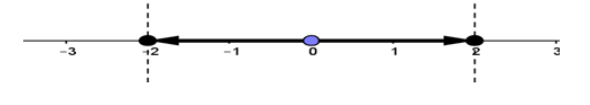

La disequazione precedente è equivalente alla:

$$
-2\leqslant x-1\leqslant 2
$$

questa doppia disequazione può essere risolta:

a) tramite un sistema:

$$
\left\{\begin{array}{l} x-1\leqslant 2\\ x-1\geqslant -2 \end{array}\right.
$$

le cui soluzioni sono:

 $-1 \leqslant x \leqslant 3$ 

b) semplicemente sommando +1 a ciascun anello della catena:

$$
-2+1\leqslant x-1+1\leqslant 2+1
$$

e quindi:

$$
-1\leqslant x\leqslant 3.
$$

**3° caso** La disequazione si presenta nella forma:  $|P(x)| \ge k |\text{con } k > 0$ 

**Esempio 1.33.**  $|x-1| \ge 2$ 

Ricordando che il valore assoluto di x, |x|, non è altro che la distanza del punto che rappresenta  $x$  dall'origine 0 della retta dei numeri reali, allora il valore assoluto di un numero è  $\geqslant 2$  quando quel numero è  $\leq$  -2 oppure  $\geq$  2.

Nella figura sono evidenziati tutti i numeri reali la cui distanza dall'origine è  $\geq 2$ . La

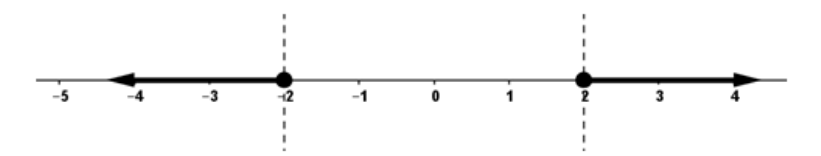

disequazione precedente è equivalente a:  $x - 1 \le -2 \vee x - 1 \ge 2$ e quindi la soluzione è:  $x \le -1 \vee x \ge 3$ .

**4° caso** La disequazione si presenta nella forma:  $|A(x)| \ge B(x) |A(x)| \le B(x)$ 

Prendiamo il primo caso come riferimento, anche se la stessa trattazione vale in modo simile anche nel secondo. In questo caso è sufficiente "sciogliere" il valore assoluto, come nel caso delle equazioni viste in precedenza. Utilizzando ancora una volta la definizione di  $|A(x)|$ , si può tradurre la disequazione nell'unione degli insiemi delle soluzioni dei due sistemi seguenti:

$$
\left\{\begin{array}{l}A(x)\geqslant B(x)\\A(x)\geqslant 0\end{array}\right.\vee\left\{\begin{array}{l}-A(x)\geqslant B(x)\\A(x)<0\end{array}\right.
$$

**Esempio 1.34.**  $|2x-4| \ge x+2$ 

La disequazione è equivalente a:  $\begin{cases} 2x-4 \geq x+2 \\ 2x-4 \geq 0 \end{cases}$  $2x-4 \ge 0$   $\vee$  $\int -(2x-4) \geqslant x+2$  $2x - 4 < 0$ 

Semplificando i due sistemi si ottiene:  $\begin{cases} x \geq 6 \\ y > 2 \end{cases}$  $\begin{array}{c} \begin{array}{c} \begin{array}{c} \times \end{array} \\ \times \end{array} \geq 2$  $\sqrt{ }$  $\frac{1}{2}$  $\mathcal{L}$  $x \leqslant \frac{2}{2}$ 3  $x < 2$ 

le cui soluzioni sono, rispettivamente,  $x \geqslant 6$  e  $x \leqslant \frac{2}{3}$  $\frac{1}{3}$ . La soluzione finale della disequazione di partenza è quindi l'unione delle due soluzioni, ovvero:  $x \leqslant \frac{2}{3}$  $\frac{2}{3}$   $\vee$   $x \ge 6$ .

**Esempio 1.35.** 
$$
|x^2 - 5x + 4| \leq x^2 - 1
$$

\nLa disequazione è equivalente a:  $\left\{ \begin{array}{l} x^2 - 5x + 4 \leq x^2 - 1 \\ x^2 - 5x + 4 \geq 0 \end{array} \right. \vee \left\{ \begin{array}{l} -(x^2 - 5x + 4) \leq x^2 - 1 \\ x^2 - 5x + 4 < 0 \end{array} \right.$ 

\nSemplificando i due sistemi si ottiene:  $\left\{ \begin{array}{l} x \geq 1 \\ x \leq 1 \vee x \geq 4 \end{array} \right. \vee \left\{ \begin{array}{l} x \leq 1 \vee x \geq \frac{3}{2} \\ 1 < x < 4 \end{array} \right.$ 

La soluzione del primo sistema è  $x \geqslant 4$ , mentre quella del secondo è  $\frac{3}{2} \leqslant x < 4$ . La soluzione finale della disequazione di partenza, unione delle due soluzioni trovate, è x  $\geqslant \frac{3}{2}$ 2

## <span id="page-26-0"></span>**1.4 Esercizi**

#### <span id="page-26-1"></span>**1.4.1 Esercizi dei singoli paragrafi**

## **[1.1](#page-12-1) [Equazioni di grado superiore al secondo](#page-12-1)**

**1.1.** Risolvi le seguenti equazioni:

a) 
$$
9x^8 - 108x^4 + 360 = 0
$$
  
\nb)  $9x^8 - 72x^4 + 144 = 324$   
\nc)  $-9 = -64 (5x - 2)^6$   
\nd)  $729 (x + 1)^6 + 2 = 0$   
\ne)  $243x^5 = -9$   
\nf)  $6x^{10} - 96x^5 + 234 = 0$   
\ng)  $-8x^8 - 392 = 112x^4 - 72$   
\nh)  $78 = -3x^{10} + 6x^5$   
\ni)  $-70x^4 + 175 = -7x^8 - 448$   
\nj)  $-8x^{10} - 32x^5 = 160$   
\nk)  $-7x^{10} + 140x^5 - 700 = 0$   
\nl)  $-56x^4 - 679 = 7x^8$   
\nm)  $x^4 - 13x^3 - 13x + 40 = -41x^2$   
\n $-10x^4 + 175 = -7x^8 - 448$   
\n $-13x^3 - 13x + 40 = -41x^2$   
\n $-140x^5 - 8 = 0$   
\n $5x^4 - 679 = 7x^8$   
\n $-140x^5 - 8 = 0$   
\n $5x^4 - 679 = 7x^8$   
\n $5x^4 - 679 = 7x^8$   
\n $5x^4 - 679 = 7x^8$   
\n $5x^4 - 679 = 7x^8$   
\n $5x^4 - 679 = 7x^8$   
\n $5x^4 - 679 = 7x^8$   
\n $5x^4 - 679 = 7x^8$   
\n $5x^4 - 679 = 7x^8$   
\n $5x^4 - 679 = 7x^8$   
\n $5x^3 - 9x^2 - 8$   
\n $5x^4 - 72x + 120 = 2x^2(6x - 13)$ 

## **1.2.** Risolvi le seguenti equazioni:

a) 
$$
-\frac{(x+15)^5}{9^5} = (4x-5)^5
$$
  
\n
$$
\left[x = \frac{30}{37}\right]
$$
\nb)  $\frac{x^{10}}{5} = -\frac{3x^5}{4} - \frac{65}{64}$   
\nc)  $x^3 - \frac{5}{28} = \frac{7x^6}{5}$   
\nd)  $\frac{(9x-32)^4}{12^4} = -2$   
\ne)  $-\frac{4}{5} = \frac{9x^6}{5}$   
\nf)  $0 = \frac{x^{10}}{2} - \frac{x^5}{2} + \frac{401}{8}$   
\ng)  $0 = \frac{(35x-18)^5}{24}$   
\n
$$
\left[\frac{7}{124} \times \in \mathbb{R}\right]
$$
  
\n
$$
\left[\frac{7}{124} \times \in \mathbb{R}\right]
$$
  
\n
$$
\left[\frac{7}{124} \times \in \mathbb{R}\right]
$$
  
\n
$$
\left[\frac{7}{124} \times \in \mathbb{R}\right]
$$
  
\n
$$
\left[\frac{7}{124} \times \in \mathbb{R}\right]
$$
  
\n
$$
\left[\frac{7}{124} \times \in \mathbb{R}\right]
$$
  
\n
$$
\left[\frac{7}{124} \times \in \mathbb{R}\right]
$$
  
\n
$$
\left[\frac{7}{124} \times \in \mathbb{R}\right]
$$
  
\n
$$
\left[\frac{7}{124} \times \in \mathbb{R}\right]
$$
  
\n
$$
\left[\frac{7}{124} \times \in \mathbb{R}\right]
$$
  
\n
$$
\left[\frac{7}{124} \times \in \mathbb{R}\right]
$$
  
\n
$$
\left[\frac{7}{124} \times \in \mathbb{R}\right]
$$
  
\n
$$
\left[\frac{7}{124} \times \in \mathbb{R}\right]
$$
  
\n
$$
\left[\frac{7}{124} \times \in \mathbb{R}\right]
$$
  
\n
$$
\left[\frac{7}{124} \times \in \mathbb{R}\right]
$$
  
\n
$$
\left[\frac{7}{124} \times \in \math
$$

i) 
$$
-90 = -\frac{x(3x^3 + 45x^2 + 157x - 75)}{3}
$$
 [(x = -9)  $\lor$  (x = -6)  $\lor$  (x =  $\frac{\sqrt{15}}{3}$ )  $\lor$  (x =  $-\frac{\sqrt{15}}{3}$ )]  
\nj)  $0 = \frac{(35x - 16)^7}{40^7} - \frac{1}{2}$   
\nk)  $\frac{2}{9} = -\frac{(9x - 56)^8}{5}$   
\nl)  $-\frac{512(25x - 14)^9}{35^9} + 4 = 0$   
\nm)  $\frac{5x^8}{7} + \frac{3x^4}{2} = -\frac{91}{80}$   
\n(a)  $\frac{(81x + 80)^7}{72^7} = -(x - 1)^7$   
\n(b)  $0 = -\frac{(9x - 5)^4}{6561}$   
\n(c)  $0 = -\frac{(9x - 5)^4}{6561}$   
\n(d)  $\frac{3x^3}{7} = \frac{4x^6}{5} + \frac{24545}{28^2}$   
\n(e)  $\frac{1}{35}$   
\n(f)  $\frac{1}{486} = -6x^{10} - \frac{2x^5}{9}$   
\n(g)  $\frac{1}{3} = \frac{9x^6}{4} - \frac{100}{9}$   
\n(h)  $\frac{1}{3}x^3 - \frac{16}{81} = \frac{9x^6}{4} - \frac{100}{9}$   
\n(i)  $\frac{3}{15}$   
\n(j)  $\frac{1}{3}x = \frac{9x^6}{144}$   
\n(k)  $\frac{3}{3} - \frac{16}{81} = \frac{9x^6}{4} - \frac{100}{9}$   
\n(l)  $\frac{4x^3}{3} - \frac{16}{81} = \frac{9x^6}{4} - \frac{100}{9}$   
\n(m)  $\frac{4x^3}{3} - \frac{16}{81} = \frac{9x^6}{4} - \frac{100}{9}$   
\n(n)  $\frac{1}{3}x^3 - \frac{1}{3} = \frac{9x^6$ 

**1.3.** Risolvi le seguenti disequazioni:

a) 
$$
4x^6 - 48x^3 + 144 \le 324
$$
  
\nb)  $-8(3x-1)^3 > (7x+4)^3$   
\nc)  $0 \ge (10x-7)^5 - 1$   
\nd)  $-x^3 \ge -1$   
\ne)  $-5x^9 + 40 \ge 0$   
\nf)  $9x^{10} + 900 \ge 180x^5$   
\ng)  $x^3(x+8) > -15x^2$   
\nh)  $3x^8 - 147 < -6x^4 - 3$   
\ni)  $-10x^6 \ge 90$   
\nj)  $126x^3 + 133 < 7x^6$   
\nk)  $-64(2x+1)^3 > (2x-3)^3$   
\nl)  $x^{10} + 81 > -18x^5$   
\nm)  $(8x+7)^4 + 6 \le 0$   
\nn)  $-390625(2x-1)^8 \ge -(2x-5)^8$   
\no)  $-8x^{10} < 16x^5 + 8$   
\np)  $-(x-9)^7 < -128(4x-5)^7$   
\nr)  $6x^4 < 30$   
\nr)  $6x^4 < 30$   
\nr)  $6x^4 < 30$   
\nr)  $6x^4 + 490 > -10x^8 \ge -90$   
\n[ $\sqrt[3]{x} \le \sqrt[3]{5} \wedge -\sqrt[4]{6} < x$ ]  
\nr)  $6x^4 < 30$   
\nr)  $6x^4 + 490 > -10x^8 - 90$   
\n[ $\sqrt[3]{x} \le R$ ]  
\nr)  $6x^4 < 30$   
\nr)  $6x^4 + 490 > -10x^8 - 90$   
\n[ $\sqrt[3]{x} \le R$ ]  
\nr)  $6x^4 \le 10$   
\nr)  $6x^4 \le 10$   
\nr)  $6x^4 \le 10$   
\nr)  $6x^4 \le 10$   
\nr)  $6x^4 \le 10$   
\

**1.4.** Risolvi le seguenti disequazioni:

a) 
$$
0 \ge -\frac{7x^8}{5}
$$
  
\nb)  $\frac{5x^3}{3} + \frac{25}{36} \ge -x^6$   
\nc)  $\frac{3}{14} \le -\frac{2x^8}{7}$   
\nd)  $(3x-2)^4 - \frac{(3x+10)^4}{15^4} \ge 0$   
\ne)  $729x^6 + 3 \le 0$   
\nf)  $\frac{8}{9} \ge -(5x+3)^9$   
\ng)  $-55x^2 > -x^4 - 3x^3 + 3x - 54$   
\nh)  $-\frac{7x^4}{9} - \frac{7}{12} > 0$   
\ni)  $-\frac{10}{3} \ge \frac{5x^6}{4}$   
\nj)  $0 \le -\frac{(5x+42)^8}{30^8} - \frac{1}{8}$   
\nk)  $\frac{2}{7} \ge -x^6$   
\nl)  $-6x^3 - 47x^2 + 42x + 280 \ge -x^4$   
\nl)  $5x^6 - 8x^3 - \frac{1971}{8}$   
\nl)  $0 \le -\frac{(12x-1)^3}{3}$   
\n $1 \le \frac{(21x-1)^3}{30^8} - \frac{1971}{5}$   
\n $1 \le \frac{(21x-1)^3}{30^8} - \frac{1971}{5}$   
\n $1 \le \frac{8}{121} \le x \le \frac{1}{21}$   
\n $1 \le x \in \mathbb{R}$   
\n $1 \le \frac{8}{121} \le x^3$   
\n $1 \le x \in \mathbb{R}$   
\n $1 \le x \in \mathbb{R}$   
\n $1 \le x \in \mathbb{R}$   
\n $1 \le x \in \mathbb{R}$   
\n $1 \le x \in \mathbb{R}$   
\n $1 \le x \in \mathbb{R}$   
\n $1 \le x \in \mathbb{R}$   
\n $1 \le x \in \mathbb{R}$   
\n $1 \le x \in \mathbb{R}$   
\n $1 \le x \in \$ 

#### **[1.2](#page-15-0) [Equazioni e disequazioni irrazionali](#page-15-0)**

**1.5.** Una sola delle seguenti equazioni è irrazionale, perché?

a)  $\sqrt{3}x = 3$ b)  $\sqrt{5} - 2x = 5$  $\sqrt{5} - 2x = 5$  c)  $\sqrt{5x} - 2x = 5$  d)  $\sqrt{5x^2} + \sqrt{5x^2}$  $2 = 0$ 

**1.6.** Risolvi le seguenti equazioni irrazionali:

a)  $\sqrt{3-x} = -3$  b)  $\sqrt{x+1} + 2 = 0$  c)  $\sqrt{-x^2 - 1} = 2$  d)  $\sqrt{1-x} =$ √ 

**1.7.** Risolvi le seguenti equazioni irrazionali del tipo:  $\sqrt[3]{A(x)} = B(x)$ 

a) 
$$
\sqrt[3]{x^2 - 1} = 2
$$
  $[\mp 3]$  f)  $\sqrt[3]{2 + x^3} = 1 + x$   $[\frac{3 \mp \sqrt{21}}{6}]$   
b)  $\sqrt[3]{x - 1} = -2$   $[\frac{-7}{6}]$ 

c) 
$$
2\sqrt[3]{x^2 - 1} = 1
$$
  
\nd)  $\sqrt[3]{x^3 - 2x^2 - 4} = x - 2$   
\n $\left[ \pm \frac{3\sqrt{2}}{4} \right]$   
\ng)  $\sqrt[3]{x^3 - 4x} - x + 2 = 0$   
\nh)  $\sqrt[3]{x - 1} = \sqrt[3]{2x - 1}$   
\ni)  $\sqrt[3]{x^3 + 4x^2 - 3} = x + 1$   
\n $\left[ 4; -1 \right]$ 

d) 
$$
\sqrt[3]{x^3 - 2x^2 - 4} = x - 2
$$
  
\n(e)  $\sqrt[3]{x^3 - 6x^2} + 2 = x$   
\n(f)  $\frac{3 \mp \sqrt{5}}{2}$   
\n(g)  $\sqrt[3]{x^3 - 6x^2} + 2 = x$   
\n(h)  $\sqrt[3]{x - 1} = \sqrt[3]{x - 1}$   
\n(i)  $\sqrt[3]{x^3 + 4x^2 - 3} = x + 1$   
\n(j)  $\sqrt[3]{x^3 - 7} = x - 1$   
\n(k) -1  
\n(l)  $\sqrt[3]{x^3 - 6x^2} + 2 = x$   
\n(m)  $\sqrt[3]{x^3 - 7} = x - 1$   
\n(n)  $\sqrt[3]{x^3 - 7} = x - 1$   
\n(o)  $\sqrt[3]{x^3 - 6x^2} + 2 = x$ 

e) 
$$
\sqrt[3]{x^3 - 6x^2 + 2} = x
$$
  $\begin{bmatrix} \frac{1}{3} \end{bmatrix}$ 

**1.8.** Risolvi le seguenti equazioni irrazionali del tipo:  $\sqrt{A(x)} = B(x)$ 

a) 
$$
\sqrt{3-x^2} = 1
$$
  
\nb)  $\sqrt{2x+5} = 3x-3$   
\nc)  $\sqrt{x} = x-2$   
\nd)  $\sqrt{x-6} = -x$   
\ne)  $\sqrt{4-3x} = x$   
\nf)  $x = 6 + \sqrt{x^2-12}$   
\ng)  $\sqrt{7x^2+1} = 1+x$   
\n $\begin{array}{ccc}\n1 & 1 & 1 & \sqrt{9-x^2} + 2 = 2x \\
1 & 1 & 1 & \sqrt{25-x^2} + 2 = 2x \\
1 & 1 & 1 & \sqrt{25-x^2} + 2 = 2x \\
1 & 1 & 1 & \sqrt{25-x^2} + 2 = 2x \\
1 & 1 & 1 & \sqrt{25-x^2} + 2 = 2x \\
1 & 1 & 1 & \sqrt{25-x^2} + 2 = 2x \\
1 & 1 & 1 & \sqrt{25-x^2} + 2 = 2x \\
1 & 1 & 1 & \sqrt{25-x^2} + 2 = 2x \\
1 & 1 & 1 & \sqrt{25-x^2} + 2 = 2x \\
1 & 1 & 1 & \sqrt{25-x^2} + 2 = 2x \\
1 & 1 & 1 & \sqrt{25-x^2} + 2 = 2x \\
1 & 1 & 1 & \sqrt{25-x^2} + 2 = 2x \\
1 & 1 & 1 & \sqrt{25-x^2} + 2 = 2x \\
1 & 1 & 1 & \sqrt{25-x^2} + 2 = 2x \\
1 & 1 & 1 & \sqrt{25-x^2} + 2 = 2x \\
1 & 1 & 1 & \sqrt{25-x^2} + 2 = 2x \\
1 & 1 & 1 & \sqrt{25-x^2} + 2 = 2x \\
1 & 1 & 1 & \sqrt{25-x^2} + 2 = 2x \\
1 & 1 & 1 & \sqrt{25-x^2} + 2 = 2x \\
1 & 1 & 1 & \sqrt{25-x^2} + 2 = 2x \\
1 & 1 & 1 & \sqrt{25-x^2} + 2 = 2x \\
1 & 1 & 1 & \sqrt{25-x^2} + 2 = 2x \\
1 & 1 & 1 & \sqrt{25-x^2} + 2 = 2x \\
1 & 1 & 1 & \sqrt{25-x^2} + 2 = 2x \\
1 & 1 & 1 & \sqrt{25$ 

#### **1.9.** Risolvi le seguenti disequazioni irrazionali

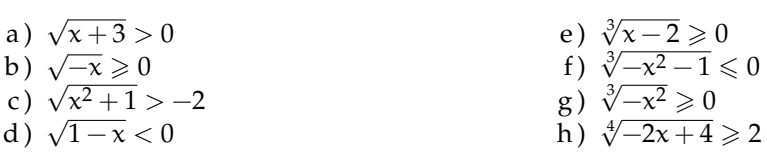

**1.10.** Risolvi le seguenti disequazioni irrazionali del tipo:  $\sqrt[3]{A(x)} \le B(x)$ **Exercizio guida:**  $\sqrt[3]{x+5} < 3$ 

> eleviamo alla terza entrambi i membri:  $x + 5 < 27$ risolviamo  $x < 22$

- a)  $\sqrt[3]{x}$ <br>b)  $\sqrt[3]{x}$  $3-8 < x+2$  [ $x < -2 \vee x > 0$ ]  $3 - 8 > x + 2$  [∀x ∈ **R**] c)  $\sqrt[3]{x^3 - 3x} > -2x$  [−  $\frac{1}{\sqrt{2}}$ 3  $< x < 0 \lor x > \frac{1}{4}$ 3 ] d)  $\sqrt[3]{x}$  $\frac{3-6x}{x-2} < x-2$  $\frac{1}{3}$ ]
- **1.11.** Risolvi le seguenti disequazioni irrazionali del tipo:  $\sqrt{A(x)} \le B(x)$ Esercizio guida: x – 1  $\geqslant \sqrt{1+2x}$

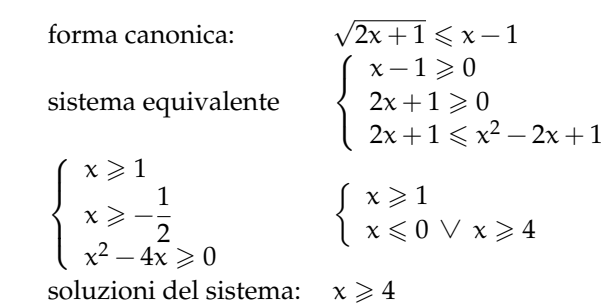

Sezione 1.4. Esercizi 19

a) 
$$
\sqrt{x^2-1}-3 < x
$$
  $[-\frac{5}{3} < x \le -1 \lor x \ge -1 \lor x \ge -1]$   
b)  $\sqrt{x^2+16} \le x-3$  [0]

a) 
$$
\sqrt{x^2 - x} < x + 1
$$
  $[-\frac{1}{3} < x \le -1 \lor x \le -1]$   
\nf)  $\sqrt{-2x + 4} - 2x \le 8$   $[-\frac{5}{3} \le x \le 2]$   
\nb)  $\sqrt{x^2 - x} < x + 1$   $[-\frac{1}{2} < x \le 0 \lor x \ge 1]$   $g) 5 - \sqrt{x + 1} > x$   $[-1 \le x < 3]$ 

c) 
$$
4 + \sqrt{2x - 2} < 2x
$$
   
 [x > 3] h)  $\sqrt{\frac{x}{x - 1}} < 1 - \frac{2}{x}$    
 [x < 0]

d) 
$$
\sqrt{x^2 - 4} + x < 4 \ [x \le -2 \lor 2 \le x < \frac{5}{2}]
$$
  
ii)  $\sqrt{x^2 - 5x + 4} < x - 3$  [4 \le x < 5]

**1.12.** Risolvi le seguenti disequazioni irrazionali del tipo:  $\sqrt{A(x)} \ge B(x)$ .. Kisolvi je seguenti disequazion<br>Esercizio guida:  $\sqrt{-1+x} + x > 3$ 

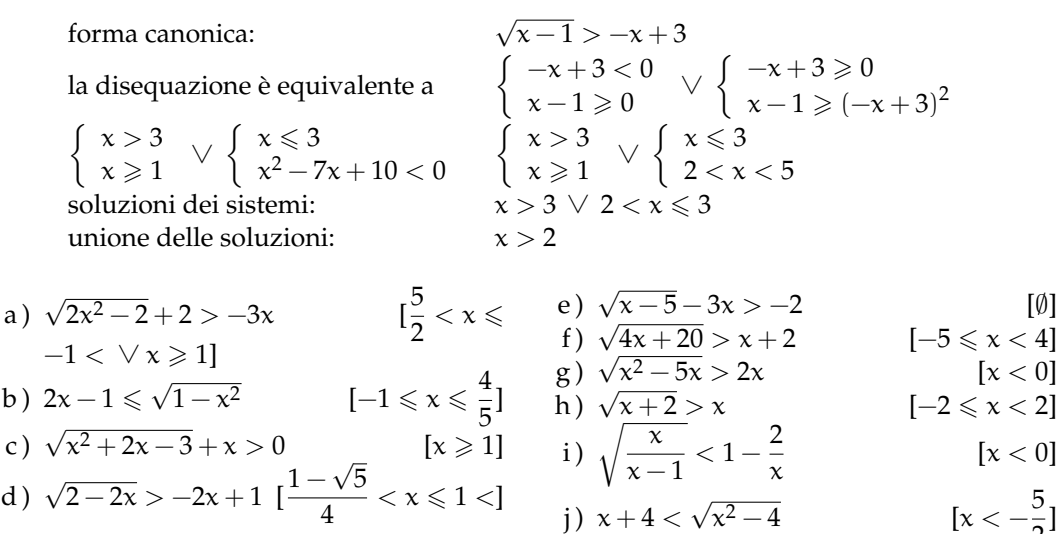

#### **[1.3](#page-20-0) [Equazioni con valori assoluti](#page-20-0)**

**1.13.** Calcola il valore dei seguenti valori assoluti:

a) 
$$
|-2| = ...
$$
  
b)  $|+7| = ...$   
c)  $|3-7| = ...$   
d)  $|5-\frac{1}{3}| = ...$   
e)  $|\sqrt{2}-\sqrt{6}| = ...$   
f)  $|\sqrt{3}-2| = ...$ 

**1.14.** Completa come nell'esempio:

$$
|2x|=\left\{\begin{array}{ccc} 2x & se & x\geqslant 0\\ -2x & se & x<0 \end{array}\right.
$$

1.  $|4x| =$  $\int \ldots$  se  $x \geqslant \ldots$  $\cdots$  se  $x < \dots$ 2.  $|-2x|=$  $\int \ldots$  se  $x \geqslant \ldots$  $\cdots$  se  $x < \cdots$ 3.  $|x-3|$  =  $\int x-3 \text{ se } x \geqslant ...$  $\cdots$  se  $x < \dots$   $\frac{1}{2}$ ]

4. 
$$
|x^2 - 2x| = \begin{cases} \dots & \text{se } x \leq \dots \vee x \geq \dots \\ \dots & \text{se } \dots < x < \dots \end{cases}
$$
  
\n5.  $|7 - 2x| = \begin{cases} \dots & \text{se } x \geq \dots \\ \dots & \text{se } x < \dots \end{cases}$   
\n6.  $|x^2 - 6x + 8| = \begin{cases} \dots & \text{se } x \leq \dots \vee x \geq \dots \\ \dots & \text{se } \dots < x < \dots \end{cases}$   
\n7.  $|\frac{x - 1}{2x}| = \begin{cases} \frac{x - 1}{2x} & \text{se } x \leq \dots \vee x \geq \dots \\ \dots & \text{se } \dots < x < \dots \end{cases}$ 

**1.15.** Quale delle seguenti figure rappresenta il grafico della funzione y = |x − 4|?

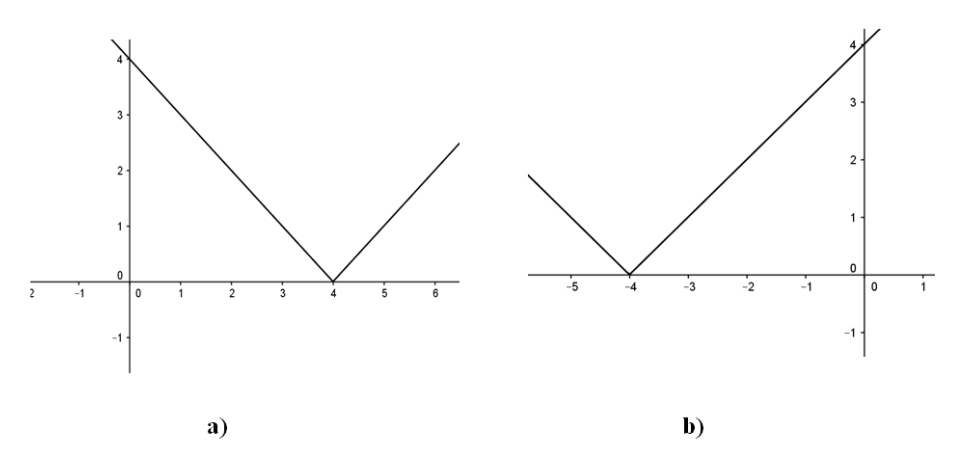

#### **1.16.** Traccia il grafico delle seguenti funzioni come nell'esempio:

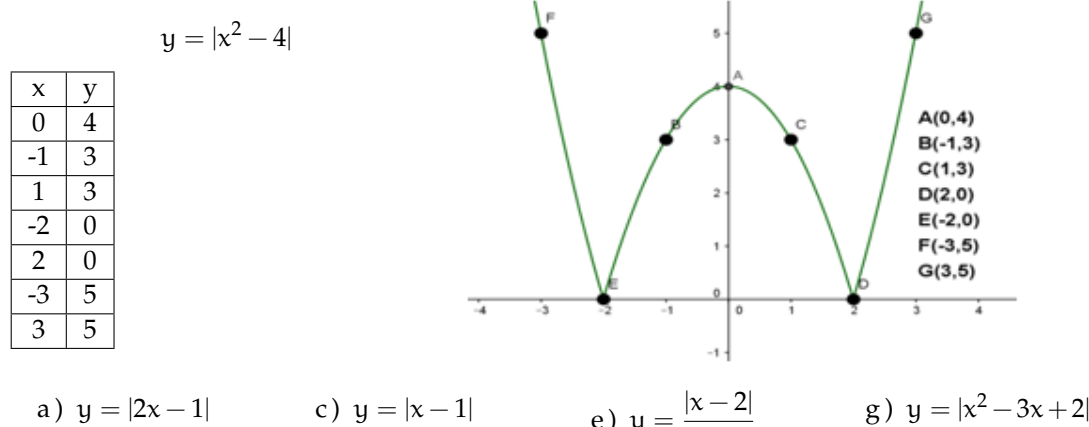

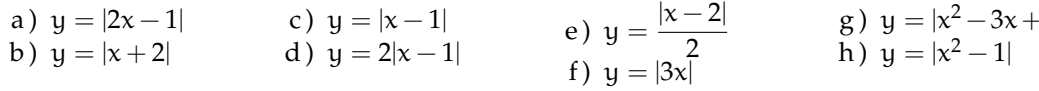

**1.17.** Equazioni del tipo  $|P(x)| = k$  esempi:

a)  $|x^2-3|=0$ , ricordando che  $|x^2-3|=0$  se e solo se  $x^2-3=0$ , l'equazione ha come soluzioni  $x = \pm$ ∪r 3.

#### Sezione 1.4. Esercizi 21

- b)  $|x^2-3|=−2$ , impossibile perché il valore assoluto di un'espressione algebrica è sempre un numero non negativo.
- c)  $|2x 3| = 2$ , l'equazione equivale a:

$$
2x - 3 = 2 \vee 2x - 3 = -2
$$

e quindi

$$
x=\frac{5}{2}\vee x=\frac{1}{2}
$$

Risolvi le seguenti equazioni:

a) 
$$
|x-3| = 2
$$
  
\nb)  $|x+1| = 3$   
\nc)  $|x^2 - 6x + 8| = 0$   
\nd)  $\left|\frac{x-1}{2x}\right| = \frac{1}{4}$   
\ne)  $|x^2 - 9| = -3$   
\nf)  $|x^4 - x^2| = 0$   
\nf)  $|x^4 - x^2| = 0$   
\n $|x^2 - 9| = -3$   
\n $|x^2 - 1| = -3$   
\n $|x^2 - 1| = -3$   
\n $|x^2 - 1| = 1$   
\n $|x^2 - 2x| = 1$   
\n $|x^2 - 3x| = 1$   
\n $|x^2 - 3x| = 1$   
\n $|x + 3| = 2$   
\n $|x + 3| = 2$   
\n $|x + 3| = 2$   
\n $|x + 3| = 2$   
\n $|x + 3| = 2$   
\n $|x + 3| = 2$   
\n $|x + 3| = 2$   
\n $|x - 5|$ 

**1.18.** Equazioni del tipo  $|A(x)| = |B(x)|$  esempi:

- a)  $|x^2-4|=|x-2|$ , l'equazione equivale a  $x^2-4=x-2 \ \lor \ x^2-4=-(x-2)$ cioè:  $x^2 - x - 2 = 0 \lor x^2 + x + 6 = 0$ la prima equazione ha soluzioni [−1, 2], la seconda [−3, 2], pertanto le soluzioni dell'equazione di partenza sono  $S = \{-3, -1, 2\}$ .
- b)  $|x^2-3|=-2$ , impossibile perché il valore assoluto di un'espressione algebrica è sempre un numero non negativo. c)  $|2x - 3| = 2$ ,

l'equazione equivale a:  $2x-3=2 \vee 2x-3=-2$ e quindi  $x = \frac{5}{2}$  $\frac{5}{2}$   $\lor$   $x = \frac{1}{2}$ 2

Risolvi le seguenti equazioni:

a) 
$$
|x-1| = |2x-3|
$$
  
\nb)  $|x+1| = |2x-1|$   
\nc)  $|x^2-2x+3| = |x-4|$   
\nd)  $|x^2-x-5| = |x-2|$   
\ne)  $|x+3| = |x|$   
\nf)  $|x^2-5x| = |x^2+2x|$   
\nf)  $|x^2-5x| = |x^2+2x|$   
\n $\begin{bmatrix} \frac{1}{2} & 1 \\ 2 & 1 \end{bmatrix}$   
\n $\begin{bmatrix} \frac{1}{2} & 1 \\ 1 & \frac{1}{2} \end{bmatrix}$   
\n $\begin{bmatrix} \frac{1}{2} & 1 \\ -\frac{1}{2} & \frac{1}{2} \end{bmatrix}$   
\n $\begin{bmatrix} \frac{1}{2} & 1 \\ 1 & \frac{1}{2} \end{bmatrix}$   
\n $\begin{bmatrix} \frac{3}{2} & \frac{1}{2} \\ \frac{1}{2} & \frac{1}{2} \end{bmatrix}$   
\n $\begin{bmatrix} \frac{3}{2} & \frac{1}{2} \\ \frac{1}{2} & \frac{1}{2} \end{bmatrix}$   
\n $\begin{bmatrix} \frac{3}{2} & \frac{1}{2} \\ \frac{1}{2} & \frac{1}{2} \end{bmatrix}$   
\n $\begin{bmatrix} -2 & 7 \\ -2 & 2 \end{bmatrix}$   
\n $\begin{bmatrix} -2 & 7 \\ -2 & 2 \end{bmatrix}$ 

#### **1.19.** Risolvi le equazioni del tipo  $|A(x)| = B(x)$

Esempio:  $|x-3| = 2x + 2$ , l'equazione equivale a risolvere:

$$
\left\{\begin{array}{l} \varkappa-3\geqslant0\\\varkappa-3=2\varkappa+2\end{array}\right.\vee\left\{\begin{array}{l}\varkappa-3<0\\-(\varkappa-3)=2\varkappa+2\end{array}\right.
$$

cioè:

$$
\left\{\begin{array}{l} x\geqslant 3\\ x=-52\end{array}\right.\vee\left\{\begin{array}{l} x<3\\ x=\frac{1}{3}\end{array}\right.
$$

il primo sistema non ammette soluzione, pertanto la soluzione dell'equazione di partenza è  $x=\frac{1}{2}$  $\frac{1}{3}$ .

a) 
$$
|x+3| = 5x-2
$$
  
\nb)  $|x-1| = 2x$   
\nc)  $|3|$   
\nd)  $|x-1| = 2x$   
\n $\begin{bmatrix} 5 \\ 4 \\ 3 \end{bmatrix}$   
\ne)  $|x-7| = x-8$   
\nf)  $2|x+1| = x^2-2$   
\ng)  $|x-7| = x-8$   
\nh)  $|x^2+1| = 2x$   
\n $|1|$   
\n $|1|$ 

b) 
$$
|x-1| = 2x
$$
  
\nc)  $|x-4| = -6 + 2x$   
\nd)  $|x+1| = \frac{1}{2}x^2 - 3$   
\ne)  $x^2 - 2 = |x|$   
\nf)  $\left|\frac{10}{3}\right|$   
\n $\left|\frac{10}{3}\right|$   
\n $|x^2 - 4x - 12| = x^2$   
\n $|x^2 - 3x + 2| = -4 + 2x$   
\n $|x^2 - 4| - x = 8$   
\n $|x^2 - 4| - x = 8$   
\n $|x^2 - 4| - x = 8$   
\n $|x^2 - 4| - x = 8$   
\n $|x^2 - 4| - x = 8$   
\n $|x^2 - 4| - x = 8$   
\n $|x^2 - 4| - x = 8$   
\n $|x^2 - 4| - x = 8$   
\n $|x^2 - 4| - x = 8$   
\n $|x^2 - 4| - x = 8$   
\n $|x^2 - 4| - x = 8$   
\n $|x^2 - 4| - x = 8$   
\n $|x^2 - 4| - x = 8$   
\n $|x^2 - 4| - x = 8$   
\n $|x^2 - 4| - x = 8$ 

**1.20.** Disequazioni esempi:

- a) |x − 2| > −2, il valore assoluto di un numero é sempre positivo o nullo, perciò la disequazione è verificata per ogni x ∈ **R**.
- b) |5x − 2| 6 0, il valore assoluto di un numero é sempre positivo o nullo, perciò la disequazione è verificata se e solo se 5x – 2 = 0 quindi x =  $\frac{2}{5}$  $\bar{5}$ .
- c)  $|x-3|>5$ , la disequazione è soddisfatta se  $x-3<-5 \vee x-3>5$  quindi quando  $x < -2 \vee x > 8.$
- d)  $|x-4| \le 5$ , la disequazione è equivalente a  $-5 \le x-4 \le 5$  e quindi  $-1 \le x \le 9$ .

Risolvi le seguenti disequazioni:

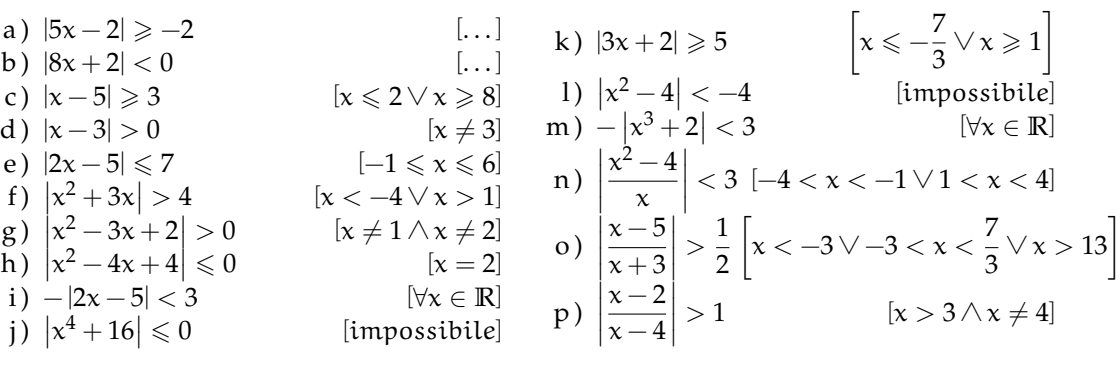

# **Circonferenza 2**

#### <span id="page-34-1"></span><span id="page-34-0"></span>**2.1 Circonferenza e cerchio: definizioni e prime proprietà**

La definizione che ha dato Euclide di circonferenza fa riferimento ai luoghi geometrici: la circonferenza è il luogo geometrico dei punti del piano equidistanti da un punto del piano stesso, detto centro. Intuitivamente, immaginiamo di fissare su di un piano un chiodo, di legare a questo chiodo una corda e di fissare all'altra estremità della corda una penna. Se facciamo ruotare la penna intorno al chiodo tenendo sempre in tensione la corda disegneremo una circonferenza.

**Definizione 2.1.** Assegnati nel piano un punto C e un segmento AB, si chiama *circonferenza* il luogo dei punti del piano che hanno distanza da C congruente al segmento AB. Il punto C viene detto *centro* della circonferenza e la distanza dei punti della circonferenza dal centro è detta *raggio* della circonferenza.

❑ **Osservazione** Una circonferenza divide il piano in 3 insiemi:

- ➡ l'insieme dei punti la cui distanza dal centro è minore del raggio. Questi punti si dicono *interni* alla circonferenza.
- ➡ l'insieme dei punti la cui distanza dal centro è uguale al raggio. Essi sono esattamente i punti della circonferenza.
- ➡ l'insieme dei punti la cui distanza dal centro è maggiore del raggio. Questi punti si dicono *esterni* alla circonferenza.

Se consideriamo l'unione dell'insieme dei punti della circonferenza con l'insieme dei punti interni alla circonferenza otteniamo un cerchio.

**Definizione 2.2.** Chiamiamo *cerchio* la figura formata dai punti di una circonferenza e dai punti interni ad essa.

Abbiamo definito la circonferenza come un insieme di punti tutti equidistanti dal centro. Viceversa osserviamo che il centro è l'unico punto del piano equidistante da tutti i punti della circonferenza. Per questo motivo possiamo affermare che una circonferenza è individuata esattamente dal suo centro e dal suo raggio o equivalentemente dal centro e da un suo punto.

**Definizione 2.3.** Un segmento che ha come estremi due punti distinti di una circonferenza è detto *corda*. In particolare, una corda che contiene il centro della circonferenza viene definita *diametro*.

I punti estremi di un diametro vengono detti *diametralmente opposti*. Ogni diametro è il doppio di un raggio e tutti i diametri della stessa circonferenza sono fra essi congruenti. Il centro della circonferenza è anche il punto medio di ciascun diametro.

Diamo ora alcune importanti proprietà delle corde.

#### **Teorema 2.1.** *Il diametro è la corda di lunghezza massima.*

*Dimostrazione.* Data una circonferenza di centro O e raggio r, consideriamo una corda qualsiasi AB. Se essa passa per il centro O, coincide con il diametro e dunque  $AB = 2r$ ; altrimenti essa può essere considerata come la base di un triangolo isoscele AOB avente come lati i due raggi OA e OB. In tal caso per la disuguaglianza triangolare un lato di un triangolo è minore della somma degli altri due lati e dunque possiamo scrivere:  $AB < OA + OB$  ovvero  $AB < 2r$ . In conclusione, il diametro è maggiore di qualunque altra corda che non passa per il centro.  $\Box$ 

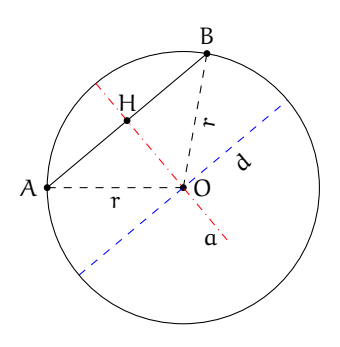

**Teorema 2.2.** *L'asse di una corda qualsiasi passa per il centro della circonferenza.*

Ipotesi: A e B due punti distinti appartenenti alla circonferenza, a asse della corda AB. Tesi: l'asse passa per il centro della circonferenza.

*Dimostrazione.* Facendo riferimento alla figura precedente, poiché OA e OB sono raggi della circonferenza, il triangolo AOB è isoscele sulla base AB. Ricordiamo che l'asse relativo alla base di un triangolo isoscele contiene l'altezza (nella figura OH). Dunque O appartiene all'asse a di AB. Se la corda AB coincide con un diametro, O ne è il punto medio; ma poiché l'asse di un segmento è la retta perpendicolare al segmento stesso nel suo punto medio, in ogni caso l'asse passa per il centro O della circonferenza.  $\Box$ 

**Teorema 2.3.** *Un diametro passante per il punto medio di una corda è perpendicolare alla corda stessa.*

*Dimostrazione.* Il diametro passa per ipotesi dal punto medio H della corda AB e per definizione da O, centro della circonferenza nonché vertice del triangolo isoscele AOB. Dunque OH è mediana del triangolo AOB relativamente alla base AB. Per il teorema sul triangolo isoscele, la mediana relativa alla base di un triangolo isoscele è anche altezza e quindi essa è perpendicolare alla corda AB.  $\Box$ 

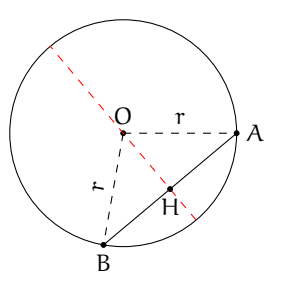

**Teorema 2.4.** *In una circonferenza, corde congruenti hanno eguale distanza dal centro (e viceversa).*
Ipotesi:

- ➡ AB =∼ CD (corde congruenti);
- ➡ OH ⊥ AB (OH distanza della corda AB dal centro O);
- ➡ OK ⊥ CD (OK distanza della corda CD dal centro O).

Tesi: OH  $\cong$  OK.

*Dimostrazione.* Consideriamo triangoli isosceli AOB e COD; essi sono congruenti per il 3<sup>o</sup> criterio di congruenza poiché per ipotesi le basi AB e CD sono congruenti e i lati AO, OB, OC e OD sono tutti raggi della circonferenza. Di conseguenza anche le altezze OH e OK sono congruenti.  $\Box$ 

Viceversa

Ipotesi:

- ➡ OH =∼ OK (le distanze delle corde AB e CD dal centro O sono congruenti);
- ➡ OH ⊥ AB (OH distanza della corda AB dal centro O);
- ➡ OK ⊥ CD (OK distanza della corda CD dal centro O).

Tesi:  $AB \cong CD$ .

*Dimostrazione.* Consideriamo i triangoli rettangoli AOH e DOK. AO ≅ DO ≅ r (raggio della circonferenza) e OH =∼ OK per ipotesi; per il criterio di congruenza dei triangoli rettangoli, i due triangoli sono congruenti e quindi AH =∼ DH. Allo stesso modo possiamo dimostrare che i triangoli rettangoli BOH e COK sono congruenti, per cui BH ≅ CK. Dunque AB ≅  $AH + BH \cong DK + CK \cong CD.$  $\Box$ 

Si può dimostrare il seguente teorema, di cui non riportiamo la dimostrazione.

**Teorema 2.5.** *Fra due corde disuguali, è maggiore quella che ha distanza minore dal centro (e viceversa).*

Ipotesi:

- $\rightarrow$  AB > CD (corde disuguali),
- ➡ OH ⊥ AB (OH distanza della corda AB dal centro O),
- ➡ OK ⊥ CD (OK distanza della corda CD dal centro O).

Tesi:  $OH < OK$ .

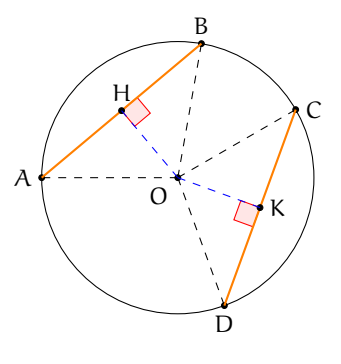

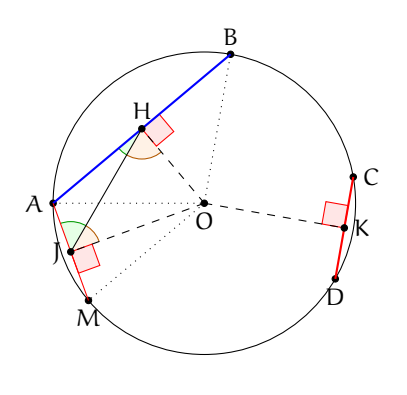

#### Viceversa

Ipotesi:

- $\rightarrow$  OH < OK (distanze disuguali),
- ➡ OH ⊥ AB (OH distanza della corda AB dal centro O),
- ➡ OK ⊥ CD (OK distanza della corda CD dal centro O).

Tesi:  $AB > CD$ .

Osservazioni:

- ➡ Fissato un punto P, per esso passano infinite circonferenze. Infatti, si consideri un qualunque altro punto Q: quest'ultimo può essere il centro di una circonferenza di raggio QP.
- $\rightarrow$  Per due punti fissati A e B passano infinite circonferenze. Infatti, poiché tutti i punti dell'asse del segmento AB sono equidistanti sia da A che da B, essi possono essere centri di circonferenze passanti sia per A che per B.

**Definizione 2.4.** L'insieme di tutte le circonferenze passanti per due punti A e B è detto *fascio di circonferenze*. Chiamiamo *punti base del fascio* i punti A e B, *asse radicale* la retta per A e B e *asse centrale* l'asse del segmento AB che contiene tutti i centri delle circonferenze del fascio.

**Teorema 2.6.** *Per tre punti distinti non allineati passa una ed una sola circonferenza.*

*Dimostrazione.* Siano A, B e C tre punti non allineati e congiungiamo A con B e B con C. Allora gli assi dei segmenti AB e BC si intersecheranno in un punto O. Per la proprietà degli assi il punto O, appartenendo a entrambi gli assi, è equidistante dai punti A, B e C. Allora si può costruire una circonferenza con centro in O e raggio OA. Questa circonferenza passa per A, B e C, inoltre è unica perché è unico l'asse di un segmento e di conseguenza è unico il punto di intersezione tra i due assi.  $\Box$ 

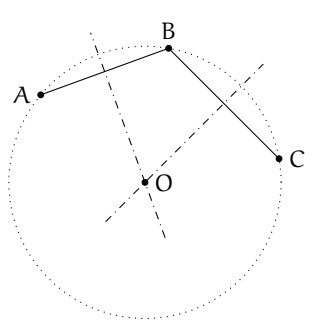

❑ **Osservazione** L'ipotesi che i punti siano non allineati è essenziale. Seguendo le linee della dimostrazione, i segmenti AB e BC sono consecutivi ma non adiacenti, cosa essenziale per affermare che i rispettivi assi non sono paralleli.

**Corollario 2.7.** *Tre punti qualsiasi appartenenti ad una circonferenza non sono allineati.*

A conclusione di queste prime proprietà, possiamo enunciare il seguente

**Corollario 2.8.** *Una circonferenza è univocamente determinata dal suo centro e dal suo raggio oppure da tre suoi punti.*

**Procedura 2.9.** *Dati tre punti A, B e C non allineati, costruisci la circonferenza passante per essi: 1. Traccia i tre punti non allineati e denominali A, B e C.*

- *2. Costruisci l'asse r del segmento AB.*
- *3. Costruisci l'asse s del segmento BC.*
- *4. Sia O l'intersezione di r ed s.*
- *5. Traccia la circonferenza di centro O e passante per A (oppure B o C).*

*Tale costruzione si può avere a partire dalla costruzione di due assi di due lati qualsiasi del triangolo; come risulterebbero, per esempio, modificati i passi della costruzione se anziché costruire l'asse s del segmento BC, al punto 3) si chiedesse di costruire l'asse t del segmento AC?*

Diamo ora la definizione di alcune parti del cerchio e della circonferenza. Ne esamineremo le proprietà in seguito.

**Definizione 2.5.** Data una circonferenza di centro O,

- ➡ chiamiamo *angolo al centro* un qualunque angolo con vertice in O;
- ➡ l'intersezione della circonferenza con un angolo al centro γ è detta *arco* e diremo che l'angolo  $\gamma$  insiste su tale arco;
- ➡ i punti di intersezione della circonferenza con i lati dell'angolo si dicono *estremi dell'arco*;
- ➡ un arco individuato da un angolo al centro piatto si chiama *semicirconferenza*.

Ogni coppia di punti distinti su una circonferenza individua due archi sulla medesima circonferenza. Infatti se consideriamo A e B ottenuti come nella definizione precedente questi punti individuano l'arco su cui insiste l'angolo γ ma anche la restante parte di circonferenza che è pure un arco. Congiungendo A con B il segmento AB è una corda della circonferenza. Diremo che la corda AB sottende l'arco AB o viceversa che l'arco insiste sulla corda. Se in particolare i punti A e B sono diametralmente opposti, essi individuano sulla circonferenza due archi che sono due semicirconferenze.

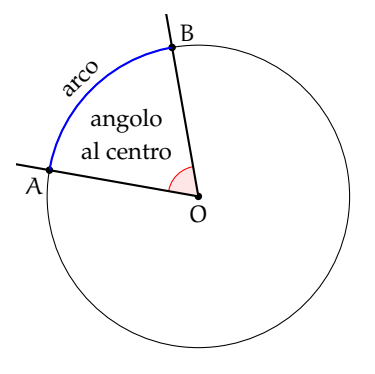

#### **Definizione 2.6.** Dato un cerchio

- ➡ si dice *settore circolare* l'intersezione del cerchio con un suo angolo al centro: se l'angolo al centro è piatto di parla di *semicerchio*;
- ➡ si chiama *segmento circolare ad una base* la parte di cerchio limitata da una corda e da un arco che vi insiste; la corda viene detta *base del segmento circolare*;
- ➡ la parte di cerchio limitata da due corde parallele è detta *segmento circolare a due basi*, le due corde prendono il nome di *basi del segmento circolare* e la loro distanza si dice *altezza del segmento circolare*.

Ogni corda divide il cerchio in due segmenti circolari ad una base. In particolare se la corda è un diametro otteniamo due semicerchi. Un semicerchio, quindi, è sia un particolare settore circolare sia un particolare segmento circolare. È anche l'unico caso possibile di settore che sia anche segmento o viceversa.

Una coppia di corde parallele e distinte individua in un cerchio un segmento circolare a due basi e due segmenti circolari ad una base (se vogliamo considerare solo le tre parti non sovrapposte che hanno in comune al massimo una corda). Più in generale, date due corde parallele e distinte, queste individuano un segmento circolare a due basi e quattro segmenti circolari ad una base, ed il segmento a due basi è anche l'intersezione dei due segmenti ad una base "sovrapposti".

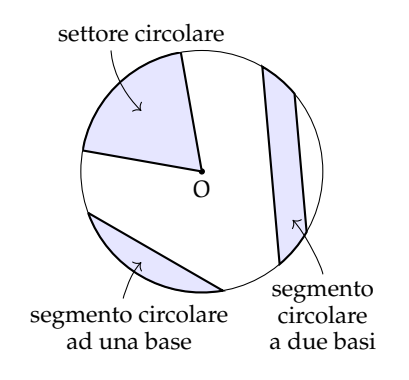

## **2.2 Posizioni relative fra rette e circonferenze**

Perché alcune strade a scorrimento veloce vengono chiamate "tangenziali"? Per rispondere a questa domanda dobbiamo definire le posizioni che può assumere una retta rispetto ad una circonferenza. Consideriamo in uno stesso piano una circonferenza C di centro O e raggio r e una retta generica m; la distanza d fra il centro O e la retta m è definita dal segmento OH, che ha un estremo coincidente con il centro O ed è perpendicolare in H alla retta m (H è il piede della perpendicolare). Si possono distinguere i tre casi seguenti:

a)  $d > r$  : la distanza della retta dal centro O è maggiore del raggio.

Il punto H è esterno alla circonferenza così come ogni altro punto della retta m. La retta si dice allora *esterna* alla circonferenza e non ha alcun punto in comune con essa, ovvero non vi sono punti di intersezione fra C ed m.

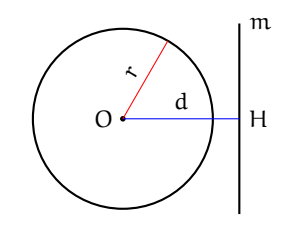

b ) d < r : la distanza della retta dal centro O è minore del raggio.

La retta m interseca la circonferenza in due punti distinti A e B; questi appartengono alla circonferenza e quindi OA =∼ OB =∼ r. Il segmento AB appartiene alla retta e definisce anche la corda AB, i cui punti, tutti interni alla circonferenza, hanno una distanza dal centro minore del raggio; il punto di minore distanza è proprio H, che è anche il punto medio della corda AB. I punti della retta non appartenenti alla corda AB sono esterni alla circonferenza e la loro distanza dal centro O è maggiore del raggio. La retta viene detta *secante* alla circonferenza nei punti A e B, che sono i punti di intersezione della retta con la circonferenza stessa.

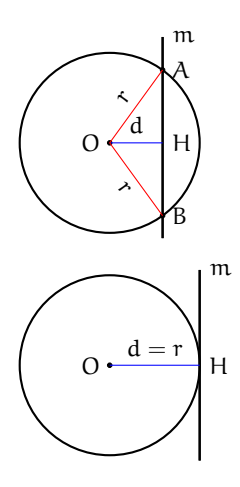

c)  $d = r$ : la distanza della retta dal centro O è pari al raggio. Il punto H appartiene alla circonferenza mentre ogni altro punto della retta m è esterno alla circonferenza e ha una distanza dal centro O maggiore del raggio. La retta viene detta *tangente* alla circonferenza e H è il punto di tangenza o di contatto.

Si noti che la retta tangente è perpendicolare al raggio nel punto di tangenza. Inoltre, l'unica retta perpendicolare al raggio nel punto di intersezione tra il raggio e la circonferenza è tangente. Consideriamo una circonferenza C di centro O e raggio r e una retta m ad essa secante nei punti distinti A e B. Sia OH la distanza del centro O dalla retta. Trasliamo la retta m in modo da aumentare la sua distanza dal centro O (vedi figura). All'aumentare della distanza  $d = OH$ , quella fra i punti A e B diminuisce; quando OH = r, i punti A e B coincidono nel punto di tangenza. Dunque la tangente è un caso particolare di secante avente due punti di intersezione coincidenti.

Una più efficace "visualizzazione" di questo concetto è la seguente. Consideriamo la stessa circonferenza e la stessa retta dell'esempio precedente. Ruotiamo la retta attorno al punto B (vedi figura). La distanza del punto A dal punto B diminuisce all'aumentare dell'angolo OBA fra la retta e il raggio. Quando il punto A coincide con il punto B, il raggio è perpendicolare alla retta e quest'ultima è tangente alla circonferenza in  $B \equiv A$ .

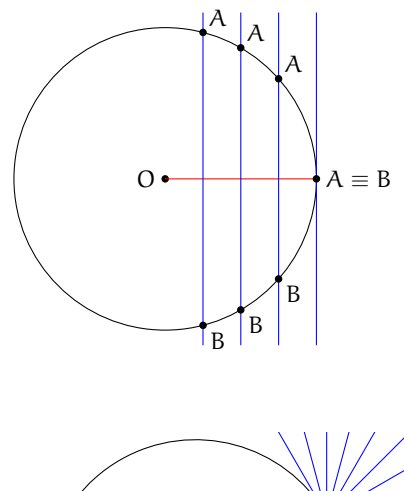

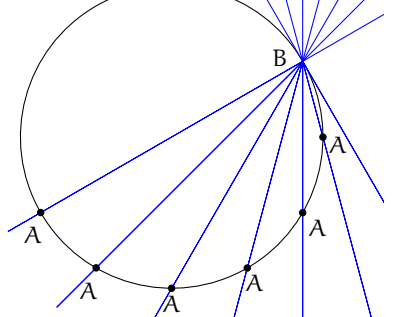

Il lettore dimostri per esercizio il seguente teorema (si suggerisce di ricorrere alla dimostrazione per assurdo).

**Teorema 2.10.** *Se una retta è esterna ad una circonferenza, allora la sua distanza dal centro è maggiore del raggio, se è tangente la distanza dal centro è uguale al raggio e se è secante la distanza dal centro è minore del raggio.*

Possiamo ora rispondere al quesito iniziale. Il termine "tangenziale" viene utilizzato per descrivere una strada a scorrimento veloce, realizzata in zone particolarmente urbanizzate, per permettere il transito degli autoveicoli senza dover entrare in contatto diretto con la circolazione urbana; ciò comporta evidenti benefici per la vivibilità dei centri cittadini. Possiamo immaginare il centro città racchiuso in un cerchio e la tangenziale come una retta di un certo spessore che è, appunto, tangente al cerchio.

#### **2.2.1 Posizioni reciproche di due circonferenze**

Descriviamo adesso le posizioni reciproche di due circonferenze.

**Definizione 2.7.** Due circonferenze si dicono:

- ➡ *esterne* se tutti i punti dell'una sono esterni all'altra;
- ➡ *secanti* quando hanno due punti in comune;
- ➡ *una interna all'altra* se i loro raggi sono diseguali e i punti della circonferenza di raggio minore sono tutti interni a quella di raggio maggiore;
- ➡ *tangenti* se hanno un solo punto in comune detto punto di tangenza; si possono inoltre distinguere fra:
	- ➠ *tangenti esternamente* se, ad eccezione del punto di tangenza, tutti i punti di una circonferenza sono esterni all'altra;
	- ➠ *tangenti internamente* se i loro raggi sono diseguali e, ad eccezione del punto di tangenza, tutti i punti della circonferenza di raggio minore sono interni a quella di raggio maggiore.

Analizziamo in dettaglio i diversi casi; come esercizio lasciamo allo studente la dimostrazione rigorosa delle seguenti proprietà.

**Teorema 2.11.** *Date due circonferenze esterne, la distanza fra i due centri è maggiore della somma dei raggi.*

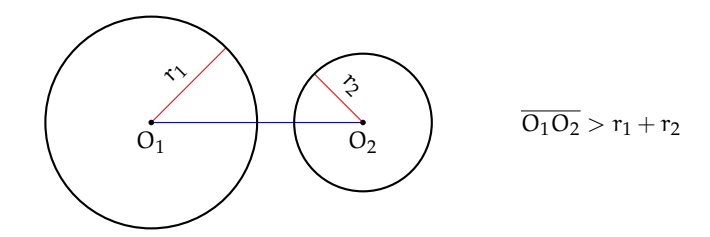

Abbiamo già dimostrato che per tre punti distinti non allineati passa una sola circonferenza, mentre per due punti passano infinite circonferenze. Di conseguenza due circonferenze distinte possono avere al massimo due punti in comune. È il caso delle circonferenze secanti. Se invece il numero di punti in comune è uno, allora ci riduciamo al caso delle circonferenze tangenti.

<span id="page-42-0"></span>**Teorema 2.12.** *Date due circonferenze secanti, la distanza fra i centri è maggiore della differenza dei raggi e minore della loro somma.*

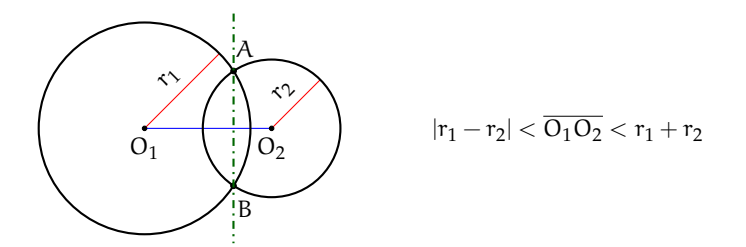

La retta passante per i punti di intersezione viene detta *asse radicale*. Si dimostra che l'asse radicale è perpendicolare alla retta congiungente i centri.

**Teorema 2.13.** *Data una circonferenza interna ad un'altra, la distanza fra i centri è minore della differenza fra i raggi.*

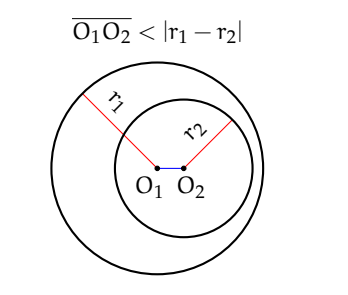

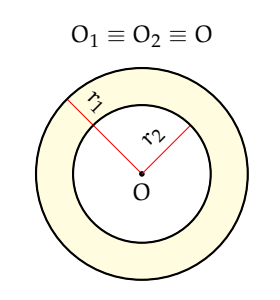

circonferenza interna ad un'altra

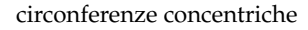

Un caso particolare di circonferenze una interna all'altra è rappresentato dalle *circonferenze concentriche*, i cui centri coincidono. La zona di piano delimitata dalle due circonferenze è detta *corona circolare*.

**Teorema 2.14.** *Date due circonferenze tangenti esternamente in un punto* T*, la distanza fra i centri è uguale alla somma dei raggi. La retta tangente passante per* T *è comune alle due circonferenze ed è perpendicolare alla retta congiungente i due centri.*

**Teorema 2.15.** *Date due circonferenze tangenti internamente, la distanza fra i centri è pari alla differenza dei raggi.*

Anche per le circonferenze si può affermare che nel caso siano tangenti lo sono in due punti coincidenti; infatti se prendiamo due circonferenze secanti e man mano allontaniamo i loro centri, osserviamo che i due punti di intersezione si avvicinano sempre più fino a sovrapporsi nel momento in cui la distanza fra i loro centri è pari alla somma dei raggi.

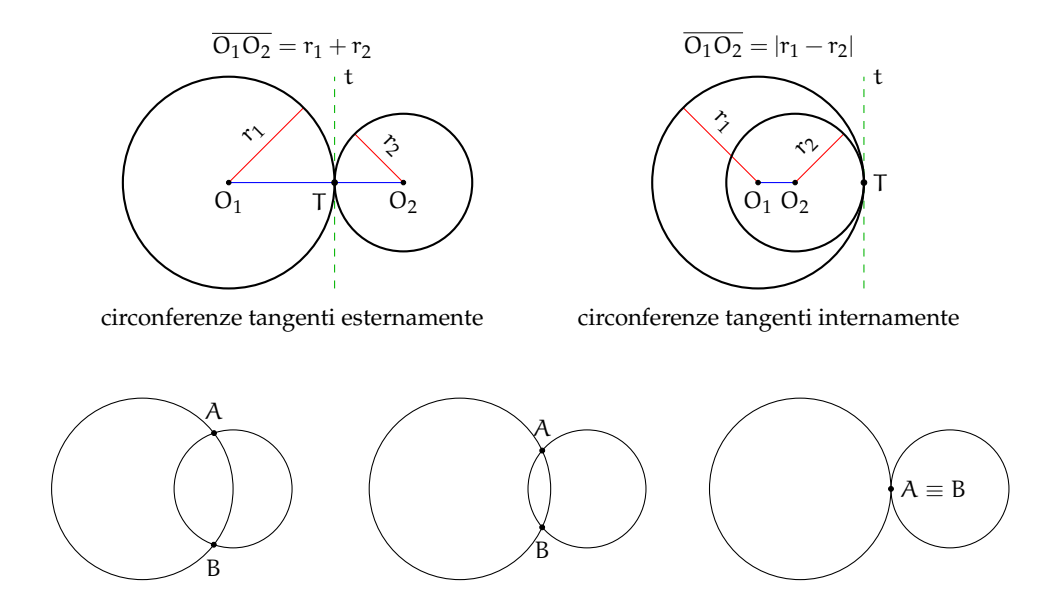

Se esaminiamo le varie posizioni reciproche nel caso di due circonferenze congruenti  $(r_1 = r_2 = r)$ , tenendo conto anche del fatto banale che in tal caso  $|r_1 - r_2| = 0$  e  $r_1 + r_2$  $r_2 = 2r$ , scompaiono le "distinte" possibilità che esse siano concentriche, interne e tangenti internamente, ma compare la possibilità che siano coincidenti, cioè perfettamente sovrapposte. Lasciamo al lettore la "rivisitazione" dei casi precedentemente analizzati nell'ipotesi che le due circonferenze siano congruenti.

## **2.3 Angoli nelle circonferenze**

Ricordiamo che abbiamo definito *angolo al centro* di una circonferenza di centro O e raggio r un qualsiasi angolo avente come vertice il centro O. Tracciato un angolo al centro, i suoi lati intersecano la circonferenza in due punti P e Q e di conseguenza l'angolo contiene l'arco PQ; si dice che l'angolo al centro POQ insiste sull'arco PQ o sottende l'arco PQ. Si noti che tracciate due semirette uscenti dal centro O, si vengono a formare due angoli al centro esplementari, ovvero la cui somma è un angolo giro, a cui corrispondono due distinti archi complementari PQ, la cui somma è il perimetro della circonferenza. I due angoli sono uno convesso e uno concavo, tranne il caso particolare in cui essi sono entrambi piatti, con le due semirette opposte. In tal caso, anche i relativi archi sono congruenti e ognuno ha misura pari al semiperimetro della circonferenza.

P  $\Omega$ O

Diamo ora la seguente

**Definizione 2.8.** Data una circonferenza, si definisce *angolo alla circonferenza* qualsiasi angolo avente il vertice sulla circonferenza e i cui lati siano secanti o tangenti alla circonferenza stessa.

In base alla definizione si possono distinguere tre casi:

- ➡ i lati dell'angolo sono entrambi secanti alla circonferenza;
- ➡ un lato è secante e l'altro tangente;
- $\rightarrow$  ambedue i lati sono tangenti.

Anche gli angoli alla circonferenza insistono su archi di circonferenza. Questi appartengono all'angolo stesso e sono delimitati dai punti di tangenza o di intersezione fra i lati dell'angolo e la circonferenza. Nella figura [2.3](#page-44-0) gli angoli alla circonferenza sono segnati in rosso ed i rispettivi archi sono più marcati. Sono invece stati evidenziati in blu i corrispondenti angoli al centro, come segue dalla seguente definizione.

<span id="page-44-0"></span>**Definizione 2.9.** Un angolo al centro ed un angolo alla circonferenza si dicono *corrispondenti* se insistono sullo stesso arco.

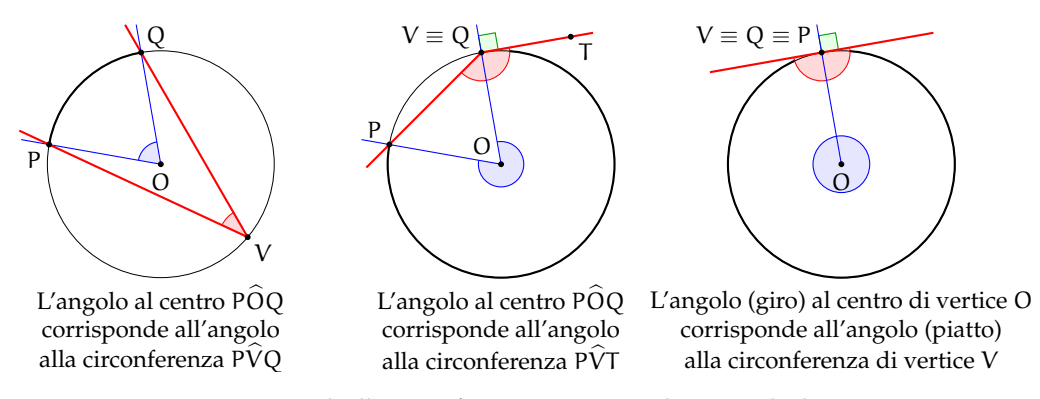

FIGURA 2.1: Angoli alla circonferenza e corrispondenti angoli al centro

**Teorema 2.16.** *L'angolo alla circonferenza è la metà del corrispondente angolo al centro.*

Ipotesi:  $\alpha$  angolo alla circonferenza che insiste sull'arco PQ; β angolo al centro corrispondente ad α.

Tesi:  $\beta = 2\alpha$ .

*Dimostrazione.* Distinguiamo tre casi ognuno con due possibilità:

1. Un lato dell'angolo alla circonferenza passa per il centro e dunque si sovrappone al diametro.

- a) L'altro lato è secante alla circonferenza.
	- Con riferimento alla figura a fianco, il triangolo OVQ è isoscele sulla base VQ, in quanto i lati OV e OQ sono due raggi della circonferenza; ne segue che gli angoli alla base sono congruenti e dunque O $\widehat{Q}V \cong \alpha$ . L'angolo al centro  $\angle$ PÔ $\angle$  ≡ β giace sul prolungamento del lato OV e dunque è un angolo esterno al triangolo OVQ. Per il teorema degli angoli esterni ad un triangolo, possiamo affermare che β è uguale alla somma degli angoli interni non adiacenti e quindi β =  $\alpha + \alpha = 2\alpha$ .
- b) L'altro lato è tangente alla circonferenza. poiché le rette tangenti alla circonferenza sono sempre ortogonali al raggio nel punto di tangenza, i due lati sono perpendicolari. Di conseguenza l'angolo α è un angolo retto e il corrispondente angolo al centro β è un angolo piatto, per cui β =  $2α$ .
- 2. Il centro O è interno all'angolo alla circonferenza.
	- a) I lati dell'angolo sono entrambi secanti.

Si conduca dal vertice V dell'angolo alla circonferenza  $\widehat{P} \widehat{V} Q$  il diametro VT; si ottengono in tal modo due angoli alla circonferenza P $\hat{V}$ T e T $\hat{V}$ Q la cui somma è proprio l'angolo P $\hat{V}O$ . Tali angoli hanno il lato comune il lato VT coincidente con il diametro e dunque, essendo  $\widehat{POT}$  e T $\widehat{O}Q$  i rispettivi angoli al centro, possiamo applicare ad ognuno di essi il risultato dimostrato al punto 1:  $\angle$ POT = 2P $\angle$ T e TOQ = 2T $\angle$ Q. Ma la somma degli angoli  $\widehat{POT}$  e  $\widehat{TOQ}$  è pari all'angolo al centro  $\widehat{POQ}$ , corrispondente all'angolo alla circonferenza  $\hat{P}VQ$ . Dunque  $\hat{P}OQ = \hat{P}OT + \hat{O}Q = 2\hat{P}VT + 2\hat{T}VQ =$  $2(P\hat{V}T + T\hat{V}Q) = 2P\hat{V}Q.$ 

b) Un lato dell'angolo alla circonferenza è tangente. La dimostrazione è del tutto simile alla precedente. Il diametro VC divide l'angolo alla circonferenza  $\widehat{PVT}$  negli angoli P $\hat{V}C$  e C $\hat{V}T$ . Per il primo angolo vale quanto già dimostrato al punto 1a: detto  $\widehat{POC}$  il corrispondente angolo al centro, possiamo scrivere  $\angle POC = 2P\hat{V}C$ . Inoltre,  $C\hat{V}T$  è retto per costruzione e difatti misura la metà del corrispondente angolo al centro  $C\widehat{O}V$ , che è proprio un angolo piatto. Anche in questo caso, essendo  $\widehat{POV}$  l'angolo al centro corrispondente all'angolo P $\widehat{V}T$ , si dimostra che  $\angle P\hat{O}V = \angle P\hat{O}C + \angle T\hat{O}Q = 2\angle P\hat{V}C + 2C\hat{V}T =$  $2(P\hat{V}C + C\hat{V}T) = 2P\hat{V}T$ . Si noti che P $\hat{O}V$  è un angolo concavo, ovvero maggiore di un angolo piatto.

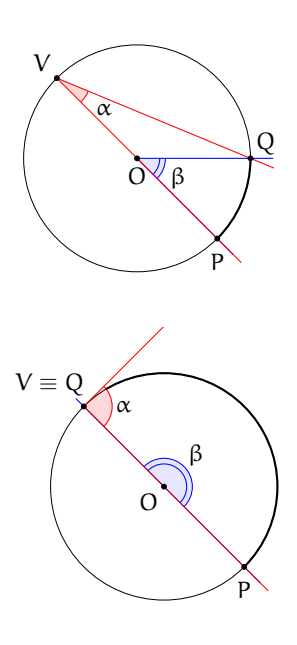

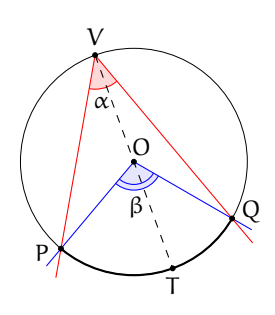

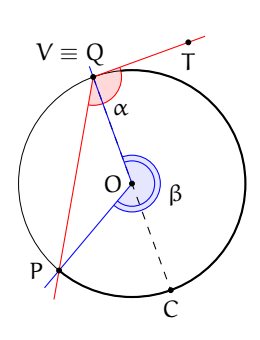

- 3. Il centro O è esterno all'angolo alla circonferenza.
	- a) Entrambi i lati dell'angolo alla circonferenza sono secanti.

Sia P $\widehat{V}Q$  l'angolo alla circonferenza. Tracciamo il diametro VT. Per quanto dimostrato al punto 1.a, l'angolo al centro  $T\widehat{O}Q$  è il doppio del corrispondente angolo alla circonferenza T $\widehat{V}Q$  e T $\widehat{O}P$  è il doppio dell'angolo TVP. Essendo P $\widehat{O}Q$  l'angolo al centro corrispondente a quello alla circonferenza  $\widehat{P} \widehat{V} Q$ , possiamo scrivere:  $\angle{POQ} = \angle{TOQ} - \angle{TOP} = 2\angle{TVQ} - 2\angle{TVP} =$  $2(T\hat{V}Q + T\hat{V}P) = 2P\hat{V}Q.$ 

b) Un lato dell'angolo alla circonferenza è tangente. La dimostrazione è analoga alla precedente e fa uso delle proprietà 1.a e 1.b. Tracciato il diametro VC, essendo PÔV l'angolo al centro corrispondente a quello alla circonferenza P $\hat{V}T$ , possiamo scrivere: P $\hat{O}V = \hat{C}V - \hat{C}V$  $\widehat{\text{COP}} = 2\widehat{\text{CVT}} - 2\widehat{\text{CVP}} = 2(\widehat{\text{CT}} + \widehat{\text{CVP}}) = 2\widehat{\text{PVT}}.$ 

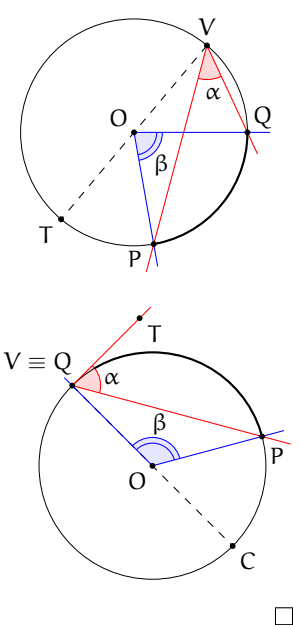

I seguenti corollari sono immediata conseguenza del precedente teorema.

**Corollario 2.17.** *Angoli alla circonferenza che insistono su uno stesso arco sono congruenti.*

*Dimostrazione.* Gli angoli alla circonferenza che nelle figura a lato insistono sullo stesso arco PQ misurano tutti la metà del corrispondente angolo al centro PÔQ.<br>Ouindi sono tra loro congruenti. Quindi sono tra loro congruenti.

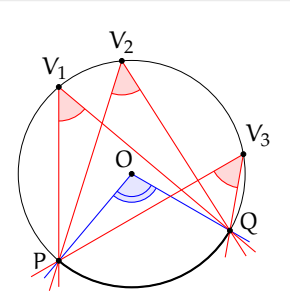

**Corollario 2.18.** *Ogni angolo alla circonferenza che insiste su una semicirconferenza è retto.*

*Dimostrazione.* Il corrispondente angolo al centro è infatti un angolo piatto.  $\Box$ 

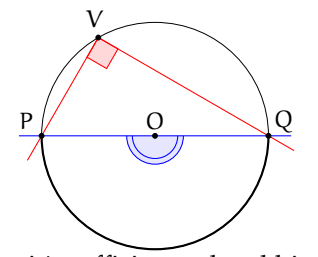

Premesso che affinché due circonferenze siano congruenti è sufficiente che abbiano lo stesso raggio, sussistono i seguenti teoremi, di cui lasciamo la dimostrazione al lettore che

può essere effettuata velocemente ricorrendo alla sovrapposizione tramite movimento rigido degli elementi dei quali si vuole dimostrare la congruenza (in una stessa circonferenza questo si otterrà tramite rotazione intorno al centro).

**Teorema 2.19.** *In una stessa circonferenza o in circonferenze congruenti*

- ➡ *ad archi congruenti corrispondono angoli al centro e corde congruenti;*
- ➡ *a corde congruenti corrispondono angoli al centro ed archi congruenti;*
- ➡ *ad angoli al centro congruenti corrispondono archi e corde congruenti.*

#### <span id="page-47-0"></span>**2.4 Proprietà dei segmenti di tangenza**

Data una circonferenza C di centro O e raggio r, ed un punto P del piano, quante sono le rette passanti per P e tangenti a C? Ovviamente, dipende dalla posizione del punto P rispetto alla circonferenza C.

Se P è interno a C, non esiste alcuna retta passante per P e tangente a C, anche perché OP < r.

Se invece il punto  $P \in C$ , allora esiste una ed una sola retta passante per P e tangente a C ed in questo caso OP coincide con un raggio di C e la retta tangente è perpendicolare ad OP.

Se consideriamo un punto P esterno a C, allora esistono due rette distinte passanti per P e tangenti a C. Verifichiamo, con l'aiuto di una costruzione geometrica, che da un punto esterno ad una circonferenza possiamo tracciare due tangenti, e due sole, alla circonferenza stessa.

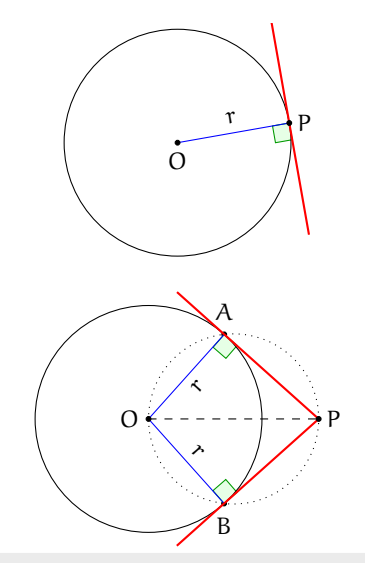

**Procedura 2.20.** *Data una circonferenza di centro O e un punto P esterno ad essa, costruisci le rette tangenti alla circonferenza passanti per P:*

- *1. Traccia una circonferenza di centro O.*
- *2. Traccia un punto P esterno ad essa.*
- *3. Traccia il segmento OP.*
- *4. Costruisci il punto medio di OP: denominalo M.*
- *5. Traccia la circonferenza di centro M e passante per O.*
- *6. Denomina A e B i punti di intersezione delle due circonferenze.*
- *7. Traccia le rette AP e BP: sono le tangenti richieste.*

Verifichiamo sulla base delle proprietà geometri-

che studiate quanto già costruito con la precedente procedura. Uniamo A e B con O. Gli angoli  $OAP$  e  $OBP$  sono retti perché sono angoli alla circonferenza che insistono su semicirconferenze. Dunque OA ⊥ AP e OB ⊥ BP, per cui le rette AP e BP hanno distanza da O pari ad r, e quindi sono tangenti a C. A e B sono gli unici punti per cui valgono le relazioni precedenti, perché sono gli unici punti di intersezione delle due circonferenze. AP e BP sono pertanto le due uniche rette passanti per P e tangenti a C.

I segmenti AP e BP che uniscono i punti di tangenza con il punto esterno P sono detti *segmenti tangenti*.

**Teorema 2.21.** *I segmenti tangenti condotti da un punto* P *ad una circonferenza sono congruenti.*

*Dimostrazione.* Seguendo le linee della costruzione precedente, i triangoli rettangoli OPA e OPB hanno l'ipotenusa OP in comune e i cateti OA e OB congruenti perché raggi della stessa circonferenza; sono dunque congruenti per il criterio particolare dei triangoli rettangoli e di conseguenza gli altri due cateti AP e BP risultano congruenti, come volevasi dimostrare.

Dalla congruenza dei due triangoli rettangoli segue anche la congruenza delle due coppie di angoli acuti:  $\widehat{AOP} \cong \widehat{BOP}e \widehat{APO} \cong \widehat{BPO}$ . Da queste due congruenze segue il seguente

**Corollario 2.22.** *Il segmento che unisce il centro di una circonferenza con un punto esterno* P *giace sulla retta bisettrice rispettivamente dell'angolo formato dalle due tangenti uscenti da* P *e dell'angolo al centro avente come lati i raggi per i punti di tangenza.*

Inoltre, esso è anche perpendicolare alla corda avente per estremi i punti di tangenza.

**Corollario 2.23.** *Date due circonferenze secanti, la congiungente dei loro centri è perpendicolare alla congiungente dei punti di intersezione.*

Lasciamo al lettore la dimostrazione.

Abbiamo definito, a pagina [31,](#page-42-0) l'*asse radicale* come la retta passante per i due punti di intersezione di due circonferenze, ma si parla di asse radicale in maniera più generale, cioè anche nel caso di due circonferenze tra loro non secanti. L'unico caso nel quale l'asse radicale non esiste è quello in cui le due circonferenze sono concentriche. Nel caso in cui le due circonferenze siano tangenti (sia esternamente o internamente), l'asse radicale coincide con la tangente in comune. Nel caso in cui le due circonferenze non abbiano punti in comune (reciprocamente esterne, o l'una interna all'altra, ma non concentriche), l'asse radicale è una particolare retta esterna ad entrambe, perpendi-

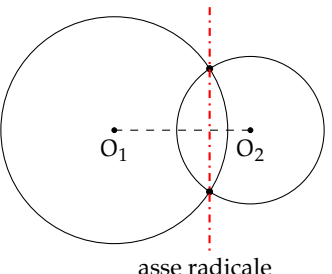

colare alla congiungente dei centri e luogo geometrico dei punti tali che, tracciando da essi i segmenti tangenti alle due circonferenze, essi risultano congruenti.

*Proponiamo ora alcune costruzioni per disegnare una circonferenza a partire da condizioni date.*

**Procedura 2.24.** *Dato il punto O e una retta t, traccia la circonferenza di centro O e tangente a t: 1. Traccia il punto O e la retta t.*

- *2. Traccia la retta perpendicolare a t passante per O: denominala s.*
- *3. Denomina P l'intersezione fra le rette t e s.*
- *4. Traccia la cirocnferenza di centro O e passante per P: è la circonferenza richiesta.*

**Procedura 2.25.** *Dati due punti A e B e una retta r, costruisci la circonferenza passante per A e B e avente centro appartenente a r:*

- *1. Traccia i punti A e B e la retta r.*
- *2. Costruisci l'asse s del segmento AB.*
- *3. Denomina O l'intersezione fra le rette r ed s.*
- *4. Traccia la circonferenza di centro O e passante per A (oppure B).*

**Procedura 2.26.** *Dato il punto O e una circonferenza c, costruisci la circonferenza di centro O e tangente a c:*

- *1. Traccia il punto O.*
- *2. Traccia la circonferenza c.*
- *3. Tracca la retta r passante per O e per il centro di c.*
- *4. Denomina T e S i punti di intersezione della retta r con la circonferenza c, in modo che OT <OS.*
- *5. Traccia la circonferenza di centro O e passante per T: è la circonferenza di centro O e tangente internamente a c..*
- *6. Traccia la circonferenza di centro O e passante per S: è la circonferenza di centro O e tangente esternamente a c.*

## **2.5 Poligoni inscritti e circoscritti ad una circonferenza**

**Definizione 2.10.** Un poligono si dice *inscritto in una circonferenza* se tutti i vertici del poligono appartengono alla circonferenza.

**Definizione 2.11.** Un poligono si dice *circoscritto a una circonferenza* se tutti i suoi lati sono tangenti alla circonferenza.

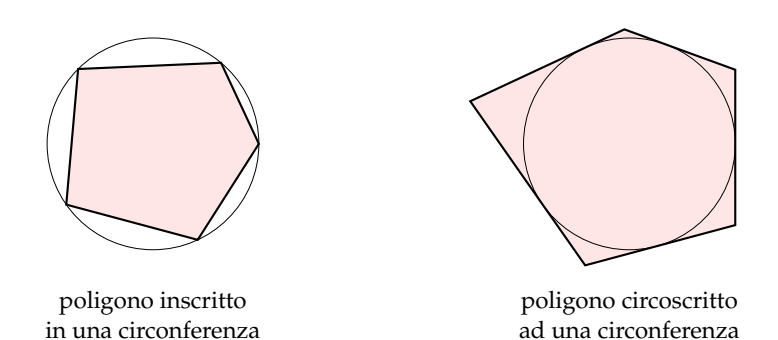

**Teorema 2.27.** *Se gli assi dei lati di un poligono si incontrano tutti in uno stesso punto allora il poligono può essere inscritto in una circonferenza. Viceversa, se un poligono è inscritto in una circonferenza allora gli assi dei suoi lati si incontrano tutti nel centro della circonferenza. Un poligono è dunque inscrivibile in una circonferenza se e solo se gli assi dei suoi lati si incontrano tutti in uno stesso punto (centro della circonferenza).*

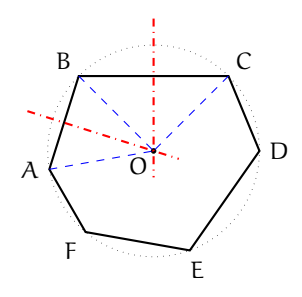

#### *Dimostrazione diretta.*

Sia ABCDEF un poligono che ha gli assi dei suoi lati che passano per uno stesso punto O. Poiché O appartiene all'asse di AB e poiché l'asse è il luogo dei punti equidistanti dagli estremi, si ha che OA =∼ OB. Poiché O appartiene anche all'asse di BC allora O è equidistante dagli estremi di BC, cioè OB ≅ OC. Poiché ciò vale per tutti i lati del poligono si ha: OA ≅ OB =∼ OC =∼ OD =∼ OE =∼ OF. Pertanto la circonferenza di centro O e raggio OA passa per tutti i vertici del poligono e il poligono risulta pertanto inscritto in essa.

#### *Dimostrazione inversa.*

Sia ABCDEF un poligono inscritto in una circonferenza e che ha quindi tutti i vertici sulla circonferenza, allora tutti i suoi lati sono corde della circonferenza, di conseguenza, per una proprietà delle corde, gli assi delle corde passano per il centro della circonferenza, e quindi tutti gli assi dei lati del poligono si incontrano nel centro della circonferenza.

**Teorema 2.28.** *Se le bisettrici degli angoli di un poligono convesso passano tutte per uno stesso punto allora il poligono può essere circoscritto a una circonferenza. Viceversa, se il poligono è circoscritto a una circonferenza allora tutte le bisettrici degli angoli del poligono passano per il centro della circonferenza. Quindi un poligono convesso è circoscrivibile ad una circonferenza se e solo se le bisettrici dei suoi angoli passano tutte per uno stesso punto (centro della circonferenza).*

#### *Dimostrazione diretta.*

Sia ABCD il poligono convesso; AO la bisettrice dell'angolo in A e BO quella dell'angolo in B. Poiché la bisettrice è il luogo dei punti equidistanti dai lati dell'angolo, si ha che il punto O è equidistante dal lato AD e dal lato AB, cioè OH =∼ OK. Analogamente, O, appartenendo alla bisettrice BO dell'angolo in B, è equidistante da AB e da BC, cioè OJ ≅ OK. Ciò vale per tutti i lati del poligono, pertanto OH ≅ OK ≅ OJ ≅ .... Tracciando la circonferenza di centro O e raggio OH si ha la circonferenza alla quale il poligono risulta circoscritto.  $\Box$ 

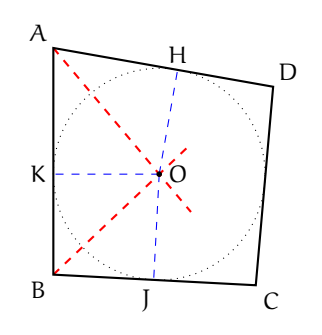

La dimostrazione del teorema inverso si basa anch'essa sulla proprietà della bisettrice dell'angolo.

### <span id="page-51-0"></span>**2.6 Proprietà dei quadrilateri inscritti e circoscritti**

Per i quadrilateri, la proprietà di essere inscritto o circoscritto comporta notevoli proprietà.

**Teorema 2.29.** *Se un quadrilatero è inscritto ad una circonferenza, allora la somma di due angoli opposti è uguale alla somma degli altri due, ovvero un angolo piatto.*

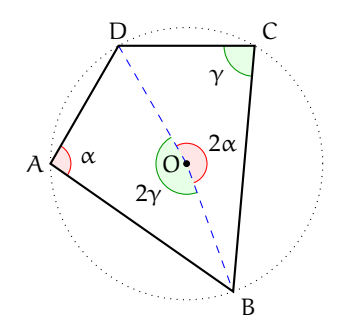

*Dimostrazione.* Consideriamo il quadrilatero ABCD inscritto nella circonferenza di centro O. Dimostriamo che la somma degli angoli in A e in C è un angolo piatto. Per fare questo, tracciamo gli angoli al centro insistenti sui due archi delimitati da D e B: i rispettivi angoli alla circonferenza saranno A e C. Se chiamiamo α l'angolo in A, il relativo angolo al centro varrà 2α, per il teorema che lega un angolo al centro al suo corrispondente angolo alla circonferenza. Ripetiamo lo stesso procedimento per l'angolo in C, che chiamiamo γ: il corrispondente angolo al centro varrà 2γ. La somma degli angoli 2α e 2γ, ovvero l'angolo 2(α + γ), forma un angolo giro, dunque la sua metà  $\alpha + \gamma$  è un angolo piatto. Ma  $\alpha$  è proprio l'angolo in A e γ è quello in C. La loro somma, come volevamo dimostrare, dà un angolo piatto. Dato che la somma degli angoli interni di un quadrilatero è data da un angolo giro, sottraendo l'ampiezza degli angoli in A e in C, che insieme danno un angolo piatto, si ottiene l'ampiezza della somma degli angoli in B e D, dunque, anche per questi ultimi due angoli, la somma è un angolo piatto.  $\Box$ 

Si può dimostrare che vale anche il teorema inverso: se, in un quadrilatero, la somma degli angoli opposti è uguale a un angolo piatto, allora quel quadrilatero è inscrivibile ad una circonferenza.

Vediamo ora alcune proprietà dei quadrilateri circoscritti.

**Teorema 2.30.** *Se un quadrilatero è circoscritto ad una circonferenza, allora la somma delle lunghezze di due suoi lati opposti è uguale alla somma delle lunghezze degli altri due.*

*Dimostrazione.* Sia ABCD il quadrilatero circoscritto alla circonferenza di centro O, come in figura. Siano P, Q, R ed S i punti di tangenza rispettivamente dei lati AB, BC, CD e AD. Per il teorema sull'uguaglianza dei segmenti di tangente ad una circonferenza condotti da un punto esterno, si ha AP  $\cong$  PS, BP  $\cong$  BQ, CQ  $\cong$  CR e DR  $\cong$  DS. Chiamando AP = p, BQ = q,  $CR = r e DS = s$  (vedi figura) si ha che  $AB + CD = AP + PB + CR + RD = p + q + r + s$  e che  $BC + AD = BQ + QC + DS + AS = p + q + r + s$ . Per la proprietà transitiva dell'uguaglianza, risulta che  $AB + CD = AD + BC$ , che è proprio quanto volevamo dimostrare.  $\Box$ 

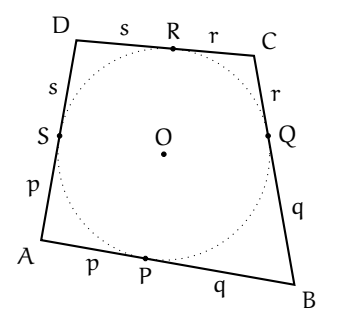

Si può dimostrare che vale anche il teorema inverso: se, in un quadrilatero, la somma delle lunghezze di due suoi lati opposti è uguale alla somma delle lunghezze degli altri due, allora quel quadrilatero è circoscrivibile ad una circonferenza.

## **2.7 Poligoni regolari**

I poligoni regolari, cioè quelli che hanno tutti i lati e tutti gli angoli interni congruenti, sono sia inscrivibili sia circoscrivibili, e la circonferenza circoscritta e quella inscritta sono concentriche. Il centro comune alle due circonferenze si dice anche *centro della figura*. Nel caso di poligoni con un numero pari di lati, il centro coincide con il punto di incontro di tutte le diagonali che congiungono vertici opposti. Nel caso di poligoni con un numero dispari di lati, coincide con il punto di incontro di tutti i segmenti che uniscono un vertice al punto medio del lato opposto.

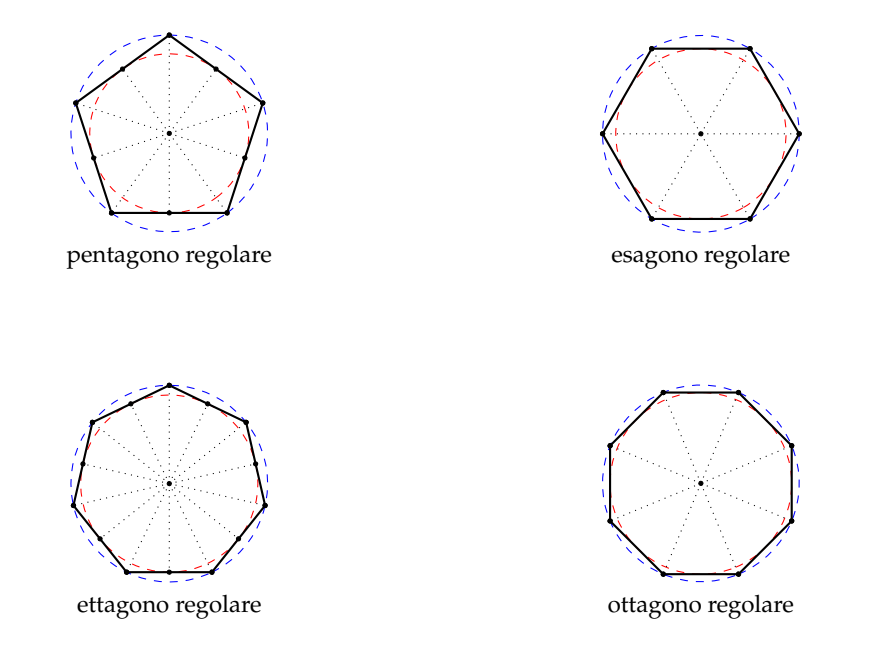

Di seguito riportiamo gli enunciati di tre teoremi, i primi due sono condizioni sufficienti per l'individuazione di un poligono regolare, il terzo ne descrive una proprietà.

**Teorema 2.31.** *Se si divide la circonferenza in un numero* n > 3 *di archi congruenti e si congiungono gli estremi di archi consecutivi, si ottiene un poligono regolare.*

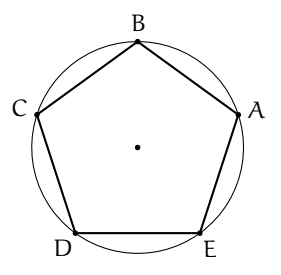

**Teorema 2.32.** *Se si divide la circonferenza in un numero* n > 3 *di archi congruenti e si tracciano le tangenti alla circonferenza negli estremi di archi consecutivi, i punti intersezione di tali tangenti sono i vertici di un poligono regolare.*

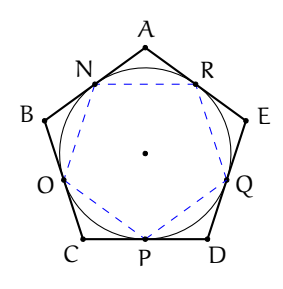

**Teorema 2.33.** *Ad ogni poligono regolare si può sempre circoscrivere una circonferenza ed in esso se ne può sempre inscrivere un'altra concentrica con la prima.*

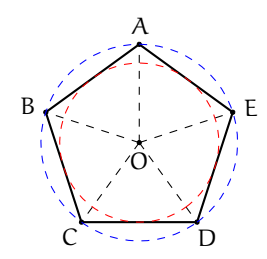

**Definizione 2.12.** Dato un poligono regolare, si chiama *raggio* il raggio della circonferenza ad esso circoscritta.

**Definizione 2.13.** Dato un poligono regolare, si chiama *apotema* il raggio della circonferenza ad esso inscritta.

## **2.8 Esercizi**

### **2.8.1 Esercizi dei singoli paragrafi**

[2.1](#page-34-0) [Circonferenza e cerchio: definizioni e prime proprietà](#page-34-0)

## **2.1.** Vero o falso?

- a ) Si chiama corda il segmento che unisce il centro della circonferenza a un suo punto  $|V|$  F
- b) Si chiama diametro la corda che passa per il centro  $\boxed{V}$
- c) Si chiama angolo alla circonferenza un angolo che ha i lati sulla circonferenza  $\lceil V \rceil$   $\lceil F \rceil$
- d ) Si chiama angolo al centro un angolo che ha per vertice il centro della circonferenza
- e) Due corde che si trovano alla stessa distanza dal centro sono congruenti  $V \nvert \nvert F$
- f) L'angolo alla circonferenza è il doppio del corrispondente angolo al centro
- g ) Una retta è esterna a una circonferenza se la sua distanza dal centro della circonferenza è maggiore del raggio
- h) Due circonferenze che hanno due punti in comune si dicono concentriche
- i) Una retta che passa per il centro della circonferenza è sempre secante  $\boxed{V}$   $\boxed{F}$
- j) Una retta tangente a una circonferenza è sempre perpendicolare al raggio che passa per il punto di tangenza  $|V|$  F

[a) F, b) V, c) F, d) V, e) V, f) V, g) V, h) F, i) V, j) V]

**2.2.** Dimostra che il luogo dei punti medi delle corde tra loro congruenti di una stessa circonferenza è una circonferenza.

**2.3.** Sia OAB un triangolo isoscele. Si tracci la circonferenza con centro in O e raggio r minore di OA. Siano C e D i punti di intersezione della circonferenza con i lati obliqui del triangolo isoscele. Dimostra che ABCD è un trapezio isoscele.

**2.4.** Siano AB e BC due corde congruenti di una circonferenza di centro O. Dimostra che AO è bisettrice dell'angolo  $\widehat{BAC}$ .

**2.5.** Sia AB il diametro di una circonferenza e CD una corda perpendicolare ad AB. Dimostra che ACD e BCD sono triangoli isosceli.

**2.6.** Dimostra che due corde parallele e congruenti di una stessa circonferenza sono lati del rettangolo che ha per vertici gli estremi delle corde.

[2.4](#page-47-0) [Proprietà dei segmenti di tangenza](#page-47-0)

**2.7.** Una retta r taglia due circonferenze concentriche  $C_1$  e  $C_2$ , siano A e B i punti individuati da r sulla circonferenza  $C_1$  e C e D i punti sulla circonferenza  $C_2$ . Dimostra che AC è congruente a BD.

**2.8.** Un triangolo isoscele ABC di base BC è inscritto in un cerchio di raggio OC. Prolunga l'altezza BH relativa al lato obliquo AC fino a incontrare la circonferenza in D. Quali triangoli rettangoli si ottengono? Quali angoli della figura sono congruenti all'angolo in D?

**2.9.** Dimostrare che le tangenti a una circonferenza condotte dagli estremi di un suo diametro sono parallele tra di loro.

**2.10.** Dimostra che unendo gli estremi di due corde parallele ma non congruenti si ottiene un trapezio isoscele.

**2.11.** In una circonferenza di diametro AB, **2.14.** Dagli estremi della corda AB di una dagli estremi A e B si conducano due corde parallele AC e BD. Dimostra che AC è congruente a BD e che CD è un diametro.

**2.12.** In una circonferenza si disegnino due corde AB e CD congruenti e incidenti in E in modo tale che AE =∼ CE. Dimostra che gli estremi delle corde sono i vertici di un trapezio isoscele.

**2.13.** In una circonferenza di diametro AB si individuino due punti D e C tali che siano congruenti gli angoli al centro  $\widehat{AOD}$  e  $\widehat{AOC}$ . Dimostra che BC è congruente a BD.

circonferenza disegna le tangenti alla circonferenza stessa e sia C il loro punto di intersezione. Dimostra che il triangolo ABC è isoscele.

**2.15.** Data una circonferenza di centro O, da un punto P tale che PO sia congruente al diametro della circonferenza si conducano le tangenti alla circonferenza e siano A e B i punti di tangenza. Siano M ed N rispettivamente i punti medi di PA e PB. Dimostra che i triangoli ABM e ABN sono congruenti.

#### [2.6](#page-51-0) [Proprietà dei quadrilateri inscritti e circoscritti](#page-51-0)

**2.16.** Quali dei seguenti gruppi di angoli possono essere angoli interni di un quadrilatero inscritto in una circonferenza?

a) 
$$
\alpha = 80^{\circ}
$$
  $\beta = 60^{\circ}$   $\gamma = 100^{\circ}$   $\delta = 120^{\circ}$ ;  
\nb)  $\alpha = 45^{\circ}$   $\beta = 30^{\circ}$   $\gamma = 45^{\circ}$   $\delta = 60^{\circ}$ ;  
\nc)  $\alpha = 185^{\circ}$   $\beta = 90^{\circ}$   $\gamma = 90^{\circ}$   $\delta = 15^{\circ}$ ;  
\nd)  $\alpha = 110^{\circ}$   $\beta = 120^{\circ}$   $\gamma = 70^{\circ}$   $\delta = 60^{\circ}$ .

**2.17.** Quali dei seguenti gruppi possono essere le lunghezze dei lati di un quadrilatero circoscritto ad una circonferenza?

a) 
$$
a = 80
$$
 cm  $b = 60$  cm  $c = 1000$  cm  $d = 120$  cm;  
b)  $a = 4.5$  cm  $b = 3$  cm  $c = 4.5$  cm  $d = 3$  cm;  
c)  $a = 18.5$  cm  $b = 90$  cm  $c = 0.5$  cm  $d = 100$  cm;  
d)  $a = 110$  cm  $b = 120$  cm  $c = 130$  cm  $d = 120$  cm. [d]

#### **2.8.2 Esercizi riepilogativi**

**2.18.** Di quali delle seguenti figure esiste sempre sia la circonferenza inscritta che quella circoscritta?

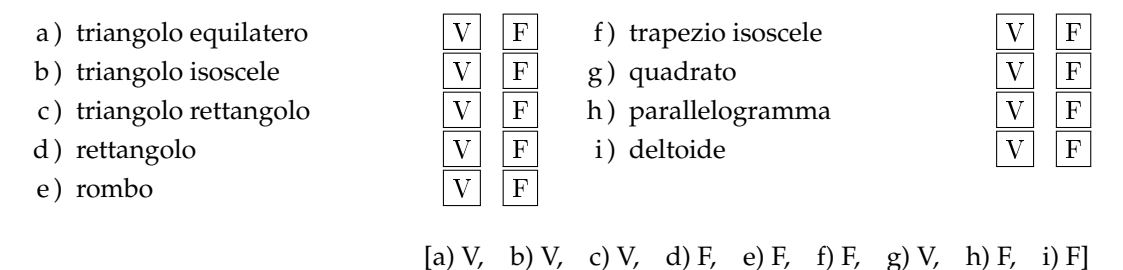

**2.19.** Dimostra che in un triangolo rettangolo, la bisettrice dell'angolo retto è anche bisettrice dell'angolo formato dall'altezza e dalla mediana relative all'ipotenusa.

**2.20.** Dimostra che ogni parallelogramma circoscrivibile a una circonferenza è un rombo.

**2.21.** Una circonferenza di centro O è inscritta in un trapezio, non necessariamente isoscele, di basi AB e CD. Dimostra che gli angoli  $\widehat{AOD}$  e B $\widehat{OC}$  sono retti.

**2.22.** Dimostra che la circonferenza inscritta e quella circoscritta a un quadrato sono concentriche.

**2.23** (Prove invalsi 2003)**.** Un esagono regolare e un quadrato hanno lo stesso perimetro. Quanto vale il rapporto fra un lato dell'esagono e un lato del quadrato?

- a)  $2/3$ ;
- b)  $3/4$ ;
- c) 1;
- d )  $3/2$ ;
- e ) Dipende dal valore del perimetro.

**2.24** (Prove invalsi 2005)**.** Osserva la figura a lato. Quale delle seguenti affermazioni relative alla figura è falsa?

- a ) Il triangolo ABC è acutangolo.
- b ) Il punto O è l'intersezione delle altezze del triangolo ABC.
- c ) Le rette r, s e t sono gli assi dei lati del triangolo ABC.
- d ) I punti A, B e C sono equidistanti da O. [b]

**2.25** (Prove invalsi 2007)**.** Osserva la figura. Quale delle seguenti affermazioni è vera?

- a ) Il triangolo è inscritto nella circonferenza minore.
- b ) Il triangolo è inscritto nella circonferenza maggiore.
- c ) La circonferenza maggiore è inscritta nel triangolo.
- d ) Il triangolo è circoscritto alla circonferenza maggiore. [b]

**2.26** (Prove invalsi 2002). Osserva la figura. I due angoli  $\angle ACB$ e  $A\widehat{C}$ B sono uguali? Quali sono le loro ampiezze in gradi?

- a) Non sono uguali e A $\widehat{C}B = 90^\circ$  e A $\widehat{C}$ <sup>7</sup>B = 60°
- b) Non sono uguali e A $\widehat{C}B = 60^\circ$  e A $\widehat{C'}B = 45^\circ$
- c) Sono uguali e  $A\widehat{C}B = A\widehat{C}'B = 60°$
- d) Sono uguali e  $A\hat{C}B = A\hat{C}^{\prime}B = 90^{\circ}$
- e) Sono uguali e  $A\widehat{C}B = A\widehat{C}$ <sup>o</sup>B = 180°

**2.27** (Prove invalsi 2003)**.** Nella figura seguente O è il centro della circonferenza, B un punto su di essa e AC un suo diametro. Sapendo che A $\widehat{O}B = 80^\circ$ , quanto vale C $\widehat{A}B - A\widehat{C}B$ ?

- $a) 5^\circ$
- b)  $10^\circ$
- c)  $15^\circ$
- d)  $20^\circ$
- e )  $40^\circ$

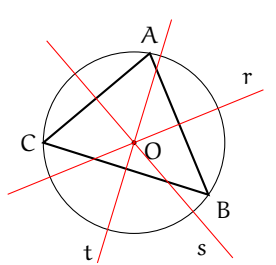

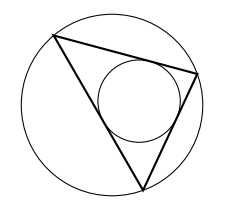

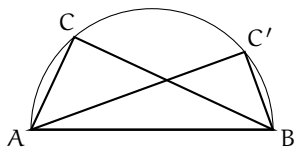

 $[d]$ 

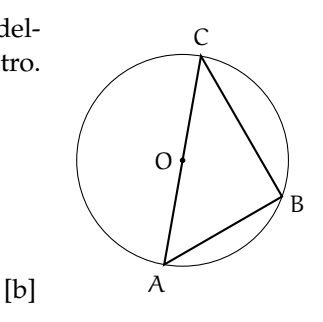

[a]

**2.28** (Prove invalsi 2003)**.** Qual è il massimo numero di punti che una circonferenza e i quattro lati di un quadrato possono avere in comune?

a ) 2; b ) 4; c ) 6; d ) 8; e ) 10. [d]

**2.29** (Prove invalsi 2005)**.** Osserva attentamente la figura. Sapendo che AÔB  $\cong$  CÔD  $\cong$  BV $\hat{V}C = \alpha$ , quanto misura AÔD?

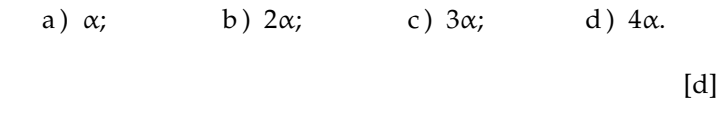

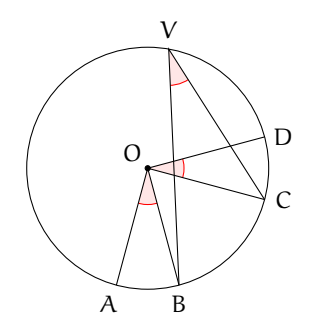

**2.30** (Prove invalsi 2005)**.** Qual è il massimo numero possibile di punti di intersezione fra una circonferenza e un triangolo?

a) 6; b) 5; c) 4; d) 3; [a]

**2.31** (Prove invalsi 2005)**.** Quale delle seguenti affermazioni è falsa?

- a ) In ogni triangolo isoscele l'altezza e la mediana relative alla base e la bisettrice dell'angolo al vertice coincidono.
- b ) In ogni triangolo isoscele baricentro, incentro, ortocentro e circocentro sono allineati.
- c ) In ogni triangolo isoscele baricentro, ortocentro, incentro e circocentro coincidono.
- d ) In ogni triangolo equilatero baricentro, ortocentro, incentro e circocentro coincidono[a]

**2.32** (Prove invalsi 2006)**.** Considera la figura seguente. Se le due circonferenze hanno raggi diversi, quale delle seguenti affermazioni è vera?

- a ) Le due circonferenze sono simmetriche rispetto al punto O.
- b ) Le due circonferenze sono simmetriche rispetto a ciascuna delle rette r e s.
- c)  $AO_1:O_2C = OC:AO$ .

d) 
$$
AO_1: O_2C = AO: OC.
$$
 [d]

**2.33.** Nella figura seguente il punto O è il punto medio del diametro AC. L'angolo AÔB misura 40°. Quanto misura l'angolo OBC?

a) 
$$
10^{\circ}
$$
; b)  $20^{\circ}$ ; c)  $40^{\circ}$ ; d)  $60^{\circ}$ .

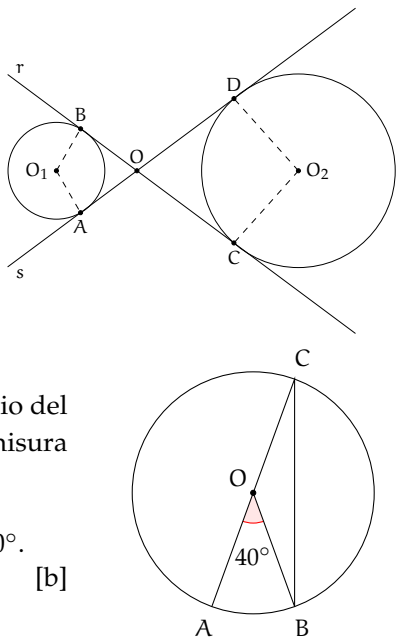

# **La circonferenza nel piano cartesiano 3**

## **3.1 Circonferenza con il centro nell'origine**

Esistono numerose definizioni di circonferenza, la curva che da sempre è ritenuta esempio di perfezione. Vediamone alcune:

**Definizione 3.1.** La circonferenza è una linea del piano che ha sempre la stessa curvatura.

**Definizione 3.2.** La circonferenza è un poligono regolare con infiniti lati.

**Definizione 3.3.** La circonferenza l'insieme dei punti del piano equidistanti da un punto detto centro.

A seconda del problema che vogliamo risolvere può essere più comodo utilizzare una o un'altra delle definizioni precedenti. In questo capitolo vogliamo studiare la circonferenza nel piano cartesiano e useremo l'ultima definizione.

Se prendiamo come centro della circonferenza l'origine delle coordinate, otteniamo una situazione particolarmente semplice da descrivere con un'equazione.

In questo caso infatti la relazione del teorema di Pitagora lega i tre lati del triangolo: x, y e r:

$$
x^2 + y^2 = r^2
$$

che è l'equazione della circonferenza perché tutti e solo i punti della circonferenza sono soluzioni di questa equazione.

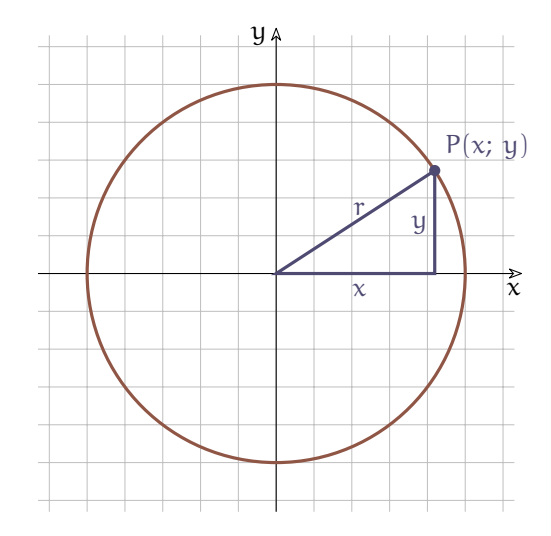

FIGURA 3.1: Circonf. con centro nell'origine.

**Esempio 3.1.** Calcola l'equazione della circonferenza con centro nell'origine e passante per il punto P (4; 6).

L'equazione sarà del tipo:  $\mathrm{x}^2+\mathrm{y}^2=\mathrm{r}^2$  l'unico parametro da individuare è il raggio che è la distanza di un punto qualsiasi della circonferenza dal centro. L'esercizio ci dà un punto della circonferenza e quindi possiamo usarlo per trovare il raggio:

$$
r=\sqrt{x_P^2+y_P^2}=\sqrt{4^2+6^2}=\sqrt{16+36}=\sqrt{52}
$$

l'equazione della circonferenza è allora:

$$
x^2 + y^2 = 52
$$

**Esempio 3.2.** Calcola le intersezioni tra la circonferenza  $x^2 + y^2 = 25$  e la retta di equazione  $x = -4.$ 

La circonferenza ha centro nell'origine e ha  $r^2=25$  quindi  $r=5$ . Disegniamo quindi la circonferenza con centro nell'origine e raggio 5, poi disegniamo anche la retta formata da tutti i punti che hanno ascissa −4.

Le intersezioni si ottengono risolvendo il sistema:<br>( <sub>x</sub> = \_

$$
\begin{cases} x = -4 \\ x^2 + y^2 = 25 \end{cases}
$$

Con la sostituzione otteniamo l'equazione risolvente:

$$
(-4)^2 + y^2 = 25 \Rightarrow 16 + y^2 = 25 \Rightarrow
$$
  
\n $y^2 = 9 \Rightarrow y = \pm 3$ 

<span id="page-59-0"></span>**3.2 Circonferenza traslata**

Le intersezioni tra la retta e la circonferenza sono dunque:

$$
p_0(-4; -3) e p_1(-4; +3)
$$

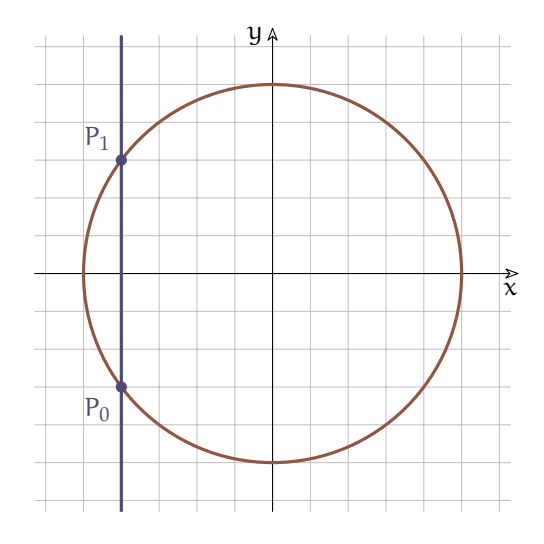

Fin'ora abbiamo trattato circonferenze con il centro nell'origine degli assi, vogliamo ora generalizzare l'equazione in modo da ottenere l'equazione di una generica circonferenza del piano.

Consideriamo una circonferenza con centro nell'origine:

$$
x^2 + y^2 = 52
$$

e una generica traslazione:

$$
\begin{cases} x' = x + \alpha \\ y' = y + \beta \end{cases}
$$

Riscriviamo le equazioni della traslazione esplicitando x e y:

$$
\begin{cases} x = x' - \alpha \\ y = y' - \beta \end{cases}
$$

Per traslare la circonferenza, operiamo la sostituzione di variabili indicata dalla traslazione:

$$
\left(x'-\alpha\right)^2+\left(y'-\beta\right)^2=r^2
$$

questa è l'equazione della circonferenza traslata. Si può osservare che il centro della circonferenza traslata è:

$$
C^{\,\prime}\,(\alpha;\;\beta)
$$

Dato che ci riferiamo sempre allo stesso sistema di riferimento, semplifichiamo la scrittura eliminando gli apici ed evidenziando così che quella ottenuta è l'equazione di un'altra circonferenza dello stesso piano:

$$
(x - \alpha)^2 + (y - \beta)^2 = r^2
$$

Ora possiamo svolgere i calcoli e riscrivere l'equazione in un altro modo:

$$
x^{2}-2\alpha x + \alpha^{2} + y^{2} - 2\beta y + \beta^{2} = r^{2}
$$

$$
x^{2} + y^{2} - 2\alpha x - 2\beta y - r^{2} + \alpha^{2} + \beta^{2} = 0
$$

Possiamo osservare che essendo α un numero, anche −2α è un numero e anche −2β e anche  $-r^2+\alpha^2+\beta^2$ . L'equazione di una circonferenza con centro in un punto qualsiasi del piano sarà del tipo:

$$
x^2 + y^2 + ax + by + c = 0
$$

dove:

$$
\begin{cases} \alpha = -2\alpha \\ b = -2\beta \\ c = -r^2 + \alpha^2 + \beta^2 \end{cases}
$$

In quest'ultimo sistema si possono esplicitare le coordinate del centro (α e β) e il raggio (r):

$$
\begin{cases} \alpha = -\frac{a}{2} \\ \beta = -\frac{b}{2} \\ r = \sqrt{-c + \alpha^2 + \beta^2} \end{cases}
$$

In questo modo possiamo calcolare le coordinate del centro e il raggio della circonferenza partendo dai coefficienti dell'equazione scritta in forma polinomiale.

### **Esempio 3.3.**

Calcola l'equazione polinomiale della circonferenza di cento C (−3; 2) e di raggio  $r = 4$ . Possiamo usare l'equazione in forma canonica:

$$
\left( x+3\right) ^{2}+\left( y-2\right) ^{2}=4^{2}
$$

e svolgere i calcoli:

$$
x^2 + 6x + 9 + y^2 - 4y + 4 - 16 = 0
$$

da cui si ottiene:

$$
x^2 + y^2 + 6x - 4y - 3 = 0
$$

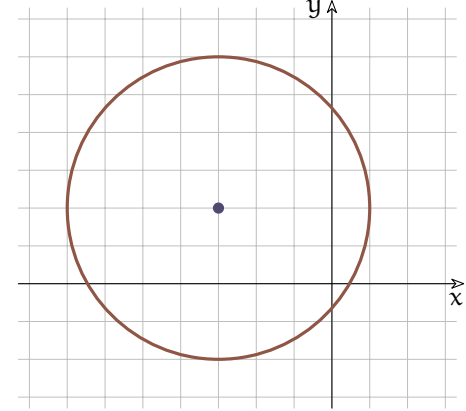

Oppure possiamo partire dal significato dei coefficienti illustrato sopra:

$$
\begin{cases}\na = -2(-3) = 6 \\
b = -2(+2) = -4 \\
c = -(+4)^2 + (-3)^2 + (+2)^2 = -3\n\end{cases}
$$

**Esempio 3.4.** Calcola le coordinate del centro e il raggio della circonferenza:  $x^2 + y^2 - 6x +$  $10y - 11 = 0$ 

Usando il sistema precedente otteniamo:

$$
\begin{cases}\n\alpha = -\frac{-6}{2} = +3 \\
\beta = -\frac{10}{2} = -5 \\
r = \sqrt{-(-11) + (+3)^2 + (-5)^2} = \sqrt{45} = \sqrt{9 \cdot 5} = 3\sqrt{5}\n\end{cases}
$$

Questa circonferenza ha centro C (+3; −5) e raggio r = 3 √ 5

❑ **Osservazione** La presenza di una radice quadrata nel calcolo del raggio della circonferenza, dovrebbe farci scattare un campanello di allarme: siamo sicuri di poter calcolare questa radice? siamo sicuri che il radicando sia positivo?

Il fatto che α e β siano elevati al quadrato ci assicura che questi due addendi siano positivi, ma che dire di −c? Se c è negativo possiamo essere sicuri che il radicando sia positivo, ma se c è positivo e abbastanza grande, il radicando può essere negativo e in questo caso il raggio non potrà essere un numero reale.

Vediamo un esempio.

**Esempio 3.5.** Calcola le coordinate del centro e il raggio della circonferenza:  $x^2 + y^2 + 2x 4u + 9 = 0$ 

Usando il sistema precedente otteniamo:

$$
\begin{cases}\n\alpha = -\frac{+2}{2} = -1 \\
\beta = -\frac{-4}{2} = +2 \\
r = \sqrt{-(+9) + (-1)^2 + (+2)^2} = \sqrt{-4}\n\end{cases}
$$

Questa circonferenza ha centro  $C(-1; +2)$  ma il suo raggio non è un numero reale. È una circonferenza immaginaria!

#### <span id="page-61-0"></span>**3.3 Equazione di una circonferenza**

Abbiamo visto come calcolare l'equazione di una circonferenza conoscendo il centro e il raggio, ma una circonferenza può essere determinata anche in altri modi, conoscendo:

- $\rightarrow$  tre suoi punti;
- $\rightarrow$  il centro e un suo punto;
- $\rightarrow$  gli estremi di un suo diametro.

Vediamo i primi due casi con due esempi.

**Esempio 3.6.** Calcola l'equazione di una circonferenza conoscendo tre punti di passaggio:  $A (-2; 2)$ , B  $(6; 2)$ , C  $(1; 7)$ 

Innanzitutto disegniamo in un piano cartesiano i tre punti dati. Poiché questi tre punti appartengono alla circonferenza, le loro coordinate devono essere soluzioni della sua equazione:  $\sqrt{ }$  $\Big\}$  $\overline{a}$  $x_A^2 + y_A^2 + ax_A + by_A + c = 0$  $x_B^2 + y_B^2 + ax_B + by_B + c = 0$  $x_C^2 + y_C^2 + ax_C + by_C + c = 0$ ⇒  $\sqrt{ }$  $\Big\}$  $\overline{a}$  $4+4-2a+2b+c=0$  $36 + 4 + 6a + 2b + c = 0$  $1 + 49 + a + 7b + c = 0$ ⇒  $\sqrt{ }$  $\Big\}$  $\overline{\mathcal{L}}$  $-2a + 2b + c = -8$  $6a + 2b + c = -40$  $a + 7b + c = -50$ 

Risolvendo il sistema troviamo i valori dei tre coefficienti. Ci sono molti metodi per risolvere il sistema, ma visto come è fatto, possiamo cambiare tutti i segni ad una delle equazioni e sommarla membro a membro alle altre due ottenendo in questo modo un sottosistema con le sole due incognite a e b:

$$
\begin{cases}\n-2a + 2b + c = -8 \\
6a + 2b + c = -40 \\
-a - 7b - c = +50\n\end{cases}\n\Rightarrow\n\begin{cases}\n-3a - 5b = 42 \\
5a - 5b = 10\n\end{cases}
$$

Applicando ancora il metodo di riduzione a quest'ultimo sistema otteniamo:

 $-8a = 32 \Rightarrow a = -4$ 

E sostituendo nell'altra equazione:

 $-20 - 5b = 10 \Rightarrow b = -6$ 

Sostituendo infine in una delle equazioni del sistema di partenza:

 $+8-12+c=-8 \Rightarrow c=-4$ 

Per cui l'equazione cercata è:

$$
x^2 + y^2 - 4x - 6y - 4 = 0
$$

**Esempio 3.7.** Calcola l'equazione di una circonferenza sapendo che passa per il punto: P (−1; 4) e ha centro in: C (2; 1).

Conoscendo il centro e un punto della circonferenza, possiamo calcolare il raggio che è la distanza CP e utilizzare quindi il metodo visto precedentemente. Ma seguiamo un'altra strada.

Innanzitutto disegniamo in un piano cartesiano i due punti dati e, usando il compasso, la circonferenza cercata. Poi, conoscendo le coordinate del centro, possiamo facilmente calcolare i due coefficienti a e b:

$$
\begin{cases}\na = -2x_C = -4 \\
b = -2y_C = -2\n\end{cases} \Rightarrow x^2 + y^2 - 4x - 2y + c = 0
$$

A questo punto per determinare l'equazione resta da calcolare solo il coefficiente c. Per ottenerlo possiamo imporre la condizione di passaggio per il punto P:

 $x_P^2 + y_P^2 - 4x_P - 2y_P + c = 0 \Rightarrow 1 + 16 + 4 - 8 + c = 0 \Rightarrow c = -13$ 

Per cui la circonferenza cercata ha equazione:

 $x^2 + y^2 - 4x - 2y - 13 = 0$ 

**Esempio 3.8.** Calcola l'equazione di una circonferenza sapendo che gli estremi di un suo diametro sono:  $A(-3, -1)$  e B (7; 3).

Innanzitutto disegniamo in un piano cartesiano i due punti dati. Il centro della circonferenza è il punto medio del diametro, è facile calcolare le sue coordinate:

$$
C\left(\frac{x_A + x_B}{2}; \frac{y_A + y_B}{2}\right) = \left(\frac{-3 + 7}{2}; \frac{-1 + 3}{2}\right) = (2; 1)
$$
  
A questo punto possiamo usare uno dei metodi già visit:  

$$
\begin{cases} a = -2x_C = -4 \\ b = -2y_C = -2 \end{cases} \Rightarrow x^2 + y^2 - 4x - 2y + c = 0
$$
  
Poi calculismo c improper la condizione di passaggio per un punto dato:  
 $x_B^2 + y_B^2 - 4x_B - 2y_B + c = 0 \Rightarrow 49 + 9 - 28 - 6 + c = 0 \Rightarrow c = -24$   
Per cui la circonferenza cercata ha equazione:

$$
x^2 + y^2 - 4x - 2y - 24 = 0
$$

## <span id="page-63-0"></span>**3.4 Circonferenze e rette**

Se consideriamo le posizioni reciproche di una circonferenza e di una retta, possiamo avere uno di questi tre casi:

- *Retta secante:* retta e circonferenza hanno due punti distinti in comune. La distanza della retta dal centro della circonferenza è minore del raggio.
- *Retta tangente:* retta e circonferenza si intersecano in due punti infinitamente vicini. La distanza della retta dal centro della circonferenza è uguale del raggio. Inoltre la retta è perpendicolare al segmento che unisce il centro con il punto di tangenza.
- *Retta esterna:* retta e circonferenza non hanno punti reali in comune. La distanza della retta dal centro della circonferenza è maggiore del raggio.

**Esempio 3.9.** Disegna la circonferenza di equazione:  $x^2 + y^2 - 2x + 4y + 4 = 0$  e calcola le intersezioni con la retta r :  $2x - 3y + 12 = 0$ 

Mettiamo a sistema le equazioni della circonferenza e della retta:

$$
\begin{cases} x^2 + y^2 - 2x + 4y + 4 = 0 \\ y = \frac{2}{3}x + 4 \end{cases}
$$

con il metodo di sostituzione otteniamo l'equazione risolutiva:

$$
x^{2} + \left(\frac{2}{3}x + 4\right)^{2} - 2x + 4\left(\frac{2}{3}x + 4\right) + 4 = 0
$$
  

$$
x^{2} + \frac{4}{9}x^{2} + \frac{16}{3}x + 16 - 2x + \frac{8}{3}x + 16 + 4 = 0
$$

Moltiplicando l'equazione per 9 e sommando i termini simili otteniamo:

$$
13x2 + 54x + 324 = 0
$$
  

$$
x1,2 = \frac{-27 \pm \sqrt{729 - 4212}}{13} = \frac{-27 \pm \sqrt{-3483}}{13}
$$

L'equazione non ha soluzioni reali e quindi retta e circonferenza non si intersecano in punti reali, com'è possibile vedere anche dalla Figura [3.2](#page-64-0)

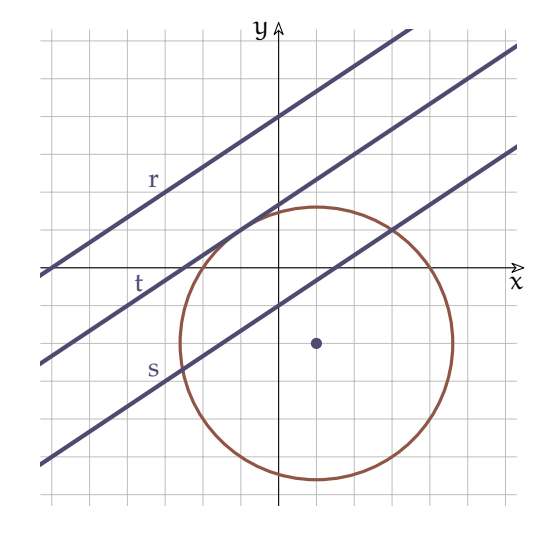

<span id="page-64-0"></span>FIGURA 3.2: Posizioni reciproche tra retta e circonferenza

**Esempio 3.10.** Calcola le intersezioni della circonferenza dell'esempio precedente con la retta di equazione:  $s : 2x - 3y - 3 = 0$ 

Mettiamo a sistema le equazioni della circonferenza e della retta:

$$
\begin{cases} x^2 + y^2 - 2x + 4y - 8 = 0 \\ y = \frac{2}{3}x - 1 \end{cases}
$$

con il metodo di sostituzione otteniamo l'equazione risolutiva:

$$
x^{2} + \left(\frac{2}{3}x - 1\right)^{2} - 2x + 4\left(\frac{2}{3}x - 1\right) - 8 = 0
$$
  

$$
x^{2} + \frac{4}{9}x^{2} - \frac{4}{3}x + 1 - 2x + \frac{8}{3}x - 4 - 8 = 0
$$

Moltiplicando l'equazione per 9 e sommando i termini simili:

$$
13x2 - 6x - 99 = 0
$$
  

$$
x_{1,2} = \frac{3 \pm \sqrt{9 + 1287}}{13} = \frac{3 \pm \sqrt{1296}}{13} = \frac{3 \pm 36}{13} \Rightarrow x_1 = -\frac{33}{13} \quad x_2 = 3
$$

e sostituendo nell'equazione della retta otteniamo anche l'ordinata dei punti:

$$
I_1 = -\left(-\frac{33}{13}; -\frac{35}{13}\right)
$$
  $I_2 = (3; 1)$  (vedi Figura 3.2)

**Esempio 3.11.** Calcola l'equazione della retta tangente alla circonferenza

$$
x^2 + y^2 - 2x + 4y - 8 = 0
$$
nel suo punto P(-1; +1)

La generica retta per P è:

 $y - 1 = m(x + 1) \Rightarrow y = mx + m + 1$ 

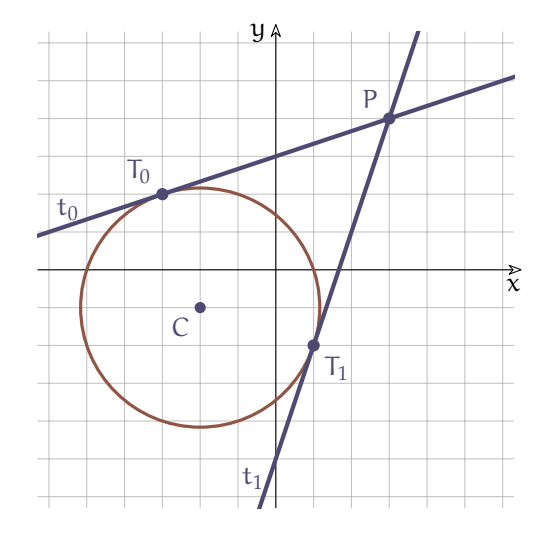

FIGURA 3.3: Posizioni reciproche tra retta e circonferenza

Poniamo a sistema le equazioni:  $\int x^2 + y^2 - 2x + 4y - 8 = 0$  $y = mx + m + 1$ Sostituendo si ottiene:  $x^2 + (mx + m + 1)^2 - 2x + 4(mx + m + 1) - 8 = 0$ Svolgendo i calcoli:  $x^2 + m^2x^2 + m^2 + 1 + 2m^2x + 2mx + 2m - 2x + 4mx + 4m + 4 - 8 = 0$ raccogliendo  $\mathsf{x}^2$ , x e i termini noti:  $(m^2 + 1)x^2 - 2(m^2 + 3m - 1)x + (m^2 + 6m - 3) = 0$ perché le rette coincidano il discriminante deve essere uguale a zero:  $\Delta = 0$ :  $4(m^2+3m-1)^2-4(m^2+1)(m^2+6m-3)=0$ dividendo tutto per 4 ed eseguendo i calcoli:  $m<sup>4</sup> + 9m<sup>2</sup> + 1 + 6m<sup>3</sup> - 2m<sup>2</sup> - 6m - m<sup>4</sup> - 6m<sup>3</sup> + 3m<sup>2</sup> - m<sup>2</sup> - 6m + 3 = 0$ e semplificando:  $9m^2 - 12m + 4 = 0 \Rightarrow (3m - 2)^2 = 0$ da cui:  $m_{1,2} = \frac{2}{3}$ 3 la tangente è quindi (vedi Figura [3.2\)](#page-64-0):

$$
t:\,y=\frac{2}{3}x+\frac{5}{3}
$$

**Esempio 3.12.** Data la circonferenza di centro C (−2; −1) e raggio r = √ 10 calcola le equazioni delle tangenti tracciate dal punto P (3; 4)

L'equazione della circonferenza è:

 $(x+2)^{2} + (y+1)^{2} = 10 \Rightarrow x^{2} + 4x + 4 + y^{2} + 2y + 1 - 10 = 0 \Rightarrow x^{2} + y^{2} + 4x + 2y - 5 = 0$ 

Una qualunque retta passante per P (tranne quella verticale) è rappresentata dall'equazione:

 $y - 4 = m(x - 3) \Rightarrow y = mx - 3m + 4$ 

Mettendo a sistema le due equazioni posso trovare i punti in cui una generica retta del fascio interseca la circonferenza:  $\int x^2 + y^2 + 4x + 2y - 5 = 0$ 

 $\vert y = mx - 3m + 4 \vert$ Sostituendo la variabile y ottengo l'equazione risolutiva del sistema:  $x^2 + (mx - 3m + 4)^2 + 4x + 2(mx - 3m + 4) - 5 = 0$  $x^2 + m^2x^2 + 9m^2 + 16 - 6m^2x + 8mx - 24m + 4x + 2mx - 6m + 8 - 5 = 0$  $(m^2+1)x^2-2(3m^2-5m-2)x+(9m^2-30m+19)=0$ 

Perché la retta sia tangente bisogna che le intersezioni con la circonferenza siano coincidenti quindi imponiamo che il delta sia nullo. Per semplificare i calcoli si può utilizzare:  $\frac{\Delta}{4} = 0$ :  $(3m^2 - 5m - 2)^2 - (m^2 + 1)(9m^2 - 30m + 19) = 0$  $9m<sup>4</sup> + 25m<sup>2</sup> + 4 - 30m<sup>3</sup> - 12m<sup>2</sup> + 20m - 9m<sup>4</sup> + 30m<sup>3</sup> - 19m<sup>2</sup> - 9m<sup>2</sup> + 30m - 19 = 0$ 

 $-15m^2 + 50m - 15 = 0 \Rightarrow 3m^2 - 10m + 3 = 0$ 

Risolvendo quest'ultima equazione otteniamo due valori di m che individuano due rette del fascio tangenti alla circonferenza:

$$
m_{0,1} = \frac{5 \pm \sqrt{25 - 9}}{3} = \frac{5 \pm 4}{3} \implies m_0 = \frac{1}{3} \text{ e } m_1 = 3
$$
  
Da cui:  

$$
t_0: y = \frac{1}{3}x + 3 \text{ e } t_1: y = 3x - 5
$$

#### **3.5 Posizioni reciproche tra circonferenze**

Se vogliamo vedere tutte le posizioni reciproche di due circonferenza di raggio  $r_0$  e  $r_1$ , possiamo partire dal posizionarle in modo che abbiano lo stesso centro, poi muovere una delle due e osservare che cosa succede (nel prossimo elenco la distanza tra i centri delle due circonferenze viene indicata con  $\overline{C_0C_1}$ .

*Concentriche* I due centri coincidono:  $\overline{C_0C_1} = 0$ . Se i due raggi sono diversi non avranno punti in comune, altrimenti saranno coincidenti.

*Una interna all'altra* In questo caso  $\overline{C_0C_1} < r_1 - r_0$ .

*Una è tangente interna all'altra* In questo caso  $\overline{C_0C_1} = r_1 - r_0$ .

*Secanti* In questo caso  $r_1 - r_0 < \overline{C_0 C_1} < r_1 + r_0$ .

*Tangenti esterne* In questo caso  $\overline{C_0C_1} = r_1 + r_0$ .

*Esterne* In questo caso  $\overline{C_0C_1} > r_1 + r_0$ .

**Esempio 3.13.** Trova qual è la posizione reciproca delle due circonferenze:  $c_0: x^2 + y^2 + 2x + 2y - 2 = 0$  e  $c_1: x^2 + y^2 - 4x + 4y - 1 = 0$ Ricaviamo innanzitutto i centri e i raggi delle circonferenze:  $C_0 (-1; -1)$   $r_0 = 2$   $C_1 (2; -2)$   $r_1 = 3$ e calcoliamo i valori:  $r_1 - r_0 = 1$   $r_1 + r_0 = 5$ e la distanza dei centri:  $C_0C_1 = \sqrt{10}$ poiché  $1 < \sqrt{10} < 5$  cioè  $r_1 - r_0 < C_0 C_1 < r_1 + r_0$ : le due circonferenze sono *secanti*. **Esempio 3.14.** Calcola i punti di intersezione delle due circonferenze:  $c_0$ :  $x^2 + y^2 + 2x = 0$  e  $c_1$ :  $x^2 + y^2 + 4x + 2y + 4 = 0$ Mettiamo a sistema le equazioni delle due circonferenze:  $\int x^2 + y^2 + 2x = 0$  $x^2 + y^2 + 4x + 2y + 4 = 0$ Con il metodo di riduzione, possiamo ricavare un'equazione di primo grado combinando le due equazioni del sistema:  $2x + 2y + 4 = 0 \Rightarrow y = -x - 2$ Mettiamo a sistema l'equazione ottenuta con una delle due equazioni di secondo grado:  $\int y = -x - 2$  $x^2 + y^2 + 2x = 0$  $\int y = -x - 2$ Possiamo ora risolverlo con il metodo di sostituzione:  $x^2 + x^2 + 4x + 4 + 2x = 0$ ⇒  $\int y = -x - 2$  $2x^2 + 6x + 4 = 0$ La seconda è un'equazione di secondo grado con una sola incognita:  $x^2 + 3x + 2 = 0 \Rightarrow (x + 2)(x + 1) = 0$ 

che danno le due soluzioni:

$$
\begin{cases}\nx_1 = -2 \\
y_1 = +2 - 2 = 0\n\end{cases}
$$
\n
$$
\begin{cases}\nx_2 = -1 \\
y_2 = +2 - 2 = -1\n\end{cases}
$$
\nLe intersectionic cercate sono dunque:

$$
(-2; 0) e (-1; -1)
$$

## **3.6 Esercizi**

## **3.6.1 Esercizi dei singoli paragrafi**

### **[3.2](#page-59-0) [Circonferenza traslata](#page-59-0)**

**3.1.** Dati il centro e il raggio, calcola l'equazione della circonferenza.

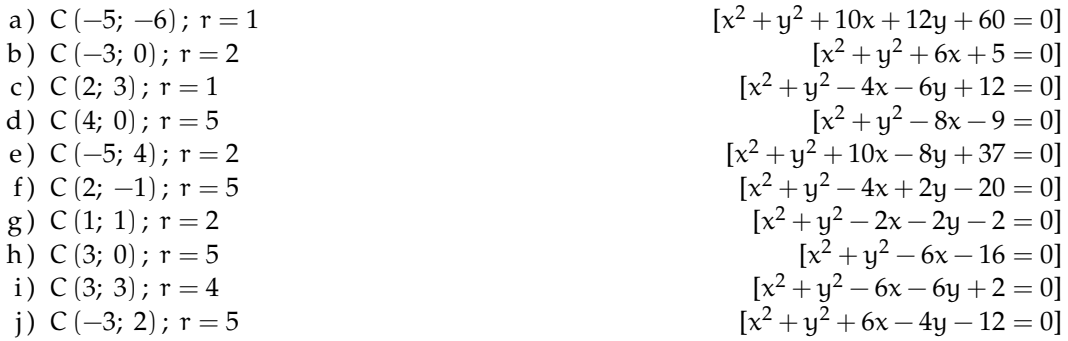

**3.2.** Calcola le coordinate del centro e il raggio della circonferenza data.

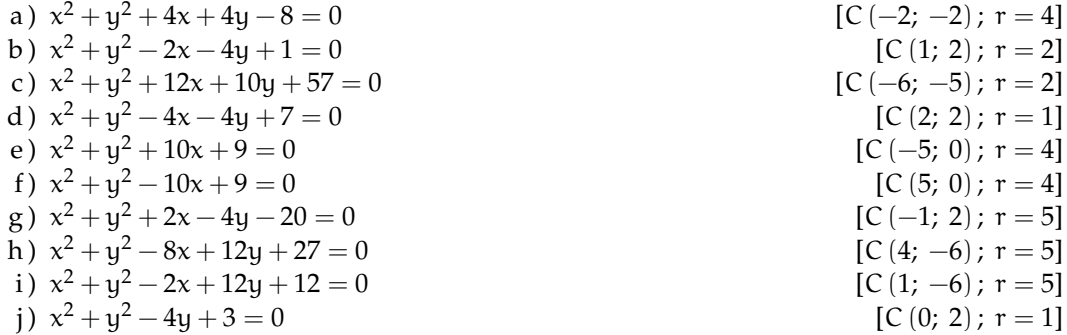

## **[3.3](#page-61-0) [Equazione di una circonferenza](#page-61-0)**

**3.3.** Dati il centro e un punto, calcola l'equazione della circonferenza.

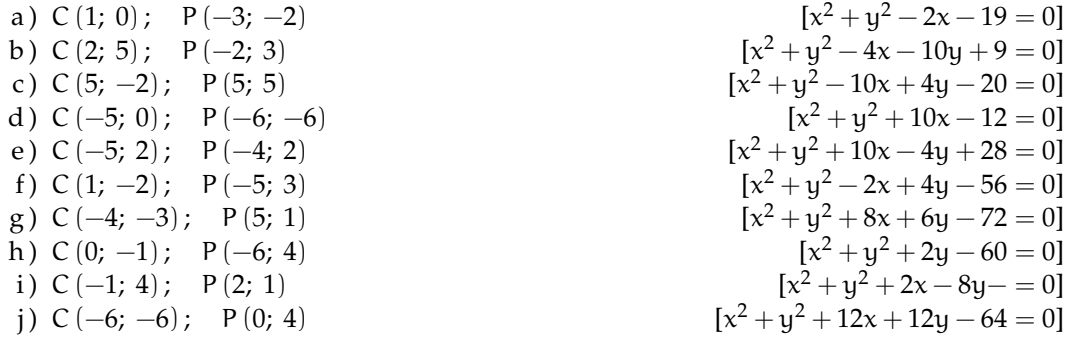

**3.4.** Dati gli estremi di un diametro, calcola l'equazione della circonferenza.

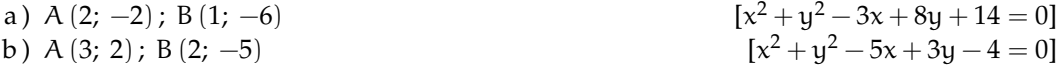

58 Capitolo 3. La circonferenza nel piano cartesiano

c) 
$$
A(4; -2)
$$
;  $B(0; -4)$   
\nd)  $A(-4; -1)$ ;  $B(5; 3)$   
\ne)  $A(5; 3)$ ;  $B(5; 2)$   
\nf)  $A(-2; 4)$ ;  $B(3; 5)$   
\ng)  $A(-4; 3)$ ;  $B(-3; -1)$   
\nh)  $A(-2; -5)$ ;  $B(2; -5)$   
\ni)  $A(2; 0)$ ;  $B(4; -2)$   
\nj)  $A(2; 5)$ ;  $B(-3; -1)$   
\n $A(-3; 1; -1)$   
\n $A(3; 5)$   
\n $A(-2; -5)$ ;  $B(2; -5)$   
\n $A(-3; -1)$   
\n $A(-2; -1)$   
\n $A(3; 1; -1)$   
\n $A(2; 0)$ ;  $B(4; -2)$   
\n $A(3; 1; -1)$   
\n $A(2; 2; 1)$   
\n $A(3; 1; -1)$   
\n $A(3; 2; 0)$   
\n $A(4; -1)$ ;  $B(5; 3)$   
\n $A(-4; -1)$ ;  $B(5; 3)$   
\n $A(-2; 4)$ ;  $B(3; 5)$   
\n $A(-3; 1; -1)$   
\n $A(2; 0)$ ;  $B(4; -2)$   
\n $A(2; 5)$ ;  $B(-3; -1)$   
\n $A(3; -1)$   
\n $A(3; 1; -1)$   
\n $A(4; -1)$ ;  $B(5; 3)$   
\n $A(-4; 1; 1; -1)$   
\n $A(-2; 4)$ ;  $B(3; 5)$   
\n $A(-3; 1; -1)$   
\n $A(-2; -5)$ ;  $B(2; -5)$   
\n $A(-3; 1; -1)$   
\n $A(3; 1; -1)$   
\n $A(2; 0)$   
\n $A(3; 1; -1)$   
\n $A(2; 2; 1)$ 

**3.5.** Calcola l'equazione della circonferenza passante per i tre punti, il suo centro e il suo raggio.

a) 
$$
A = (1; 7); B = (7; 7); C = (0; 6)
$$
  $[x^2 + y^2 - 8x - 6y = 0; C(4; 3); r = \sqrt{25}]$   
\nb)  $A = (3; 1); B = (-7; 1); C = (-1; -5)$   $[x^2 + y^2 + 4x - 22 = 0; C(-2; 0); r = \sqrt{26}]$   
\nc)  $A = (3; -3); B = (3; -1); C = (7; -1)$   $[x^2 + y^2 - 10x + 4y + 24 = 0; C(5; -2); r = \sqrt{5}]$   
\nd)  $A = (-8; -7); B = (2; -7); C = (-8; 3)$   $[x^2 + y^2 + 6x + 4y - 37 = 0; C(-3; -2); r = \sqrt{50}]$   
\ne)  $A = (-3; 0); B = (-1; -10); C = (-1; 0)$   $[x^2 + y^2 + 4x + 10y + 3 = 0; C(-2; -5); r = \sqrt{26}]$   
\nf)  $A = (1; -4); B = (0; -1); C = (-3; -2)$   $[x^2 + y^2 + 2x + 6y + 5 = 0; C(-1; -3); r = \sqrt{5}]$   
\ng)  $A = (-2; -3); B = (-1; -6); C = (1; -6)[x^2 + y^2 + 8y + 11 = 0; C(0; -4); r = \sqrt{5}]$   
\nh)  $A = (1; 1); B = (3; 1); C = (3; 9)$   $[x^2 + y^2 - 4x - 10y + 12 = 0; C(2; 5); r = \sqrt{17}]$   
\ni)  $A = (-10; -5); B = (0; 5); C = (0; -5)[x^2 + y^2 + 10x - 25 = 0; C(-5; 0); r = \sqrt{8}]$   
\nj)  $A = (-4; -2); B = (-4; -2); C = (-4; 2)$   $[x^2 + y^2 + 12x + 28 = 0; C(-6; 0); r = \sqrt{8}]$ 

## **[3.4](#page-63-0) [Circonferenze e rette](#page-63-0)**

## **3.6.** Calcola le intersezioni tra la circonferenza e la retta.

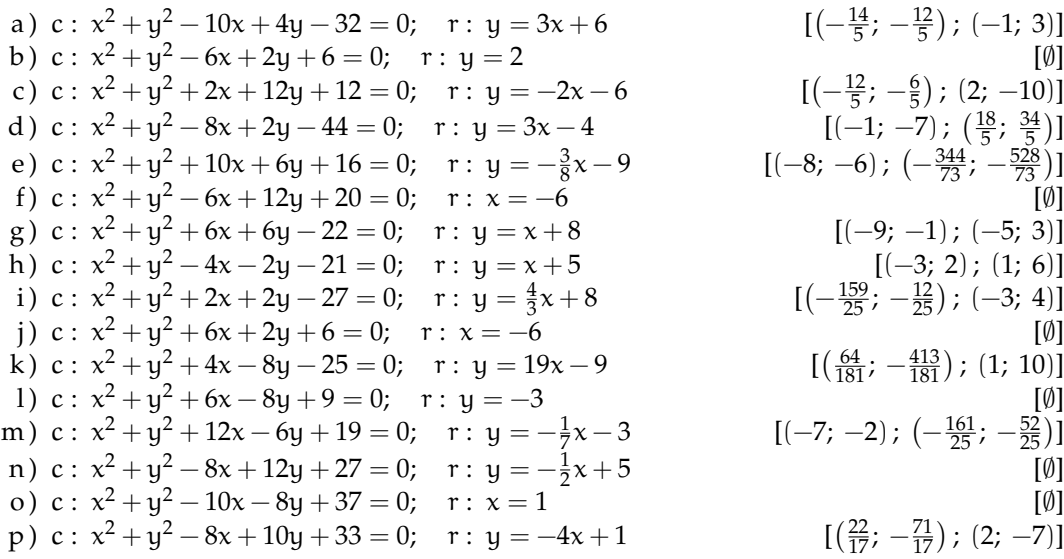

**3.7.** Calcola l'equazione della circonferenza e le intersezioni con la retta.

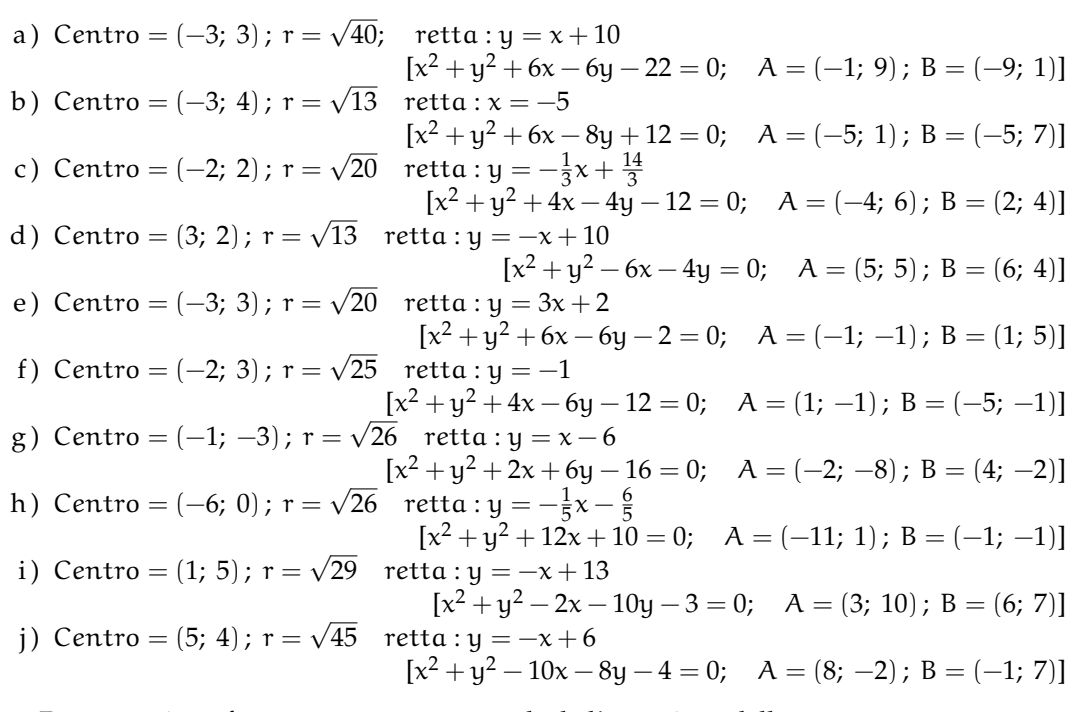

**3.8.** Data una circonferenza e un suo punto calcola l'equazione della tangente.

a) c:  $x^2 + y^2 + 10x + 8y + 39 = 0$ ; P (-4; -5) [y = x - 1] b) c:  $x^2 + y^2 + 2x - 4y - 29 = 0$ ; P(2; -3) [y =  $\frac{3}{5}x - \frac{21}{5}$ ] c) c:  $x^2 + y^2 - 10x - 4y - 12 = 0$ ; P(1; -3) [y = - $\frac{4}{5}x-\frac{11}{5}$ ] d) c:  $x^2 + y^2 + 10x + 4y - 24 = 0$ ; P(-3; 5) [y = - $\frac{2}{7}x + \frac{29}{7}$ ] e) c:  $x^2 + y^2 + 8x + 10y + 40 = 0$ ; P(-4; -4) [y = -4] f) c:  $x^2 + y^2 + 2x - 8y - 3 = 0$ ; P(1; 0) [y =  $\frac{1}{2}x-\frac{1}{2}$ ] g) c:  $x^2 + y^2 - 8x + 6y - 57 = 0$ ; P(-5; -4) [y = -9x - 49] h) c:  $x^2 + y^2 + 6x + 2y - 75 = 0$ ; P(4; 5) [y = - $\frac{7}{6}x + \frac{29}{3}$ ] i)  $c: x^2 + y^2 - 4y - 37 = 0;$   $P(4; -3)$  [y =  $\frac{4}{5}x - \frac{31}{5}$ ] j) c:  $x^2 + y^2 + 4x - 4y - 17 = 0$ ; P(2; -1) [y =  $\frac{4}{3}x - \frac{11}{3}$ 

**3.9.** Data una circonferenza e un punto P calcola le equazioni delle tangenti passanti per P.

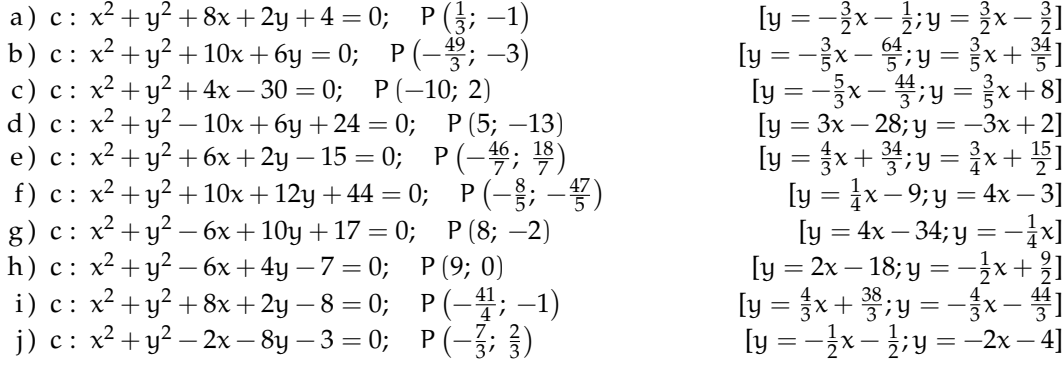

**3.10.** Calcola le intersezioni delle due circonferenze.

a) 
$$
c0: x^{2} + y^{2} + 12x + 8y + 27 = 0; c1: x^{2} + y^{2} + 12x + 4y - 1 = 0
$$
  
\n
$$
[ar: y = -7; A(-10; -7); B(-2; -7)]
$$
  
\nb) 
$$
c0: x^{2} + y^{2} + 8x - 4y - 17 = 0; c1: x^{2} + y^{2} + 4x - 2y - 3 = 0
$$
  
\n
$$
[ar: y = 2x - 7; 0]
$$
  
\nc) 
$$
c0: x^{2} + y^{2} + 12x - 8y + 18 = 0; c1: x^{2} + y^{2} + 4x - 46 = 0
$$
  
\n
$$
[ar: y = x + 8; A(-1; 7); B(-9; -1)]
$$
  
\nd) 
$$
c0: x^{2} + y^{2} - 4x - 10y - 3 = 0; c1: x^{2} + y^{2} - 4x - 6y - 39 = 0
$$
  
\n
$$
[ar: y = 9; A(6; 9); B(-2; 9)]
$$
  
\ne) 
$$
c0: x^{2} + y^{2} - 6x - 10y + 21 = 0; c1: x^{2} + y^{2} - 6x + 12y + 35 = 0
$$
  
\n
$$
[ar: y = -\frac{7}{11}; 0]
$$
  
\nf) 
$$
c0: x^{2} + y^{2} + 12x + 4y + 22 = 0; c1: x^{2} + y^{2} + 6x + 4y + 4 = 0
$$
  
\n
$$
[ar: x = -3; A(-3; 1); B(-3; 1)]
$$
  
\ng) 
$$
c0: x^{2} + y^{2} + 2x - 4y - 36 = 0; c1: x^{2} + y^{2} + 2x - 28 = 0
$$
  
\n
$$
[ar: y = -2; A(-6; -2); B(4; -2)]
$$
  
\nh) 
$$
c0: x^{2} + y^{2} + 8x + 10y + 23 = 0; c1: x^{2} + y^{2} - 6x + 2y = 0
$$
  
\n<

**3.11.** Calcola le intersezioni delle due circonferenze.

a) 
$$
c0: x^{2} + y^{2} + 6x - 43 = 0; \quad c1: x^{2} + y^{2} - 8x - 14y - 225 = 0
$$
  
\n
$$
[\ar: y = -x - 13; \quad A(-9; -4); \quad B(-7; -6)]
$$
  
\nb) 
$$
c0: x^{2} + y^{2} + 4x - 8y - 14 = 0; \quad c1: x^{2} + y^{2} + 10x - 14y + 10 = 0
$$
  
\n
$$
[\ar: y = x + 4; \quad A(3; 7); \quad B(-5; -1)]
$$
  
\nc) 
$$
c0: x^{2} + y^{2} + 12x + 12y + 62 = 0; \quad c1: x^{2} + y^{2} + 12x + 12y + 62 = 0
$$
  
\n
$$
[\ar: y = x - 2; \quad A(-7; -9); \quad B(-3; -5)]
$$
  
\nd) 
$$
c0: x^{2} + y^{2} - 4y - 46 = 0; \quad c1: x^{2} + y^{2} + 4x - 54 = 0
$$
  
\n
$$
[\ar: y = -x + 2; \quad A(-5; 7); \quad B(5; -3)]
$$
  
\ne) 
$$
c0: x^{2} + y^{2} + 12x - 2y + 32 = 0; \quad c1: x^{2} + y^{2} - 6x + 16y - 112 = 0
$$
  
\n
$$
[\ar: y = x + 8; \quad A(-5; 3); \quad B(-8; 0)]
$$
  
\nf) 
$$
c0: x^{2} + y^{2} + 8x + 6 = 0; \quad c1: x^{2} + y^{2} + 10x + y + 9 = 0
$$
  
\n
$$
[\ar: y = -2x - 3; \quad A(-1; -1); \quad B(-3; 3)]
$$
  
\ng) 
$$
c0: x^{2} + y^{2} + 12x + 23 = 0; \quad c1: x^{2} + y^{2} - 10x - 22y - 131 = 0
$$
  
\n
$$
[\ar: y = -x - 7; \quad A(-4; -3); \quad B(-9; 2)]
$$

**3.12.** Calcola l'asse radicale e le intersezioni delle due circonferenze.

a) 
$$
c0: x^2 + y^2 - 12x + 6y - 253 = 0
$$
;  $c1: x^2 + y^2 - 18x - 355 = 0$   
[ar:  $y = -x - 17$ ; A  $(-11; -6)$ ; B  $(-20; 3)$ ]
b) 
$$
c0: x^{2} + y^{2} + 2x + 12y - 109 = 0; \quad c1: x^{2} + y^{2} + 8x - \frac{6}{5}y - 7 = 0
$$
  
\n
$$
c) 
$$
c0: x^{2} + y^{2} + 10x - 10y + 24 = 0; \quad c1: x^{2} + y^{2} - 8x - 10y + 28 = 0
$$
  
\n
$$
c1: x^{2} + y^{2} - 8x - 10y + 28 = 0
$$
  
\n
$$
c1: x^{2} + y^{2} + 14x + 12y - 40 = 0
$$
  
\n
$$
c1: x^{2} + y^{2} + 14x + 12y - 40 = 0
$$
  
\n
$$
c1: x^{2} + y^{2} + 14x + 12y - 40 = 0
$$
  
\n
$$
c1: x^{2} + y^{2} + 14x + 12y - 40 = 0
$$
  
\n
$$
c1: x^{2} + y^{2} + 4x + 50y + 17 = 0
$$
  
\n
$$
c1: x^{2} + y^{2} + 4x + 50y + 17 = 0
$$
  
\n
$$
c1: x^{2} + y^{2} + 4x + 50y + 17 = 0
$$
  
\n
$$
c1: x^{2} + y^{2} + 4x + 50y + 17 = 0
$$
  
\n
$$
c1: x^{2} + y^{2} + 4x + 50y + 17 = 0
$$
  
\n
$$
c1: x^{2} + y^{2} + 4x + 50y + 17 = 0
$$
  
\n
$$
c1: x^{2} + y^{2} + 4x + 50y + 17 = 0
$$
  
\n
$$
c1: x^{2} + y^{2} + 8x + 16y + 39 = 0
$$
  
\n
$$
c1: x^{2} + y^{2} + 8x - 10y + 23 = 0
$$
  
\n
$$
c1: x^{2} + y^{2} + 8x - 10y + 23 = 0
$$
  
\n<math display="</math>
$$

## **3.6.2 Esercizi di riepilogo**

**3.13.** Determinare il centro, il raggio e disegnare la circonferenza di equazione:  $x^2 + y^2 + 4x - 2y - 4 = 0$ 

Determinare poi i punti di intersezione fra la circonferenza e la retta di equazione  $y = 2x+2$  $[I_1(-2; -2) I_2(\frac{2}{5}; \frac{14}{5})]$ 

**3.14.** Determinare il centro, il raggio e disegnare la circonferenza di equazione  $x^2 + y^2 - 2x + 4y - 4 = 0$ 

Determinare poi i punti di intersezione fra la circonferenza e la retta di equazione y = 2x−1  $[I_1(1; 1) I_2(-\frac{7}{5}; -\frac{19}{5})]$ 

**3.15.** Considerata la circonferenza di equazione  $x^2 + y^2 = 4$  dire se le seguenti rette sono secanti, non secanti oppure tangenti:

$$
y = x + 4
$$
  
\n
$$
y = -x + 1
$$
  
\n
$$
y = 2x + 2\sqrt{5}
$$

**3.16.** Considerata la circonferenza di equazione  $x^2 + y^2 = 4$  dire se le seguenti rette sono secanti, non secanti oppure tangenti:

$$
y = -x + 5
$$
  
\n
$$
y = 2x - 1
$$

$$
\rightarrow y = 2x - 2\sqrt{5}
$$

**3.17.** Scrivere l'equazione della circonferenza avente centro in (3; 0) e passante per il punto (6; 4).  $[x^2 + y^2 - 6x - 16 = 0]$  **3.18.** Scrivere l'equazione della circonferenza avente per diametro il segmento di estremi:

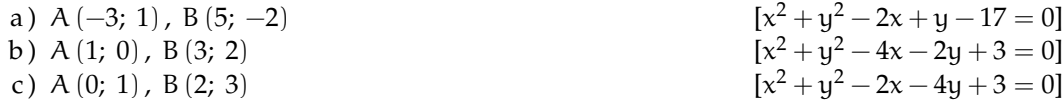

**3.19.** Scrivere l'equazione della circonferenza passante per A e per B e avente il centro rulla retta r:

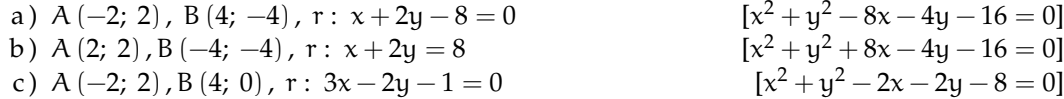

**3.20.** Scrivere l'equazione della circonferenza passante per A, B e C:

a)  $A(1; 2)$ ,  $B(-1; 2)$ ,  $C(0; 0)$  $x^2 + y^2 - \frac{5}{2}y = 0$ b)  $A(1; 6)$ ,  $B(1; 0)$ ,  $C(-2; 6)$  $2^2 + y^2 + x - 6y - 2 = 0$ 

**3.21.** Scrivere l'equazione della circonferenza passante per i punti A (4; 1), B (2; 2) e avente il centro sulla retta r :  $x - 2y = 0$ . Poi calcola la tangenti in A e in B alla circonferenza  $[x^2 + y^2 - 6x - 3y + 10 = 0, y = 2x - 7, y = 2x - 2]$ 

**3.22.** Scrivere l'equazione della circonferenza avente gli estremi del diametro nei punti di intersezione della retta  $x - 3y - 1 = 0$  con la retta  $x + 2 = 0$  e della retta  $x - 2y = 0$  con la retta  $x - 2 = 0$  [x  $2^2 + y^2 = 5$ 

**3.23.** Determinare il raggio e l'equazione della circonferenza avente centro in C(2; −6) e passante per P  $(-7; -1)$ .  $\overline{106}$ ;  $(x-2)^2 + (y+6)^2 = 106$ 

**3.24.** Determinare l'equazione della circonferenza passante per i punti A (2; 0), B (−2; 4) ed avente il centro sulla retta  $r : x + y + 2 = 0$  $2^2 + y^2 = 16$ 

**3.25.** Determinare le equazioni delle circonferenze tangenti all'asse delle y nel punto di ordinata 4 ed aventi raggio pari a  $5.$  $2^{2} + (y-4)^{2} = 25;$   $(x+5)^{2} + (y-4)^{2} = 25$ 

**3.26.** Determinare le coordinate dei punti di intersezione della retta r : x − y − 2 = 0 con la circonferenza  $x^2 + y$  $[A(1; -1), B(5; 3)]$ 

**3.27.** Determinare le equazioni delle rette tangenti condotte dal punto P (7; 0) alla circonferenza  $x^2 + y$  $[y = -2x + 14; y =$  $\frac{1}{2}x-\frac{7}{2}$ ]

**3.28.** Determinare le equazioni delle circonferenze passanti per A (1; 0), B (0; 1) ed aventi raggio pari a  $\sqrt{5}$ . 5.  $[(x-2)^2 + (y-2)^2 = 5; (x+1)^2 + (y+1)^2 = 5]$ 

# **Ellisse 4**

## **4.1 Coniche**

Le origini dello studio delle coniche si situano nel IV secolo a.C. in Grecia quando il matematico Menecmo scoprì le sezioni del cono nel tentativo di risolvere il problema della duplicazione del cubo. Nel III sec. a.C. Apollonio di Perge scrisse il più famoso trattato sull'argomento: "Coniche" che in 8 libri raccoglie lo studio completo di questo argomento; in particolare Apollonio:

- $\rightarrow$  conia i nomi di ellisse, parabola e iperbole per le tre sezioni;
- ➡ dimostra che tali sezioni sono ricavabili dall'intersezione tra un unico cono e un piano che varia la sua inclinazione;
- ➡ dimostra quasi tutte le proprietà conosciute delle coniche.

Le coniche vengono dimenticate per quasi 1800 anni per venire riscoperte nel 1600 negli studi astronomici di Galilei, Newton e Keplero. La corrispondenza algebra-geometria di Cartesio consente di associare ad ogni conica un'equazione di secondo grado. Entriamo nel merito geometrico. Per cono intendiamo il solido geometrico la cui superficie si ottiene facendo ruotare una retta r attorno ad una retta fissa detta asse di rotazione che interseca r in un punto V, detto vertice. La superficie illimitata generata da r nella sua rotazione si dice superficie conica, con r generatrice e a asse di simmetria. Le due superfici, quella inferiore e quella superiore, così generate prendono il nome di falde. L'angolo α formato dalla generatrice con l'asse di rotazione si dice semiapertura della superficie conica.

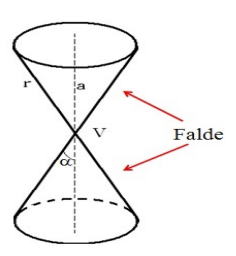

FIGURA 4.1: Cono a due falde.

Come generiamo questo cono? Consideriamo una retta r nel piano e un asse di simmetria a verticale, facendo ruotare r nello spazio, rispetto all'asse, otteniamo un cono a due falde:

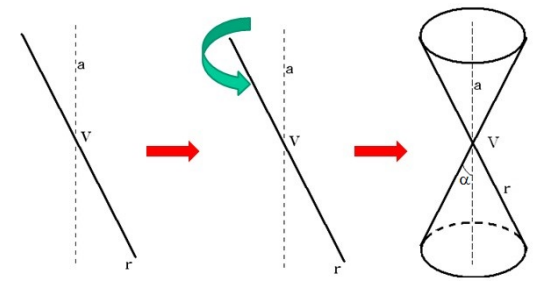

FIGURA 4.2: Generazione di un cono a due falde.

#### **4.1.1 Le sezioni coniche**

Quando un piano interseca la superficie conica individua delle curve che prendono il nome di sezioni coniche. A seconda di come il piano taglia il cono, cioè con quale inclinazione, abbiamo quattro casi che illustriamo visivamente con la figura sottostante:

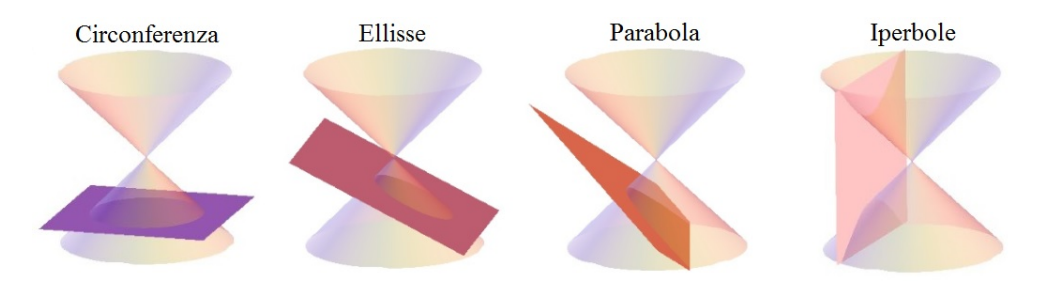

<span id="page-75-0"></span>FIGURA 4.3: Le sezioni coniche.

In particolare possiamo osservare i seguenti casi:

Se il piano è meno inclinato della generatrice rispetto ad una retta orizzontale, allora esso interseca una sola delle due falde del cono tagliando su di essa una curva chiusa detta ellisse.

Se il piano è parallelo alla generatrice, esso interseca una sola falda del cono e taglia su di essa una curva illimitata detta parabola.

Se il piano è più inclinato della generatrice esso interseca entrambe le falde del cono e taglia su di esse una curva spezzata in due rami, illimitata, detta iperbole.

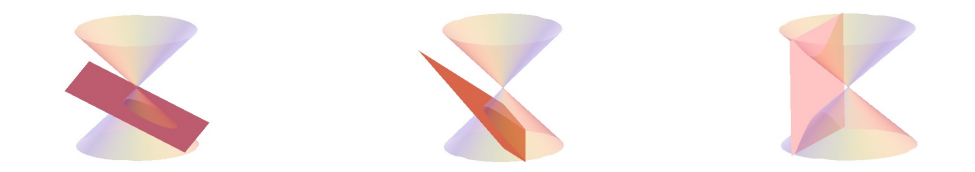

Nel caso particolare che il piano sia perpendicolare all'asse del cono l'ellisse diventa una circonferenza.

Studieremo le coniche nel piano cartesiano, ma come passare dallo spazio al piano? Il piano che taglia il cono a due falde è il nostro piano cartesiano e su di esso rimane impressa l'intersezione tra se stesso e la superficie del cono. Nelle figure [6.2](#page-96-0) e [4.5](#page-76-0) possiamo vedere la rappresentazione di questo passaggio per l'ellisse e per l'iperbole.

Le coniche sono dunque l'insieme delle sezioni che una famiglia di piani stacca su una superficie conica a due falde, dal punto di vista della geometria in due dimensioni ciascuna delle 4 sezioni coniche può essere vista come luogo geometrico nel piano.

Potendo essere rappresentate sul piano come luogo geometrico, aventi quindi una determinata proprietà, le coniche possono essere interpretate da un'equazione algebrica. L'equazione generica delle coniche è un equazione di secondo grado in due variabili:

$$
ax^2 + bxy + cy^2 + dx + ey + f = 0
$$

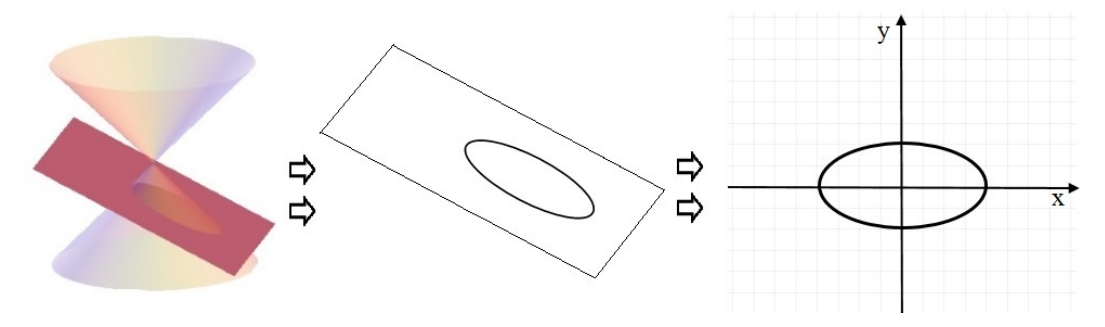

FIGURA 4.4: L'ellisse da tre a due dimensioni.

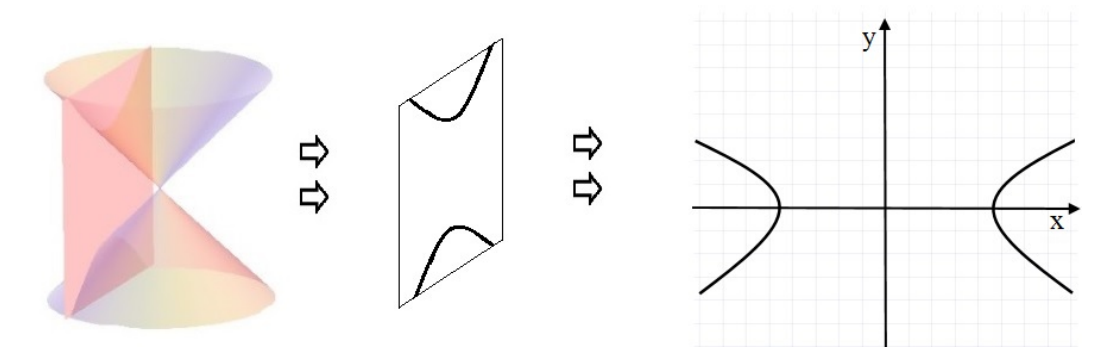

<span id="page-76-0"></span>FIGURA 4.5: L'iperbole da tre a due dimensioni.

## <span id="page-76-1"></span>**4.2 L'ellisse**

L'ellisse è la conica corrispondente all'intersezione fra un cono a doppia falda e un piano quando il piano che taglia una delle due falde è meno inclinato della generatrice. La curva chiusa delineata dall'ellisse è una forma molto ricorrente nella vita quotidiana (pensiamo solo alla forma di molte piazze o alla pianta di monumenti storici celeberrimi come il Colosseo a Roma). Le orbite dei pianeti del sistema solare ad esempio seguono una traiettoria ellittica.

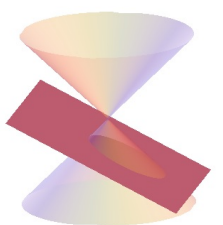

### **4.2.1 L'ellisse come luogo geometrico**

L'ellisse può anche essere definita come un particolare insieme di punti:

**Definizione 4.1.** Dati nel piano  $\pi$  due punti  $F_1$  e  $F_2$ , detti fuochi, si dice ellisse E il luogo geometrico dei punti P di  $\pi$  tali che sia costante la somma delle distanze di P da  $F_1$  e  $F_2$ 

$$
E=\{P\in\pi\,\wedge\,\,PF_1+PF_2=2\alpha,\ 2\alpha\geqslant F_1F_2\}\qquad \qquad (4.1)
$$

Leggiamo la formulazione della definizione. La somma delle distanze di un generico punto dell'ellisse da due punti definiti fuochi risulta sempre pari a 2a, qualsiasi sia il punto dell'ellisse (vedi i punti P<sub>1</sub>, P<sub>2</sub> e P<sub>3</sub> della Figura [4.3\)](#page-75-0). Questa lunghezza (2a) è associata ad un numero reale positivo che non può essere minore della distanza tra i fuochi.

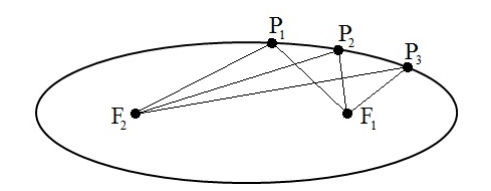

FIGURA 4.6: Costruzione di un'ellisse per punti.

Nella pratica possiamo ottenere una ellisse fissando le estremità di un filo di lunghezza 2a nei fuochi F<sub>1</sub> ed F<sub>2</sub>, tra i quali c'è una distanza minore di 2a; quindi tenendo il filo ben teso si fa scorrere la punta della matita su un foglio come nella figura qui a sotto:

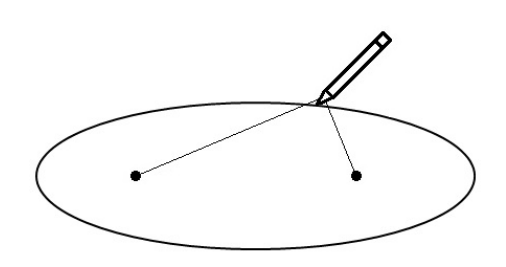

FIGURA 4.7: Costruzione di un'ellisse con filo e matita.

Cerchiamo ora di descrivere questo luogo con una equazione. A partire alla definizione assegniamo le coordinate cartesiane ai due fuochi e al generico punto P: P(x; y),  $F_1(c; 0)$  e  $F_2(-c; 0)$ , applichiamo poi la formula della distanza tra due punti in un piano cartesiano abbiamo:

$$
\sqrt{(x+c)^2 + y^2} + \sqrt{(x-c)^2 + y^2} = 2a
$$

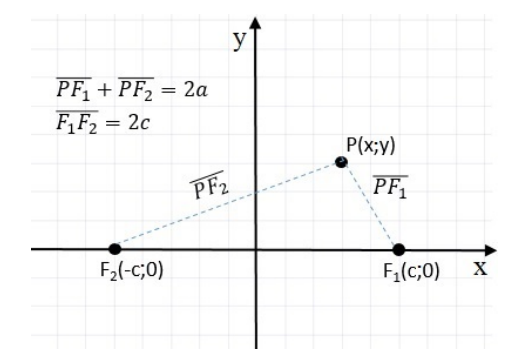

FIGURA 4.8: Ellisse come luogo geometrico.

con alcuni passaggi otteniamo l'espressione <sup>[1](#page-77-0)</sup>:  $(a^2 - c^2)x^2 + a^2y^2 = a^2(a^2 - c^2)$ 

<span id="page-77-0"></span><sup>1</sup> Riposiziono gli elementi dell'equazione:  $\sqrt{(x + c)^2 + y^2} = 2a - \sqrt{(x - c)^2 + y^2}$ Elevo al quadrato:  $(x + c)^2 + y^2 = 4a^2 + (x - c)^2 + y^2 - 4a\sqrt{(x - c)^2 + y^2}$ Eseguo i calcoli:  $\chi^2 + 2c\chi + \chi^2 + \chi^2 = 4a^2 + \chi^2 - 2c\chi + \chi^2 + \chi^2 - 4a\sqrt{(\chi - c)^2 + y^2}$ Isolo la radice e divido tutto per 4:  $\int \int \int \int \sqrt{(\mathbf{x}-\mathbf{c})^2+\mathbf{y}^2} = \int \int \int \int \mathbf{c} \cdot \mathbf{x}$ Elevo ancora al quadrato:  $a^2(x^2-2cx+c^2+y^2)=a^4-2a^2cx+c^2x^2$  $\Delta$  Elevo ancora al quadrato:  $a^2(x^2 - 2cx + c^2 + y^2) = a^2 - 2ac^2c^2$ <br>Moltiplico:  $a^2x^2 - 2a^2c^2 + a^2c^2 + a^2y^2 = a^4 - 2a^2c^2 + c^2x^2$ Sposto a primo membro i termini con le incognite:  $a^2x^2 - c^2x^2 + a^2y^2 = a^4 - a^2c^2$ Infine raccolgo  $x^2$  e  $a^2$ 

## Sezione 4.2. L'ellisse 67

Ora con la sostituzione  $\mathfrak{a}^2-\mathfrak{c}^2=\mathfrak{b}^2$  otteniamo la più semplice:  $\mathfrak{b}^2\mathfrak{x}^2+\mathfrak{a}^2\mathfrak{y}^2=\mathfrak{a}^2\mathfrak{b}^2$  che, dividendo entrambi i membri per a 2b 2 , assume l'espressione:

<span id="page-78-1"></span>
$$
\frac{x^2}{a^2} + \frac{y^2}{b^2} = 1, \quad \text{con} \quad a > b \tag{4.2}
$$

Questa espressione è detta equazione canonica o normale dell'ellisse. Nel dettaglio abbiamo ottenuto l'equazione di un'ellisse coi fuochi appartenenti all'asse X. Evidentemente nel caso particolare con a=b otteniamo  $x^2 + y^2 = a^2$ , cioè una circonferenza con centro nell'origine e raggio a.

## **4.2.2 Le caratteristiche dell'ellisse**

Studiamo innanzitutto le caratteristiche dell'ellisse con i fuochi appartenenti all'asse x.

*Intersezioni con gli assi* : per determinarle, è sufficiente porre a sistema l'equazione dell'ellisse con le equazioni degli assi, prima  $y = 0$  e poi  $x = 0$ .

Le intersezioni relative all'asse X sono rispettivamente i punti:  $A_1(a; 0)$  e  $A_2(-a; 0)$  mentre quelle relative all'asse Y sono:  $B_1(0; b)$  e  $B_2(0; -b)$ .

Questi quattro punti prendono il nome di **vertici** dell'ellisse. Risulta chiaro ora il significato dei parametri a e b: a è il **semiasse maggiore** dell'ellisse relativo alla sua dimensione maggiore, ,mentre b è il **semiasse minore** dell'ellisse relativo alla sua dimensione minore. Chiaramente l'asse maggiore  $\overline{A_1A_2}$  dell'ellisse avrà lunghezza 2a e giacerà sull'asse X mentre l'asse minore avrà lunghezza 2b e giacerà sull'asse Y, la distanza focale risulta invece pari a  $\overline{F_1F_2}=2c.$ 

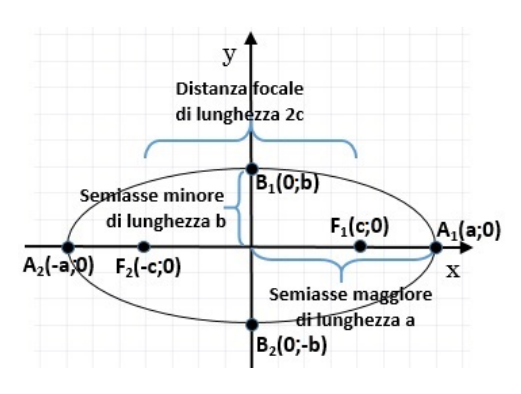

FIGURA 4.9: Semiassi e distanza focale.

- *Simmetrie* : notiamo che l'ellisse, la cui intersezione tra i due assi è posta nell'origine, evidenzia una doppia simmetria (rispetto all'asse  $x \in y$ ). In generale è possibile dimostrare che un'ellisse è simmetrica rispetto alla retta che congiunge i fuochi e rispetto all'asse del segmento  $\overline{F_1F_2}$ .
- *Limitazioni dell'ellisse* : essendo una curva chiusa possiamo facilmente stabilire i limiti a cui sono soggette le variabili caratterizzanti l'ellisse:

$$
-a\leqslant x\leqslant a\qquad -b\leqslant y\leqslant b
$$

*Relazioni tra i parametri* : ci chiediamo ora qual è la relazione tra i parametri visti cioè il semiasse maggiore  $a$ , il semiasse minore b e l'ascissa del fuoco  $F_1$ , ovvero c. Per ricavare questo non serve altro che rivedere come era stato identificato il parametro b quando abbiamo determinato l'equazione dell'ellisse. Esso era identificato come:

<span id="page-78-0"></span>
$$
a^2 - c^2 = b^2 \tag{4.3}
$$

Con le formule inverse otteniamo dunque un parametro in funzione degli altri due:

$$
a=\sqrt{b^2+c^2} \qquad e \qquad c=\sqrt{a^2-b^2}
$$

Dalla prima delle due precedenti formule otteniamo un'interessante proprietà: la distanza tra il vertice  $B_1$  e il fuoco è uguale ad a (come mostra la figura a lato).

Le coordinate dei fuochi in funzione di a e b risultano: F $_1$   $\bigl( +$ √  $\left(\overline{a^2-b^2}; 0\right)$  e F<sub>2</sub>  $\left(-\right)$ √  $\overline{a^2-b^2}$ ; 0)

*Eccentricità* il rapporto tra la distanza focale e la lunghezza dell'asse maggiore di un'ellisse è detto eccentricità e dell'ellisse

<span id="page-79-0"></span>
$$
e = \frac{\text{distance}}{\text{asse maggiore}} = \frac{2c}{2a} = \frac{c}{a} = \frac{\sqrt{a^2 - b^2}}{a}
$$
 (4.4)

Dato che  $c < a$ , vale la seguente disequazione:  $0 \leq e \leq 1$ 

Vediamo cosa succede al variare dell'eccentricità tra 0 e 1.

- $\rightarrow e = 0$  (caso limite): la distanza focale è nulla, i due fuochi coincidono nel centro e quindi l'ellisse rappresenta una circonferenza di raggio a
- $\rightarrow 0 < \epsilon < 1$ : i due fuochi sono distinti e in particolare si allontanano al crescere di e, determinando quindi l'allungamento dell'ellisse sull'asse x
- $\rightarrow e = 1$  (caso limite): l'asse maggiore coincide con la distanza focale  $a = c e$  l'ellisse si appiattisce su un segmento di lunghezza pari a  $2a = 2c$

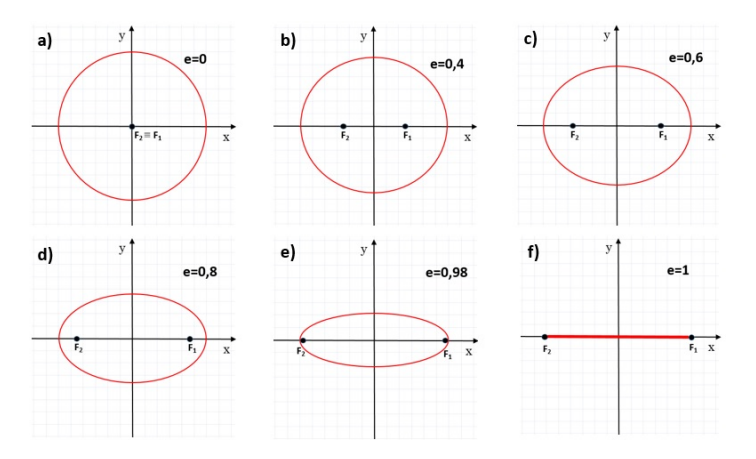

FIGURA 4.10: Ellisse al variare dell'eccentricità. L'eccentricità pari a 0 nella figura a) corrisponde ad una circonferenza, mentre nella figura f) l'eccentricità pari a 1 schiaccia l'ellisse fino a farla diventare un segmento.

**Esempio 4.1.** Data l'ellisse  $\frac{x^2}{25} + \frac{y^2}{16} = 1$  determina le caratteristiche e disegnala.

Confrontiamo la formula dell'ellisse data con  $a^2 = 25 e b^2 = 16$  da cui otteniamo i semiassi  $a = 5 e b = 4$ ; i vertici dell'ellisse risultano quindi: A<sub>1</sub>(5; 0) e A<sub>2</sub>(−5; 0), B<sub>1</sub>(0; 4) e B<sub>2</sub>(0; −4).

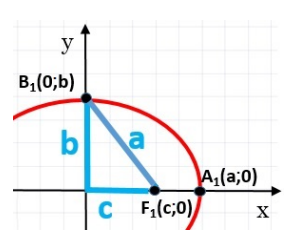

Determiniamo ora semidistanza focale e fuochi:

c=
$$
\sqrt{25-16}
$$
 = 3 ⇒ F<sub>1</sub>(3; 0) e F<sub>2</sub>(-3; 0).  
Eccentricità:  $e = \frac{3}{5} = 0, 6.$ 

A fianco è possibile visualizzarne il disegno.

## **4.2.3 L'ellisse con i fuochi appartenenti all'asse Y**

Se i fuochi dell'ellisse appartengono all'asse delle Y avremo un'ellisse che ha l'asse maggiore verticale e quello minore orizzontale, contrariamente all'ellisse appena vista. La somma delle distanze dai due fuochi sarà ora:  $\overline{PF_1} + \overline{PF_2} = 2b$  mentre i fuochi avranno coordinate  $F_1(0; c)$  e F<sub>2</sub>(0; -c). L'equazione rimane:

$$
\frac{x^2}{a^2} + \frac{y^2}{b^2} = 1, \quad \text{con} \quad a < b \tag{4.5}
$$

Questa volta vale la relazione:  $b^2 - c^2 = a^2$ .

Le caratteristiche della nuova ellisse si possono ottenere con ragionamenti semplicemente simmetrici rispetto alla precedente ellisse con fuochi sull'asse X; chiaramente ora l'asse maggiore sarà il segmento  $\overline{B_1B_2}$  e l'asse minore il segmento  $\overline{A_1A_2}$ .

Le coordinate dei fuochi possono essere riscritte in funzione di a e b: F $_{1,2}$   $\left($  0;  $\,\pm\,$ √  $\overline{b^2-a^2}$ 

L'eccentricità invece, essendo ora 2b l'asse maggiore sarà:

$$
e = \frac{2c}{2b} = \frac{c}{b} = \frac{\sqrt{b^2 - a^2}}{b}
$$
 (4.6)

#### **4.2.4 Condizioni per determinare l'equazione dell'ellisse**

L'equazione di un'ellisse con centro di simmetria nell'origine e i fuochi su uno dei due assi cartesiani ha un'equazione dipendente dai due parametri a e b, e dunque occorrono due condizioni per poter scrivere l'equazione di una determinata ellisse. Alcune condizioni che ci consentono di determinare un'ellisse sono i seguenti:

- ➡ due punti di passaggio dell'ellisse (non simmetrici tra loro rispetto a un asse cartesiano);
- ➡ coordinate di un fuoco e un vertice;
- ➡ punto di passaggio e fuoco (o vertice);
- ➡ lunghezze dei semiassi;
- ➡ eccentricità e punto di passaggio;
- ➡ eccentricità e coordinate di un fuoco (o vertice)

**Esempio 4.2.** Determinare l'equazione dell'ellisse di eccentricità  $e = \frac{3}{4}$  $\frac{3}{4}$  e fuoco F<sub>1</sub>  $\left(\frac{3}{2}\right)$  $\frac{3}{2}$ ; 0). Dall'ascissa del fuoco sappiamo che c =  $\frac{3}{2}$  $\frac{1}{2}$ .

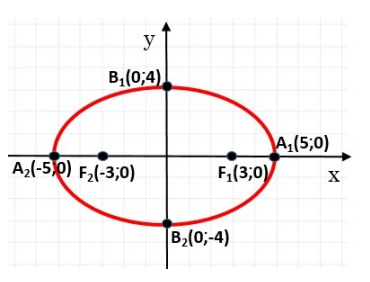

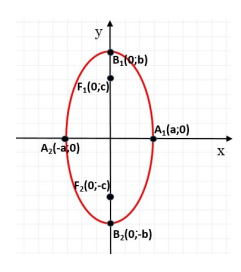

## 70 Capitolo 4. Ellisse

 $e P_2$  $\sqrt{ }$ 1;

 $\frac{6}{2b^2} = 1$ 

 $\frac{16}{4b^2} = 1$ 

 $\frac{0}{2}v = 1$ 

 $\frac{18}{4}v = 1$ 

 $\sqrt{ }$  $\Big\}$ 

2  $\frac{2}{a^2} + \frac{5}{2b}$ 

1  $rac{1}{a^2} + \frac{15}{4b^2}$ 

 $2t + \frac{5}{2}$ 

 $t + \frac{15}{4}$ 

 $\overline{\mathcal{L}}$ 

 $\sqrt{ }$  $\Big\}$ 

 $\overline{\mathcal{L}}$ 

√ 15 2

 $\setminus$ 

Usando la formula dell'eccentricità [\(4.4\)](#page-79-0) ricaviamo:  $a = \frac{c}{a}$  $\frac{c}{e} = \frac{3}{2}$  $\frac{3}{2} \cdot \frac{4}{3}$  $\frac{1}{3}$  = 2 Dalla relazione  $(4.3)$  ricaviamo quindi:  $b =$ √  $\sqrt{a^2-c^2}=\sqrt{a^2-a^2}$  $4-\frac{9}{4}$  $\frac{2}{4}$ r 7  $\frac{1}{4}$ . L'equazione dell'ellisse cercata è dunque:  $\frac{x^2}{4}$  $\frac{x^2}{4} + \frac{4y^2}{7}$  $\frac{9}{7}$  = 1

**Esempio 4.3.** Determinare l'equazione dell'ellisse passante per: P<sup>1</sup>  $\left(\sqrt{2}, \sqrt{\frac{5}{2}}\right)$ 2  $\setminus$ 

Sostituiamo nell'equazione generica [\(4.2\)](#page-78-1) le coordinate dei punti, ottenendo un sistema di due equazioni:

Il sistema sembra essere complesso in quanto sono presenti due variabili di secondo grado al denominatore. Per semplificarlo impostiamo la sostituzione t =  $\frac{1}{\sqrt{2}}$  $\frac{1}{a^2}$  e v =  $\frac{1}{b^2}$  $\frac{1}{b^2}$  e otteniamo il nuovo sistema:

Risolviamo quindi con il metodo preferito:

$$
\begin{cases} 2t + \frac{5}{2}v = 1 \\ t + \frac{15}{4}v = 1 \end{cases} \Rightarrow \begin{cases} 4t + 5v = 2 \\ 4t + 15v = 4 \end{cases} \xrightarrow{\text{(fiduzione)}} \begin{cases} 4t + 5v = 2 \\ 10v = 2 \end{cases} \Rightarrow \begin{cases} t = \frac{1}{4} \\ v = \frac{1}{5} \end{cases}
$$

ora ricordando che t= $\frac{1}{a^2}$  e v= $\frac{1}{b^2}$  $\frac{1}{b^2}$  otteniamo l'ellisse cercata:  $\frac{x^2}{4}$  $\frac{x^2}{4} + \frac{y^2}{5}$  $\frac{5}{5} = 1$ 

## **4.3 Esercizi**

## **4.3.1 Esercizi dei singoli paragrafi**

## **[4.2](#page-76-1) [L'ellisse](#page-76-1)**

L'ellisse come luogo geometrico

**4.1.** Per ciascuna delle seguenti ellissi determina il semiasse a, il semiasse b e le coordinate dei fuochi, infine scrivine l'equazione.

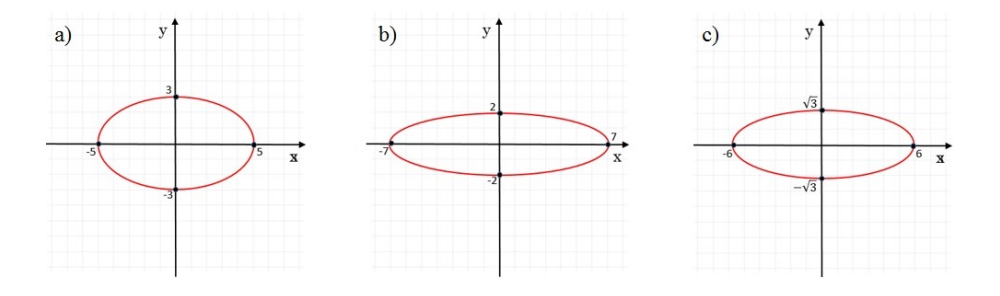

Le caratteristiche dell'ellisse

2

2

**4.2.** Determina i semiassi a e b ed i fuochi delle seguenti ellissi.

a) 
$$
\frac{x^2}{16} + \frac{y^2}{9} = 1
$$
  
\nb)  $\frac{x^2}{49} + \frac{y^2}{25} = 1$   
\nc)  $\frac{x^2}{20} + \frac{y^2}{14} = 1$   
\nd)  $\frac{x^2}{169} + \frac{y^2}{81} = 1$   
\ne)  $\frac{x^2}{36} + \frac{y^2}{8} = 1$   
\nf)  $4x^2 + y^2 = 32$   
\ng)  $\left[a = 2\sqrt{5}; b = \sqrt{14}; F_1(\sqrt{6}; 0), F_2(-\sqrt{6}; 0)\right]$   
\ng)  $\left[a = 13; b = 11; F_1(4\sqrt{3}; 0), F_2(-4\sqrt{3}; 0)\right]$   
\nh)  $\left[a = 6; b = 2\sqrt{3}; F_1(2\sqrt{7}; 0), F_2(-2\sqrt{7}; 0)\right]$   
\n $\left[a = 2\sqrt{2}; b = 2; F_1(2; 0), F_2(-2; 0)\right]$ 

**4.3.** Per ciascuna delle seguenti ellissi determina i quattro vertici, la semidistanza focale c e l'eccentricità, infine disegnala nel piano cartesiano.

a) 
$$
\frac{x^2}{9} + \frac{y^2}{5} = 1
$$
  
\nb)  $\frac{x^2}{144} + \frac{y^2}{64} = 1$   
\nc)  $\frac{x^2}{196} + \frac{y^2}{4} = 1$   
\nd)  $8x^2 + 9y^2 = 72$   
\ne)  $\frac{x^2}{196} + \frac{y^2}{4} = 1$   
\nf)  $\left[ A(\pm 12; 0), B(0; \pm 8); c = 4\sqrt{5}; e = \frac{\sqrt{5}}{3} \right]$   
\ng)  $\left[ A(\pm 14; 0), B(0; \pm 2); c = 8\sqrt{3}; e = \frac{4\sqrt{3}}{7} \right]$   
\nh)  $\left[ A(\pm 3; 0), B(0; \pm 2); c = 8\sqrt{3}; e = \frac{4\sqrt{3}}{7} \right]$   
\n $\left[ A(\pm 3; 0), B(0; \pm 2); c = 8\sqrt{3}; e = \frac{4\sqrt{3}}{7} \right]$ 

72 Capitolo 4. Ellisse

e) 
$$
x^2 + 7y^2 = 49
$$
  
\nf)  $\frac{x^2}{16} + y^2 = 1$   
\n
$$
\left[ A(\pm 7; 0), B(0; \pm \sqrt{7}) : c = \sqrt{42}; e = \sqrt{\frac{6}{7}} \right]
$$
\n
$$
\left[ A(\pm 4; 0), B(0; \pm 1); c = \sqrt{15}; e = \frac{\sqrt{15}}{4} \right]
$$

L'ellisse con fuochi appartenenti all'asse Y

**4.4.** Tra le seguenti ellissi riconosci quelle aventi i fuochi sull'asse Y e disegnale.

a) 
$$
\frac{x^2}{16} + y^2 = 1
$$
  
\nb)  $\frac{x^2}{4} + \frac{y^2}{16} = 1$   
\nc)  $\frac{x^2}{9} + \frac{y^2}{36} = 1$   
\nd)  $2x^2 + 4y^2 = 16$   
\ne)  $16x^2 + 9y^2 = 144$   
\nf)  $\frac{x^2}{25} + \frac{y^2}{49} = 1$   
\ng)  $9x^2 + 25y^2 = 225$   
\nh)  $\frac{x^2}{2} + \frac{y^2}{9} = 1$ 

Condizioni per determinare l'equazione dell'ellisse

**4.5.** Determina l'equazione dell'ellisse conoscendo i due elementi specificati, potendo essi essere a, b, e, un fuoco  $F_1$ , i punti dell'ellisse  $P_1$  e  $P_2$  oppure i vertici  $A_1$ ,  $B_1$ .

a) a=12, b=7  
\nb) a=6, b=
$$
\frac{2}{3}
$$
, F<sub>1</sub>(3; 0)  
\nd) e= $\frac{3}{5}$ , F<sub>1</sub>(4; 0)  
\ne) P<sub>1</sub>  $\left(2; \frac{2\sqrt{5}}{3}\right)$ , P<sub>2</sub>  $\left(\frac{3\sqrt{3}}{2}; 1\right)$   
\nf) P<sub>1</sub>  $\left(\frac{5}{3}; \frac{2}{3}\right)$ , P<sub>2</sub>  $\left(\sqrt{2}; \sqrt{\frac{3}{5}}\right)$   
\ng) F<sub>1</sub>  $\left(\sqrt{15}; 0\right)$ , A<sub>1</sub>  $\left(2\sqrt{5}; 0\right)$   
\nh) F<sub>1</sub>(6; 0), A<sub>1</sub>  $\left(2\sqrt{10}; 0\right)$   
\ni) e= $\frac{3}{4}$ , P<sub>1</sub>  $\left(3; \frac{7}{4}\right)$   
\nj) e= $\frac{1}{2}$ , P<sub>1</sub>  $\left(\sqrt{\frac{8}{3}}; 1\right)$   
\n $\left[\frac{x}{4}; 1\right)$ 

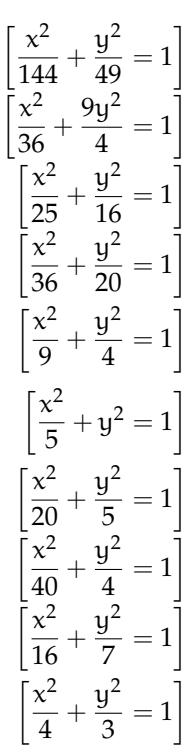

## **Iperbole 5**

## **5.1 L'iperbole**

L'iperbole è la conica corrispondente all'intersezione fra un cono a doppia falda e un piano più inclinato della retta generatrice. In tal caso infatti il piano taglia entrambe le due falde del cono dando origine a una curva illimitata costituita da due parti, dette rami.

#### <span id="page-84-0"></span>**5.1.1 L'iperbole come luogo geometrico**

L'iperbole può essere definita come luogo geometrico, nel seguente modo:

**Definizione 5.1.** Dati nel piano π due punti  $F_1$  e  $F_2$ , detti fuochi, si dice iperbole il luogo geometrico I dei punti P di  $\pi$  tali che sia costante la differenza delle distanze di P da  $F_1$  e  $F_2$ 

$$
I = \{ P \in \pi \land |PF_1 - PF_2| = 2\alpha, 2\alpha \geqslant 0 \}
$$
\n
$$
(5.1)
$$

Leggiamo la formulazione della definizione: la differenza delle distanze tra due punti fissati, chiamati **fuochi**, e un generico punto P dell'iperbole risulta fissata e pari a 2a, qualsiasi sia il punto dell'iperbole. Questa lunghezza (2a) è associata ad un numero reale non negativo. I diversi punti P appartenenti al luogo geometrico dovranno dunque mantenere costante la differenza tra le lunghezze dei segmenti  $\overline{PF_1}$  e  $\overline{PF_2}$  come indicato nella figura a fianco:

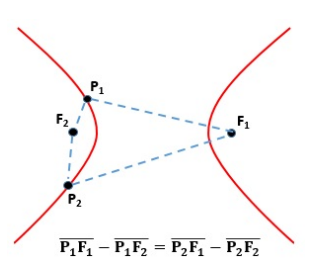

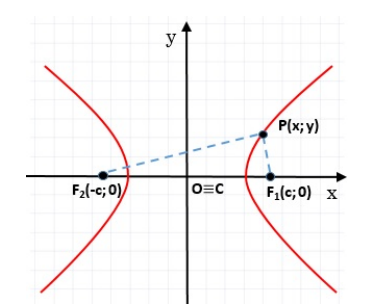

Cerchiamo ora di determinare l'equazione algebrica associata a questa curva. Consideriamo i due fuochi  $F_1(-c; 0)$  e F2(0; c) sull'asse delle X e chiamiamo **centro** (dell'iperbole) il punto medio del segmento F1F2, e **distanza focale** la misura di tale segmento  $\overline{F_1F_2}$ , pari a 2c.

Applichiamo quindi la definizione  $\left| \overline{PF_1} - \overline{PF_2} \right| = 2a$ . Utilizzando la formula per la lunghezza di un segmento possiamo riscrivere la precedente relazione come:  $\sqrt{(x-c)^2 + y^2} - \sqrt{(x+c)^2 + y^2} = 2a.$ 

 $\begin{array}{c} \begin{array}{c} \begin{array}{c} \end{array} \\ \begin{array}{c} \end{array} \end{array} \end{array}$ Sviluppando i calcoli come si è fatto per l'ellisse, con alcuni passaggi algebrici si ottiene l'espressione:  $(c^2 - a^2) x^2 + a^2 y^2 = a^2 (c^2 - a^2)$ 

Applicando la sostituzione c $^2 - a^2 = b^2$  otteniamo quindi l'equazione:  $b^2x^2 - a^2y^2 = a^2b^2$ . Dividendo infine entrambi i membri per  $a^2b^2$ , si ricava l'espressione:

$$
\frac{x^2}{a^2} - \frac{y^2}{b^2} = 1\tag{5.2}
$$

detta equazione canonica dell'iperbole avente i fuochi sull'asse X.

## <span id="page-85-0"></span>**5.1.2 Le caratteristiche dell'iperbole**

*Intersezioni con gli assi* : il grafico dell'iperbole, come abbiamo visto, interseca solo l'asse delle X in due punti  $A_1(a; 0)$  e  $A_2(-a; 0)$  le cui coordinate possono facilmente essere trovate risolvendo il sistema:

$$
\begin{cases} \frac{x^2}{a^2} - \frac{y^2}{b^2} = 1\\ y = 0 \end{cases} \Rightarrow \begin{cases} x = \pm a\\ y = 0 \end{cases}
$$

Tali punti vengono detti **vertici reali**; l'asse che li congiunge, che coincide con X, è detto **asse trasverso**, mentre il secondo asse, dove non vi sono intersezioni con l'iperbole, viene detto **asse non trasverso**.

- *Simmetrie dell'iperbole* : dato che nell'equazione canonica le variabili compaiono solo con grado 2, se P(x, y) è un generico punto dell'iperbole anche i punti P<sub>1</sub>(−x; y), P<sub>2</sub>(−x; −y) e P3(x; −y) appartengono all'iperbole. Possiamo affermare dunque che l'iperbole è una curva simmetrica rispetto all'asse X, rispetto all'asse Y e rispetto all'origine.
- *Vertici non reali, asintoti e disegno* : abbiamo mostrato che il parametro a è legato alle ascisse dei punti di intersezione dell'iperbole con l'asse delle X. Possiamo affermare qualcosa di simile per il parametro b? Sicuramente non nella stessa forma, in quanto l'iperbole non ha intersezioni con l'asse Y.

Tuttavia risulta comodo definire, in corrispondenza ai due vertici reali, altri due vertici, detti **vertici non reali**, sull'asse delle Y: i punti  $B_1(0; b)$  e  $B_2(0; -b)$ . Sono detti *non reali* in quanto non identificano una reale intersezione.

Costruiamo ora un rettangolo di lati 2a e 2b con i punti A1,  $A_2$ ,  $B_1$  e  $B_2$  (punti medi di tali lati): il segmento che congiunge l'origine ad uno dei vertici del rettangolo risulta lungo c. Infatti, da quanto visto nella determinazione dell'equazione dell'iperbole, vale la relazione  $c^2 = a^2 + b^2$ .

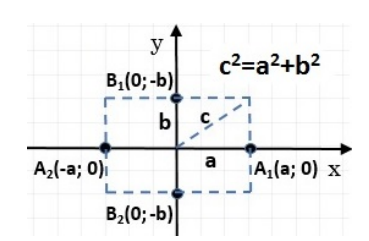

Cerchiamo di capire la relazione tra il rettangolo appena determinato e l'iperbole.

#### Sezione 5.1. L'iperbole 75

L'iperbole tocca il rettangolo  $A_1A_2B_1B_2$  soltanto nei vertici reali  $A_1$  e  $A_2$  e si sviluppa illimitatamente all'interno delle due parti di piano delimitate da due rette, chiamate **asintoti**. Gli asintoti non sono altro che la prosecuzione delle diagonali del rettangolo ed hanno come coefficiente angolare  $m = \pm b/a$ . Gli stessi asintoti forniscono una sorta di limite invalicabile e irraggiungibile da parte dell'iperbole. Le equazioni di queste rette, passanti per l'origine sono  $y = \pm \frac{b}{a}$  $\frac{c}{a}x$ .

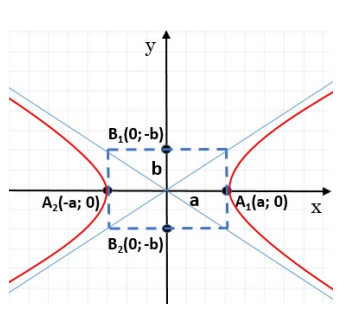

Notiamo infine che possiamo esprimere le coordinate dei fuochi in funzione di a e b √ rvotiamo infine che possiamo esprimento<br>come:  $F_1(\sqrt{a^2 + b^2}, 0)$ ,  $F_2(-\sqrt{a^2 + b^2}, 0)$ 

*Eccentricità* : Analogamente a quanto visto per l'ellisse definiamo l'eccentricità di un iperbole come rapporto tra distanza focale e lunghezza dell'asse trasverso:

$$
e = \frac{\text{distance}}{\text{asse trasverso}} = \frac{2c}{2a} = \frac{c}{a} = \frac{\sqrt{a^2 + b^2}}{a}
$$
(5.3)

poiché dalla precedente formula  $c > a$ , osserviamo che  $e > 1$ . Per comprendere il significato geometrico dell'eccentricità e la relazione che tale valore ha col grafico dell'iperbole, studiamo come varia l'eccentricità al variare di b (tenendo fisso il parametro a), con i seguenti esempi:

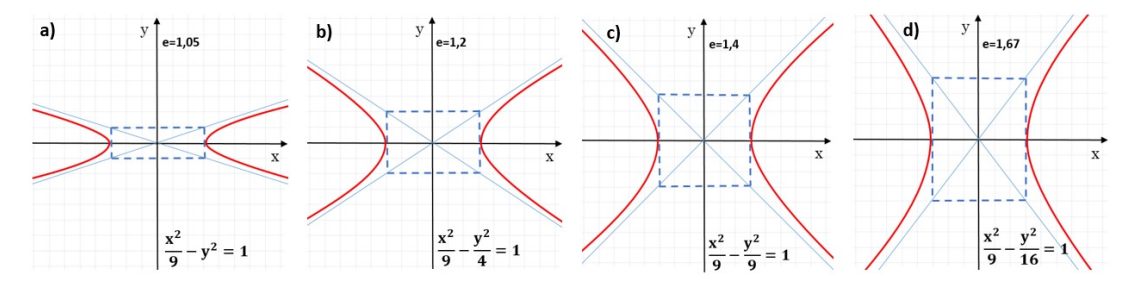

FIGURA 5.1: Eccentricità dell'iperbole al variare del parametro b.

In particolare, si può notare che:

- $\rightarrow e \rightarrow 0$  (caso limite): l'iperbole tende ad appiattirsi fino a coincidere con l'asse x
- $\rightarrow e$  > 1: i fuochi si allargano, determinando un'apertura dei rami dell'iperbole
- $\rightarrow e \rightarrow +\infty$  (caso limite): l'iperbole si allarga sempre più, fino a coincidere con le rette  $x = \pm a$

### **5.1.3 L'iperbole con i fuochi sull'asse Y**

Se i fuochi, al contrario di quanto visto finora, giacciono sull'asse Y e hanno coordinate F1(0; −c) e F2(0; c) prende forma una nuova tipologia di iperbole che invece di svilupparsi a sinistra e a destra dell'origine si sviluppa sopra e sotto di tale punto. Con ragionamenti

molto simili ai precedenti, partendo stavolta dalla relazione  $\left| \overline{PF_1} - \overline{PF_2} \right| = 2b$  riusciamo a determinare l'equazione canonica di questo tipo di iperbole, ovvero:

$$
-\frac{x^2}{a^2} + \frac{y^2}{b^2} = 1\tag{5.4}
$$

Si può facilmente verificare che:

- ➡ l'iperbole è simmetrica rispetto all'origine e agli assi cartesiani ;
- $\rightarrow$  l'asse Y è l'asse trasverso e su di esso giacciono i vertici reali B<sub>1</sub>(0; b) e B<sub>2</sub>(0; -b);
- $\rightarrow$  l'asse X è l'asse non trasverso dove giacciono i vertici non reali A<sub>1</sub>(a; 0) e A<sub>2</sub>(−a; 0);
- $\rightarrow$  le rette di equazione y =  $\pm \frac{b}{c}$  $\frac{1}{a}$  x sono gli asintoti dell'iperbole;

$$
\Rightarrow
$$
 l'eccentricità è definita dalla formula  $e = \frac{c}{b} = \frac{\sqrt{b^2 + a^2}}{b}$ 

## **5.1.4 Condizioni per determinare l'equazione dell'iperbole**

Similmente a quanto visto per l'ellisse, poiché anche l'iperbole è determinata da due parametri (a, b), serviranno solo due condizioni per determinarne l'equazione canonica. Le coppie di informazioni che insieme consentono di determinare un'iperbole sono:

- ➡ Due punti appartenenti all'iperbole (non simmetrici rispetto agli assi o rispetto all'origine);
- ➡ Punto dell'iperbole e fuoco (o vertice);
- ➡ Fuoco e vertice;
- ➡ Eccentricità e un fuoco (o vertice, o punto dell'iperbole);
- ➡ Asintoto e fuoco (o vertice, o punto dell'iperbole).

### <span id="page-87-0"></span>**5.1.5 L'iperbole equilatera e la funzione omografica**

Se le lunghezze del semiasse trasverso e non trasverso sono uguali, ovvero  $a = b$ , l'equazione dell'iperbole (con i fuochi sull'asse x) diventa:

$$
\frac{x^2}{a^2} - \frac{y^2}{a^2} = 1 \qquad \longrightarrow \qquad x^2 - y^2 = a^2 \tag{5.5}
$$

Tale forma di iperbole, con un solo parametro, è detta *iperbole equilatera riferita ai propri assi*. In questo caso gli altri elementi che caratterizzano l'iperbole diventano:

- $\rightarrow$  asintoti:  $y\pm = x$  (bisettrici dei quadranti);
- $\rightarrow$  semidistanza focale: c =  $a\sqrt{ }$ 2;
- $\rightarrow$  eccentricità:  $e =$ √  $a^2 + a^2$  $\frac{1}{a}$  = √ 2
- $\rightarrow$  fuochi: F<sub>1</sub> (a  $\sqrt{2}$ ; 0) e F<sub>2</sub>  $\left(-a\right)$  $\sqrt{2}$ ; 0)
- $\rightarrow$  vertici reali: A<sub>1</sub>(a; 0) e A<sub>2</sub>(−a; 0)

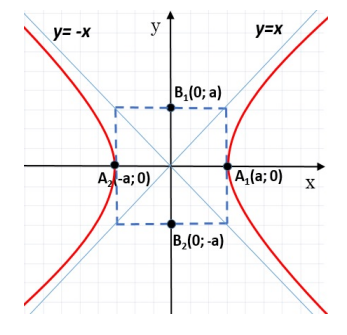

Da notare che il rettangolo, costruito con i vertici, in questo caso diventa un quadrato di lato pari a 2a. Nel caso simmetrico, con i fuochi sull'asse Y, l'equazione diventa:  $x^2 - y^2 = -a^2$ , con i fuochi F $_1\left(0;\mathfrak{a}\sqrt{2}\right)$ , F $_2\left(0;\,-\mathfrak{a}\sqrt{2}\right)$  e vertici reali B $_1(0;\mathfrak{a})$ ,B $_2(0;- \mathfrak{a})$ .

Ruotando di 45◦ l'iperbole equilatera riferita ai propri assi otteniamo una nuova iperbole che ha come asintoti gli assi cartesiani e come assi di simmetria le bisettrici dei quadranti. Chiamiamo questo tipo di iperbole *iperbole equilatera riferita ai propri asintoti*.

Si può dimostrare che l'equazione di tale iperbole si può scrivere nella forma:

$$
xy = k \qquad \text{con } k \neq 0 \tag{5.6}
$$

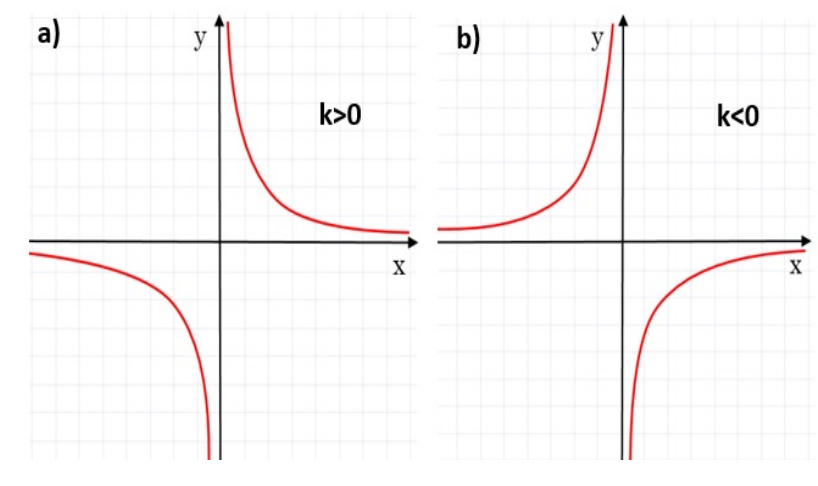

In figura [5.2](#page-88-0) è possibile vedere il grafico di tale iperbole, nei casi  $k > 0$  e  $k < 0$ .

<span id="page-88-0"></span>FIGURA 5.2: Iperbole equilatera con k>0 e k<0.

Notiamo che l'equazione  $xy = k$  non è altro che l'espressione della proporzionalità inversa tra due grandezze che mantengono costante il loro prodotto, dove k è la costante di proporzionalità. Soffermiamoci sulla figura [5.2:](#page-88-0) i vertici di quest'iperbole, utili per disegnarla, sono dati dall'intersezione dell'iperbole con la bisettrice del primo e terzo quadrante (oppure secondo e quarto, a seconda del segno di k). Intersecando l'iperbole  $xy = k$  (con  $k > 0$ ) e la bisettrice  $y = x$  otteniamo:  $A_1(\sqrt{k})$ √  $\overline{\text{k}}\big)$  e A2  $\big(-$ √ k; − √  $\overline{\mathsf{k}}$ ). Nel caso di k < 0 cambiano solamente i segni (e si mette |k| all'interno delle radici), che in ogni caso si possono dedurre in modo semplice dal grafico, ragionando sui quadranti. I fuochi hanno invece coordinate  $F_1\left(\sqrt{2k}\right)$ √  $\overline{\mathrm{2k}})$  e F<sub>2</sub>  $\left(-\right)$  $\mathsf{P}^\star_{\mathbb{Z}_2}$ 2k; − √  $(\overline{2\mathrm{k}})$ , con analogo ragionamento sui segni nel caso k  $< 0$ 

L'ultima tipologia di iperbole, ampiamente utilizzata in matematica, è la cosiddetta *funzione omografica*. Si tratta semplicemente di una traslazione di un'iperbole equilatera riferita ai propri asintoti (ovvero  $xy = k$ ). L'equazione che ne deriva ha la seguente forma:

$$
y = \frac{ax + b}{cx + d} \tag{5.7}
$$

con a, b, c, d  $\in \mathbb{R}$ , c  $\neq 0$  e ad  $-$  bc  $\neq 0$ 

Il centro e gli asintoti di quest'iperbole sono:

$$
C\left(-\frac{d}{c};\ \frac{a}{c}\right) \qquad y=\frac{a}{c} \quad ; \quad x=-\frac{d}{c}
$$

Le due condizioni precedentemente poste nell'equazione della funzione omografica sono molto importanti, infatti:

• se c = 0 otteniamo y = 
$$
\frac{ax + b}{d}
$$
cioè y =  $\frac{ax}{d} + \frac{b}{d}$ , che rappresenta una semplice retta;

 $\Rightarrow$  se ad – bc = 0, ovvero  $\frac{d}{c} = \frac{b}{a}$  $\frac{a}{a}$ , supponendo x  $\neq -d/c$ , si ha:

$$
y = \frac{ax+b}{cx+d} = \frac{a\left(x+\frac{b}{a}\right)}{c\left(x+\frac{d}{c}\right)} = \frac{a\left(x+\frac{b}{a}\right)}{c\left(x+\frac{b}{a}\right)} = \frac{a}{c}
$$

e quindi otteniamo una retta parallela all'asse x, di equazione  $y = a/c$ , definita per tutti valori di x, tranne  $x = -d/c$ .

Come si disegna una funzione omografica? Inizialmente si determinano il centro e gli asintoti, usando le formule descritte in precendenza. Quindi, per ricavare i vertici dell'iperbole è sufficiente trovare l'intersezione di quest'ultima con la parallela alla bisettrice del primo/terzo quadrante passante per il centro dell'iperbole, ovvero  $y - y_C = \pm(x - x_C)$ .

#### **Esempio 5.1.**

*Data l'iperbole equilatera* x <sup>2</sup> − y <sup>2</sup> = 6*, determina vertici, fuochi e corrispondente grafico.*

Poiché a = √ 6, i vertici reali sono dati dai pun-√ Poiche  $a = \sqrt{6}$ , i vertici reali sono dati dai pun-<br>ti  $A_1(\sqrt{6}$ ; 0) e  $A_2(-\sqrt{6})$ . Il parametro c si può calcolare con:

$$
c=\sqrt{6}\sqrt{2}=\sqrt{12}=2\sqrt{3}
$$

Grazie a c calcoliamo i fuochi F  $= (\pm 2)$ √ 3; 0 . Il grafico corrispondente è disegnato a lato.

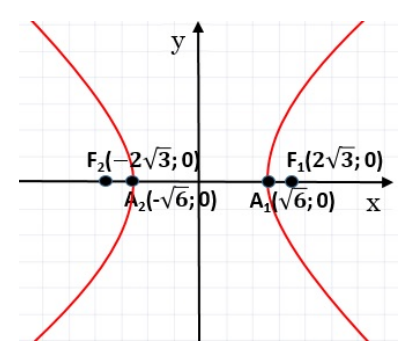

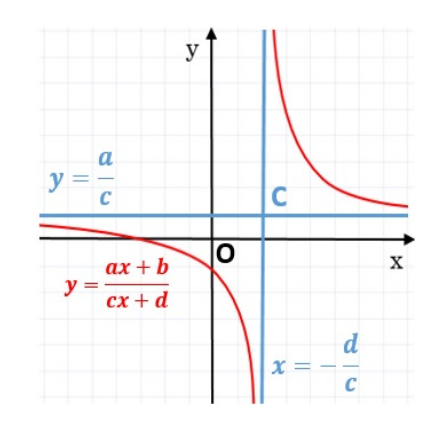

## **Esempio 5.2.**

*Data l'iperbole equilatera* xy = 8*, determina vertici, fuochi e corrispondente grafico.*

Si tratta di un'iperbole equilatera riferita ai propri asintoti e, poiché  $k > 0$ , si trova nel primo e terzo quadrante. I vertici sono: A<sup>1</sup> 2  $\sqrt{2}$ ; 2 $\sqrt{2}$ ) e A<sub>2</sub> (-2) √  $2; -2$ √  $\overline{2}$ ). I fuochi avranno quindi coordinate F<sub>1</sub> (4; 4) e F<sub>2</sub> ( $-4$ ;  $-4$ )

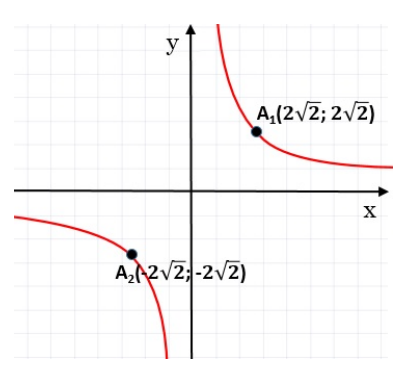

**Esempio 5.3.** *Data la funzione omografica*  $y = \frac{x-3}{x-3}$ x + 2 *, dopo aver verificato che è un'iperbole , determinane gli asintoti e il centro di simmetria. Completa l'esercizio disegnando il grafico della funzione.*

Per verificare se si tratta di un iperbole, è sufficiente vedere che c = 1  $\neq$  0 e che ad − bc = 5  $\neq$  0. Possiamo ora determinare gli asintoti: quello verticale è  $x = -\frac{d}{dx}$  $\frac{a}{c} = -2$  e quello orizzontale è  $y = \frac{a}{a}$  $\frac{a}{c} = 1$ ; il centro di simmetria è C(−2; 1).

Per disegnare la funzione, una volta inseriti gli asintoti, è possibile andare a calcolare le intersezioni dell'iperbole con l'asse x e l'asse y, in modo da avere qualche punto di riferimento per il grafico (e i corrispondenti punti simmetrici rispetto

al centro dell'iperbole). Calcolando, si trova: P $_1\left($ 0;  $-\frac{3}{2}\right)$ 2  $\big)$  e  $P_2 = (3; 0).$ 

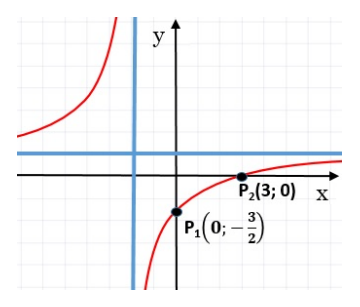

## **5.2 Esercizi**

## **5.2.1 Esercizi dei singoli paragrafi**

## **[5.1.1](#page-84-0) [L'iperbole come luogo geometrico](#page-84-0)**

**5.1.** Considera gli elementi dati nelle iperboli sottostanti e scrivine l'equazione.

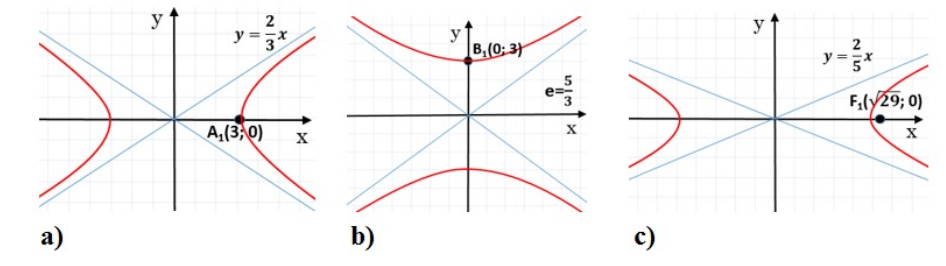

## **[5.1.2](#page-85-0) [Le caratteristiche dell'iperbole](#page-85-0)**

**5.2.** Determina le misure del semiasse trasverso, del semiasse non trasverso e i fuochi delle seguenti iperboli.

a) 
$$
\frac{x^2}{25} - \frac{y^2}{16} = 1
$$
  
\nb)  $\frac{x^2}{4} - \frac{y^2}{9} = 1$   
\nc)  $\frac{x^2}{11} - \frac{y^2}{5} = 1$   
\nd)  $\frac{x^2}{16} - \frac{y^2}{9} = 1$   
\ne)  $25x^2 - 4y^2 = 100$   
\nf)  $x^2 - y^2 = 49$   
\ng)  $\left[a = 2; b = 3; F_1(\sqrt{13}; 0), F_2(-\sqrt{13}; 0)\right]$   
\ng)  $\left[a = \sqrt{11}; b = \sqrt{5}; F_1(4; 0), F_2(-4; 0)\right]$   
\nh)  $\left[a = 2; b = 5; F_1(\sqrt{29}; 0), F_2(-\sqrt{29}; 0)\right]$   
\nh)  $\left[a = 7; b = 7; F_1(\sqrt{27}; 0), F_2(-\sqrt{27}; 0)\right]$ 

**5.3.** Determina i vertici reali, la semidistanza focale c, l'eccentricità e gli asintoti delle seguenti iperboli; infine disegnale.

a) 
$$
\frac{x^2}{9} - \frac{y^2}{6} = 1
$$
  
\nb)  $\frac{x^2}{16} - \frac{y^2}{64} = 1$   
\nc)  $\frac{x^2}{18} - \frac{y^2}{36} = 1$   
\nd)  $16x^2 - 25y^2 = 400$   
\n $\left[ A(\pm 3; 0); c = \sqrt{15}; e = \sqrt{\frac{5}{3}}; y = \sqrt{\frac{2}{3}}x, y = -\sqrt{\frac{2}{3}}x \right]$   
\n $\left[ A(\pm 3; 0); c = \sqrt{15}; e = \sqrt{\frac{5}{3}}; y = \sqrt{\frac{2}{3}}x, y = -\sqrt{\frac{2}{3}}x \right]$   
\n $\left[ A(\pm 3; 0); c = \sqrt{15}; e = \sqrt{\frac{5}{3}}; y = \sqrt{\frac{2}{3}}x, y = -\sqrt{\frac{2}{3}}x \right]$ 

## **[5.1.5](#page-87-0) [L'iperbole equilatera e la funzione omografica](#page-87-0)**

**5.4.** Disegna le seguenti iperboli equilatere riferite ai propri assi determinandone i vertici, i fuochi e la semidistanza focale c.

a) 
$$
x^2 - y^2 = 16
$$
   
b)  $x^2 - y^2 = 9$    
c)  $x^2 - y^2 = 5$    
d)  $x^2 - y^2 = -9$ 

**5.5.** Disegna le seguenti iperboli equilatere riferite ai propri asintoti, determinandone i vertici.

a) 
$$
xy = 5
$$
 b)  $xy = -4$  c)  $xy = -7$  d)  $xy = 16$ 

**5.6.** Dopo aver verificato che le seguenti funzioni rappresentano un'iperbole, determinane gli asintoti e il centro di simmetria. Disegna infine l'iperbole avendo prima calcolato le sue intersezioni con gli assi.

a) 
$$
y = \frac{3x+2}{x+3}
$$
  $\left[\text{asintoti}: x = -3, y = 3; C(-3; 3); \text{inters.: } \left(0; \frac{2}{3}\right), \left(-\frac{2}{3}; 0\right)\right]$   
\nb)  $y = \frac{2x+3}{2x+5}$   $\left[\text{asintoti}: x = -\frac{5}{2}, y = 1; C\left(-\frac{5}{2}; 1\right); \text{inters.: } \left(0; \frac{3}{5}\right), \left(-\frac{3}{2}; 0\right)\right]$   
\nc)  $y = \frac{4-x}{x-5}$   $\left[\text{asintoti}: x = 5, y = -1; C(5; -1); \text{inters.: } \left(0; -\frac{4}{5}\right), (4; 0)\right]$   
\nd)  $y = \frac{4x-3}{x-2}$   $\left[\text{asintoti}: x = 2, y = 4; C(2; 4); \text{inters.: } \left(0; \frac{3}{2}\right), \left(\frac{3}{4}; 0\right)\right]$   
\ne)  $y = \frac{2}{x+3}$   $\left[\text{asintoti}: x = -3, y = 0; C(-3; 0); \text{inters.: } \left(0; -\frac{2}{3}\right)\right]$   
\nf)  $y = \frac{3x}{x-1}$   $\left[\text{asintoti}: x = 1, y = 0; C(1; 0); \text{inters.: } (0; 0)]$ 

## **Complementi sulle coniche 6**

## <span id="page-94-0"></span>**6.1 Le posizioni di una retta rispetto ad una conica**

Studiamo ora le posizioni reciproche tra una retta ed una conica, entrambe giacenti sullo stesso piano. Consideriamo ad esempio il caso di una retta ed un'ellisse sullo stesso piano; le situazioni che si possono verificare sono tre:

- ➡ la retta passa esternamente alla conica e non ha alcun punto in comune con la conica (si definisce *esterna*);
- ➡ la retta tocca la conica in un solo punto (si definisce *tangente*);
- ➡ la retta interseca la conica in due punti (si definisce *secante*).

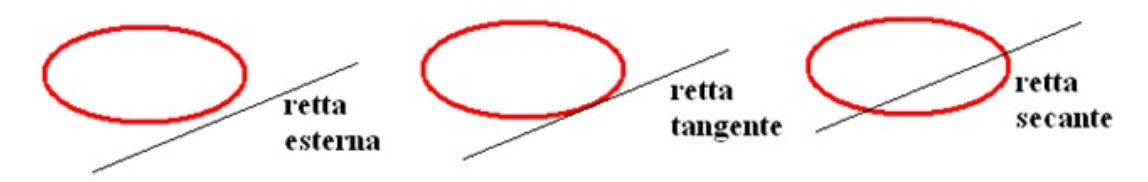

FIGURA 6.1: Posizioni reciproche tra una retta ed un'ellisse.

Geometricamente, per stabilire la posizione di una retta rispetto ad una conica, disegniamo i due oggetti sul piano cartesiano e verifichiamo quanti punti hanno in comune. Algebricamente, per stabilire la posizione di una retta rispetto a una conica andiamo a considerare il sistema delle due equazioni: quella della conica (ad esempio un'ellisse) e quella della retta:

$$
\begin{cases} \frac{x^2}{\alpha^2}+\frac{y^2}{b^2}=1 \\ y=mx+q \end{cases}
$$

Il sistema da' luogo ad un'equazione di secondo grado, nella quale il segno di ∆ determina la posizione reciproca fra i due oggetti:

- ➡ se ∆ < 0, l'equazione di secondo grado non ha soluzioni reali: retta e conica non hanno punti in comune, non si intersecano;
- $\rightarrow$  se  $\Delta$  = 0, l'equazione di secondo grado ha due soluzioni coincidenti: conica e retta hanno un solo punto in comune: la retta è tangente alla conica;
- $\rightarrow$  se  $\Delta > 0$ , l'equazione di secondo grado ha due soluzioni: i punti in comune tra retta e conica sono due: la retta è secante alla conica.

In generale per determinare le intersezioni tra retta e conica, determinandone così la posizione relativa, dobbiamo risolvere un sistema a due equazioni: quella della conica e quella della retta.

**Esempio 6.1.** Data la parabola  $y = x^2 - 3x - 4$  e la retta  $y = x + 2$ , stabilire la posizione della retta rispetto all'ellisse.

Innanzitutto dobbiamo costruire un sistema con le due equazioni date, e iniziare a risolvere:

$$
\begin{cases}\ny = x^2 - 3x - 4 \\
y = x + 2\n\end{cases} \Rightarrow \begin{cases}\nx + 2 = x^2 - 3x - 4 \\
y = x + 2\n\end{cases}
$$

Prendiamo solamente la prima equazione, e calcoliamone il valore di ∆:

$$
x + 2 = x2 - 3x - 4 \Rightarrow x2 - 4x - 6 = 0 \Rightarrow \Delta = 16 + 24 = 40 > 0
$$

Poiché ∆ > 0 le due curve sono secanti.

**Esempio 6.2.** Data l'ellisse  $\frac{x^2}{16} + \frac{y^2}{4}$  $\frac{3}{4}$  = 1 e la retta y = x + 4, stabilire la posizione della retta rispetto all'ellisse e calcolare le coordinate degli eventuali punti di intersezione.

Secondo quanto visto il sistema da risolvere è:  $\sqrt{ }$  $\frac{1}{2}$  $\mathcal{L}$  $rac{x^2}{16} + \frac{y^2}{4}$  $\frac{9}{4} = 1$  $y = x + 4$ 

sostituendo otteniamo l'equazione:  $\frac{x^2}{16} + \frac{x^2 + 8x + 16}{4}$  $\frac{5x+10}{4} = 1 \Rightarrow 5x^2 + 32x + 48 = 0$ Calcoliamo dunque il valore di  $\Delta$ :  $\Delta = 1024 - 960 = 64 > 0$ .

La retta è dunque secante. Calcoliamo ora i due punti di intersezione. Risolvendo l'equazione precedente otteniamo le ascisse dei punti di intersezione:  $x_1 = -\frac{12}{5}$  $\frac{12}{5}$  e x<sub>2</sub> = -4. Sostituendo tali ascisse nell'equazione della retta otteniamo le corrispondenti ordinate y $_1 = \frac{8}{5}$  $\frac{6}{5}$  e y<sub>2</sub> = 0. I punti cercati sono quindi: P<sub>1</sub>  $\left(-\frac{12}{5}\right)$  $rac{12}{5}$ ;  $rac{8}{5}$ 5  $\Big)$  e P<sub>2</sub> = (-4; 0).

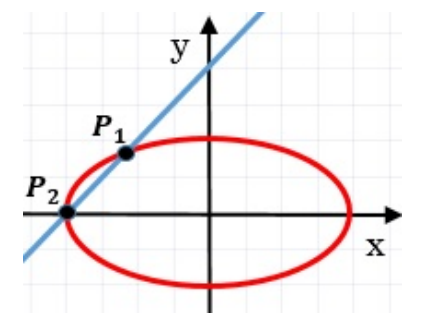

### <span id="page-95-0"></span>**6.2 Rette tangenti ad una conica**

Analizziamo, nello specifico, il caso di tangenza. In generale, per un punto esterno ad una conica, possono esser condotte due tangenti mentre, per un punto appartenente alla conica, può essere condotta una sola tangente; da un punto interno alla conica, cioè dalla sua parte convessa, non si possono tracciare tangenti, come illustrato in Figura [6.2](#page-96-0) nel caso della parabola.

Quanto appena visto per la parabola vale anche per le altre coniche. Vogliamo ora determinare le rette tangenti ad una conica passanti per un punto dato. I casi possibili, come abbiamo appena visto, sono due: se il punto è esterno alla conica, in generale, si trovano due rette tangenti, se il punto appartiene alla conica, una sola tangente.

#### **6.2.1 Tangenti per un punto esterno ad una conica**

Per un punto esterno ad una conica passano due rette tangenti alla conica stessa. Per determinare le equazioni di queste tangenti, conoscendo la conica e le coordinate del punto Sezione 6.2. Rette tangenti ad una conica antico antico antico antico antico antico antico antico antico antico

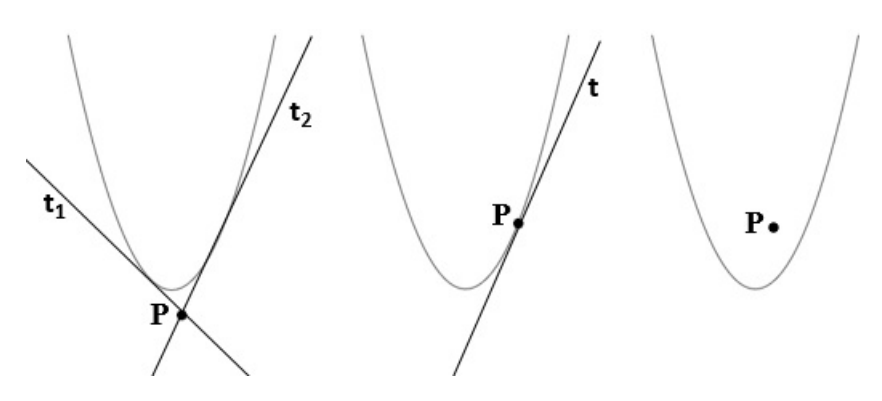

<span id="page-96-0"></span>FIGURA 6.2: Rette tangenti alla parabola.

esterno, in generale, si procede con il metodo del  $\Delta = 0$ . Andiamo ad illustrare per punti tale metodo:

- ➡ si scrive l'equazione del fascio proprio di rette centrato nel punto dato, avente m come parametro non noto:  $y - y_0 = m(x - x_0)$ ;
- ➡ si mette a sistema tale equazione con quella della conica data;
- $\rightarrow$  si risolve il sistema per una variabile, x o y, trovando un'equazione di secondo grado ad un parametro (m) e si determina il ∆ di tale equazione;
- $\rightarrow$ ponendo  $\Delta = 0$  si determinano i valori del parametro m che costituiscono i coefficienti angolari delle rette tangenti cercate. Si calcolano quindi le equazioni di tali rette sostituendo i valori di m appena trovati nell'equazione del fascio di rette iniziale.

Poniamo attenzione a quest'ultimo punto. Se l'equazione del  $\Delta = 0$  è di secondo grado in m, i due valori di m rappresentano i coefficienti angolari delle due rette. Se invece l'equazione è di primo grado la sua soluzione rappresenterà il coefficiente di una sola retta tangente mentre l'altra tangente sarà fornita dalla retta verticale  $x = x_0$ . Nella formula del fascio di rette infatti non è mai compresa la retta verticale passante per il centro del fascio. Tale retta, per completare il fascio, andrebbe aggiunta alla formula del fascio:

$$
[y - y_0 = m(x - x_0)] \cup [x = x_0]
$$

**Esempio 6.3.** Determinare le equazioni delle tangenti all'ellisse  $x^2 + \frac{y^2}{2}$  $\frac{3}{3}$ =1 condotte da P(2; 0).

Procediamo come appena indicato. Il fascio di rette di centro P è dato da:

 $\overline{2}$ 

$$
y - 0 = m(x - 2) \quad \cup \quad x = 2
$$

Tralasciando per ora la retta verticale, costruiamo il sistema con le due equazioni (fascio e conica):

$$
\begin{cases} x^2 + \frac{y^2}{3} = 1 \\ y = mx - 2m \end{cases} \Rightarrow \begin{cases} 3x^2 + y^2 = 3 \\ y = mx - 2m \end{cases} \Rightarrow \begin{cases} 3x^2 + m^2x^2 + 4m^2 - 4m^2x - 3 = 0 \\ y = mx - 2m \end{cases}
$$

Riscriviamo l'equazione di secondo grado ottenuta, trovandone il ∆ con la formula ridotta  $(\frac{\Delta}{4})$ :

$$
(3+m^2)x^2 - 4m^2x + (4m^2 - 3) = 0
$$
  

$$
\Delta = 4m^4 - (3+m^2)(4m^2 - 3) = 4m^4 - 12m^2 + 9 - 4m^4 + 3m^2 = -9m^2 + 9
$$

. Ponendolo uguale a zero, e risolvendo l'equazione successiva, otteniamo:  $m_1 = 1 e m_2 =$ −1. Sostituiamo i valori di m appena trovati nell'equazione del fascio per trovare le due corrispondenti rette tangenti:  $y = x - 2 e y = -x + 2$ .

**Esempio 6.4.** Determinare le equazioni delle tangenti all'ellisse  $x^2 + \frac{y^2}{2}$  $\frac{9}{3}$  = 1 condotte da  $P(1; 2)$ .

L'equazione del fascio di rette di centro P è:  $y - 2 = m(x - 1)$  ∪  $x = 1$ Tralasciando ancora una volta la retta verticale, il sistema che si ottiene, mettendo insieme conica e fascio, è:

$$
\begin{cases} x^2 + \frac{y^2}{3} = 1 \\ y = mx - m + 2 \end{cases} \Rightarrow \begin{cases} 3x^2 + y^2 = 3 \\ y = mx - m + 2 \end{cases} \Rightarrow \begin{cases} 3x^2 + (mx - m + 2)^2 = 3 \\ y = mx - m + 2 \end{cases}
$$

l'equazione di secondo grado, con i termini già raccolti, risulta:

$$
(3+m^2) x^2 + 2(2m-m^2) x + (m^2 - 4m + 1) = 0
$$

Calcolandone il ∆ della formula ridotta si ha dunque:

$$
\Delta = (2m - m^{2})^{2} - (3 + m^{2}) (m^{2} - 4m + 1)
$$
  
= 4m<sup>2</sup> + m<sup>4</sup> - 4m<sup>3</sup> - 3m<sup>2</sup> + 12m - 3 - m<sup>4</sup> + 4m<sup>3</sup> - m<sup>2</sup>  
= 12m - 3

Ponendo ora  $\Delta = 0$ , otteniamo m =  $\frac{1}{4}$  $\frac{1}{4}$ . La corrispondente retta tangente è:

$$
y-2 = \frac{1}{4}(x-1) \longrightarrow 4y - x - 7 = 0
$$

Il punto P è esterno alla conica, quindi non può esserci solamente una retta tangente. Di conseguenza la seconda retta tangente è la retta verticale inizialmente omessa:  $x = 1$ .

#### **6.2.2 Tangente per un punto appartenente alla conica**

Se il punto, per il quale si vogliono cercare le tangenti ad una conica, appartiene alla conica stessa, necessariamente la soluzione sarà univoca. Per trovare tale retta si può ricorrere ancora al metodo precedente del  $\Delta$  = 0 ma si preferisce, in questo caso, usare il meno complesso *metodo dello sdoppiamento*. Tale metodo evita di impostare e risolvere il sistema a due equazioni di secondo grado e con una semplice sostituzione permetter di ricavare immediatamente la retta tangente cercata. Andiamo ad illustrare per punti tale metodo, utilizzando come esempio una circonferenza, ma sottolineando subito che tale metodo può essere applicato ad una qualunque conica:

Sezione 6.3. Curve deducibili dalle equazioni delle coniche 87

 $\rightarrow$  Dato il punto P( $x_0$ ;  $y_0$ ) appartenente alla circonferenza e scritta l'equazione canonica della circonferenza  $x^2 + y^2 + ax + by + c = 0$  si procede con le seguenti sostituzioni:

$$
x^2 \longrightarrow xx_0 \quad ; \quad y^2 \longrightarrow yy_0 \quad ; \quad x = \frac{x + x_0}{2} \quad ; \quad y = \frac{y + y_0}{2}
$$

➡ Si ottiene così la seguente equazione che rappresenta la retta tangente cercata:

$$
xx_0+yy_0+\alpha\;\frac{x+x_0}{2}+b\;\frac{y+y_0}{2}+c=0
$$

**Esempio 6.5.** Determinare l'equazione della tangente all'ellisse  $\frac{x^2}{25} + \frac{y^2}{36} = 1$  passante per il suo punto P di coordinate P (5; −3).

Procediamo come appena indicato, mediante metodo di sdoppiamento. Sostituendo:

$$
\frac{x x_0}{25} + \frac{y y_0}{36} = 1 \quad \rightarrow \quad \frac{5x}{25} - \frac{3y}{36} = 1 \quad \rightarrow \quad \frac{x}{5} - \frac{y}{12} = 1 \quad \rightarrow \quad 12x - 5y - 60 = 0
$$

## <span id="page-98-0"></span>**6.3 Curve deducibili dalle equazioni delle coniche**

La conoscenza delle equazioni e delle proprietà delle coniche consente di rappresentare graficamente alcune tipologie di funzioni irrazionali.

**Esempio 6.6.** Tracciamo il grafico della funzione y = √  $4 - 9x^2$ .

Innanzitutto la funzione è definita solo se il radicando è non negativo, ovvero 4 $-9\mathrm{x}^2 \geqslant 0$ . Il secondo membro dell'equazione di conseguenza risulta essere non negativo. Per mantenere l'uguaglianza anche il primo membro deve essere non negativo, quindi  $y \ge 0$ . A questo punto, con le condizioni poste, possiamo elevare al quadrato entrambi i membri dell'equazione per eliminare la radice, ottenendo y $^2=4-9\mathrm{x}^2$  che non è altro che l'equazione di un'ellisse:  $9x^2 + y^2 = 4.$ 

Quanto appena visto equivale all'impostazione del sistema:

$$
\begin{cases} 4 - 9x^2 \ge 0 \\ y \ge 0 \\ y^2 = 4 - 9x^2 \end{cases} \Rightarrow \begin{cases} -\frac{2}{3} \le x \le \frac{2}{3} \\ y \ge 0 \\ 9x^2 + y^2 = 4 \end{cases}
$$

 $\mathbf{x}$ 

La soluzione grafica di questo sistema è un'ellisse che ha dei limiti sia in ascissa che in ordinata. Per tener conto di  $y \ge 0$  dobbiamo prendere solo la parte dell'ellisse con ordinata positiva o nulla, cioè la parte di ellisse contenuta nel primo e secondo quadrante; i limiti sulle ascisse sono invece già verificati per ogni punto della stessa.

**Esempio 6.7.** Disegnare il grafico di  $y = 2 -$ √  $6x - x^2$ .

Come primo passo riscriviamo la funzione come y — 2 =  $-\sqrt{6x-x^2}$ , poi cerchiamo di impostare un sistema simile al precedente che rispetti le condizioni di esistenza del radicale e le sue conseguenze:

$$
\begin{cases} 6x - x^2 \ge 0 \\ y - 2 \le 0 \\ y^2 - 4y + 4 = 6x - x^2 \end{cases} \Rightarrow \begin{cases} 0 \le x \le 6 \\ y \le 2 \\ x^2 + y^2 - 6x - 4y + 4 = 0 \end{cases}
$$

La prima disequazione rappresenta di nuovo le condizioni del radicale, la seconda disequazione ci ricorda che il primo membro, y − 2, deve avere lo stesso segno del secondo (che essendo una radice con segno negativo davanti, non può essere positivo), infine l'equazione rappresenta una circonferenza di centro (3; 2) e raggio 3. Il grafico cercato è dunque quello di una circonferenza, limitata nelle ordinate a  $y \le 2$ .

**Esempio 6.8.** Disegnare il grafico di y = √  $4 - x$ .

Costruiamo subito il sistema corrispondente:

$$
\begin{cases} 4-x \geqslant 0 \\ y \geqslant 0 \\ y^2 = 4-x \end{cases} \Rightarrow \begin{cases} x \leqslant 4 \\ y \geqslant 0 \\ x = -y^2 + 4 \end{cases}
$$

otteniamo una parabola con l'asse parallelo all'asse Y, di cui prendiamo in considerazione solo la parte con y non negativa.

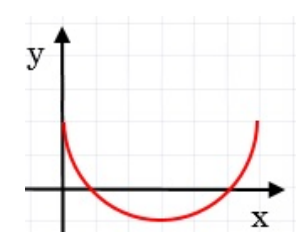

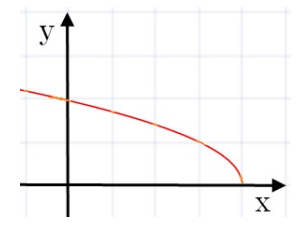

## **6.4 Esercizi**

## **6.4.1 Esercizi dei singoli paragrafi**

#### **[6.1](#page-94-0) [Le posizioni di una retta rispetto ad una conica](#page-94-0)**

**6.1.** Considera la conica data e stabilisci se le rette al suo fianco sono secanti, tangenti od esterne.

- a)  $y = 3x^2 + 6x 4$ ; r:  $y = 2x + 3$ , s:  $y = \frac{1}{4}$  $\frac{1}{4}x-8$ , t : y =  $-3x-1$ [r secante, s esterna, t secante] b)  $y = -x^2 + 2x + 4$ ;  $r : y = 4x + 5$ ,  $s : y = 3x + 1$ ,  $t : y = -2x + 8$ [r tangente, s esterna, t tangente]
- c)  $\frac{x^2}{18} + \frac{y^2}{36} = 1$ ; r : y = 3x 2, s : y = -6, t : y = -2x + 8  $\tilde{\text{secant}}$ ecante, s tangente, t esterna]
- d)  $\frac{x^2}{25} + \frac{y^2}{4}$  $\frac{y^2}{4} = 1$ ; r : y = -2x + 1, s : y = 3x, t : y =  $\frac{x}{2}$  $\frac{x}{2} + 6$ [r secante, s secante, t esterna]
- e)  $x^2 + y^2 = 4$ ; r : y = -x 1, s : y = x + 3, t : x +  $\sqrt{ }$  $3y = 4$ [r secante, s esterna, t tangente]
- f)  $4x^2 5y^2 = 20$ ;  $r: y = -x 1$ ,  $s: y = 3x$ ,  $t: y = 3x + 7$ [r tangente, s esterna, t secante]
- $\frac{x^2}{2}$  $\frac{x^2}{9} - \frac{y^2}{4}$  $\frac{3}{4}$  = 1; r : 5x – 6y – 9 = 0, s : x = 4, t : x – 3y – 3 = 0 [r tangente, s secante, t secante]
- h)  $x^2 + y^2 4x + 2y = 0$ ;  $r: x + 2y 5 = 0$ ,  $s: x + 4y 5 = 0$ ,  $t: -x + 2y 8 = 0$ [r tangente, s secante, t esterna]

#### **6.2.** Determina i punti di intersezione tra le coniche e le rette sottostanti.

a)  $x^2 + 4y^2 = 1$ ,  $y = x + 1$  $\left[\mathsf{p}_1\left(-\frac{3}{5}\right)\right]$  $rac{3}{5}$ ;  $rac{2}{5}$ 5  $\Big\}$ ; P<sub>2</sub> (-1; 0) b)  $4x^2 + y^2 = 4$ ,  $y = x + 2$  $\left[p_1\left(-\frac{4}{5}\right)\right]$  $\frac{4}{5}$ ;  $\frac{6}{5}$ 5  $\Big\}$ ; P<sub>2</sub> (0; 2) c)  $5x^2 - y^2 = 11$ ,  $y = 2$  $\begin{bmatrix} P_1 \ (\sqrt{3}; 2) \\ P_2 \end{bmatrix}$ ; P<sub>2</sub> $( \sqrt{3}$ ; 2) d)  $9x^2 - 25y^2 = 225$ ,  $y = \frac{2}{5}$  $\frac{1}{5}x + 2$  $\left[ P_1 \left( 13; \frac{36}{5} \right) \right]$  $\Big)$ ; P<sub>2</sub> (−5; 0)]

#### **[6.2](#page-95-0) [Rette tangenti ad una conica](#page-95-0)**

**6.3.** Determina le rette tangenti alla conica indicata passanti per il punto A, ad essa esterno.

a)  $9x^2 + 4y^2 = 36$ , A(2; 5)  $\int$  y =  $\frac{4}{5}$  $\frac{4}{5}x + \frac{17}{5}$  $\frac{17}{5}$ ;  $x = 2$ b)  $x^2 + 2y$  $\left[ y = 1; y = 2x + 3 \right]$ c)  $\frac{x^2}{4}$  $\frac{x^2}{4} + \frac{y^2}{5}$ 5  $[y = -x + 3; y = x - 3]$ d)  $\frac{x^2}{16} + \frac{y^2}{9}$  $\frac{9}{9}$  = 1, A(6; -1)  $\int y = -x + 5; y = \frac{2}{5}$  $\frac{2}{5}x - \frac{17}{5}$ 5 1 90 Capitolo 6. Complementi sulle coniche

e) 
$$
\frac{x^2}{9} - \frac{y^2}{4} = 1
$$
,  $A(0; 3)$   
\nf)  $\frac{x^2}{25} - \frac{y^2}{16} = 1$ ,  $A(-5; -2)$   
\ng)  $x^2 - 2y^2 = 2$ ,  $A(1; 2)$   
\nh)  $4x^2 - 9y^2 = 144$ ,  $A(0; 2)$   
\n $\left[ y = -\frac{6}{5}x + 3; y = \frac{6}{5}x + 3 \right]$   
\n $\left[ y = -5; y = x + 3 \right]$   
\n $\left[ y = -5x + 7; y = x + 1 \right]$   
\n $\left[ y = \frac{3}{4}x + 2; y = -\frac{3}{4}x + 2 \right]$ 

**6.4.** Applicando la formula dello sdoppiamento determina la tangente alla conica data passante per il suo punto A.

a) 
$$
\frac{x^2}{4} + \frac{y^2}{9} = 1
$$
,  $A\left(-\frac{8}{5}; -\frac{9}{5}\right)$   
\nb)  $\frac{x^2}{25} + \frac{y^2}{16} = 1$ ,  $A\left(-3; \frac{16}{5}\right)$   
\nc)  $x^2 + 3y^2 = 3$ ,  $A\left(\frac{3}{2}; \frac{1}{2}\right)$   
\nd)  $x^2 + 9y^2 = 9$ ,  $A(0; -1)$   
\ne)  $\frac{x^2}{9} - \frac{y^2}{4} = 1$ ,  $A\left(3\sqrt{2}; 2\right)$   
\nf)  $2x^2 - y^2 = 2$ ,  $A(3; 4)$   
\ng)  $4x^2 - 3y^2 = 4$ ,  $A(2; 2)$   
\nh)  $\frac{5x^2}{16} - \frac{y^2}{4} = 1$ ,  $A(2; 1)$   
\n $\left[y = \frac{4}{3}x - \frac{2}{3}\right]$   
\n $\left[y = \frac{4}{3}x - \frac{2}{3}\right]$   
\n $\left[y = \frac{5}{2}x - 4\right]$ 

## **[6.3](#page-98-0) [Curve deducibili dalle equazioni delle coniche](#page-98-0)**

**6.5.** Date le seguenti funzioni irrazionali, identificane la conica che ne consente di determinare il grafico e, dopo aver impostato il sistema che le definisce, disegnale.

a) 
$$
y = \sqrt{9-x}
$$
  
\nb)  $y = \sqrt{4-x^2}$   
\nc)  $y = \sqrt{9-4x^2}$   
\nd)  $y = \sqrt{4x^2-25}$   
\ne)  $y = 3 + \sqrt{4x-x^2}$   
\nf)  $y = \sqrt{4-\frac{x^2}{4}}$ 

## **Esponenziali e logaritmi 7**

## **7.1 Un problema**

*Di ritorno da una viaggio nella foresta pluviale, mi sono portato come ricordo una piccola piantina che vive sulla superficie dell'acqua. Il primo giorno di giugno getto la piantina nello stagno vicino a casa, che ha una superficie di circa* 1 *km* <sup>2</sup> *. Nei giorni seguenti vado a controllare lo stagno e non vedo più la pianta: il vento l'avrà spinta chissà dove! Questa specie ha la particolarità di duplicarsi ogni giorno e gli animali che vivono dalle nostre parti non la conoscono e non se ne cibano. Parto per un altro viaggio, torno il trenta giugno e scopro che la piantina ha ricoperto tutto lo stagno.*

- 1. *Se in 30 giorni la pianta ha ricoperto tutto lo stagno, in quanti giorni ne aveva coperto metà?*
- 2. *Quanta superficie era ricoperta il 20 giugno?*
- 3. *Quanta superficie era ricoperta il 10 giugno?*

Vediamo come rispondere a queste tre domande:

- 1. L'idea è quella di non guardare il periodo complessivo ragionando in avanti. Con questa impostazione verrebbe spontaneo pensare che se in 30 giorni copre tutto lo stagno, metà stagno sarà coperto in 15 giorni. Purtroppo non è così. Innanzitutto noi non abbiamo informazioni su quanto la pianta ricopre lo stagno il primo giorno, ma su quanta parte di stagno è ricoperta il trentesimo giorno. Quindi dobbiamo partire dalla fine: se il primo luglio la superficie dello stagno è tutta coperta e ogni giorno la pianta raddoppia, il giorno precedente sarà ricoperta solo la metà dello stagno. Quindi per ricoprire metà dello stagno ha impiegato 29 giorni e per ricoprire l'altra metà impiega solo un giorno.
- 2. Per calcolare quale superficie è ricoperta dalla pianta il ventesimo giorno, possiamo costruire una tabella, sempre partendo dalla fine:

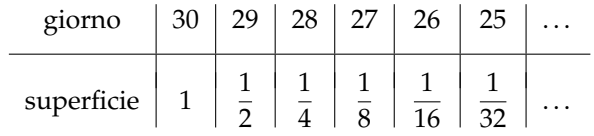

Infatti ogni giorno la parte ricoperta è la metà del giorno successivo. Completando la tabella puoi scoprire quale parte di stagno è ricoperta il ventesimo giorno. Ma esiste un modo più veloce per calcolarlo? É sufficiente riscrivere la tabella nel seguente modo:

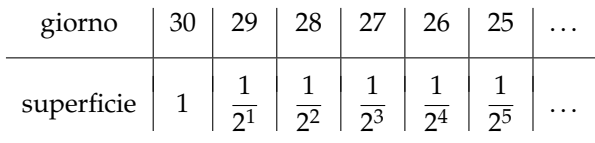

Risulta definita automaticamente una formula che permette di calcolare la parte di stagno ricoperta n giorni prima dell'ultimo.

→ 3 giorni prima dell'ultimo giorno è ricoperto  $\frac{1}{2^3}$  di stagno.

- → 10 giorni prima dell'ultimo giorno (ovvero il 20° giorno) è ricoperto  $\frac{1}{2^{10}}$  di stagno.
- $\rightarrow$  n giorni prima dell'ultimo giorno è ricoperto  $\frac{1}{2^n}$  di stagno.
- 3. Con quest'ultima formula è possibile calcolare immediatamente quanta superficie dello stagno è ricoperta il decimo giorno (ovvero 20 giorni prima della fine):

superficie =  $\frac{1}{2^2}$  $\frac{1}{2^{20}} \approx 1$  milionesimo della superficie

Ciò significa che nei primi 10 giorni arriva a coprire meno di un milionesimo della superficie dello stagno e poi in un giorno da metà lago lo copre tutto.

## **7.2 Esponenziali**

Il fenomeno riportato nel problema precedente trova un proprio modello nelle funzioni esponenziali. Studiamone in dettaglio il comportamento.

## **7.2.1 La successione delle potenze di 2**

Riprendiamo l'esempio precedente, ma poniamo come giorno zero quello in cui viene ricoperto l'intero stagno: al valore zero corrisponde la superficie uno, al valore uno la superficie doppia, . . . . Nei giorni precedenti: al valore meno uno corrisponde la superficie 1/2, al valore meno due . . . .

Completando la tabella e riportando i valori nel grafico si ottiene:

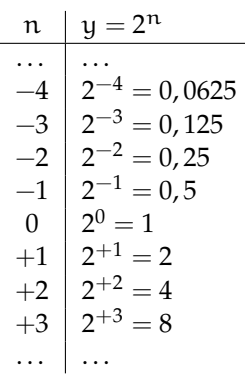

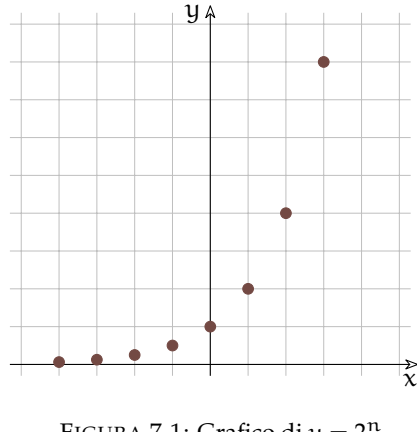

FIGURA 7.1: Grafico di  $y = 2^n$ 

❑ **Osservazione** Possiamo fare alcune osservazioni su questa successione.

- 1. È sempre crescente: se  $n_1 > n_0$  allora  $2^{n_1} > 2^{n_0}$
- 2. Verso sinistra i valori di  $2<sup>n</sup>$  diventano sempre più piccoli, ma rimangono sempre maggiori di zero. Quindi se n è un infinito negativo allora  $2<sup>n</sup>$  sarà un infinitesimo.
- 3. Verso destra cresce molto rapidamente. Quindi se n è un infinito positivo allora  $2^n$  sarà anch'esso un infinito positivo.
- 4. É interessante studiare l'incremento della funzione  $Δy_n = y_{n+1} y_n$ :

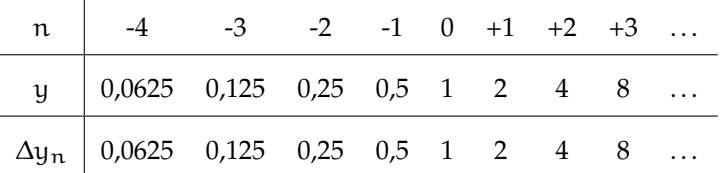

Possiamo osservare che l'incremento della successione in un punto Δy<sub>n</sub> è uguale al valore della successione in quel punto y<sup>n</sup>

#### **7.2.2 Le potenze di 2 con esponente reale**

Abbiamo visto quanto vale 2 $^0$  e 2 $^1$ , ma se l'esponente è in mezzo tra zero e uno, cosa succede? Ingrandiamo la scala del grafico disegnato sopra e andiamo a studiare il comportamento della funzione reale:  $y = 2^x$  quando x assume valori non interi:

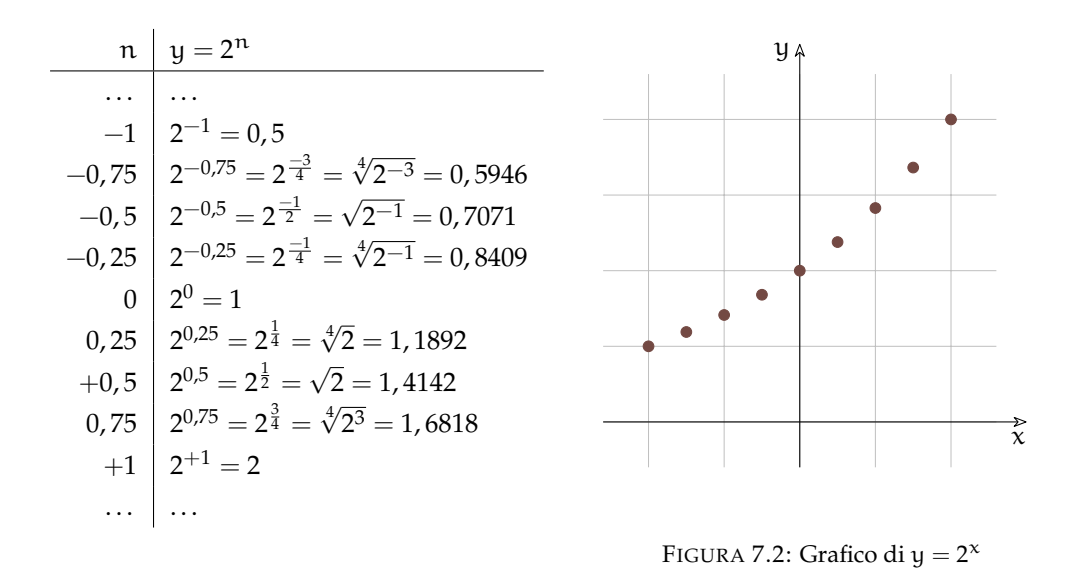

Disegnando punti sempre più fitti si può pensare di disegnare i punti corrispondenti ad ogni valore  $x \in \mathbb{R}$  ed ottenere così il grafico della funzione reale  $y = 2^x$ .

**Definizione 7.1** (Funzioni esponenziali)**.** Chiamiamo *funzione esponenziale* una funzione in cui la variabile indipendente compare all'esponente.

Molti fenomeni hanno, per certi periodi, un andamento che può essere modellizzato da una funzione esponenziale, sono i fenomeni dove la crescita è proporzionale al valore in un dato momento. Alcuni esempi:

- ➡ Il capitale che cresce con un certo tasso di interesse e che quindi ha una crescita proporzionale al valore del capitale stesso.
- ➡ La crescita di una popolazione, in condizioni favorevoli: maggiori sono gli individui fertili e più rapidamente cresce la popolazione. Si può pensare in particolare alla diffusione di specie non autoctone in territori dove non trovano predatori.
- ➡ Crescita del numero di batteri o virus in un individuo contagiato da una malattia.
- ➡ La diffusione di un'epidemia.
- ➡ L'aumento di temperatura dovuto all'aumento di "gas serra" che porta allo scioglimento delle calotte polari con la diffusione di ulteriori quantità di "gas serra".

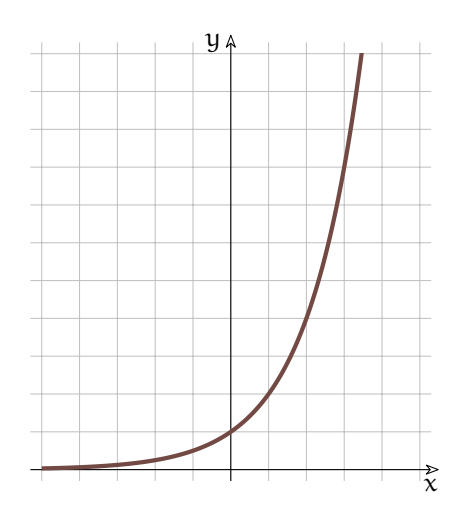

FIGURA 7.3: Grafico della funzione  $y = 2^x$ .

#### **7.2.3 Le funzioni esponenziali**

È ora il momento di generalizzare la funzione. Studiamo come si comporta la funzione  $y = a^x$  per diversi valori di  $a$ . Cosa succede se la base della potenza è un numero diverso da 2? Come cambierà il suo grafico?

a < 0 | Proviamo a disegnare, per esempio, il grafico della funzione:  $y = (-2)^x$ .

Diamo ad x diversi valori, calcoliamo i corrispondenti valori di y e riportiamoli su un grafico (vedi Figura [7.4\)](#page-106-0). La successione risulta un po' strana, ma è accettabile. Cosa succede però se l'esponente è un numero con la virgola? Proviamo a far calcolare alla calcolatrice le seguenti espressioni:

$$
(-2)^{1,5} = \dots
$$
  $(-2)^{2/7} = \dots$   $(-2)^{-1,5} = \dots$   $(-2)^{3/8} = \dots$ 

Molto probabilmente la calcolatrice si rifiuterà di calcolare queste espressioni perché il loro risultato non è un numero reale. Quanto visto per −2 vale per qualunque base negativa. Possiamo concludere che, se la base è negativa, possiamo calcolare la successione delle sue potenze, ma non possiamo calcolare i valori della funzione per qualunque x ∈ **R**. La funzione y = a <sup>x</sup> con a < 0 non è definita nei numeri reali (in **R**).

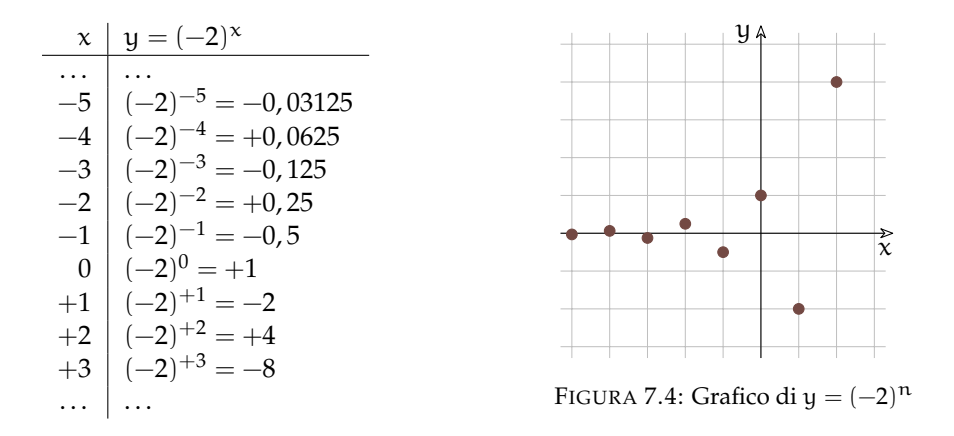

 $\alpha = 0$  Se  $\alpha = 0$ , otteniamo di nuovo una funzione alquanto strana. Infatti  $y = 0^x$  vale zero per qualunque  $x > 0$ , mentre non esiste per valori  $x < 0$ .

<span id="page-106-0"></span>D'ora in avanti considereremo esponenziali solamente con base  $a > 1$ .

 $|a > 1|$  Tenendo presente il valore delle potenze che abbiamo imparato, possiamo affermare che maggiore è la base e più ripido diventa il grafico della funzione sulla destra (per valori positivi) mentre a sinistra (per valori negativi) il grafico si appiattisce più rapidamente sull'asse x.

 $|a = 1|$  Se la base è proprio 1, la funzione esponenziale diventa molto particolare: infatti per  $\overline{\text{ogni}}$  valore di x la funzione  $y = 1^x$  vale sempre 1.

 $|0 < a < 1|$  Calcolando alcuni valori di una funzione con la base minore di 1, ad esempio  $y = \left(\frac{1}{2}\right)^x$ , possiamo osservare facilmente che il comportamento della funzione assomiglia molto a quello della funzione  $y = 2^x$ , ma i valori ottenuti sono simmetrici rispetto all'asse  $y$ . La funzione è decrescente, i valori verso sinistra crescono rapidamente, mentre verso destra si appiattiscono sull'asse x rimanendo comunque sempre positivi. In effetti si può notare che:

$$
\left(\frac{1}{2}\right)^x = 2^{-x} \quad \text{e quindi, in generale:} \quad \left(\frac{1}{a}\right)^x = a^{-x}
$$

Quindi una funzione esponenziale con base minore di 1 è equivalente alla rotazione intorno all'asse x della corrispondente funzione esponenziale con base maggiore di 1. Da notare inoltre che, se la base si avvicina a 1, rimanendo maggiore di 1, la funzione a destra si appiattisce crescendo più lentamente e a sinistra si avvicina più lentamente all'asse x. Se la base si avvicina a 0 o all'infinito, la funzione si avvicina agli assi.

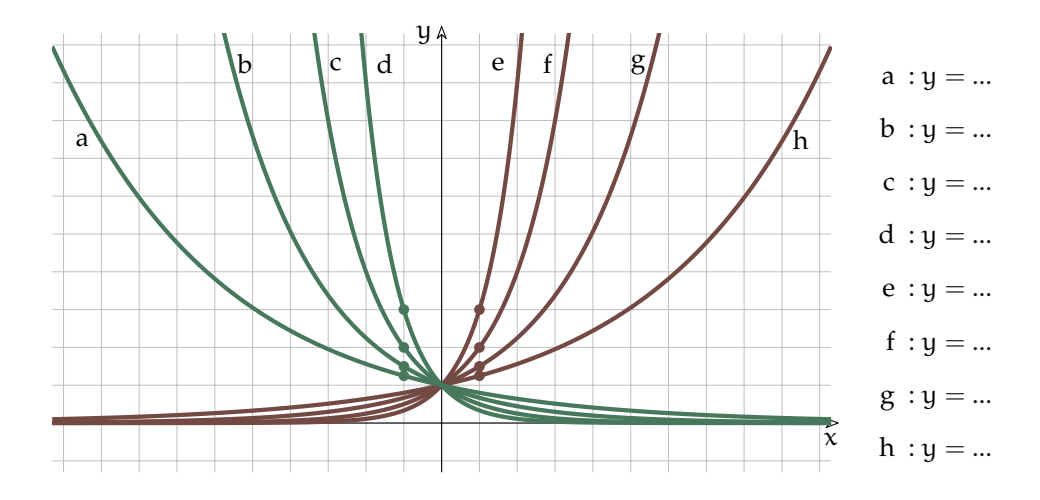

<span id="page-107-0"></span>FIGURA 7.5: Esponenziali con diverse basi.

Possiamo quindi riassumere quanto detto in poche semplici regole:

- 1. La funzione esponenziale è sempre maggiore di zero qualunque sia la base e l'esponente.
- 2. Se la base a > 1 la funzione è strettamente crescente.
- 3. Se la base 0 < a < 1 la funzione è strettamente decrescente.
- 4. Se  $a = 1$  la funzione è costante.
- 5. Se il valore assoluto di a è grande, il grafico si avvicina agli assi.
- 6. Se il valore assoluto di  $\alpha$  è vicino a uno, il grafico si avvicina alla retta  $y = 1$ .
- 7. La concavità è sempre verso l'alto.

In figura [7.5](#page-107-0) sono evidenziati dei punti che dovrebbero aiutare a scoprire la base della funzione esponenziale corrispondente.

**□ Osservazione** La base dell'esponenziale può essere un numero qualunque: per esempio è possibile disegnare il grafico di  $y = \pi^x$  come pure il grafico di  $y = \sqrt{7}^x$ . Una base che riveste particolare importanza nello studio di problemi di matematica avanzata è il *Numero di Nepero*, espresso solitamente col simbolo "e". Si tratta di un numero reale che si calcola come:

 $e = \frac{1}{0!} + \frac{1}{1!} + \frac{1}{2!} + \frac{1}{3!} + \frac{1}{4!} + \frac{1}{5!} + \cdots \approx 2,718281828459$ 

Sulle calcolatrici solitamente è presente il tasto per calcolare la funzione  $y = e^x$ . Prova per esercizio a disegnarne il grafico (poiché  $e > 1$  il grafico sarà crescente, ...).

### **7.2.4 Equazioni esponenziali**

**Definizione 7.2** (Equazioni esponenziali)**.** Chiamiamo *equazione esponenziale* un'equazione nella quale l'incognita compare all'esponente.

Vediamo alcuni tipi di equazioni esponenziali che si possono risolvere abbastanza facilmente.
#### **Equazioni elementari**

Sono equazioni di forma:  $\boxed{a^x = b}$  $(\text{con } a > 0)$ 

Per quanto abbiamo detto precedentemente, essendo a positiva, anche b dovrà essere un numero positivo perché nessuna potenza con base positiva può avere valore negativo.

Per risolvere equazioni di questo tipo dovremo utilizzare una delle operazioni inverse della potenza: il *logaritmo* (ulteriori informazioni verranno date nelle seguenti pagine). Si tratta di un'operazione che restituisce il valore dell'esponente, conoscendo la base e il valore della potenza. In pratica l'equazione precedente è automaticamente risolta col logaritmo:

$$
\mathfrak{a}^x = \mathfrak{b} \quad \Longrightarrow \quad x = \log_\mathfrak{a} \mathfrak{b}
$$

# **Esempio 7.1.**  $5^x = 10$

Usando il logaritmo si ottiene:  $x = log_5 10 = 1,4306765580733933$ . infatti se con la calcolatrice calcolate 51,4306765580733933 otterrete proprio 10.

Spesso gli esercizi proposti si possono risolvere con un semplice trucco che permette di evitare il calcolo del logaritmo. Il metodo nasce dalla seguente osservazione:

❑ **Osservazione** Se due potenze sono uguali e hanno la stessa base, dovranno per forza avere anche lo stesso esponente (perché la funzione esponenziale è biunivoca). quindi:

$$
\mathfrak{a}^x = \mathfrak{a}^y \quad \Longrightarrow \quad x = y
$$

**Esempio 7.2.**  $4^x = 64$ 

Dato che: 64 =  $4^3$  possiamo scrivere:  $4^x = 4^3$  e quindi:  $x = 3$ .

**Esempio 7.3.**  $3^{2x+3} = 81$ 

Anche in questo caso possiamo riportarci al meccanismo utilizzato precedentemente:  $3^{2x+3}$  =  $3^4$ , quindi 2x + 3 = 4. In questo modo abbiamo trasformato un'equazione esponenziale in una semplice equazione polinomiale.

#### **Applicazione delle proprietà delle potenze**

A volte per riportarci al caso elementare è necessario applicare le proprietà delle potenze. Rivediamole:

- $\blacktriangleright$   $\vert a^m \cdot a^n = a^{m+n} \vert$ Il prodotto di due potenze che hanno la stessa base è una potenza che ha per base la stessa base e per esponente la somma degli esponenti.
- $\blacktriangleright |\alpha^m \div \alpha^n = \alpha^{m-n}|\Pi$  quoziente di due potenze che hanno la stessa base è una potenza che ha per base la stessa base e per esponente la differenza degli esponenti.
- $\blacktriangleright$   $|(\mathfrak{a}^{\mathfrak{m}})^{\mathfrak{n}} = \mathfrak{a}^{\mathfrak{m}\cdot \mathfrak{n}}|$  La potenza di una potenza è una potenza che ha per base la stessa base e per esponente il prodotto degli esponenti.
- $\mathbf{a}^{\mathsf{n}} \cdot \mathbf{b}^{\mathsf{n}} = (\mathfrak{a} \cdot \mathfrak{b})^{\mathsf{n}}$  | Il prodotto di due potenze che hanno lo stesso esponente è una potenza che ha per base il prodotto delle basi e per esponente lo stesso esponente.

 $\mathbf{a}^{\mathsf{n}} \div \mathbf{b}^{\mathsf{n}} = (a \div b)^{\mathsf{n}} \cdot \mathbf{a}$  quoziente di due potenze che hanno lo stesso esponente è una potenza che ha per base il quoziente delle basi e per esponente lo stesso esponente.

#### **Esempio 7.4.**  $7^{x^2} \div 7^5 - \frac{49}{76}$  $\frac{49}{76x} = 0$

Usando le proprietà delle potenze ci riportiamo ad una situazione nota. L'equazione precedente è equivalente a:  $7^{x^2-5}-7^{2-6x}=0$  che può essere riscritta come:  $7^{x^2-5}=7^{2-6x}$  e usando i metodi precedenti viene trasformata in un'equazione polinomiale facilmente risolvibile:

$$
x^2-5=2-6x \Rightarrow \dots \Rightarrow x_1=-7; x_2=1
$$

**Esempio 7.5.**  $5^{3x} \div 5^2 - 2^{9x-6} = 0$ 

esponenti che si assomigliano:

Usando le proprietà delle potenze possiamo scrivere:  $5^{3x-2} - 2^{9x-6} = 0$ . Ma a questo punto abbiamo due potenze con basi diverse, perciò i trucchi visti sopra non possiamo usarli! Dobbiamo escogitare qualcos'altro! Possiamo raccogliere 3 nell'esponente della seconda potenza: in questo modo otteniamo due potenze con basi diverse, ma con gli

$$
5^{3x-2} - 2^{3(3x-2)} = 0 \Rightarrow 5^{3x-2} - 8^{3x-2} = 0 \Rightarrow 5^{3x-2} = 8^{3x-2}
$$

Dividendo entrambi i membri per l'espressione che si trova a secondo membro:  $\left(\frac{5}{8}\right)^{3x-2} = 1$ . Ma ora 1 si può sostituire con  $\left(\frac{5}{8}\right)^0$  e quindi:  $\left(\frac{5}{8}\right)^{3x-2} = \left(\frac{5}{8}\right)^0 \Rightarrow 3x-2=0$  ...

#### **Sostituzione di variabile**

A volte un'opportuna sostituzione di variabile rende l'equazione più semplice. Si può effettuare la sostituzione, risolvere l'equazione più semplice ottenuta e poi ripristinare la variabile originale nelle soluzioni trovate. Qualche esempio può aiutare a capire.

**Esempio 7.6.**  $5^{2x} + 6 \cdot 5^{x} - 7 = 0$ 

**<u>Sostituzione</u>**: ponendo 5<sup>x</sup> = z l'equazione diventa:  $z^2 + 6z - 7 = 0$ , ovvero un'equazione di secondo grado, facile da risolvere:  $(z-1)(z+7) = 0 \Rightarrow z_1 = +1$ ,  $z_2 = -7$ 

**Risostituzione**: al posto di z mettiamo le soluzioni trovate:

$$
z=1 \Rightarrow 5^x = 1 \Rightarrow 5^x = 5^0 \Rightarrow x=0
$$
  
 $z=-7 \Rightarrow 5^x = -7 \Rightarrow$  Non ha soluzioni reali

**Esempio 7.7.**  $2^{\frac{4}{3}x} + 4 \cdot 2^{\frac{2}{3}x} - 32 = 0$ 

<u>Sostituzione</u>: ponendo 2<sup>3</sup>3<sup>x</sup> = z l'equazione diventa: z<sup>2</sup> + 4z − 32 = 0, che può essere risolta come sopra:  $(z+8)(z-4) = 0 \Rightarrow z_1 = -8$ ,  $z_2 = +4$ 

**Risostituzione**: al posto di z sostituiamo le soluzioni trovate:

$$
z = -8 \Rightarrow 2^{\frac{2}{3}x} = -8 \Rightarrow
$$
 Non ha soluzioni reali  
 $z = 4 \Rightarrow 2^{\frac{2}{3}x} = 4 \Rightarrow 2^{\frac{2}{3}x} = 2^2 \Rightarrow \frac{2}{3}x = 2 \Rightarrow x = 3$ 

#### **7.2.5 Le disequazioni esponenziali**

L'altro problema che ci resta da risolvere è la soluzione di disequazioni in cui la variabile indipendente si trova ad esponente. Si possono utilizzare due metodi equivalenti. Vediamo due esempi:

Sezione 7.2. Esponenziali 99

$$
\text{Esempio 7.8. } \left(\frac{1}{2}\right)^x \geqslant \frac{1}{64}
$$

1. Studio del segno:

► Equazione Associata: 
$$
\left(\frac{1}{2}\right)^x = \frac{1}{64} \Rightarrow \left(\frac{1}{2}\right)^x = \left(\frac{1}{2}\right)^6 \Rightarrow x = 6
$$

\n⇒ Funzione Associata:  $y = \left(\frac{1}{2}\right)^x - \frac{1}{64}$ 

\nprima di  $x = 6$  la funzione è positiva, dopo  
\nquesto valore è negativa e non può ridiventare

positiva dato che continua a calare.

- 2. Individuazione dell'intervallo soluzione: dato che la disequazione richiede che la funzione sia maggiore di zero, i valori che la rendono tale sono quelli positivi. Quindi la soluzione è:
	- a) modo Grafico (vedi figura a lato)
	- b) con i Predicati:  $x \le 6$ ;
	- c) con le Parentesi ]∞; 6];

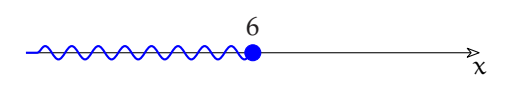

Prima di procedere facciamo un'osservazione importante:

❑ **Osservazione** Se una funzione è crescente, da f(a) > f(b) consegue che a > b. Se una funzione è decrescente, da  $f(a) > f(b)$  consegue che  $a < b$ . Applicando questa osservazione alle funzioni esponenziali possiamo concludere che:

$$
\Rightarrow \text{ Se } a > 1 \text{ allora:} \quad \begin{array}{rcl} a^b > a^c & \Rightarrow & b > c \\ a^b < a^c & \Rightarrow & b < c \end{array}
$$
\n
$$
\Rightarrow \text{ Se } 0 < a < 1 \text{ allora:} \quad \begin{array}{rcl} a^b > a^c & \Rightarrow & b < c \\ a^b < a^c & \Rightarrow & b < c \end{array}
$$

In pratica, passando dagli esponenziali agli esponenti, nella disequazione è necessario stare attenti al valore della base: se la base è minore di 1, si cambia il verso alla disequazione. Vediamo subito come utilizzare questa osservazione per risolvere l'esercizio precedente:

**Esempio 7.9.** 
$$
\left(\frac{1}{2}\right)^{x} \ge \frac{1}{64}
$$
  
Riscriviamo:  $\left(\frac{1}{2}\right)^{x} \ge \frac{1}{64} \Rightarrow \left(\frac{1}{2}\right)^{x} \ge \left(\frac{1}{2}\right)^{6} \Rightarrow x \le 6$ 

Se mi ricordo di cambiar verso al predicato, quando necessario, questo metodo risulta decisamente più rapido.

# **7.3 Logaritmi**

Cerchiamo di studiare un pò meglio il *logaritmo*, ovvero quella funzione inversa dell'esponenziale che ci è servita per calcolare la soluzione nel caso di equazioni esponenziali elementari.

#### **7.3.1 Le operazioni inverse e la potenza**

Fin dalle elementari abbiamo imparato che alcune operazioni sono tra loro inverse: se ad un numero ne aggiungo un altro e poi lo tolgo ritorno al numero di partenza. Quindi l'operazione inversa dell'addizione è la sottrazione:

$$
7+5=12 \quad \Rightarrow \quad 12-5=7 \,\wedge\, 12-7=5
$$

E fin qui è semplice, ma qual è l'operazione inversa della sottrazione? Spontaneamente diremmo: l'addizione! Proviamo:

$$
15 - 7 = 8 \quad \Rightarrow \quad 8 + 7 = 15 \land 8 + 15 \neq 7
$$

C'è qualcosa che non va! Perché i conti tornino dobbiamo scrivere:

$$
15 - 7 = 8 \quad \Rightarrow \quad 8 + 7 = 15 \land 15 - 8 = 7
$$

L'addizione ha un'operazione inversa, la sottrazione ne ha due a seconda se dobbiamo trovare il primo operando (detto minuendo) o il secondo (detto sottraendo). Questo comportamento è dovuto al fatto che l'addizione è *commutativa* mentre la sottrazione non lo è.

È possibile fare una discorso analogo per la moltiplicazione e per la divisione, ma qui vogliamo concentrarci sulla potenza. Se di una potenza conosciamo il risultato e l'esponente per calcolare la base possiamo utilizzare l'operazione di radice:

$$
2^3 = 8 \Rightarrow \sqrt[3]{8} = 2
$$

Ma se conosciamo il risultato e la base come facciamo a calcolare l'esponente? La radice non ci serve in questo caso:

$$
2^3 = 8 \Rightarrow \sqrt[2]{8} = 3
$$

Il risultato è chiaramente sbagliato. Per risolvere questo problema dobbiamo utilizzare una nuova operazione: il *logaritmo*.

**Definizione 7.3** (Logaritmo)**.** Si dice *logaritmo* di un numero in una determinata base l'esponente da dare alla base per ottenere il numero:

$$
\log_\alpha b=c\ \Leftrightarrow\ \alpha^c=b
$$

diciamo che a è la *base* del logaritmo, mentre b è il suo argomento.

È importante tenere presente che il logaritmo è un esponente.

#### **Proprietà dei logaritmi**

Su questa nuova operazione possiamo fare alcune osservazioni:

- ➡ La base, come per gli esponenziali, dev'essere un numero positivo e diverso da 1, altrimenti si ricade in casistiche strane o prive di utilità. Quindi  $0 < a < 1 \vee a > 1$ .
- ➡ L'argomento dovrà essere per forza un numero positivo, perché non esiste nessun esponente che, dato ad una base positiva, possa far ottenere un numero negativo. Quindi  $b > 0$
- ➡ Nel logaritmo, come nella potenza, non valgono né la proprietà associativa né la proprietà commutativa.
- ➡ Il logaritmo non ha un elemento neutro.

Ma allora nei logaritmi vale qualche proprietà? Dalle proprietà delle potenze viste dal punto di vista degli esponenti si ricavano tre proprietà dei logaritmi, a cui se ne aggiungono altre molto importanti:

- 1. Dalla definizione di logaritmo si ricava che:  $a^{\log_a(b)} = b |e| \log_a a^b = b$
- 2. Da  $a^m \cdot a^n = a^{m+n}$  si ricava:  $log_a b + log_a c = log_a (b \cdot c)$

**Dimostrazione** Poniamo  $a^m = b e a^n = c$  allora:  $m = \log_a b e n = \log_a c$  possiamo allora costruire la seguente catena di uguaglianze:

$$
\log_{\mathfrak{a}}\mathfrak{b}+\log_{\mathfrak{a}}\mathfrak{c}=\mathfrak{m}+\mathfrak{n}=\log_{\mathfrak{a}}\mathfrak{a}^{\mathfrak{m}+\mathfrak{n}}=\log_{\mathfrak{a}}\left(\mathfrak{a}^{\mathfrak{m}}\cdot\mathfrak{a}^{\mathfrak{n}}\right)=\log_{\mathfrak{a}}\left(\mathfrak{b}\cdot\mathfrak{c}\right)
$$

$$
\alpha
$$

3. Da 
$$
a^m \div a^n = a^{m-n}
$$
 si ricava:  $\log_a b - \log_a c = \log_a \left(\frac{b}{c}\right)$ 

**Dimostrazione** Simile alla precedente.

4. Da  $(a^m)^n = a^{mn}$  $n = a^{mn}$  si ricava:  $c \cdot \log_a b = \log_a b^c$ 

**Dimostrazione** Poniamo  $a^m = b$  allora:  $m = \log_a b$  possiamo allora costruire la seguente catena di uguaglianze:

$$
c \cdot \log_a b = c \cdot m = \log_a a^{m \cdot c} = \log_a (a^m)^c = \log_a b^c
$$

 $\frac{1}{a}$ b =  $-\log_a b$ 

5. Da  $\alpha^0 = 1$  si ricava:  $log_{\alpha} 1 = 0$ 

6. Combinando le proprietà  $4$  e  $2$  si ottiene:

$$
\log_a \frac{1}{b} = -\log_a b
$$

7. Si può anche dimostrare che:

8. Un'ultima importante proprietà che ci permette di convertire un logaritmo da una base in un'altra è:  $log_c b$ logca

Dato che è sempre possibile cambiare base a un logaritmo, spesso si usano logaritmi in particolari basi. Quelle più diffuse e presenti in tutte le calcolatrici scientifiche sono:

- ➡ la base 10 che dà origine ai logaritmi decimali anche scritti: Log;
- $\rightarrow$  la base e che dà origine ai logaritmi naturali anche scritti: ln.

**Esempio 7.10.** Utilizzando la definizione di logaritmo verifica che:  $\log_2 32 = 5$ 

**Esempio 7.11.** Utilizzando la definizione di logaritmo verifica che: Log 1000 = 3

**Esempio 7.12.** Usando la calcolatrice verifica che: Log 4 = 0, 602059991

**Esempio 7.13.** Usando la calcolatrice verifica che:  $\ln 4 = 1,386294361$ 

**Esempio 7.14.** Usando la calcolatrice verifica che:  $\ln 7 + \ln 4 = \ln 28$ 

**Esempio 7.15.** Usando la calcolatrice verifica che: Log  $43 = \frac{\ln 43}{\ln 10}$ ln 10

#### **La funzione logaritmo**

Prima di disegnare per punti la funzione logaritmo, riesaminiamo una trasformazione geometrica: la simmetria rispetto alla bisettrice del primo e terzo quadrante (ovvero la retta  $y = x$ ).

Confrontando le coordinate di A e A', B e B', si può osservare che per passare da un punto al suo simmetrico basta semplicemente scambiare l'ascissa con l'ordinata, ovvero:

$$
x'=y\quad;\quad y'=x
$$

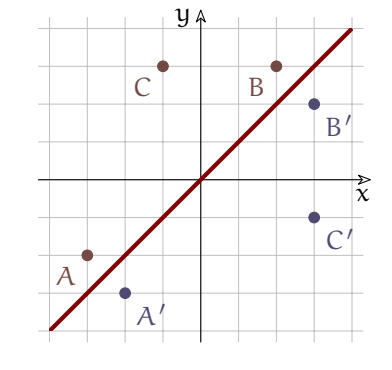

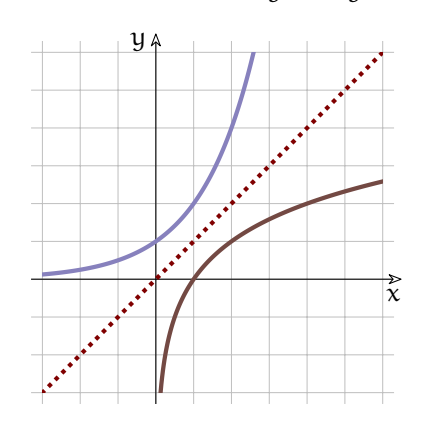

Ma se in una funzione esponenziale:  $y = a^x$  scambiamo x e y otteniamo:  $x = a^{\overline{y}}$  da cui, esplicitando y, si ha:  $y = \log_a x$ .

Si può quindi osservare che la funzione logaritmo è la funzione inversa della funzione esponenziale: il suo grafico si ottiene quindi applicando alla funzione esponenziale la simmetria di asse:  $y = x$ .

Possiamo fare alcune osservazioni:

- 1. Il dominio è l'intervallo:  $]0; \infty[$
- 2. Se la base è maggiore di 1 la funzione è crescente, se è compresa tra 0 e 1 la funzione è decrescente.
- 3. Il grafico interseca l'asse x nel punto (1; 0).
- 4. Si può trovare la base del logaritmo individuando il punto di ordinata 1 (o −1).
- 5. Quando x è un infinitesimo positivo, y è un infinito (negativo o positivo).
- 6. Quando x è un infinito positivo, y è un infinito (positivo o negativo).

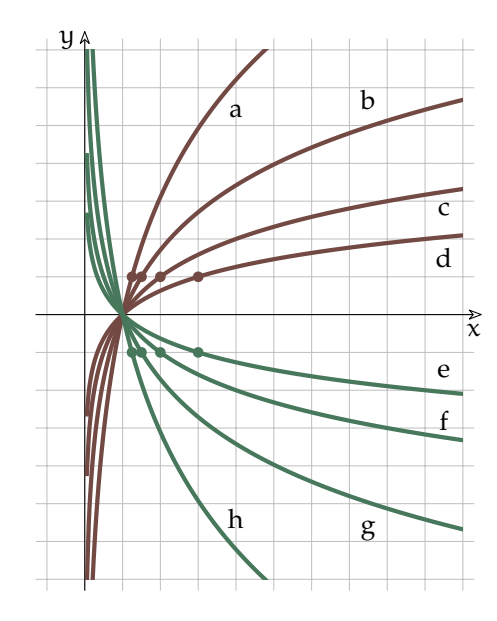

Al variare della base cambia il grafico della funzione: se la base si avvicina a 1, la funzione si avvicina alla retta  $x = 1$ . Se la base si avvicina a 0 o all'infinito, la funzione si avvicina agli assi.

#### **7.3.2 Le equazioni logaritmiche**

**Definizione 7.4** (Equazioni logaritmiche)**.** Chiamiamo *equazione logaritmica* un'equazione in cui l'incognita compare nell'argomento di un logaritmo.

Vediamo alcuni tipi di equazioni logaritmiche che si possono risolvere abbastanza facilmente.

#### **Equazioni logaritmiche elementari**

Sono le equazioni nella forma:

 $\log_a f(x) = b$ 

Questo tipo di equazione può essere risolta tenendo semplicemente conto della definizione stessa di logaritmo:

 $\log_a f(x) = b \implies f(x) = a^b$ 

**Esempio 7.16.**  $\log_2 x = 8$ 

Ricordando la definizione di logaritmo posso risolvere facilmente:  $x = 2^8 = 256$ 

**Esempio 7.17.**  $\log_{3.6} x = 4$ 

Anche in questo caso è sufficiente calcolare:  $x = 3, 6^4 = 167, 9616$ 

In realtà, come per le esponenziali, anche per le equazioni logaritmiche può essere usato qualche piccolo accorgimento che permette di semplificare la struttura dell'equazione.

$$
\log_{\alpha} f(x) = \log_{\alpha} g(x) \Rightarrow f(x) = g(x)
$$

Infatti se sono uguali le basi e i logaritmi, allora saranno equivalenti gli argomenti, dato che anche la funzione logaritmo è biunivoca.

**Esempio 7.18.** Riprendiamo il primo esempio:  $\log_2 x = 8$ , possiamo osservare che  $8 = \log_2 256$ quindi, sostituendo, otteniamo:  $\log_2 x = \log_2 256$ . Ma se due logaritmi sono uguali e hanno la stessa base, i loro argomenti dovranno essere equivalenti, quindi:  $x = 256$ 

**Esempio 7.19.**  $log_3(2x-7) = 2$ 

Sfruttando la stessa proprietà:  $\log_3(2x-7) = \log_3 9 \Rightarrow 2x - 7 = 9 \Rightarrow x = 8$ 

Sostituendo nell'equazione di partenza l'incognita con il valore 8 possiamo verificare che si tratta proprio della soluzione dell'equazione:  $\log_3(2 \cdot 8 - 7) = \log_3 9 = 2$ 

**Esempio 7.20.** ln  $(5x + 7) = \ln(9x + 15)$ 

Uguali i logaritmi, uguali le basi, quindi:  $5x + 7 = 9x + 15 \Rightarrow x = -2$ 

Sostituendo l'incognita otteniamo: ln  $(5 \cdot (-2) + 7) = \ln(9 \cdot (-2) + 15) \Rightarrow \ln(-3) = \ln(-3)$ 

Ma il logaritmo di un numero negativo non dà un risultato reale! Prova con la calcolatrice.

L'ultimo esempio ci mostra come le cose siano un po' più complicate: l'operazione di passaggio dall'uguaglianza dei logaritmi all'uguaglianza degli argomenti fa perdere delle informazioni (come quando in un'equazione fratta si eliminano i denominatori uguali). Quando eliminiamo i logaritmi scompare l'informazione che "certe espressioni erano argomenti del logaritmo" e quindi che l'espressione originaria ha valore reale solo se questa espressione è maggiore di zero. Scrivere questa condizione si traduce nel classico: "porre le condizioni di esistenza". Vediamo allora come risolvere l'esercizio precedente senza perdere informazioni.

**Esempio 7.21.**  $\ln(5x + 7) = \ln(9x + 15)$ 

Uguali i logaritmi, uguali le basi, quindi:

 $\sqrt{ }$  $\Big\}$  $\overline{1}$  $5x + 7 > 0$  (Condizione d'esistenza del 1<sup>°</sup> logaritmo)  $9x + 15 > 0$  (Condizione d'esistenza del 2<sup>°</sup> logaritmo)  $5x + 7 = 9x + 15$  (Equazione ottenuta eliminando i logaritmi)  $\sqrt{ }$  $\int$  $\overline{\mathcal{L}}$  $x > -\frac{7}{5}$  $x > -\frac{5}{3}$  $5x - 9x = +15 - 7$ =⇒  $\sqrt{ }$  $\int$  $\overline{\mathcal{L}}$  $x > -\frac{7}{5}$  $x > -\frac{5}{3}$  $x = -2$ =⇒  $\int x > -\frac{7}{5}$  $x = -2$ 

L'ultimo passaggio è giustificato dal fatto che, se un numero è più grande di  $-\frac{7}{5} \approx -1$ ,4 sarà senz'altro più grande anche di  $-\frac{5}{3} \approx -1$ , 67. Ma ora questo sistema non ha soluzioni, perché se x = -2, di certo non è più grande di  $-\frac{7}{5}$ .

### **Equazioni logaritmiche con l'uso delle proprietà**

Supponiamo di dover risolvere un'equazione di questo tipo:

$$
\log_2(5x - 7) + \log_2 2x = \log_2(2x - 4)
$$

Non possiamo di certo far finta che non ci siano i logaritmi e scrivere:  $5x - 7 + 2x = 2x - 4$ Per convincersi dell'errore, è sufficiente guardare l'esempio seguente:

$$
log_2 32 - log_2 4 = log_2 8
$$
  $\Rightarrow$   $32 - 4 = 8$   $\Rightarrow$   $28 = 8$ 

Per risolvere queste equazioni bisogna:

- 1. ricorrere alle proprietà dei logaritmi presentate in precedenza;
- 2. considerare la condizione di esistenza del logaritmo (argomento maggiore di zero).

**Esempio 7.22.**  $\ln (3x - 1) + \ln (2x + 2) = \ln 5 + \ln (x^2 + 2)$ 

Ricordando la prima proprietà, l'equazione è equivalente a:

$$
J\!r((3x-1)(2x+2)) = J\!r(\left(5(x^2+2)\right)) \Rightarrow x^2+4x-12 = 0
$$

Tenendo conto anche delle condizioni di esistenza dei vari logaritmi, l'equazione logaritmica precedente è equivalente a:

$$
\begin{cases}\n3x - 1 > 0 \\
2x + 2 > 0 \\
5 > 0 \quad \text{(Sempre vera)} \\
x^2 + 2 > 0 \quad \text{(Sempre vera)} \\
x^2 + 4x - 12 = 0\n\end{cases}\n\Rightarrow\n\begin{cases}\nx > \frac{1}{3} \\
x > -1 \\
(x + 6)(x - 2) = 0\n\end{cases}\n\Rightarrow\n\begin{cases}\nx > \frac{1}{3} \\
x = -6 \lor x = 2\n\end{cases}
$$

Abbiamo quindi trovato due soluzioni: in particolare, guardando la disequazione  $x > \frac{1}{3}$ , possiamo concludere che:

 $x_1 = -6$  (Soluzione Non Accettabile) ;  $x_2 = +2$  (Soluzione Accettabile)

**Esempio 7.23.** 
$$
\log_2 2x + \log_2 (5x - 7) = \log_2 (2x - 4)
$$
  
Come sopra, usando le proprietà dei logarithmi:  $\log_2 (2x (5x - 7)) = \log_2 (2x - 4)$   
Eliminando i logarithmi ed aggiungendo le condizioni d'esistenza:

$$
\begin{cases} 2x > 0 \\ 5x-7 > 0 \\ 2x-4 > 0 \\ 10x^2-14x-2x+4=0 \end{cases} \Rightarrow \begin{cases} x > 0 \\ x > \frac{7}{5} \\ x > 2 \\ 10x^2-16x+4=0 \end{cases} \Rightarrow \begin{cases} x > 2 \\ 5x^2-8x+2=0 \\ \end{cases}
$$

Risolviamo l'equazione di secondo grado:  $x_{1,2} = \frac{4 \pm \sqrt{16-10}}{5} = \frac{4 \pm \sqrt{6}}{5}$ 

Tenendo conto della condizione  $x > 2$  possiamo concludere che:

 $x_1 = \frac{4-}{1}$ √ 6  $\frac{v}{5} \approx 0,310102$  (Soluzione Non Accettabile)  $x_2 = \frac{4+}{4}$ √ 6  $\frac{1}{5}$   $\approx$  1,289898 (Soluzione Non Accettabile)

#### **7.3.3 Le disequazioni logaritmiche**

Ricordiamo che, come la funzione esponenziale, anche quella logaritmica è crescente se la base è maggiore di 1 e decrescente se la base è compresa tra zero e uno. Le disequazioni logaritmiche si possono quindi risolvere in modo analogo a quelle esponenziali.

# **Esempio 7.24.**  $\log_{\frac{2}{3}}(4x-6) \leq \log_{\frac{2}{3}}(x-3)$

Eliminando i logaritmi, tenendo conto delle condizioni di esistenza, e cambiando verso alla disequazione, in quanto la base dei logaritmi è minore di uno:

$$
\begin{cases} 4x - 6 > 0 \\ x - 3 > 0 \\ 4x - 6 \ge x - 3 \end{cases} \Rightarrow \begin{cases} x > \frac{3}{2} \\ x > 3 \\ 3x - 3 \ge 0 \end{cases} \Rightarrow \begin{cases} x > 3 \\ x \ge 1 \end{cases} \Rightarrow x > 3
$$

**Esempio 7.25.** ln  $(-7x + 2) - \ln(x + 1) \le 0$ 

Spostando il secondo logaritmo a destra, la disequazione diventa: ln  $(-7x + 2) \le \ln(x + 1)$ Dato che la base è maggiore di zero, il sistema risolutivo è:

$$
\begin{cases}\n-7x + 2 > 0 \\
x + 1 > 0 \\
-7x + 2 < x + 1\n\end{cases}\n\Rightarrow\n\begin{cases}\nx < \frac{2}{7} \\
x > -1 \\
-8x < -1\n\end{cases}\n\Rightarrow\n\begin{cases}\n-1 < x < \frac{2}{7} \\
x \geq \frac{1}{8}\n\end{cases}
$$

La soluzione grafica del sistema è:

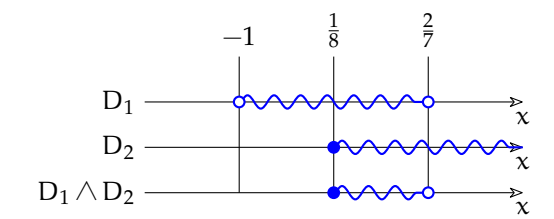

<sup>7</sup> Per cui la soluzione, descritta per intervalli e con i predicati, è:

$$
\left[\frac{1}{8},\frac{2}{7}\right] \qquad ; \qquad \frac{1}{8} \leqslant x < \frac{2}{7}
$$

# **7.4 Esercizi**

# **7.4.1 Esercizi dei singoli paragrafi**

**7.1.** Disegna le seguenti funzioni, operando le trasformazioni necessarie, poi controlla il risultato con un software adatto.

a) 
$$
y = 2^{-x}
$$
  
\nb)  $y = 3^{x} - 3$   
\nc)  $y = 2^{-x} + 6$   
\nd)  $y = 3 \cdot 2^{x}$   
\ne)  $y = 3 \cdot 3^{-x}$   
\nf)  $y = 3 \cdot 3^{-x}$   
\ng)  $y = \left(\frac{1}{2}\right)^{x} - 3$   
\nh)  $y = -1 \cdot 3^{x+1} - 2$   
\ni)  $y = -2 \cdot 2^{-x+1} + 5$   
\nj)  $y = 2 \cdot 5^{x-1} - 3$   
\nk)  $y = -12 \cdot 5^{x+3}$   
\nii)  $y = 2 \cdot 5^{x-1} - 3$   
\n(b)  $y = -12 \cdot \left(\frac{1}{4}\right)^{x+7} - 4$   
\n(c)  $y = 3 \cdot 2^{x}$   
\n(d)  $y = 3 \cdot 3^{-x}$   
\n(e)  $y = 3 \cdot 3^{-x}$   
\n(f)  $y = 3 \cdot 3^{-x}$   
\n(g)  $y = -1 \cdot 3^{x+1} - 2$   
\n(h)  $y = -2 \cdot 2^{-x+1} + 5$   
\n(i)  $y = -2 \cdot 5^{x-1} - 3$   
\n(j)  $y = 2 \cdot 5^{x-1} - 3$   
\n(k)  $y = -12 \cdot 5^{x-3}$   
\n(l)  $y = 5 \cdot 4^{-x-5} - 12$ 

**7.2.** Risolvi le seguenti equazioni elementari.

a) 
$$
2^{5x-1} = 4
$$
  
\nb)  $4^{8x+4} = \frac{1}{16}$   
\nc)  $\left(\frac{1}{3}\right)^{x-7}$   
\nd)  $\left(\frac{1}{2}\right)^{-x+2} = 1$   
\ne)  $\left(\frac{1}{4}\right)^{-x+2} = \frac{1}{16}$   
\nf)  $\left(\frac{11}{5}\right)^{5x-1} = 4$   
\ng)  $2^{8x-6} = \frac{1}{2}$   
\nh)  $4^{-3x-2} = \frac{1}{4}$   
\ni)  $\left(\frac{1}{4}\right)^{5x-5}$   
\nj)  $\left(\frac{1}{4}\right)^{-7x-12} = 625$   
\n $\left(\frac{8}{5}\right)$   
\n $\left(\frac{1}{5}\right)^{-x+2} = \frac{1}{16}$   
\n $\left(\frac{1}{7}\right)^{-x+2} = \frac{1}{16}$   
\n $\left(\frac{1}{8}\right)^{-x+2} = \frac{1}{16}$   
\n $\left(\frac{1}{9}\right)^{-x+2} = \frac{1}{16}$   
\n $\left(\frac{1}{9}\right)^{-x+2} = \frac{1}{16}$   
\n $\left(\frac{1}{9}\right)^{-x+2} = \frac{1}{16}$   
\n $\left(\frac{1}{9}\right)^{-x+2} = \frac{1}{16}$   
\n $\left(\frac{1}{9}\right)^{-x+2} = \frac{1}{16}$   
\n $\left(\frac{1}{9}\right)^{-x+2} = \frac{1}{16}$   
\n $\left(\frac{1}{9}\right)^{-x+2} = \frac{1}{16}$   
\n $\left(\frac{1}{9}\right)^{-x+2} = \frac{1}{16}$   
\n $\left(\frac{1}{9}\right)^{-x+2} = \frac{1}{16}$   
\n $\left(\frac{1}{9}\right)^{-x+2} = \frac{1}{16}$   
\n $\left(\frac{1}{9}\right)^{-x+2} = \frac{1}{16}$   
\n $\left(\frac{1}{9}\right)^{-x+2} = \frac{1}{16}$   
\n<

**7.3.** Risolvi le seguenti equazioni elementari.

a) 
$$
\left(\frac{1}{5}\right)^{110x^2 + 109x + 28} = \left(\frac{1}{5}\right)^{10x^2 - 11x - 7}
$$
  $[-\frac{7}{10}; -\frac{1}{2}]$   
b)  $2^{-11x^2 - 7x + 2} = \left(\frac{1}{4}\right)^{6x^2 + 3x - 4}$   $[-2; 3]$ 

c) 
$$
\left(\frac{1}{8}\right)^{3x^2+14x-4} = \left(\frac{1}{2}\right)^{-10x^2+2x+8}
$$
 [-2;  $\frac{2}{5}$ ]  
(1)  $\frac{46x^2+48x-7}{x^2+16x+16}$ 

d) 
$$
\left(\frac{1}{3}\right)^{46x^2+48x-7} = 3^{3x^2+x+7}
$$
 [-1; 0]

e) 
$$
\left(\frac{1}{3}\right)^{13x^2 - 13x - 3} = 27^{x^2 - x + 1}
$$
 [0; 1]

f) 
$$
5^{-6x^2-2x-48} = \left(\frac{1}{25}\right)^{5x^2+4x+4}
$$
  $[-4; \frac{5}{2}]$   
\n $(1)^{x^2+73x+115}$ 

g) 
$$
\left(\frac{1}{4}\right)^{x+\frac{3x+13}{2}} = 4^{8x^2-7x+6}
$$
  $[-\frac{11}{3}]$   
h)  $3^{101x^2+28x-48} - \left(\frac{1}{4}\right)^{-x^2-8x}$   $[-\frac{4}{3}]$ 

h) 
$$
3^{101x^2+28x-48} = \left(\frac{1}{3}\right)
$$
  
\ni)  $2^{57x^2+32x-52} = 2^{8x^2+4x-7}$   
\n $\left[-\frac{9}{7}; \frac{5}{7}\right]$ 

108 Capitolo 7. Esponenziali e logaritmi

j) 
$$
\left(\frac{1}{2}\right)^{123x^2-9x-16} = 4^{-x^2-x+2}
$$
  $[-\frac{3}{11}; \frac{4}{11}]$ 

**7.4.** Risolvi le seguenti equazioni esponenziali.

a) 
$$
8 \cdot 2^{9x^2} \cdot 2^{23x} = \frac{1}{32} \cdot 2^{5x^2} \cdot 2^{11x}
$$
  $[-2; -1]$   
b)  $4 \cdot 4^{10x^2} = 4^x$   $1^{1} \cdot 4^{6x^2} = 4^{7x}$ 

b) 
$$
4 \cdot 4^{10x^2} \cdot 4^x = \frac{1}{4} \cdot 4^{6x^2} \cdot 4^{7x}
$$
  
\n $1 \quad 2^{-3x^2} \quad 2^{-10x} \quad 1 \quad 2^{-4x^2} \quad 2^{-9x}$ 

c) 
$$
\frac{1}{27} \cdot 3^{-3x^2} \cdot 3^{-10x} = \frac{1}{27} \cdot 3^{-4x^2} \cdot 3^{-9x}
$$
 [0; 1]  
d)  $\frac{1}{64} \cdot 2^{-3x^2} \cdot 2^{-4x} = \frac{1}{64} \cdot 2^{-12x^2} \cdot 2^{2x}$  [0;  $\frac{2}{3}$ ]

e) 
$$
\left(\frac{1}{4}\right)^{-10x^2} \cdot \left(\frac{1}{4}\right)^{6x} = \frac{1}{64} \cdot \left(\frac{1}{4}\right)^{-11x^2} \cdot \left(\frac{1}{4}\right)^{4x}
$$
 [-3, 1]

f) 
$$
9 \cdot 3^{13x^2} \cdot 3^{2x} = 9 \cdot 3^{4x^2} \cdot 3^{11x}
$$
 [0; 1]  
g)  $27 \cdot 3^{x^2} \cdot 3^{12x} = \frac{1}{27} \cdot 3^{-8x^2} \cdot 3^{-3x}$  [(-1; - $\frac{2}{2}$ ]

g) 
$$
27 \cdot 3^{x^2} \cdot 3^{12x} = \frac{1}{27} \cdot 3^{-8x^2} \cdot 3^{-3x}
$$
  $[-1; -\frac{1}{3}]$   
h)  $5 \cdot \left(\frac{1}{5}\right)^{5x^2} \cdot \left(\frac{1}{5}\right)^{-9x} = \frac{1}{25} \cdot \left(\frac{1}{5}\right)^{4x^2} \cdot \left(\frac{1}{5}\right)^{-11x}$   $[-3; 1]$ 

i) 
$$
8 \cdot 2^{-4x^2} \cdot 2^{10x} = \frac{1}{2} \cdot 2^{-5x^2} \cdot 2^{5x}
$$
 [-4, -1]

j) 
$$
\frac{1}{64} \cdot 2^{3x^2} \cdot 2^{-10x} = 64 \cdot 2^{-x^2} \cdot 2^{-12x}
$$
 [-2,  $\frac{3}{2}$ ]

**7.5.** Risolvi le seguenti equazioni esponenziali.

a) 
$$
\left(\frac{1}{4}\right)^{-x} \cdot \left(\frac{1}{4}\right)^{-3} = 64
$$
 [0]  
b)  $\left(\frac{1}{4}\right)^{-2x} \cdot \left(\frac{1}{4}\right)^{3} = 4$  [2]

b) 
$$
\left(\frac{1}{4}\right) \quad \left(\frac{1}{4}\right) = 4
$$
 [2]  
c)  $\left(\frac{1}{5}\right)^{9x} \cdot \left(\frac{1}{5}\right)^{-5} = 625$  [3]

d) 
$$
\left(\frac{1}{4}\right)^{-5x} \cdot \left(\frac{1}{4}\right)^{-5} = 256
$$
  
\ne)  $3^{3x} \cdot 3^{10} = \frac{1}{81}$   $[-\frac{14}{3}]$ 

f) 
$$
4^{10x} \cdot 4^2 = 64
$$
  $\left[\frac{1}{10}\right]$ 

g) 
$$
4^{-8x} \cdot 4^1 = 64
$$
  $[-\frac{1}{4}]$ 

h) 
$$
5^{-10x} \cdot 5^{-7} = \frac{1}{25}
$$
  
i)  $\left(\frac{1}{5}\right)^{-3x} \cdot \left(\frac{1}{5}\right)^{9} = \frac{1}{25}$ 

i) 
$$
\left(\frac{1}{5}\right)
$$
  $\cdot \left(\frac{1}{5}\right) = \frac{1}{25}$   
\nj)  $4^{7x} \cdot 4^{-4} = \frac{1}{16}$   $\left[\frac{2}{7}\right]$ 

**7.6.** Risolvi le seguenti equazioni esponenziali.

a) 
$$
9 \cdot 3^{10x^2} \cdot 3^{-13x} = 3^{9x^2} \cdot 3^{-9x}
$$
  $[2 \pm \sqrt{2}]$ 

Sezione 7.4. Esercizi 109

b) 
$$
\frac{1}{125} \cdot \left(\frac{1}{5}\right)^{2x^2} \cdot \left(\frac{1}{5}\right)^{-8x} = \left(\frac{1}{5}\right)^{3x^2} \cdot \left(\frac{1}{5}\right)^{-4x}
$$
  $[-2 \pm \sqrt{7}]$   
c)  $2 \left(\frac{1}{2}\right)^{9x^2} \left(\frac{1}{2}\right)^{-10x} = \frac{1}{2} \left(\frac{1}{2}\right)^{8x^2} \left(\frac{1}{2}\right)^{-12x}$ 

c) 
$$
3 \cdot \left(\frac{1}{3}\right) \cdot \left(\frac{1}{3}\right) = \frac{1}{9} \cdot \left(\frac{1}{3}\right) \cdot \left(\frac{1}{3}\right)
$$

c) 
$$
3 \cdot \left(\frac{1}{3}\right)^{9x^2} \cdot \left(\frac{1}{3}\right)^{-10x} = \frac{1}{9} \cdot \left(\frac{1}{3}\right)^{8x^2} \cdot \left(\frac{1}{3}\right)^{-12x}
$$
 [-3; 1]

$$
\begin{array}{ccc}\n\text{(3)} & \text{(3)} & \text{(4)} \\
\text{(5)} & \text{(5)} \\
\text{(6)} & \text{(6)} \\
\text{(7)} & \text{(8)} \\
\text{(9)} & \text{(9)} \\
\text{(1)} & \text{(1)} \\
\text{(1)} & \text{(1)} \\
\text{(1)} & \text{(1)} \\
\text{(1)} & \text{(1)} \\
\text{(1)} & \text{(1)} \\
\text{(1)} & \text{(1)} \\
\text{(1)} & \text{(1)} \\
\text{(1)} & \text{(1)} \\
\text{(1)} & \text{(1)} \\
\text{(1)} & \text{(1)} \\
\text{(1)} & \text{(1)} \\
\text{(1)} & \text{(1)} \\
\text{(1)} & \text{(1)} \\
\text{(1)} & \text{(1)} \\
\text{(1)} & \text{(1)} \\
\text{(1)} & \text{(1)} \\
\text{(1)} & \text{(1)} \\
\text{(1)} & \text{(1)} \\
\text{(1)} & \text{(1)} \\
\text{(1)} & \text{(1)} \\
\text{(1)} & \text{(1)} \\
\text{(1)} & \text{(1)} \\
\text{(1)} & \text{(1)} \\
\text{(1)} & \text{(1)} \\
\text{(1)} & \text{(1)} \\
\text{(1)} & \text{(1)} \\
\text{(1)} & \text{(1)} \\
\text{(1)} & \text{(1)} \\
\text{(1)} & \text{(1)} \\
\text{(1)} & \text{(1)} \\
\text{(1)} & \text{(1)} \\
\text{(1)} & \text{(1)} \\
\text{(1)} & \text{(1)} \\
\text{(1)} & \text{(1)} \\
\text{(1)} & \text{(1)} \\
\text{(1)} & \text{(1)} \\
\text{(1)} & \text{(1)} \\
\text{(1)} & \text{(1)} \\
\text{(1)} & \text{(1)} \\
\text{(1)} & \text{(1)} \\
\text{(1)} & \text{(1)} \\
\text{(1)} & \text{(1)} \\
\text{(1)} & \text{(1)} \\
\text{(1)} & \text{(1)} \\
\text{(1)} & \text{(1)} \\
\text{(1)} & \text{(1)} \\
\text{(1)} & \text{(1)} \\
\text{(1)} & \text{(1)} \\
\text
$$

c) 
$$
3 \cdot \left(\frac{1}{3}\right)^{9x^2} \cdot \left(\frac{1}{3}\right)^{-10x} = \frac{1}{9} \cdot \left(\frac{1}{3}\right)^{8x^2} \cdot \left(\frac{1}{3}\right)^{-12x}
$$
 [-3; 1]

$$
\begin{array}{ccc}\n(3) & (3) & 9 & (3) & (3) \\
(3) & 125 \cdot \left(\frac{1}{5}\right)^{7x^2} \cdot \left(\frac{1}{5}\right)^{-4x} & = \frac{1}{5} \cdot \left(\frac{1}{5}\right)^{5x^2}\n\end{array}
$$
\n
$$
[1 \pm \sqrt{3}]
$$

c) 
$$
3 \cdot \left(\frac{1}{3}\right)^{7} \cdot \left(\frac{1}{3}\right)^{7} = \frac{1}{9} \cdot \left(\frac{1}{3}\right)^{7} \cdot \left(\frac{1}{3}\right)^{7
$$

$$
\begin{array}{lll}\n\text{(a)} & 3 \cdot \left(\frac{1}{3}\right) & \dots & \left(\frac{1}{3}\right) \\
\text{(b)} & 125 \cdot \left(\frac{1}{5}\right)^{7x^2} \cdot \left(\frac{1}{5}\right)^{-4x} = \frac{1}{5} \cdot \left(\frac{1}{5}\right)^{5x^2} \\
\text{(c)} & 125 \cdot \left(\frac{1}{5}\right)^{7x^2} \cdot \left(\frac{1}{5}\right)^{-4x} = \frac{1}{5} \cdot \left(\frac{1}{5}\right)^{5x^2} \\
\text{(d)} & 125 \cdot \left(\frac{1}{5}\right)^{7x^2} \cdot \left(\frac{1}{5}\right)^{-4x} = \frac{1}{5} \cdot \left(\frac{1}{5}\right)^{5x^2} \\
\text{(e)} & 125 \cdot \left(\frac{1}{5}\right)^{7x^2} \cdot \left(\frac{1}{5}\right)^{-4x} = \frac{1}{5} \cdot \left(\frac{1}{5}\right)^{5x^2} \\
\text{(f)} & 125 \cdot \left(\frac{1}{5}\right)^{7x^2} \cdot \left(\frac{1}{5}\right)^{-4x} = \frac{1}{5} \cdot \left(\frac{1}{5}\right)^{5x^2} \\
\text{(g)} & 125 \cdot \left(\frac{1}{5}\right)^{7x^2} \cdot \left(\frac{1}{5}\right)^{-4x} = \frac{1}{5} \cdot \left(\frac{1}{5}\right)^{5x^2} \\
\text{(h)} & 125 \cdot \left(\frac{1}{5}\right)^{7x^2} \cdot \left(\frac{1}{5}\right)^{-4x} = \frac{1}{5} \cdot \left(\frac{1}{5}\right)^{5x^2} \\
\text{(i)} & 125 \cdot \left(\frac{1}{5}\right)^{7x^2} \cdot \left(\frac{1}{5}\right)^{-4x} = \frac{1}{5} \cdot \left(\frac{1}{5}\right)^{5x^2} \\
\text{(ii)} & 125 \cdot \left(\frac{1}{5}\right)^{7x^2} \cdot \left(\frac{1}{5}\right)^{-4x} = \frac{1}{5} \cdot \left(\frac{1}{5}\right)^{5x^2} \\
\text{(b)} & 125 \cdot \left(\frac{1}{5}\right
$$

c) 
$$
3 \cdot \left(\frac{1}{3}\right)^{7x} \cdot \left(\frac{1}{3}\right)^{10x} = \frac{1}{9} \cdot \left(\frac{1}{3}\right)^{6x} \cdot \left(\frac{1}{3}\right)^{12x}
$$
 [-3; 1]  
1)  $125 \left(\frac{1}{2}\right)^{7x^2} \left(\frac{1}{2}\right)^{-4x} = \frac{1}{1} \left(\frac{1}{2}\right)^{5x^2}$ 

$$
\begin{array}{lll}\n \text{(a)} & 3 \cdot \left(\frac{1}{3}\right) & \dots \left(\frac{1}{3}\right) & \dots \left(\frac{1}{3}\right) \\
 \text{(b)} & 125 \cdot \left(\frac{1}{5}\right)^{7x^2} \cdot \left(\frac{1}{5}\right)^{-4x} = \frac{1}{5} \cdot \left(\frac{1}{5}\right)^{5x^2} \\
 \text{(c)} & 125 \cdot \left(\frac{1}{5}\right)^{7x^2} \cdot \left(\frac{1}{5}\right)^{-4x} = \frac{1}{5} \cdot \left(\frac{1}{5}\right)^{5x^2} \\
 \text{(d)} & 125 \cdot \left(\frac{1}{5}\right)^{7x^2} \cdot \left(\frac{1}{5}\right)^{-4x} = \frac{1}{5} \cdot \left(\frac{1}{5}\right)^{5x^2} \\
 \text{(e)} & 125 \cdot \left(\frac{1}{5}\right) & \dots \left(\frac{1}{5}\right) \\
 \text{(f)} & 125 \cdot \left(\frac{1}{5}\right) & \dots \left(\frac{1}{5}\right) \\
 \text{(g)} & 125 \cdot \left(\frac{1}{5}\right) & \dots \left(\frac{1}{5}\right) \\
 \text{(h)} & 125 \cdot \left(\frac{1}{5}\right) & \dots \left(\frac{1}{5}\right) \\
 \text{(i)} & 125 \cdot \left(\frac{1}{5}\right) & \dots \left(\frac{1}{5}\right) \\
 \text{(ii)} & 125 \cdot \left(\frac{1}{5}\right) & \dots \left(\frac{1}{5}\right) \\
 \text{(iii)} & 125 \cdot \left(\frac{1}{5}\right) & \dots \left(\frac{1}{5}\right) \\
 \text{(iv)} & 125 \cdot \left(\frac{1}{5}\right) & \dots \left(\frac{1}{5}\right) \\
 \text{(v)} & 125 \cdot \left(\frac{1}{5}\right) & \dots \left(\frac{1}{5}\right) \\
 \text{(v)} & 125 \cdot \left(\frac{1}{5}\right) & \dots \left(\frac{1}{5}\right) \\
 \text{(v)} & 125 \cdot \left(\frac{1}{5}\right) & \dots \left(\frac{1}{5}\right) \\
 \text{(v)}
$$

$$
\begin{array}{lll}\n\text{(a)} & \text{(b)} & \text{(c)} \\
\text{(c)} & \text{(d)} & \text{(e)} \\
\text{(e)} & \text{(f)} & \text{(g)} \\
\text{(h)} & \text{(h)} & \text{(h)} \\
\text{(i)} & \text{(i)} & \text{(j)} \\
\text{(ii)} & \text{(ii)} & \text{(ii)} \\
\text{(ii)} & \text{(iii)} & \text{(iv)} \\
\text{(iv)} & \text{(v)} & \text{(v)} \\
\text{(v)} & \text{(v)} & \text{(v)} \\
\text{(v)} & \text{(v)} & \text{(v)} \\
\text{(v)} & \text{(v)} & \text{(v)} \\
\text{(v)} & \text{(v)} & \text{(v)} \\
\text{(v)} & \text{(v)} & \text{(v)} \\
\text{(v)} & \text{(v)} & \text{(v)} \\
\text{(v)} & \text{(v)} & \text{(v)} \\
\text{(v)} & \text{(v)} & \text{(v)} \\
\text{(v)} & \text{(v)} & \text{(v)} \\
\text{(v)} & \text{(v)} & \text{(v)} \\
\text{(v)} & \text{(v)} & \text{(v)} \\
\text{(v)} & \text{(v)} & \text{(v)} \\
\text{(v)} & \text{(v)} & \text{(v)} \\
\text{(v)} & \text{(v)} & \text{(v)} \\
\text{(v)} & \text{(v)} & \text{(v)} \\
\text{(v)} & \text{(v)} & \text{(v)} \\
\text{(v)} & \text{(v)} & \text{(v)} \\
\text{(v)} & \text{(v)} & \text{(v)} \\
\text{(v)} & \text{(v)} & \text{(v)} \\
\text{(v)} & \text{(v)} & \text{(v)} \\
\text{(v)} & \text{(v)} & \text{(v)} \\
\text{(v)} & \text{(v)} & \text{(v)} \\
\text{(v)} & \text{(v)} & \text{(v)} \\
\text{(v)} & \text{(v)} & \text{(v)} \\
\text{(v)} & \text{(v)} & \text{(v)} \\
\text{(v)} & \text{(v)} & \text{(v)} \\
\text{(
$$

c) 
$$
3 \cdot \left(\frac{1}{3}\right) \cdot \left(\frac{1}{3}\right) = \frac{1}{9} \cdot \left(\frac{1}{3}\right) \cdot \left(\frac{1}{3}\right)
$$
   
1)  $125 \cdot \left(\frac{1}{5}\right)^{7x^2} \cdot \left(\frac{1}{5}\right)^{-4x} = \frac{1}{5} \cdot \left(\frac{1}{5}\right)^{5x^2}$    
[1  $\pm \sqrt{3}$ 

$$
\begin{array}{c}\n \text{(3)} \\
 \text{(3)} \\
 \text{(3)} \\
 \text{(3)} \\
 \text{(3)} \\
 \text{(3)} \\
 \text{(3)} \\
 \text{(3)} \\
 \text{(3)} \\
 \text{(3)} \\
 \text{(3)} \\
 \text{(3)} \\
 \text{(3)} \\
 \text{(3)} \\
 \text{(3)} \\
 \text{(3)} \\
 \text{(3)} \\
 \text{(3)} \\
 \text{(3)} \\
 \text{(3)} \\
 \text{(3)} \\
 \text{(3)} \\
 \text{(3)} \\
 \text{(3)} \\
 \text{(3)} \\
 \text{(3)} \\
 \text{(3)} \\
 \text{(3)} \\
 \text{(3)} \\
 \text{(3)} \\
 \text{(3)} \\
 \text{(3)} \\
 \text{(3)} \\
 \text{(3)} \\
 \text{(3)} \\
 \text{(3)} \\
 \text{(3)} \\
 \text{(3)} \\
 \text{(3)} \\
 \text{(3)} \\
 \text{(3)} \\
 \text{(3)} \\
 \text{(3)} \\
 \text{(3)} \\
 \text{(3)} \\
 \text{(3)} \\
 \text{(3)} \\
 \text{(3)} \\
 \text{(3)} \\
 \text{(3)} \\
 \text{(3)} \\
 \text{(3)} \\
 \text{(3)} \\
 \text{(3)} \\
 \text{(3)} \\
 \text{(3)} \\
 \text{(3)} \\
 \text{(3)} \\
 \text{(3)} \\
 \text{(3)} \\
 \text{(3)} \\
 \text{(3)} \\
 \text{(3)} \\
 \text{(3)} \\
 \text{(3)} \\
 \text{(3)} \\
 \text{(3)} \\
 \text{(3)} \\
 \text{(3)} \\
 \text{(3)} \\
 \text{(3)} \\
 \text{(3)} \\
 \text{(3)} \\
 \text{(3)} \\
 \text{(3)} \\
 \text{(3)} \\
 \text{(3)} \\
 \text{(3)} \\
 \text{(3)} \\
 \text{(3)} \\
 \text{(3)} \\
 \text{(3)} \\
 \text{(3)} \\
 \text{(3)} \\
 \text{(3)} \\
 \text{(3)} \\
 \text{(3)} \\
 \text{(3)} \\
 \text{(3)} \\
 \text{(3)} \\
 \text{(3)} \\
 \text{(3)} \\
 \text{(3)} \\
 \text{(3)} \\
 \text{(3)} \\
 \text{(3)} \\
 \text{(3)} \\
 \text{(3)} \\
 \text{(3)} \\
 \text{(3)} \\
 \text{(3)} \\
 \text{(3)} \\
 \text{(3)} \\
 \text{(3)} \\
 \text{(3)} \\
 \text{(3)} \\
 \text{(3)} \\
 \text{(3)} \\
 \text{(3)} \\
 \text{(3)} \\
 \text{(3)} \\
 \text{(3)} \\
 \text{(3)} \\
 \text{(3)} \\
 \text{(3)} \\
 \text{(3)} \\
 \text{(3)} \\
 \text{(3)} \\
 \text{(3)} \\
 \text{(3)} \\
 \text{(3)} \\
 \text{(3)} \\
 \text{(3)} \\
 \text{(3)} \\
 \text{(3)} \\
 \text
$$

$$
125 \cdot \left(\frac{1}{5}\right)^{7x^2} \cdot \left(\frac{1}{5}\right)^{-4x} = \frac{1}{5} \cdot \left(\frac{1}{5}\right)^{5x^2}
$$
 [1 $\mp$  v]

e) 
$$
25 \cdot 5^{4x^2} \cdot 5^{12x} = 5^{8x^2} \cdot 5^{10x}
$$
  $[-\frac{1}{2}; 1]$ 

e) 
$$
25 \cdot 5^{4x^2} \cdot 5^{12x} = 5^{8x^2} \cdot 5^{10x}
$$
  $\left[-\frac{1}{2}, 1\right]$   $\left(-\frac{1}{2}, 1\right)$   $\left[-\frac{1}{2}, 1\right]$   $\left(-\frac{1}{2}, 1\right)$   $\left(-\frac{1}{2}, 1\right)$   $\left(-\frac{1}{2}, 1\right)$ 

f) 
$$
\frac{1}{25} \cdot \left(\frac{1}{5}\right)^{-8x^2} = \left(\frac{1}{5}\right)^{-4x^2} \cdot \left(\frac{1}{5}\right)^{4x} \qquad \qquad \left[\frac{-1 \pm \sqrt{3}}{2}\right]
$$

$$
g) \frac{1}{9} \cdot 3^{-4x^2} \cdot 3^x = \frac{1}{9} \cdot 3^{-5x^2} \cdot 3^{5x}
$$

a) 
$$
9 - 9
$$
  
\nh)  $\frac{1}{5} \cdot \left(\frac{1}{5}\right)^{-5x^2} \cdot \left(\frac{1}{5}\right)^{-6x} = 5 \cdot \left(\frac{1}{5}\right)^{-2x^2} \cdot \left(\frac{1}{5}\right)^{-7x}$ 

h) 
$$
\frac{1}{5} \cdot \left(\frac{1}{5}\right)
$$
  $\cdot \left(\frac{1}{5}\right)$   $= 5 \cdot \left(\frac{1}{5}\right)$   $\cdot \left(\frac{1}{5}\right)$   $\left[-\frac{1}{3}, 1\right]$   
i)  $2^{4x^2} \cdot 2^{-x} = 2 \cdot 2^{8x^2} \cdot 2^{-4x}$   $\left[\frac{3 \mp \sqrt{-7}}{8}\right]$ 

i) 
$$
2^{4x} \cdot 2^{-x} = 2 \cdot 2^{6x} \cdot 2^{-4x}
$$
  
\nj)  $3 \cdot \left(\frac{1}{3}\right)^{-15x^2} \cdot \left(\frac{1}{3}\right)^{8x} = \frac{1}{3} \cdot \left(\frac{1}{3}\right)^{-11x^2} \cdot \left(\frac{1}{3}\right)^{10x}$   $\left[\frac{-1 \pm \sqrt{-7}}{4}\right]$ 

**7.7.** Risolvi le seguenti disequazioni elementari.

a) 
$$
3^{7x+11} \ge \frac{1}{3}
$$
  
\nb)  $\left(\frac{1}{2}\right)^{3x-1} < 2$   
\nc)  $5^{-x+5} \le \frac{1}{5}$   
\nd)  $4^{-12x-12} \le \frac{1}{16}$   
\ne)  $2^{-9x+11} < \frac{1}{2}$   
\nf)  $\left(\frac{1}{2}\right)^{11x+6}$   
\ng)  $4^{-10x-4} \le \frac{1}{4}$   
\nh)  $\left(\frac{1}{4}\right)^{9x-4}$   
\ni)  $3^{9x+11} < 1$   
\n $[x > 0]$   
\nj)  $\left(\frac{1}{5}\right)^{11x+5} < 125$   
\nk)  $2^{-3x+4} \le \frac{1}{8}$   
\nk)  $2^{-3x+4} \le \frac{1}{8}$   
\nk)  $2^{-3x+4} \le \frac{1}{8}$   
\nk)  $2^{-3x+4} \le \frac{1}{8}$   
\nk)  $2^{-3x+4} \le \frac{1}{8}$   
\nk)  $2^{-3x+4} \le \frac{1}{8}$   
\nk)  $2^{-3x+4} \le \frac{1}{8}$   
\nk)  $2^{-3x+4} \le \frac{1}{8}$   
\nk)  $2^{-3x+4} \le \frac{1}{8}$   
\nk)  $2^{-3x+4} \le \frac{1}{8}$   
\nk)  $\left(\frac{1}{5}\right)^{7x-4}$   
\nk)  $\left(\frac{1}{2}\right)^{11x+6}$   
\nk)  $\left(\frac{1}{2}\right)^{11x+6}$   
\nk)  $\left(\frac{1}{2}\right)^{11x+6}$   
\nk)  $\left(\frac{1}{2}\right)^{11x+6}$   
\nk)  $\left(\frac{1}{2}\right)^{11x+6}$   
\nk)  $\left(\frac{1}{2}\right)^{9x-4}$   
\nk)  $\left(\frac{1}{4}\right)^{9x-4}$   
\nk)  $\left(\frac{1}{4}\right)^{9x-4}$   
\nk)  $\left(\frac{1$ 

**7.8.** Risolvi le seguenti disequazioni elementari.

a) 
$$
\left(\frac{1}{5}\right)^{41x^2 - 65x + 21} > 5^{8x^2 + 2x - 7}
$$
  $\left[\frac{2}{7} < x < 1\right]$   
b)  $4^{-28x^2 - 37x + 1} > \left(\frac{1}{4}\right)^{-8x^2 - 11x + 8}$   $\left[-\frac{3}{2} < x < \frac{1}{6}\right]$ 

c) 
$$
2^{18x^2-36x+32} \le 2^{2x^2+8x+4}
$$
  $[1 \le x \le \frac{7}{4}]$ 

d) 
$$
5^{-109x^2 - 143x - 41} < \left(\frac{1}{5}\right)^{-12x^2 + 11x + 4}
$$
 [R]

e) 
$$
\left(\frac{1}{5}\right)^{130x^2+52x-4} > \left(\frac{1}{5}\right)^{9x^2+8x-9}
$$
 [0]  
f)  $2^{94x^2+106x+4} \ge \left(\frac{1}{4}\right)^{3x^2+2x-2}$  [ $x \le -\frac{11}{10} \vee x \ge 0$ ]  
g)  $\left(\frac{1}{4}\right)^{2x^2-35x+20} < \left(\frac{1}{4}\right)^{11x^2+10x-12}$  [ $x < 2 \vee x > 4$ ]  
h)  $4^{-36x^2-80x-36} > \left(\frac{1}{4}\right)^{11x^2+10x-12}$  [ $-\frac{8}{5} < x < -\frac{6}{5}$ ]  
i)  $2^{-8x^2+17x-120} < \left(\frac{1}{2}\right)^{4x^2+11x+7}$  [ $x < -\frac{12}{5} \vee x > \frac{4}{5}$ ]  
k)  $\left(\frac{1}{5}\right)^{127x^2+165x+51} \le \left(\frac{1}{5}\right)^{6x^2-3}$  [ $x < -\frac{12}{11} \vee x \ge -\frac{6}{11}$ ]  
1)  $2^{24x^2-77x+24} \le \left(\frac{1}{2}\right)^{12x^2-x+6}$  [ $\frac{1}{2} < x < \frac{5}{3}$ ]  
m)  $\left(\frac{1}{5}\right)^{29x^2+47x+24} \le \left(\frac{1}{5}\right)^{-7x^2-7x+4}$  [ $x < -\frac{9}{6} \vee x \ge -\frac{6}{3}$ ]  
n)  $\left(\frac{1}{2}\right)^{6x^2+24x+128} \ge \left(\frac{1}{5}\right)^{-7x^2-7x+8}$  [ $x < -\frac{5}{6} \vee x \ge -\frac{2}{3}$ ]  
n)  $\left(\frac{1}{2}\right)^{6x^2+24x+13} \le \left(\frac{1}{5}\right)^{1+4x^2-7x-5}$  [ $-12 \le x \le -9$ ]  
p)  $3^{46x$ 

**7.9.** Risolvi le seguenti disequazioni esponenziali.

a) 
$$
125 \cdot 5^{11x^2} \cdot 5^{6x} < 125 \cdot 5^{10x^2} \cdot 5^{7x}
$$
 [0 < x < 1]  
\nb)  $\frac{1}{4} \cdot 4^{-8x^2} \cdot 4^{11x} \ge 1024 \cdot 4^{-9x^2} \cdot 4^{10x}$  [x < -3 < x < 2]  
\nc)  $390625 \cdot 5^{-8x^2} \cdot 5^{-3x} \ge \frac{1}{5} \cdot 5^{-9x^2} \cdot 5^{-3x}$  [IR]  
\nd)  $\frac{1}{3125} \cdot \left(\frac{1}{5}\right)^{-3x} \ge 5 \cdot \left(\frac{1}{5}\right)^{-x^2} \cdot \left(\frac{1}{5}\right)^{-8x}$  [[-3 < x < -2]  
\ne)  $\frac{1}{2187} \cdot 3^{3x^2} \cdot 3^{-5x} \le 3 \cdot 3^{2x^2} \cdot 3^{-7x}$  [[-4 < x < 2]  
\nf)  $64 \cdot 4^{-x^2} \cdot 4^{3x} < 4^{-2x^2} \cdot 4^{-x}$  [[-3 < x < -1]  
\ng)  $64 \cdot 2^{7x^2} \cdot 2^{-10x} \ge \frac{1}{8} \cdot 2^{6x^2} \cdot 2^{-10x}$  [IR]  
\nh)  $\frac{1}{2} \cdot \left(\frac{1}{2}\right)^{-4x^2} \cdot \left(\frac{1}{2}\right)^{11x} \le 4 \cdot \left(\frac{1}{2}\right)^{-5x^2} \cdot \left(\frac{1}{2}\right)^{7x}$  [x < -3 < x < -1]  
\ni)  $\frac{1}{625} \cdot 5^{-8x^2} \cdot 5^{-6x} > 25 \cdot 5^{-9x^2} \cdot 5^{-7x}$  [x < -3 < x < 2]

Sezione 7.4. Esercizi 111

j) 
$$
\frac{1}{8} \cdot \left(\frac{1}{2}\right)^{-7x^2} \cdot \left(\frac{1}{2}\right)^{-6x} \ge 2 \cdot \left(\frac{1}{2}\right)^{-8x^2} \cdot \left(\frac{1}{2}\right)^{-10x}
$$
 [-2]

k) 243. 
$$
3^{6x^2} \cdot 3^{-4x} < \frac{1}{81} \cdot 3^{5x^2} \cdot 3^{-10x}
$$
 [0]

1) 
$$
4096 \cdot \left(\frac{1}{4}\right)^{11x^2} \cdot \left(\frac{1}{4}\right)^{6x} \leq \frac{1}{64} \cdot \left(\frac{1}{4}\right)^{10x^2} \cdot \left(\frac{1}{4}\right)^{6x}
$$
 [ $x \leq -3 \lor x \geq 3$ ]  
\n $x \geq -3 \lor x \geq 3$ 

m) 
$$
9 \cdot 3^{-4x^2} \cdot 3^{13x} < \frac{1}{3} \cdot 3^{-5x^2} \cdot 3^{9x}
$$
  $[-3 < x < -1]$   
\n $1 \left(1\right)^{8x^2} \left(1\right)^{13x} \left(1 \left(1\right)^{7x^2} \left(1\right)^{11x}$ 

n) 
$$
\frac{1}{4} \cdot \left(\frac{1}{4}\right)^{8x} \cdot \left(\frac{1}{4}\right)^{13x} \ge \frac{1}{4} \cdot \left(\frac{1}{4}\right)^{11x} \cdot \left(\frac{1}{4}\right)^{11x}
$$
\n
$$
\left[-2 \le x \le 0\right]
$$
\n223.13.5 
$$
\left(\frac{1}{5}\right)^{7x^2} \cdot \left(\frac{1}{5}\right)^{8x} \ge 5 \cdot \left(\frac{1}{5}\right)^{6x^2} \cdot \left(\frac{1}{5}\right)^{4x}
$$
\n[0]

o) 
$$
\frac{1}{78125} \cdot \left(\frac{1}{5}\right) \cdot \left(\frac{1}{5}\right) \ge 5 \cdot \left(\frac{1}{5}\right) \cdot \left(\frac{1}{5}\right)
$$
 [1]  
\np) 25 · 5<sup>2x<sup>2</sup> · 5<sup>-8x</sup>  $\ge \frac{1}{5} \cdot 5^{x^2} \cdot 5^{-12x}$  [ $x \le -3 \lor x \ge -1$ ]</sup>

q) 
$$
\frac{1}{262144} \cdot \left(\frac{1}{4}\right)^{5x^2} \cdot \left(\frac{1}{4}\right)^{-4x} > 64 \cdot \left(\frac{1}{4}\right)^{4x^2} \cdot \left(\frac{1}{4}\right)^{-11x}
$$
 [-4 < x < -3]

r) 
$$
4 \cdot \left(\frac{1}{4}\right) \quad \left(\frac{1}{4}\right) \quad > 4 \cdot \left(\frac{1}{4}\right) \quad \left(\frac{1}{4}\right)
$$
   
\ns)  $\frac{1}{9} \cdot 3^{-3x} \le 81 \cdot 3^{-x^2} \cdot 3^{-2x}$    
\n[-2 \le x \le 3]

t) 
$$
\frac{1}{64} \cdot 2^{9x^2} \cdot 2^{-4x} < \frac{1}{64} \cdot 2^{8x^2} \cdot 2^{-8x}
$$
  
\nu)  $\frac{1}{5} \cdot 5^{9x^2} \cdot 5^{-7x} < \frac{1}{5} \cdot 5^{8x^2} \cdot 5^{-8x}$   
\n[-4 < x < 0]  
\n[-1 < x < 0]

**7.10.** Disegna le seguenti funzioni, operando le trasformazioni necessarie, poi controlla il risultato con un software adatto.

| a) $y = \log_{\frac{1}{4}}(x) - 6$    | f) $y = -2 \cdot \log_{5}(-x - 7) - 4$ |
|---------------------------------------|----------------------------------------|
| b) $y = \log_{\frac{1}{4}}(x + 2)$    | g) $y = -\log_{3}(-x + 5) - 10$        |
| c) $y = -3 \cdot \log_{4}(x)$         | h) $y = 2 \cdot \log_{2}(x) - 9$       |
| d) $y = 2 \cdot \log_{3}(-x - 9) + 6$ | i) $y = 3 \cdot \log_{3}(x + 3) + 3$   |
| e) $y = -1 \cdot \log_{4}(x - 9) - 3$ | j) $y = -3 \cdot \log_{3}(x - 3) - 3$  |

**7.11.** Risolvi le seguenti equazioni elementari

a ) log<sup>5</sup> (6<sup>x</sup> <sup>+</sup> <sup>20</sup>) <sup>=</sup> 2 [<sup>5</sup> 6 ] b ) log<sup>2</sup> (3x + 13) = 4 [1] c ) log<sup>1</sup> 3 (x − 3) = −2 [12] d ) log<sup>2</sup> 5 (5<sup>x</sup> <sup>−</sup> <sup>4</sup>) = −1 [<sup>13</sup> 10] e ) Log (10x − 20) = 3 [102] f ) ln (x + e) = 1 [0]

**7.12.** Risolvi le seguenti equazioni, applicando le proprietà dei logaritmi:

a) 
$$
\log_{\frac{1}{2}} (x^2 - 2x + 2) - \log_{\frac{1}{2}} x - \log_{\frac{1}{2}} (x + 1) = 1
$$
 [1;4]  
\nb)  $\ln x - \ln (5 - x) = \ln x - 2 \ln (x + 1)$  [1]  
\nc)  $2 \log_5 (x + 1) - \log_5 (x - 3) = \log_5 (x + 1)$  [ $\frac{7 + \sqrt{17}}{2}$ ]  
\nd)  $2 \ln x + \ln (3x + 6) = \ln (3x^3 - 3x)$  [Impossible]

e ) Log (4 − x) = Log 2 − Log (x − 1) [2; 3] f ) log<sup>2</sup> (x − 3) − log<sup>2</sup> (x + 1) + log<sup>2</sup> x = log<sup>2</sup> (x − 1) [Impossibile] 

g) 
$$
2\log_2(x+2) = \log_2\left(x+\frac{5}{4}\right)+2
$$
 [-1;1]  
h)  $\ln\left(\frac{x-1}{x+1}\right) + \ln(x^2-1) - \ln(x^2-2x+1) = 0$  [ $x < -1 \lor x > 1$ ]

n) ln 
$$
\left(\frac{x+1}{x+1}\right)
$$
 + ln  $(x^2 - 1)$  - ln  $(x^2 - 2x + 1)$  = 0  
\n2) log<sub>3</sub>  $(x-1)$  + log<sub>3</sub>  $(x+3)$  = 0 [Impossible]  
\n3) log<sub>3</sub>  $(3x-8) - 2 + \log_3(3x-7) = \log_3(x^2 - 4x)$ 

j) 
$$
\log_3(3x-8)-2+\log_3(3x-7)=\log_3(x^2-4x)
$$

# **7.13.** Risolvi le equazioni applicando una opportuna sostituzione:

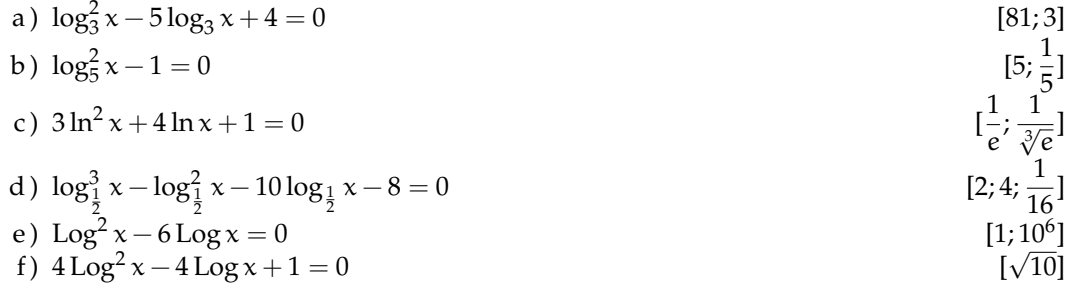

**7.14.** Risolvi le seguenti disequazioni elementari:

| a) $\log_3 x < 2$              | [0 < x < 9]             | f) $\log_{\frac{2}{3}} x < 2$      | [x > \frac{4}{9}] |
|--------------------------------|-------------------------|------------------------------------|-------------------|
| b) $\log_5 x \geq 2$           | [x > 25]                | g) $\log_{\frac{1}{5}} x \geq -1$  | [0 < x < 5]       |
| c) $\log x \leq -2$            | [0 < x < \frac{1}{100}] | h) $\log_2 (x+3) \leq 3$           | [-3 < x < 8]      |
| d) $\ln x < 0$                 | [0 < x < 1]             | i) $\log_{\frac{1}{3}} (x-6) < -2$ | [x > 15]          |
| e) $\log_{\frac{1}{2}} x > -3$ | [0 < x < 8]             | j) $\log_{3} (2x-3) \geq 4$        | [x > 42]          |

# **7.15.** Risolvi le seguenti disequazioni, applicando le proprietà dei logaritmi:

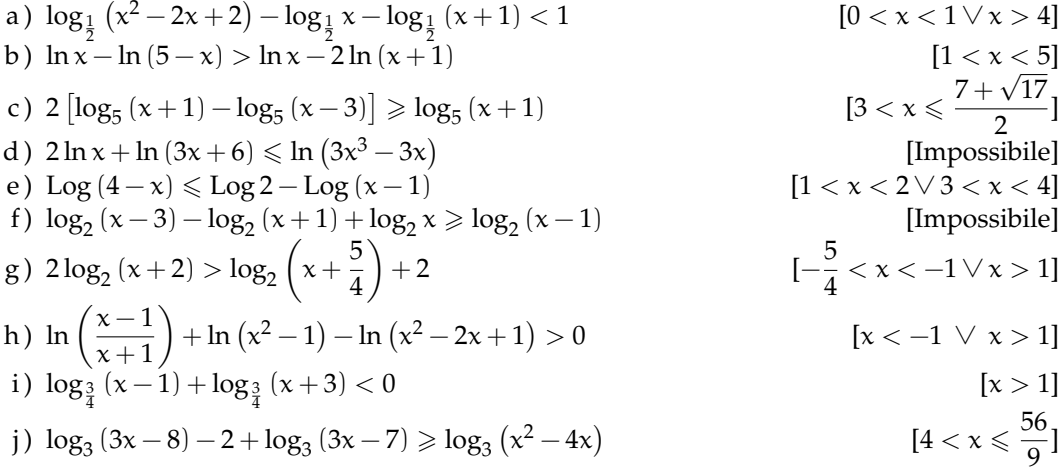

# **Statistica descrittiva bivariata 8**

# **8.1 Indagine statistica**

Il termine statistica significa *scienza dello stato*. Questo termine venne usato per la prima volta nel XVI secolo per indicare lo studio dei dati utili al governo degli stati prevalentemente relativi a fenomeni di carattere demografico (nascite, morti, etc). Negli anni, la statistica si è estesa ai campi più disparati: fisica, psicologia, ricerca di mercato, indici di gradimento, sondaggi, meteorologia. . . È nata essenzialmente con lo scopo di descrivere i fenomeni (statistica descrittiva), successivamente è divenuta uno strumento utile anche per fare previsioni (statistica inferenziale). In grandi linee si può definire come la scienza che si occupa della raccolta e dell'analisi dei dati relativi ad un certo gruppo di persone, animali o oggetti al fine di descrivere in maniera sintetica un fenomeno che li riguarda e fare eventualmente previsioni sul suo andamento futuro.

Ad esempio la statistica cerca di fare previsioni su domande del tipo:

- ➡ quanta acqua sarà necessaria in Italia fra 3 anni?
- ➡ quanta corrente elettrica sarà necessaria per il fabbisogno nazionale fra 5 anni?
- ➡ quale sarà il tasso di disoccupazione nazionale fra 1 anno?

**Definizione 8.1.** L'insieme di elementi oggetto dell'indagine statistica è detta *popolazione* o universo, mentre ciascun elemento della popolazione è detto *unità statistica*.

Sono esempi di *popolazione statistica* gli abitanti di una città in un certo anno, i prezzi di un determinato bene, le temperature massime registrate in una giornata in un particolare luogo, i ciclomotori circolanti in Italia, gli alunni di una scuola.

**Definizione 8.2.** Per ogni unità statistica si possono studiare una o più caratteristiche ed ognuna di tali caratteristiche costituisce un *carattere* della popolazione oggetto di indagine. I caratteri possono essere di tipo qualitativo o quantitativo. Si definisce *modalità* del carattere indagato ciascuno dei diversi modi in cui esso può presentarsi.

Sono esempi di *carattere qualitativo* il colore degli occhi, il colore dei capelli, il tipo di scuola frequentato, il gradimento di un certo programma televisivo. Le modalità di un carattere qualitativo sono espresse mediante nomi o aggettivi. I caratteri qualitativi sono a loro volta suddivisi in *ordinabili* (il tipo di scuola frequentato è ordinabile a partire dalla scuola dell'infanzia fino alla laurea, il gradimento di un programma televisivo è ordinabile a partire dalla completa mancanza di gradimento fino al gradimento massimo) e *non ordinabili* o sconnessi (colore degli occhi, colore dei capelli).

Sono invece *caratteri quantitativi* l'età, l'altezza, il numero di auto prodotte da una fabbrica. Le modalità di un carattere quantitativo sono espresse mediante numeri. I caratteri quantitativi

possono invece essere di tipo *discreto*, quando assumono solo valori puntuali, oppure di tipo *continuo*, quando possono assumere tutti gli infiniti valori compresi in un determinato intervallo. Sono esempi di caratteri quantitativi discreti il numero di figli in una famiglia, i pezzi prodotti in una catena di montaggio; sono esempi di caratteri continui l'altezza di una persona, il peso di una persona, la lunghezza di un fiume.

L'indagine statistica può riguardare l'intera popolazione (in tal caso si parla di *censimento*) oppure solo una sua parte (in tal caso si parla di indagine a campione). Supponiamo di voler effettuare un'indagine sulle persone che fumano in Italia. Il fenomeno collettivo in esame è il fumo, la popolazione di riferimento è costituita dalla popolazione italiana in età adulta, l'unità statistica è rappresentata da ogni cittadino oggetto dell'indagine, i caratteri oggetto dell'indagine possono essere "fumatore / non fumatore", "numero di sigarette fumate", che cosa si fuma: pipa, sigaro, sigaretta. Data l'elevata numerosità della popolazione di riferimento la tipologia di indagine preferibile è quella a campione.

A sua volta, l'indagine a campione può essere effettuata su un *campione casuale*, quando si scelgono a caso i campioni all'interno della popolazione o su un *campione stratificato*, quando si suddivide la popolazione in classi o strati senza specifici criteri e per ogni strato si prende a caso un campione.

# **8.2 Fasi di un'indagine statistica**

**Definizione 8.3.** Dato un carattere oggetto di rilevazione, si definisce *frequenza* il numero delle unità statistiche su cui una sua modalità si presenta.

Affinché un'indagine statistica sia rigorosa è necessario che sia strutturata secondo le seguenti fasi:

- a ) Studio del problema e impostazione dell'indagine statistica. Si individua in maniera precisa lo scopo della ricerca, il fenomeno sul quale indagare, la popolazione statistica di riferimento, le singole unità statistiche ed il carattere, o caratteri, oggetto di indagine.
- b ) Rilevazione dei dati statistici. La rilevazione non è altro che la raccolta dei dati statistici riguardanti ogni elemento della popolazione e relativi al fenomeno che si vuole analizzare. La rilevazione può avvenire secondo diverse modalità:
	- *rilevazione diretta o globale:* viene eseguita direttamente su tutte le unità statistiche che formano la popolazione;
	- *rilevazione indiretta o parziale:* eseguita solo su una parte della popolazione. Si deve scegliere in tal caso un sottoinsieme della popolazione, detto campione che deve essere rappresentativo della popolazione di riferimento.
- c ) Spoglio delle schede e tabulazione. Contemporaneamente o successivamente al rilevamento, i dati raccolti vengono ordinati, suddivisi in classi omogenee e riassunti tramite tabelle dette *tabelle statistiche*.
- d ) Rappresentazione dei dati statistici. La rappresentazione può avvenire attraverso diversi tipi di grafico:

*diagramma cartesiano:* rappresentazione nel piano cartesiano dei valori della variabile sull'asse orizzontale e delle relative frequenze sull'asse verticale;

*ideogramma:* si rappresenta un certo numero di dati con un simbolo;

- *diagramma a nastri o a bastoni:* grafico composto da segmenti o barre (orizzontali o verticali) proporzionali alle frequenze;
- *areogramma:* grafico a forma di cerchio composto da settori circolari con aree direttamente proporzionali alle frequenze;

*istogramma:* grafico composto da rettangoli aventi area proporzionale alla frequenza.

- e ) Elaborazione dei dati. Vengono elaborati i dati tabulati al fine di costruire opportuni indici di sintesi.
- f ) Interpretazione dei risultati. Attraverso i grafici e gli indici è possibile descrivere le caratteristiche peculiari del fenomeno analizzato.

Analizziamo in dettaglio le singole fasi.

#### **8.2.1 Spoglio delle schede e tabulazione**

Dopo aver raccolto i dati per ciascuna modalità del carattere o per ciascuna classe individuata si deve determinare:

- ➡ la *frequenza assoluta*, cioè il numero di volte con cui si presenta una modalità del carattere indagato;
- ➡ la *frequenza relativa*, cioè il rapporto tra la frequenza assoluta e il numero totale dei casi presi in esame;
- ➡ la *frequenza percentuale*, cioè la frequenza relativa moltiplicata per 100.

Si compila poi una tabella di frequenza che sintetizza la raccolta dei dati, come nell'esempio seguente.

**Esempio 8.1.** Misurando l'altezza di un gruppo di cani di razza pastore italiano si sono ottenute le seguenti misure in cm:

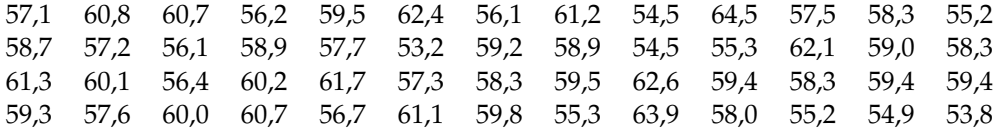

Il carattere indagato nella popolazione cani pastore italiano è di tipo quantitativo continuo; con questo tipo di dati è praticamente impossibile calcolare le frequenze se le altezze non si raggruppano in classi.

Vediamo come procedere: osservando i dati ottenuti si nota che il valore minore è 53, 8 mentre il valore maggiore è 64,7. Possiamo allora suddividere i dati in gruppi partendo da 53, 0cm fino a 65, 0cm. Si potrebbero allora formare classi di ampiezza 1cm. Si ottiene la seguente tabella:

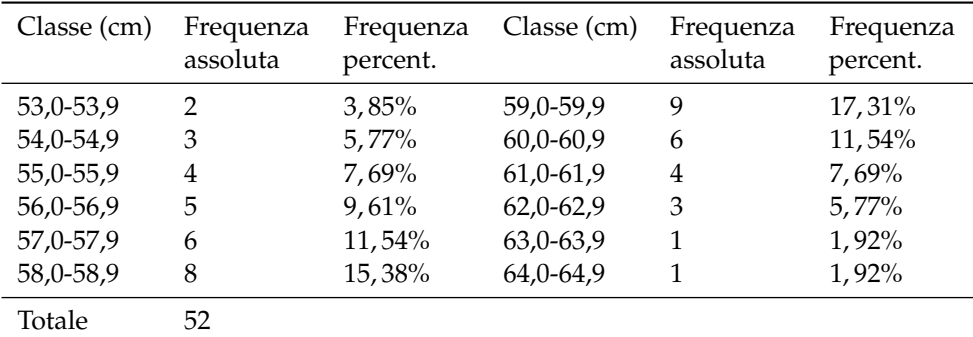

Riassumendo

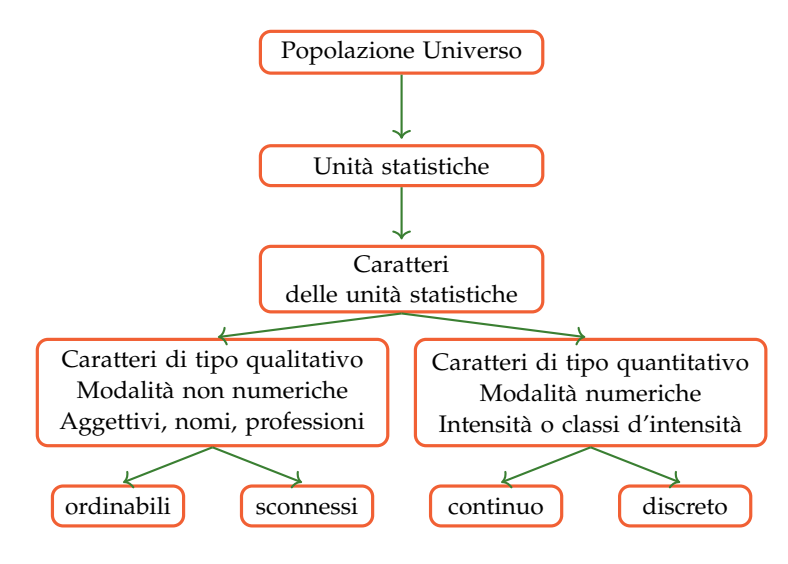

#### **8.2.2 Rappresentazione grafica**

La rappresentazione grafica dei dati statistici facilita notevolmente lo studio delle caratteristiche del fenomeno statistico che si sta esaminando; infatti dopo aver impostato l'indagine, raccolto, classificato ed elaborato i dati nelle tabelle, i dati non sempre si presentano in una forma di facile lettura ed il loro significato e la loro interpretazione rimane poco chiara. Attraverso la rappresentazione grafica, i risultati dell'indagine emergono immediatamente, in maniera diretta e sintetica.

La rappresentazione grafica può avvenire utilizzando diversi tipi di grafico a seconda delle caratteristiche da analizzare.

#### **Diagramma cartesiano**

La rappresentazione grafica attraverso un diagramma cartesiano dà, in modo immediato, informazioni sull'andamento globale del fenomeno e viene utilizzato prevalentemente per la rappresentazione di serie storiche (per esempio, per rappresentare il numero di auto prodotte per anno da una fabbrica) oppure quando si hanno due caratteri quantitativi e si vuol analizzare il tipo di legame esistente fra di essi.

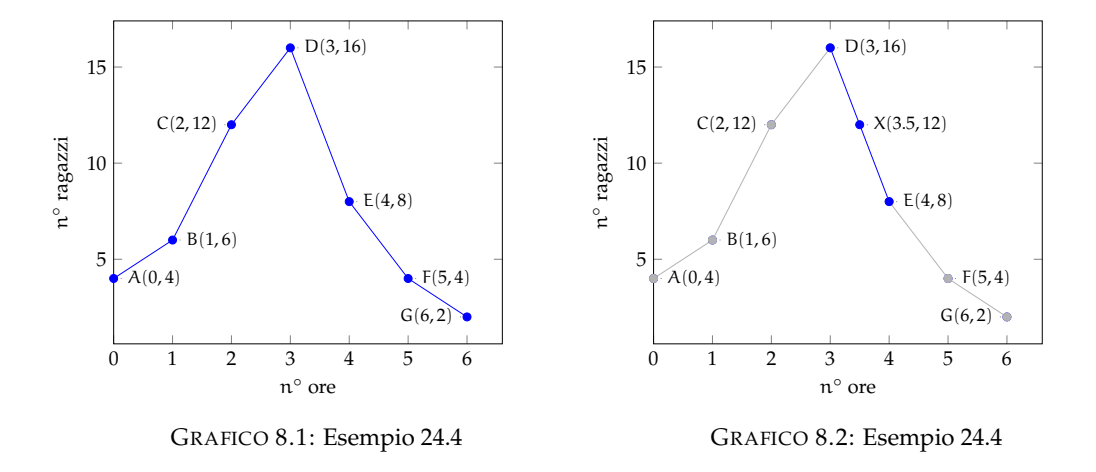

<span id="page-128-0"></span>**Esempio 8.2.** Consideriamo la tabella statistica relativa alla domanda "quante ore al giorno passi al computer?", posta ad un campione di 50 ragazzi dai 16 ai 24 anni.

Rappresentiamo la tabella attraverso un diagramma cartesiano costruito tracciando due rette perpendicolari, gli assi, quello verticale orientato verso l'alto e quello orizzontale orientato verso destra. Riportiamo sull'asse orizzontale il numero di ore e sull'asse verticale il numero di ragazzi e determiniamo i punti aventi come coordinate (numero ore; numero ragazzi).

Il punto A avrà come coordinate 0 e 4, il punto B avrà come coordinate 1 e 6 e così via. Uniamo poi i punti con segmenti e otteniamo il diagramma cartesiano (grafico [8.1\)](#page-128-0). Precisamente A(0; 4), B(1; 6), C(2; 12), D(3; 16), E(4; 8), F(5; 4), G(6; 2).

<span id="page-128-1"></span>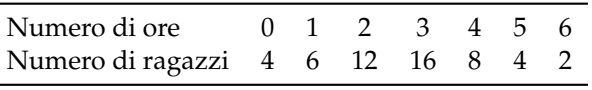

Dal grafico [8.2](#page-128-1) si può notare immediatamente che la maggior parte dei ragazzi trascorre dalle 2 alle 3 ore al computer dato che il picco più alto si ha proprio nei punti C e D. Si può notare che, ad esempio, il punto X di coordinate (3.5; 12), appartenente al segmento di congiunzione tra i punti D ed E, non ha significato reale, dato che le sue coordinate non sono riportate nella tabella statistica del fenomeno da studiare.

### **Ideogramma**

Nella rappresentazione grafica attraverso *ideogramma* si rappresenta un certo numero di dati con un simbolo che si assume come *unità grafica*; il simbolo richiama l'oggetto dell'indagine e dà quindi una visione immediata del fenomeno. Ad esempio si può utizzare un uomo stilizzato per rappresentare un dato riguardante il numero di persone che vivono in un determinato territorio, una macchina per la produzione annua di automobili in una fabbrica, e così via. Tale tipo di rappresentazione è spesso usata in campo pubblicitario perché di largo impatto visivo.

**Esempio 8.3.** Un istituto scolastico ha visto aumentare i suoi iscritti, dall'anno scolastico 2003- 2004 all'anno 2008-2009 secondo questa tabella:

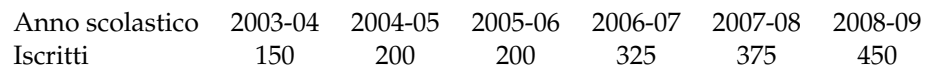

Possiamo rappresentare mediante ideogramma i dati contenuti nella tabella statistica. Consideriamo una faccina stilizzata come unità grafica assegnandole il valore di 50 ragazzi iscritti.

 $\circled{)} = 50$  iscritti

Il numero degli iscritti di ogni anno scolastico sarà rappresentato da tante unità grafiche quanti sono i gruppi di 50 iscritti. Per avere il grafico relativo all'anno 2003-2004 si devono usare tre faccine, in quanto  $150 : 50 = 3$ .

a.s. 
$$
2003-2004 = \binom{0.0}{0.00}
$$

Se la divisione del numero degli iscritti per 50 dà resto, esso si dovrà rappresentare disegnando solo una parte dell'unità grafica, corrispondente alla frazione tra resto e 50. Ad esempio nell' a.s. 2006-2007 ci sono stati 325 iscritti; 325 : 50 = 6 col resto di 25, quindi 325 sarà uguale a 6 unità grafiche e  $\frac{25}{50} = \frac{1}{2}$  unità grafica, cioè mezza faccina.

a.s. 2006-2007 =  $\circledcirc$   $\circledcirc$   $\circledcirc$   $\circledcirc$   $\circledcirc$   $\circledcirc$ 

Il grafico completo sarà:

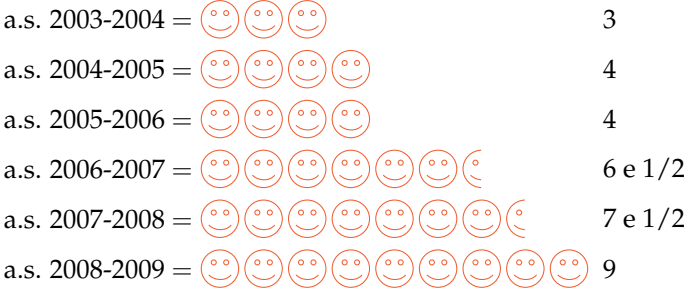

#### **Diagramma a barre o a colonne**

Questo tipo di rappresentazione, detta anche diagramma a nastri o a bastoni, viene usata quando si vuole fornire un'idea delle frequenze delle diverse modalità di un fenomeno, in genere si usa per caratteri qualitativi o quantitativi discreti. Per poter valutare il significato statistico della lunghezza dei nastri o delle colonne è necessario scegliere opportunamente una scala di riferimento: la larghezza del nastro è arbitraria ma uguale per tutti i nastri, la lunghezza è proporzionale alla caratteristica che si deve rappresentare. I nastri e le colonne possono inoltre essere suddivisi in parti di colori diversi per indicare le singole componenti o i singoli fenomeni che si vogliono analizzare.

La differenza fra la rappresentazione a barre e quella a colonne, detta anche istogramma, consiste soltanto nell'orientamento del grafico: nel diagramma a nastri si indicano le modalità del carattere sull'asse verticale e le frequenze sull'asse orizzontale, mentre in quello a colonne le modalità del carattere sono riportate sull'asse orizzontale e le frequenze su quello verticale.

Di seguito vengono riportate le due tipologie di grafico accompagnate dalla tabella di riferimento:

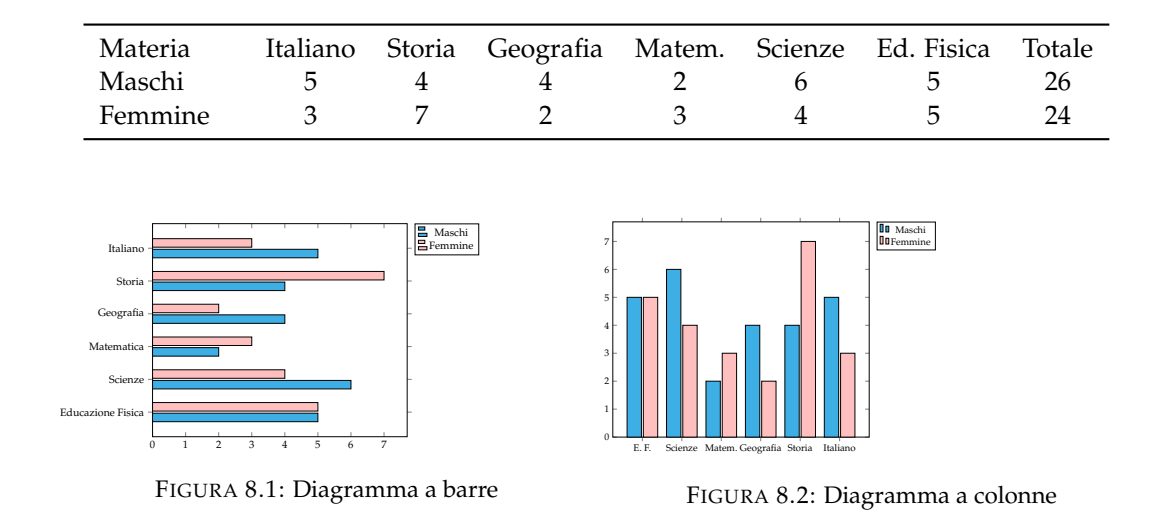

#### **Areogramma**

Questo tipo di rappresentazione viene utilizzato quando si vogliono evidenziare le parti che compongono un fenomeno, per esempio per indicare come si dividono gli alunni di una classe in maschi e femmine, o per rappresentare in che modo le varie voci di spesa incidono sul bilancio familiare. Il grafico si ottiene dividendo un cerchio in settori circolari con aree direttamente proporzionali alle frequenze che rappresentano. Per disegnare l'areogramma, si disegna una circonferenza di diametro arbitrario e si fa corrispondere l'angolo al centro di 360°, con il 100% di frequenza percentuale; per ottenere gli angoli corrispondenti a frequenze percentuali minori, si risolve la proporzione  $360^\circ$  :  $X^\circ = 100$  : X. Si suddivide così la circonferenza negli angoli ottenuti e si colorano o retinano diversamente i settori circolari ottenuti.

**Esempio 8.4.** Consideriamo la seguente tabella statistica che indica gli studenti, divisi per classe, frequentata di un dato istituto scolastico, in un dato anno.

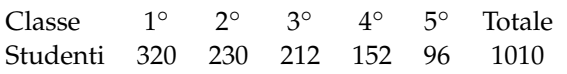

Nella tabella sono indicate le frequenze assolute; calcoliamo ora le frequenze percentuali degli studenti. Per la 1° classe si ha:  $\frac{320}{1010} = 0$ , 32 arrotondato alla seconda cifra decimale, che equivale al 32% e così via per le classi successive.

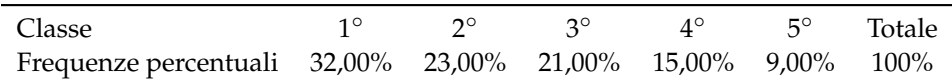

Rappresentiamo graficamente mediante areogramma i dati contenuti nella tabella precedente.

Per ottenere l'angolo relativo alla frequenza percentuale della  $1^{\rm A}$  classe si fa:  $360^{\circ} \cdot \frac{32}{100}$  = 115, 2° e per la 2<sup>A</sup> classe: 360° ·  $\frac{23}{100} = 82$ , 2° e cosi via per le altre classi.

Dal grafico si può notare immediatamente che la classe frequentata di più è la prima.

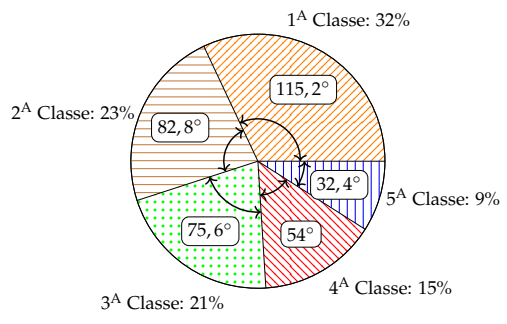

#### **Istogramma**

Si utilizza la rappresentazione grafica attraverso istogramma quando il carattere analizzato è di tipo quantitativo ed i dati sono raggruppati in classi.

Prima di tutto si distribuiscono i dati in classi o gruppi e si determina il numero di individui appartenenti a ciascuna classe, questo numero è detto *frequenza della classe*. Riportando tali dati in una tabella si ottiene la distribuzione delle frequenze. Poiché le classi potrebbero avere ampiezze diverse si calcola la *densità di frequenza*, definita come rapporto fra la frequenza della classe e la relativa ampiezza.

Per disegnare un istogramma si tracciano due assi; su un asse si fissa un segmento unitario e si riportano le frequenze. L'altro asse è invece suddiviso in tanti segmenti la cui ampiezza è pari a quella delle singole classi. Il grafico consiste in un insieme di rettangoli aventi per base ogni classe e altezza la densità di frequenza corrispondente. In tal modo l'area di ogni rettangolo rappresenta la frequenza corrispondente a ciascuna classe.

**Esempio 8.5.** Costruiamo un istogramma a partire dalla distribuzione di frequenza riportata nella seguente tabella:

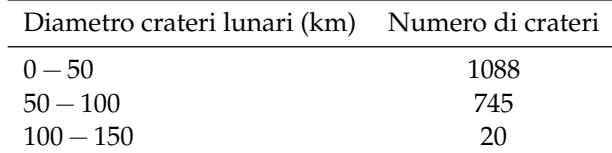

Innanzitutto dobbiamo determinare per ogni classe la densità di frequenza che si ottiene dividendo la frequenza assoluta per l'ampiezza della classe:

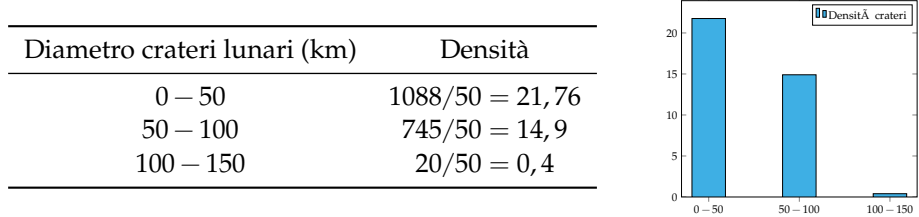

# **8.3 Indici di posizione**

Gli indici di posizione vengono utilizzati per sintetizzare i dati di una distribuzione di frequenza per mezzo di un solo numero. A seconda del tipo di carattere oggetto dell'indagine statistica possono essere utilizzati valori medi diversi.

#### **8.3.1 Moda**

**Definizione 8.4.** La *moda* è la modalità del carattere indagato che si presenta più frequentemente.

In una successione di n modalità  $x_1, x_2, ..., x_n$  con le relative frequenze  $f_1, f_2, ..., f_n$ , la moda è la modalità che ha la frequenza maggiore. Questo valore può essere calcolato per qualunque tipo di carattere, sia qualitativo che quantitativo. Se il carattere è quantitativo continuo con dati raggruppati in classi non è possibile determinare con esattezza la moda, ci si limita ad individuare la classe modale definita come la classe cui è associata la massima densità di frequenza.

**Esempio 8.6.** La tabella raccoglie i dati relativi alla domanda "quante ore la settimana pratichi sport?", posta ad un campione di 50 ragazzi dai 18 ai 25 anni. Si può osservare che 12 e 18 ore presentano la frequenza massima 14, quindi si hanno due mode 12 ore e 18 ore. La distribuzione è bimodale.

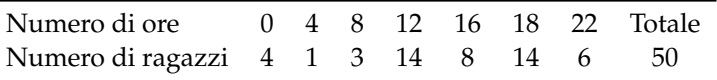

**Esempio 8.7.** La tabella seguente è relativa alla distribuzione delle altezze di un gruppo di studenti.

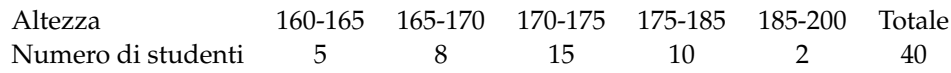

Poiché le classi hanno ampiezza diversa è necessario calcolare la densità di frequenza.

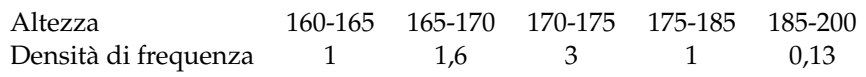

La massima densità di frequenza si ha in corrispondenza della classe 170-175, essa rappresenta quindi la classe modale.

#### **8.3.2 Media aritmetica**

**Definizione 8.5.** La *media aritmetica* semplice o media aritmetica è il valore ottenuto sommando tutti i dati e dividendo tale somma per il numero dei dati.

Se abbiamo n dati  $x_1, x_2, ..., x_n$  la media aritmetica semplice M è:

$$
M=\frac{x_1+x_2+\cdots+x_n}{n}=\frac{1}{n}\sum_{i=1}^n x_i.
$$

**Esempio 8.8.** Riprendiamo in esame la tabella relativa agli studenti, divisi per classe frequentata di un dato istituto scolastico, in un dato anno. Calcoliamo la media aritmetica semplice.

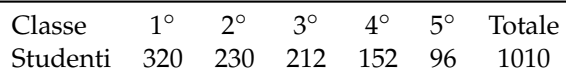

Per calcolare la media aritmetica semplice degli studenti, sommiamo tutti gli studenti delle cinque classi e dividiamo tale somma per il numero delle classi:

$$
M = \frac{320 + 230 + 212 + 152 + 96}{5} = \frac{1010}{5} = 202.
$$

Possiamo dire che *in media* si hanno 202 studenti per ogni classe.

**Definizione 8.6.** Si definisce *scarto dalla media* (aritmetica) la differenza tra i valori osservati e la media.

Se  $x_1, x_2, \ldots, x_n$  sono i valori osservati, M la media aritmetica, gli scarti sono s<sub>1</sub> =  $x_1$  – M,  $s_2 = x_2 - M, \ldots, s_n = x_n - M.$ 

**Esempio 8.9.** Calcoliamo gli scarti dalla media per la distribuzione "studenti per tipologia di classe frequentata", la cui media è  $1010/5 = 202$ .

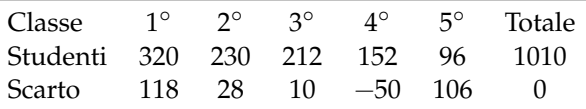

Si può osservare che vi solo valori superiori alla media e altri inferiori, tanto che lo scarto è rappresentato in alcuni casi da un numero positivo, in altri da un numero negativo. Si può verificare che la somma degli scarti è nulla, cioè gli scarti positivi compensano sempre quelli negativi.

**Definizione 8.7.** La *media aritmetica ponderata* è il valore ottenuto moltiplicando ciascun dato con la propria frequenza, sommando tutti i prodotti fra loro e dividendo tale somma per il numero totale dei dati.

Essa si usa nel caso in cui i dati sono molti ed è già stata fatta la tabella delle frequenze. In questo caso, avendo n dati  $x_1, x_2, ..., x_n$  con le relative frequenze  $f_1, f_2, ..., f_n$ , la media aritmetica ponderata M è:

$$
M = \frac{x_1 \cdot f_1 + x_2 \cdot f_2 + \dots + x_n \cdot f_n}{f_1 + f_2 + \dots + f_n} = \frac{1}{n} \sum_{i=1}^n x_i \cdot f_i.
$$

**Esempio 8.10.** Riprendiamo la tabella dell'esempio precedente relativa alla domanda "quante ore al giorno passi al computer?", posta ad un campione di 52 ragazzi dai 16 ai 24 anni. Calcoliamo la media aritmetica ponderata.

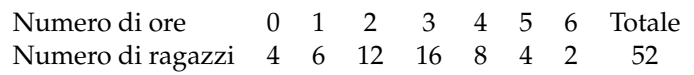

Calcoliamo la media aritmetica ponderata:

$$
M = \frac{0 \cdot 4 + 1 \cdot 6 + 2 \cdot 12 + 3 \cdot 16 + 4 \cdot 8 + 5 \cdot 4 + 6 \cdot 2}{4 + 6 + 12 + 16 + 8 + 4 + 2} = \frac{142}{52} = 2,73.
$$

Possiamo dire che "in media" ciascun ragazzo passa circa 3 ore al giorno al computer.

# **8.3.3 Mediana**

**Definizione 8.8.** La *mediana* di una successione di dati disposti in ordine crescente è il dato che occupa la posizione centrale se il numero dei dati è dispari; se il numero dei dati è pari è la media aritmetica dei dati della coppia centrale.

Poiché per calcolare la mediana i dati devono essere ordinati, è bene sottolineare che tale valore medio non può essere calcolato se il carattere in esame è di tipo qualitativo non ordinabile.

**Esempio 8.11.** Supponiamo di avere 7 dati disposti in ordine crescente: 5, 8, 10, 14, 18, 20, 25. Allora la mediana è il valore centrale, quello che occupa la quarta posizione, il 14.

**Esempio 8.12.** Supponiamo di avere 8 dati disposti in ordine crescente: 1, 5, 8, 10, 14, 18, 20, 25. La mediana è la media aritmetica dei dati che occupano la 4° e la 5° posizione, cioè  $\frac{10+14}{2} = 12$ .

**Esempio 8.13.** Supponiamo di avere la distribuzione di frequenza riportata nella tabella. Il numero di osservazioni è pari, quindi la mediana è il valore della variabile che corrisponde alla media dei due valori centrali, rispettivamente quelli che nella serie ordinata occupano il 13◦ e il 14◦ posto.

È necessario in questo caso determinare le *frequenze cumulate*, esse si ottengono sommando le frequenze che hanno un valore della variabile minore o uguale alla modalità corrispondente. La frequenza cumulata relativa al voto 3 rimane 2, quella relativa al voto 4 si ottiene sommando la frequenza del 3 e la frequenza del 4, cioè  $2 + 2 = 4$ , la frequenza cumulata relativa al voto 5 si ottiene dalla somma della frequenza del 3, del 4 e del 5 e così via. Il 14◦ posto corrisponde al voto 6, mentre il 15◦ posto è il voto 7. La mediana è 6,5.

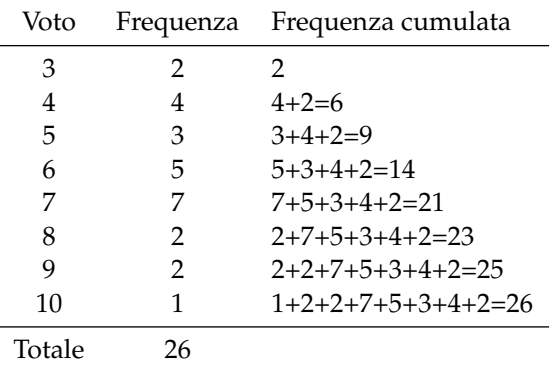

# **8.4 Indici di variabilità**

Gli *indici di variabilità* vengono calcolati per analizzare in che modo i termini di una distribuzione si concentrano intorno ad un valore medio.

**Definizione 8.9.** Il *campo di variazione* è la differenza fra il valore massimo ed il valore minimo assunti dalla variabile: CVar= $x_{max} - x_{min}$ .

Tale indice dà un'informazione molto grossolana perché tiene conto solo del primo e dell'ultimo termine della distribuzione e non tiene conto di tutti i valori intermedi. Si considerino, ad esempio, le seguenti distribuzioni di stature:

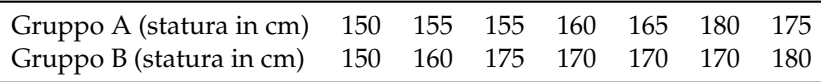

Entrambe le distribuzioni hanno lo stesso valore massimo e lo stesso valore minimo e quindi lo stesso campo di variazione, ma mentre nella prima i valori sono concentrati verso il valore minimo nella seconda si concentrano intorno al valore massimo.

L'indice non dà quindi alcuna indicazione su quest'ultima informazione. Né può essere utilizzato come indice di variabilità la media degli scarti fra le singole osservazioni e la loro media aritmetica perché tale valore è sempre uguale a zero.

#### **8.4.1 Scarto medio assoluto**

**Definizione 8.10.** Si definisce *scarto medio assoluto* la media aritmetica dei valori assoluti degli scarti; esso indica quanto i valori rilevati si disperdono intorno al valore medio della distribuzione:

$$
s = \frac{|s_1| + |s_2| + \cdots + |s_n|}{n} = \frac{1}{n} \sum_{i=1}^n |x_i - M|.
$$

Facendo riferimento alla distribuzione

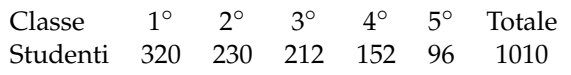

si ha che lo scarto medio assoluto è 62,4. Si può allora affermare che in ogni tipologia di classe si hanno in media 202  $\pm$  62,4 iscritti.

#### **8.4.2 Varianza e scarto quadratico medio**

L'indice più utilizzato è la varianza.

**Definizione 8.11.** La *varianza* è la media dei quadrati degli scarti fra le singole osservazioni e la loro media aritmetica:

$$
\text{Var}\text{=}\frac{\left[(x_1-M)^2+(x_2-M)^2+\cdots+(x_n-M)^2\right]}{n}=\frac{1}{n}\sum_{i=1}^n(x_i-M)^2.
$$

Lo *scarto quadratico medio* è la radice quadrata della varianza: σ = √ Var.

Se i dati si presentano sotto forma di distribuzione di frequenza la media deve essere ponderata con le singole frequenze, cioè:

$$
\text{Var} = \frac{\left[ (x_1 - M)^2 \cdot f_1 + (x_2 - M)^2 \cdot f_2 + \dots + (x_n - M)^2 \cdot f_n \right]}{f_1 + f_2 + \dots + f_n} = \frac{1}{n} \sum_{i=1}^n (x_i - M)^2 \cdot f_i.
$$

La varianza assume valore zero quando tutti i valori coincidono con la media ed è tanto più grande quanto più i singoli valori si discostano dalla media. Poiché tale indice è influenzato sia dal valore della media che dall'unità di misura utilizzato spesso si utilizza un indice detto *coefficiente di variazione*.

# **8.4.3 Coefficiente di variazione**

**Definizione 8.12.** Il *coefficiente di variazione* è uguale al rapporto fra scarto quadratico medio (radice quadrata della varianza) e media aritmetica:

$$
CV = \frac{\sqrt{Var}}{Media}
$$

Tale indice risulta di particolare utilità per confrontare distribuzioni diverse.

**Esempio 8.14.** È dato l'elenco delle stature, in cm, dei ragazzi di una classe: 165, 182, 159, 173, 160, 175, 185, 190, 175, 180, 159, 185, 176, 170, 175, 160, 175, 182, 159, 185.

- a ) Ordina i dati in una tabella delle frequenze;
- b ) rappresenta i dati graficamente;
- c ) calcola la media, la mediana e la moda;
- d ) calcola la varianza e il coefficiente di variazione.

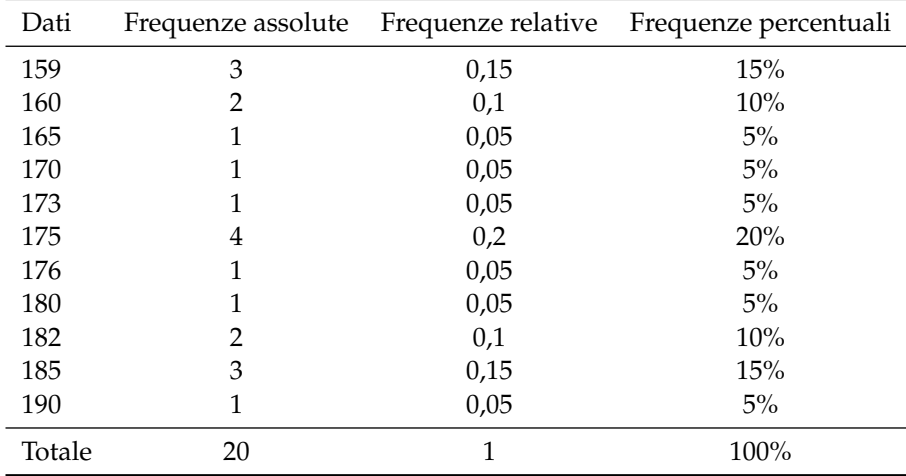

# **Tabella delle frequenze**

.

➡ La somma delle frequenze assolute indica il numero totale degli studenti;

 $\rightarrow$  la somma delle frequenze relative deve avvicinarsi il più possibile a 1;

➡ la somma delle frequenze percentuali deve avvicinarsi il più possibile a 100.

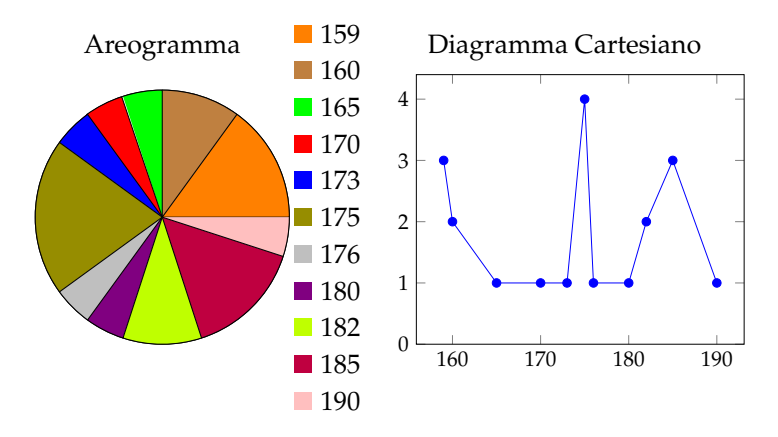

#### **Calcolo della media, mediana e moda**

Calcoliamo la media aritmetica:

Media = 
$$
\frac{1}{20} \cdot (165 + 182 + 159 + 173 + 160 + 175 + 185 + 190 + 175 + 180 + 159 + 185 + 176 + 170 + 175 + 160 + 175 + 182 + 159 + 185) = 173,5.
$$

Per determinare la mediana si devono ordinare in modo crescente i dati: 159, 159, 159, 160, 160, 165, 170, 173, 175, 175, 175, 175, 176, 180, 182, 182, 185, 185, 185, 190. Essendo i dati in numero pari si calcola la media dei due dati centrali: Mediana =  $175 + 175/2 = 175$ . Se i dati sono molti è possibile individuare qual è o quali sono i dati centrali utilizzando la tabella delle frequenze opportunamente costruita, cioè con i dati scritti in ordine crescente.

La moda è la modalità del carattere altezza che è più ricorrente, cioè quello con la frequenza più alta: Moda = 175.

# **8.5 Tabelle a doppia entrata**

La statistica descrittiva bivariata si occupa dell'analisi di due variabili considerate congiuntamente; in particolare, risulta interessante sapere se, e in quale modo, le due variabili si influenzano o se, al contrario, se sono una indipendentemente dall'altra.

A questo proposito verranno presentati, in seguito, alcuni indici in grado di interpretare il tipo di legame esistente tra due variabili. Prima di procedere risulta importante acquisire il concetto di distribuzione di frequenza bivariata. Si tratta di raccogliere i dati in una tabella a doppia entrata in grado di mostrare congiuntamente le modalità dei due caratteri.

Per la realizzazione degli esempi numerici contenuti nel capitolo, verranno utilizzati i seguenti dati ottenuti da una popolazione di n=20 individui che hanno partecipato ad un corso di tennis; le variabili rilevate sono "voto (in trentesimi) ottenuto al termine del corso"(variabile quantitativa discreta), "altezza in cm"(variabile quantitativa continua), "sesso"(variabile qualitativa nominale), "gradimento dell'organizzazione e della qualità dei maestri"(variabile qualitativa ordinale) e "titolo di studio"(variabile qualitativa ordinale).

Variabili rilevate su ogni unità statistica

# **Grafici**

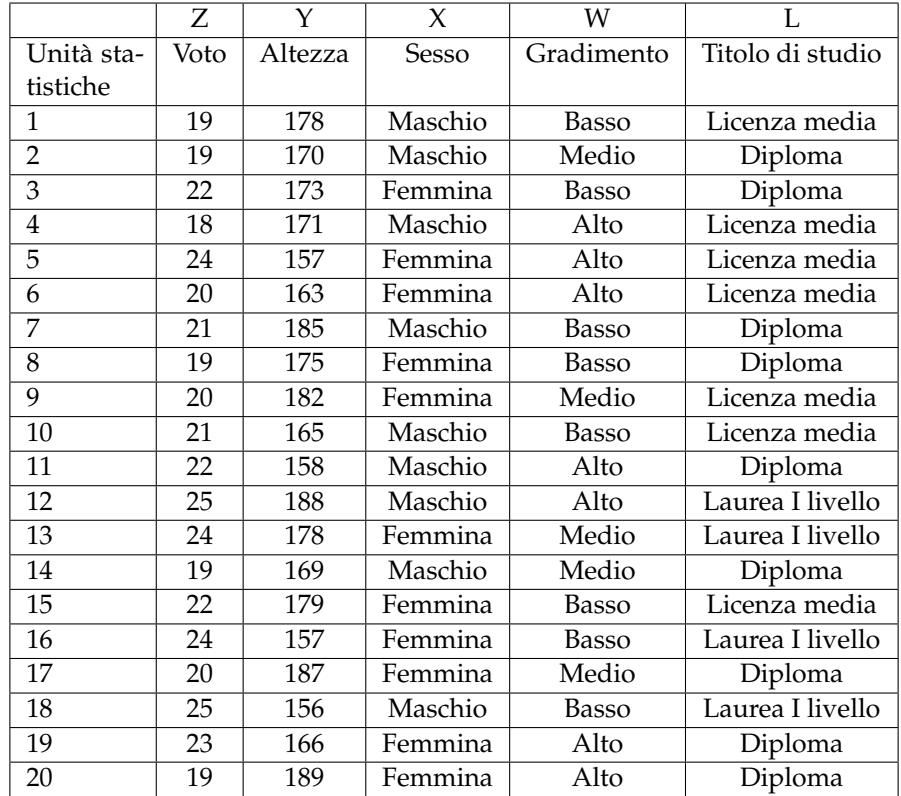

La statistica descrittiva univariata ha come obiettivo lo studio della distribuzione di ogni variabile, singolarmente considerata, all'interno della popolazione (analisi per colonna) mentre la statistica descrittiva bivariata si occupa dello studio della distribuzione di due variabili congiuntamente considerate.

Si ipotizzi, ad esempio, di costruire la tabella a doppia entrata per le variabili X "sesso"e W "gradimento":

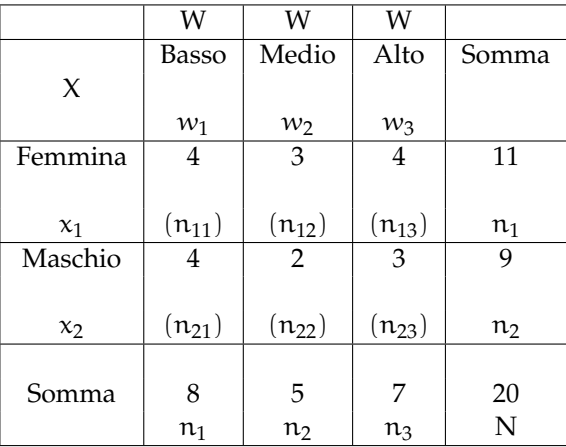

La tabella a doppia entrata mostra sulle righe le modalità della variabile X ("femmina"e "maschio") e sulle colonne le modalità di W ("basso", "medio"e "alto"); la tabella, inoltre, è

composta dalle seguenti distribuzioni:

- distribuzione congiunta di X e di W : le frequenze congiunte (assolute) n<sub>ij</sub>, che si trovano al centro della tabella, stanno ad indicare quante unità statistiche hanno manifestato contemporaneamente la modalità  $x_i$  e la modalità  $w_j$  (ad esempio, ci sono 4 femmine che hanno espresso un giudizio basso, ci sono 3 maschi con un giudizio alto e così via). Si osservi che il numero delle celle contenenti le frequenze congiunte è dato dal prodotto del numero di righe h per il numero di colonne k, per cui la scrittura corretta prevede l'utilizzo del doppio pedice  $n_{ij}$  (i = 1, 2, ..., k; j = 1, 2, ..., h);
- *distribuzione marginale di X* : considerando solamente la prima e l'ultima colonna della tabella a doppia entrata, si ottiene la distribuzione di frequenza marginale della variabile X, eliminando così l'effetto della variabile W. Le frequenze (assolute) della variabile X sono dette *frequenze marginali (assolute)* e si indicano con n<sub>i</sub>. (i = 1, 2, ..., k);
- *distribuzione marginale di W* : considerando solamente la prima e l'ultima riga della tabella a doppia entrata, si ottiene la distribuzione di frequenza marginale della variabile W, eliminando così l'effetto della variabile X. Le frequenze (assolute) della variabile W sono dette *frequenze marginali (assolute)* e si indicano con n<sub>j</sub> (j = 1,2,..., h);

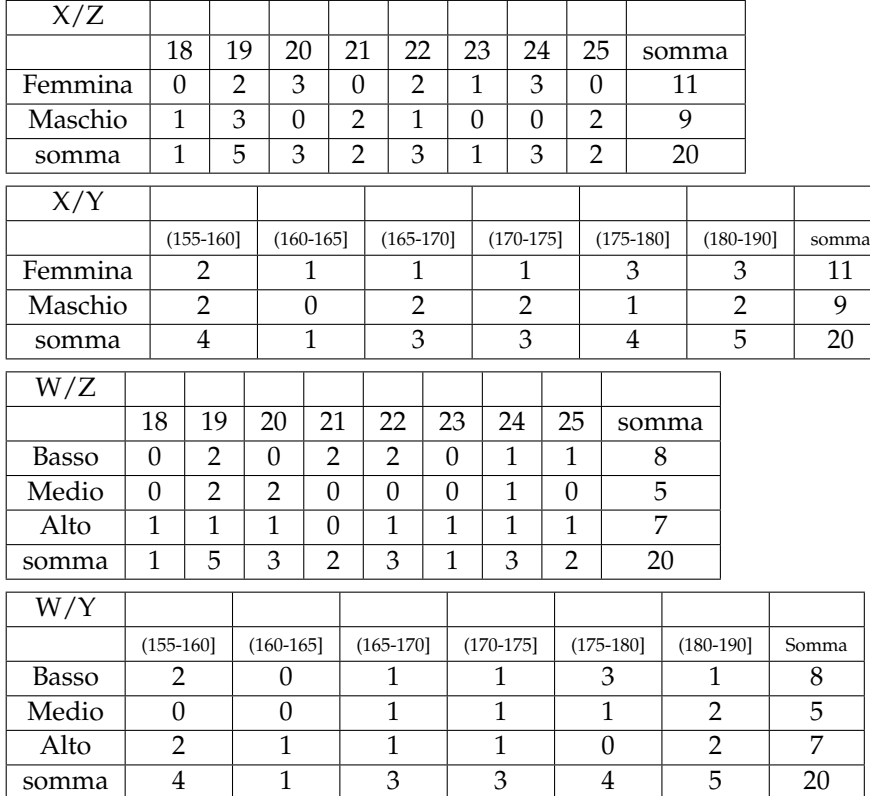

Qui di seguito vengono elencate tutte le restanti tabelle a doppia entrata costruibili con le variabili a disposizione contenute nella prima tabella:

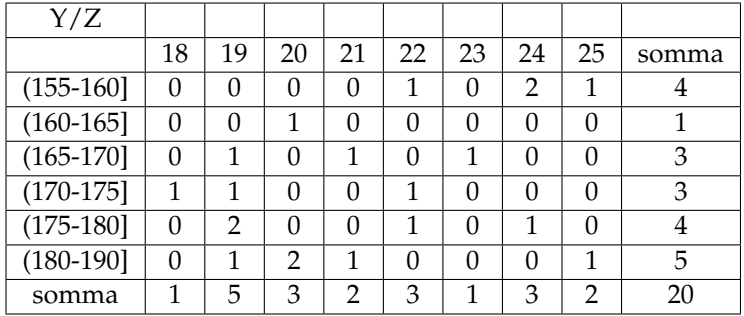

Si noti come una tabella possa essere costruita accoppiando variabili di diversa natura: qualitativa (nominale o ordinale) e qualitativa (nominale o ordinale), qualitativa (nominale o ordinale) e quantitativa (discreta o continua in classi), quantitativa (discreta o continua in classi) e quantitativa (discreta o continua in classi). A partire da una data tabella a doppia entrata sarà possibile affrontare lo studio dei vari legami tra variabili.

#### **8.6 Indipendenza e connessione**

#### **8.6.1 L'indipendenza statistica**

L'indipendenza statistica è il concetto base della statistica bivariata.

Data una tabella a doppia entrata, due variabili X e Y si dicono **indipendenti** se le modalità di X non influenzano il verificarsi delle modalità di Y, e viceversa (per questo si dice che l'indipendenza statistica è una relazione bidirezionale: se X è indipendente da Y anche Y è indipendente da X). In caso contrario, ovvero in assenza di indipendenza statistica, si parla genericamente di connessione: le due variabili X e Y tendono ad influenzarsi reciprocamente e tra di loro esiste una qualche relazione generica. Per questo motivo, l'indipendenza statistica e la *connessione* sono concetti che si escludono reciprocamente.

#### **8.6.2 Il Chi quadro**

L'indice per l'indipendenza statistica viene chiamato *Chi quadro*.

La presenza di indipendenza statistica o di connessione tra due variabili X e Y si misura con l'indice Chi Quadro  $\chi^2$ , che si basa sul confronto tra le frequenze assolute osservate  $n_{ij}$  (contenute nella tabella) e le frequenze teoriche  $n_{ij}^*$  che si osserverebbero in caso di *indipendenza* tra X e Y (le frequenze teoriche vanno calcolate in una nuova tabella tramite la relazione  $n_{ij}^* = \frac{n_i \cdot n_j}{n}$  $\frac{n_1}{n}$  (i = 1, 2, ..., k; j = 1, 2, ..., h). La formula per il calcolo dell'indice è data dalla seguente espressione:

$$
\chi^{2} = \sum_{i=1}^{k} \sum_{j=1}^{h} \frac{\left(n_{ij} - n_{ij}^{*}\right)^{2}}{n_{ij}^{*}}
$$

se tutte le frequenze osservate  $\mathfrak{n}_{ij}$  coincidono con le frequenze teoriche  $\mathfrak{n}_{ij}^*$  siamo in presenza di indipendenza statistica ma, qualora anche solo una frequenza osservata fosse diversa dalla corrispondente frequenza teorica, potremmo escludere l'indipendenza ed affermare che esiste connessione tra X e Y.

#### **8.6.3 Il Chi quadro normalizzato**

Per stabilire se la connessione tra  $X \in Y$  è alta o bassa è possibile ricorrere alla normalizzazione dell'indice. Sapendo, infatti, che il minimo del Chi Quadro è 0 (in caso di indipendenza statistica) e il massimo è n(min(h − 1, k − 1)) (in caso di massima connessione), dove k è il numero di righe della tabella, h il numero di colonne, n la numerosità della popolazione e min la funzione minimo, l'indice normalizzato:

$$
\widetilde{\chi}^2 = \frac{\chi^2}{n \cdot \min(h-1, k-1)}
$$

assumerà valore 0 in caso di indipendenza statistica, valore 1 in caso di massima connessione, valori vicino a 0 nel caso di bassa connessione e valori vicino a 1 in presenza di alta connessione.

**Esempio 8.15.** Per una maggiore comprensione, presentiamo qui di seguito il calcolo dell'indice Chi quadro per la coppia di variabili (X,W). Come primo passo si riporta la tabella delle frequenze osservate  $n_{ij}$ :

|         | Basso | Medio | Alto | Somma |
|---------|-------|-------|------|-------|
| Femmina |       |       |      |       |
| Maschio |       |       |      |       |
| somma   |       |       |      |       |

Successivamente si costruisce la tabella che contiene le frequenze teoriche  $\mathfrak{n}^*_{ij}$  che si avrebbero nel caso di indipendenza statistica tra X e W, ottenute moltiplicando le frequenze marginali e dividendole poi per n:

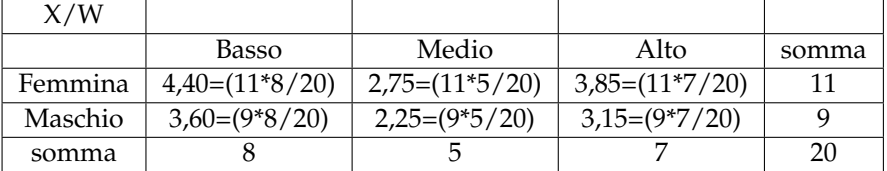

Poiché, già per più di una cella, le frequenze osservate sono diverse da quelle teoriche (ad esempio, per la prima cella della prima riga, la frequenza osservata è 4 mentre quella che si dovrebbe avere teoricamente è 4,40) è possibile escludere l'esistenza di indipendenza statistica e affermare che esiste connessione. Per valutare se il livello di connessione è alto o basso, procediamo con il calcolo dell'indice  $\chi^2$  e con la sua normalizzazione:

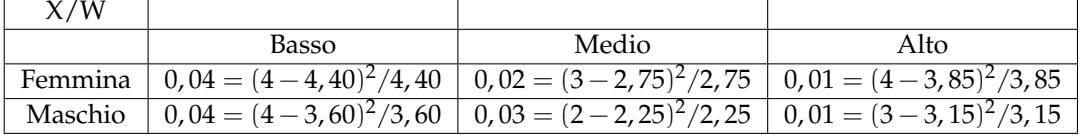

La somma di tutte e sei le celle fornisce  $\chi^2=0$ , 15.

L'indice Chi quadro è pari a 0,15 e, poiché è diverso da 0, conferma la presenza di un qualche livello di connessione.

La sua normalizzazione:

$$
\widetilde{\chi}^2 = \frac{0,15}{20 \cdot \min(2-1,3-1)} = \frac{0,15}{20 \cdot \min(1,2)} = \frac{0,15}{20 \cdot 1} = 0,01
$$

porta ad affermare che il livello di connessione esistente tra X e W è molto basso.

Qui di seguito, tralasciando i passaggi svolti per il calcolo dell'indice di connessione per le altre coppie di variabili; vengono riportati diversi valori standardizzati del Chi Quadro. Valori dell'indice Chi quadro normalizzato ( $\widetilde{\chi}^2$ ) per le coppie di variabili considerate:

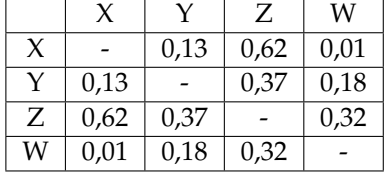

Innanzitutto si noti la simmetria dell'ultima tabella, a conferma che la relazione di indipendenza statistica è bidirezionale; inoltre, dalla tabella emerge che tutte le variabili risultano, anche se con differenti intensità, connesse le une con le altre. È pertanto possibile procedere con analisi più approfondite che indaghino i legame esistenti (se due variabili si fossero rivelate indipendenti, l'analisi statistica bivariata non avrebbe potuto proseguire).

# **8.7 Correlazione**

#### **8.7.1 La correlazione tra due variabili quantitative**

Qualora si intenda approfondire l'analisi del legame esistente tra due variabili quantitative (continue o discrete) X e Y così da cogliere oltre all'intensità anche l'eventuale natura lineare (proporzionale) del legame, è possibile ricorrere al concetto di correlazione lineare. Si dice che X e Y sono correlate positivamente (o negativamente) quando i due fenomeni in esame tendono ad associare le rispettive modalità in modo che a modalità crescenti dell'uno corrispondano preferibilmente modalità proporzionalmente crescenti (o decrescenti) dell'altro. . .

#### **8.7.2 Il concetto di covarianza**

La covarianza è l'attitudine di due variabili quantitative X e Y a subire delle variazioni nello stesso senso; in particolare, la covarianza assume valori positivi quando al crescere (descrescere) di X, Y cresce (decresce) e valori negativi quando al crescere (descrescere) di X, Y descresce (cresce). Appare evidente che, qualora X e Y siano indipendenti statisticamente, la covarianza assumerà valore nullo, in quanto i due fenomeni variano autonomamente. La formula per il calcolo della covarianza è data dalla seguente espressione numerica,

$$
cov_{XY} = \frac{\sum_{i=1}^{n} (x_i - \overline{x})(y_i - \overline{y})}{n}
$$

con  $\bar{x}$  e  $\bar{y}$  rispettivamente la media delle variabili X e Y.

**Esempio 8.16.** Si ipotizzi di calcolare la covarianza per le variabili Z "voto"e Y "altezza".

Per l'applicazione della formula è necessario procedere come segue: si aggiungono alla tabella della lista di dati due nuove colonne contenenti gli scarti delle singole modalità dalla corrispondente media (i calcoli vengono riportati solamente per le prime 5 unità statistiche).

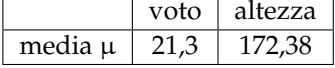

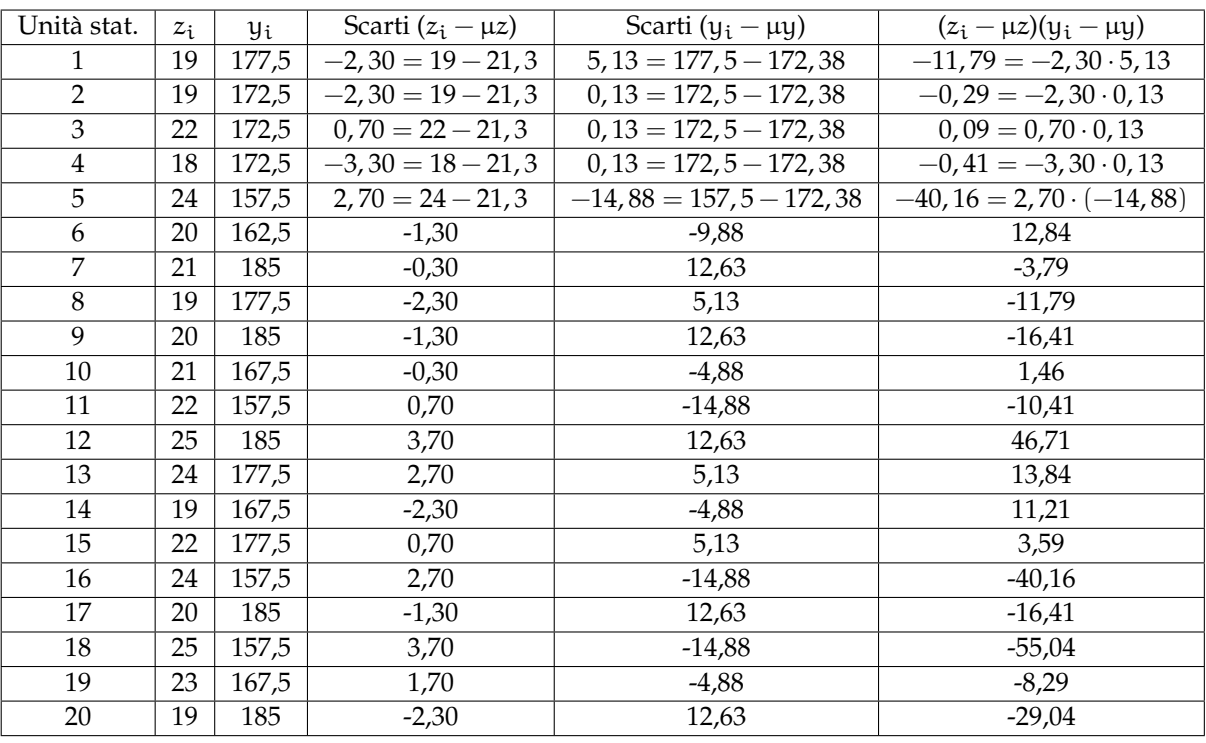

Somma  $(z_i - \mu z)(y_i - \mu y) = -154.25$ 

Inserendo la somma nella formula si ottiene  $cov_{XY} = \frac{-154,25}{20} = -7,71$ . Il valore della covarianza tra Z e Y è negativo, ciò significa che al crescere (decrescere) delle modalità di Z, le modalità di Y decrescono (crescono), facendo in modo che le due variabili siano legate da un rapporto di tipo inverso.

#### **8.7.3 Coefficiente di correlazione lineare**

#### **Il coefficiente** ρ **di correlazione lineare**

Il coefficiente di correlazione lineare ρ misura l'intensità del **legame lineare** (interpretabile graficamente da una retta) tra due variabili quantitative  $X \in Y$ , ovvero il grado di proporzionalità esistente tra X e Y. Il coefficiente si calcola come rapporto tra la covarianza tra X e Y e il prodotto degli scarti quadratici medi

$$
\rho_{XY}=\frac{COV_{XY}}{\sigma_X\sigma_Y}
$$

In particolare, ρ assume valori compresi tra -1 (perfetta correlazione negativa: la relazione tra X e Y è di assoluta proporzionalità inversa e può essere perfettamente interpretata da una retta con pendenza negativa) e +1 (perfetta correlazione positiva: la relazione tra X e Y è di perfetta proporzionalità diretta e può essere perfettamente interpretata da una retta con pendenza positiva); se ρ=0 si dice che i due fenomeni non sono correlati (non esiste legame lineare tra  $X \in Y$ ). È logico pensare che se due variabili  $X \in Y$  sono indipendenti statisticamente  $(χ² = 0)$  allora necessariamente si avrà che  $ρ = 0$ , mentre non vale il contrario. Ritornando all'esempio precedente relativo alle variabili Z e Y, è possibile ottenere con un semplice calcolo
il coefficiente di correlazione lineare:  $\rho_{ZY} = \frac{Cov_{ZY}}{\sigma_Z \sigma_Y}$  $\frac{C\text{O}V_{ZY}}{\sigma_Z\sigma_Y} = \frac{-7.71}{\sqrt{4.81}\sqrt{97.80}} = -0.35$ . Questo valore indica che tra le due variabili esiste un legame lineare negativo (dato dal segno negativo che già si ritrovava nella covarianza) piuttosto debole.

#### **8.7.4 La retta di regressione**

Quando si opera su variabili entrambe quantitative è possibile andare al di là delle conoscenze sull'intensità e la eventuale natura (lineare/proporzionale) del legame tra X e Y sino ad identificare la forma di tale legame. Giungendo ad affermare non solo che Y è legato a X da una perfetta correlazione lineare positiva, ma anche che l'espressione matematica di tale relazione è, ad esempio,  $Y = 4X + 2$ . È evidente che ciò rappresenta un grande salto di qualità. Infatti, la specificazione della relazione rende possibile estendere la conoscenza a tutte le coppie (x,y), anche a quelle che non sono state fornite dalla rilevazione. Ma come si arriva a tale specificazione?

| Unità statistica numero | Variabile X    | Variabile Y |  |
|-------------------------|----------------|-------------|--|
|                         | $\chi_1$       |             |  |
|                         | $\chi_2$       | yэ          |  |
| $\cdots$                | $\cdots$       | $\cdots$    |  |
| n                       | $\chi_{\rm n}$ | Υn          |  |
|                         |                |             |  |

Va tenuto presente che le informazioni da cui si parte sono le n coppie del tipo:

e che ognuna di tali coppie identifica, su un sistema di assi cartesiani, un punto di un'ipotetica funzione  $y = f(x)$ .

Di solito si parte da una funzione nota e si determinano le coordinate dei punti che appartengono ad essa: in pratica, data l'espressione della funzione (ad esempio y=3x-20) si fissa x e si ottiene il corrispondente y, ripetendo di volta in volta la scelta di x e il calcolo di y sino ad ottenere una tabella con un appropriato insieme di coppie/punti. In questo caso si tratta invece di muoversi nella direzione opposta: è nota la tabella delle coppie/punti (i dati statistici di base) e si vuole determinare la funzione cui tali punti possono appartenere. In generale si dovrebbero affrontare due problemi successivi.

- 1. Decidere il "tipo"di funzione cui i punti potrebbero appartenere (una retta, una parabola, un'esponenziale, e così via), sapendo che ogni tipo di funzione ha una forma caratteristica che si modella in relazione ad alcuni parametri che ricorrono nella sua espressione analitica. Ad esempio, ogni retta (genericamente indicata come  $y = m x+q$ ) assume andamenti diversi secondo il valore numerico dei parametri "m"(coefficiente angolare) e "q"(termine noto o intercetta).
- 2. Decidere il valore da assegnare ai parametri della funzione che si è scelta. Tale assegnazione deve rispondere al criterio di rendere il più possibile legittimo il ruolo della funzione come modello di ipotetica appartenenza dei "punti di cui disponiamo". Nel senso che, se la retta interpreta bene i punti di cui disponiamo, allora quando si inserisce uno dei nostri valori di x nella funzione/retta ci si aspetta di ottenere (o quasi) il suo corrispondente valore di y.

Nel caso specifico, se ci si limita a dare per scontata la scelta della retta come "funzione madre"dell'insieme di coppie/punti che si considerano, resta solo da deciderne i parametri. A tale proposito, un valido criterio guida consiste nel ritenere che "la migliore retta sia quella che rende minima la somma delle differenze al quadrato tra i valori di y<sup>i</sup> realmente

osservati e i corrispondenti valori che la retta stessa fornisce per i diversi valori di  $x_i$  osservati  $(i = 1, 2, 3, \ldots n)$ ; essendo n il numero di punti che si considerano. La retta che risponde a tale requisito è nota come "retta di regressione o retta dei minimi quadrati"è la retta passante per il *baricentro*, ovvero il punto di coordinate  $(\bar{x}; \bar{u})$ , medie delle variabili X e Y avente "m":

$$
\mathfrak{m}=\frac{\sigma_{xy}}{\sigma_x^2}
$$

(dove  $\sigma_{xu}$  è un altro modo per indicare la covarianza COV<sub>xu</sub>) i cui termini (covarianza tra X e Y, varianza di X, e medie di X e di Y) sono calcolati a partire dalla matrice dei dati di base e con le usuali formule già viste. Pertanto, l'espressione finale della retta di regressione è la seguente:

$$
y-\overline{y}=\frac{\sigma_{xy}}{\sigma_x^2}(x-\overline{x})\ \Rightarrow\ y=\frac{\sigma_{xy}}{\sigma_x^2}(x-\overline{x})+\overline{y}
$$

Resta tuttavia ancora da verificare se tale retta, pur essendo la "migliore", è realmente idonea a svolgere il ruolo di "funzione madre"dell'insieme delle n coppie/punti che si considerano. Tale verifica avviene mediante il calcolo dell'indice  $\rho^2$  (che altro non è se non il quadrato del coefficiente di correlazione lineare e assume valori compresi tra zero e uno). In particolare, se

$$
\rho^2=\frac{\sigma_{xy}^2}{\sigma_x^2\sigma_y^2}
$$

è prossimo a 1 si può affermare che i dati confermano la bontà della retta di regressione come modello interpretativo del comportamento di Y al variare di X; se invece è prossimo a 0 è legittimo affermare che il "modello retta"poco si addice alla realtà del legame tra X e Y. Se  $\rho^2 = 0$  tale legame potrebbe non esistere (perché Y si mantiene costante al variare di X) o potrebbe essere del tutto diverso da un legame di tipo lineare e, quindi, esprimibile con una retta. In quest'ultimo caso, conviene riprendere in esame il punto 1. e riflettere sulla scelta del tipo di funzione più idonea.

**Esempio 8.17.** Ad esempio, se si volesse esprimere, mediante una retta il legame tra il voto (variabile dipendente) espresso dalla variabile Z e l'altezza (variabile indipendente) espressa dalla variabile Y:

$$
Z = mY + q
$$

dai calcoli svolti precedentemente si dispone dei seguenti dati:

 $\Rightarrow \overline{z} = 21,30$  $\rightarrow \overline{u} = 172.38$  $\rightarrow$  COV<sub>zy</sub> =  $\sigma_{zy}$  = -7,71  $\rightarrow \sigma^2 y = 97,80$ 

che conducono al valori di m della retta di regressione:

$$
\mathfrak{m} = \frac{\sigma_{zy}}{\sigma_y^2} = \frac{-7,71}{97,80} = -0,0788 \quad \text{e} \quad \mathfrak{q} = \overline{\mathfrak{y}} - \mathfrak{m}\overline{z} = 21,30 + 0,0788 \cdot 172,38 = 34,88
$$

da cui:

$$
Z = -0.0788 \cdot Y + 34.88
$$

Tale retta dovrebbe consentire di esprimere i valori di Z (ossia i voti) anche in corrispondenza di quelle altezze che non sono state oggetto di osservazione diretta (non compaiono tra le 20

coppie di cui si dispone). Ad esempio, un soggetto alto esattamente 160 dovrebbe ottenere come voto:  $Z = -0.0788 \cdot 160 + 34.88 = 22.27$ . Questo se il modello della retta dovesse rispondere bene alla relazione tra Z e Y. In effetti, nel nostro esempio ciò non accade in quanto, come facile rilevare:

$$
\rho^2 = (-0.35)^2 = 0.1225
$$

indica che la bontà di adattamento della (pur migliore) retta ai dati è scarsa. Per esprimere l'eventuale relazione tra Z e Y conviene dunque ipotizzare un diverso tipo di funzione matematica.

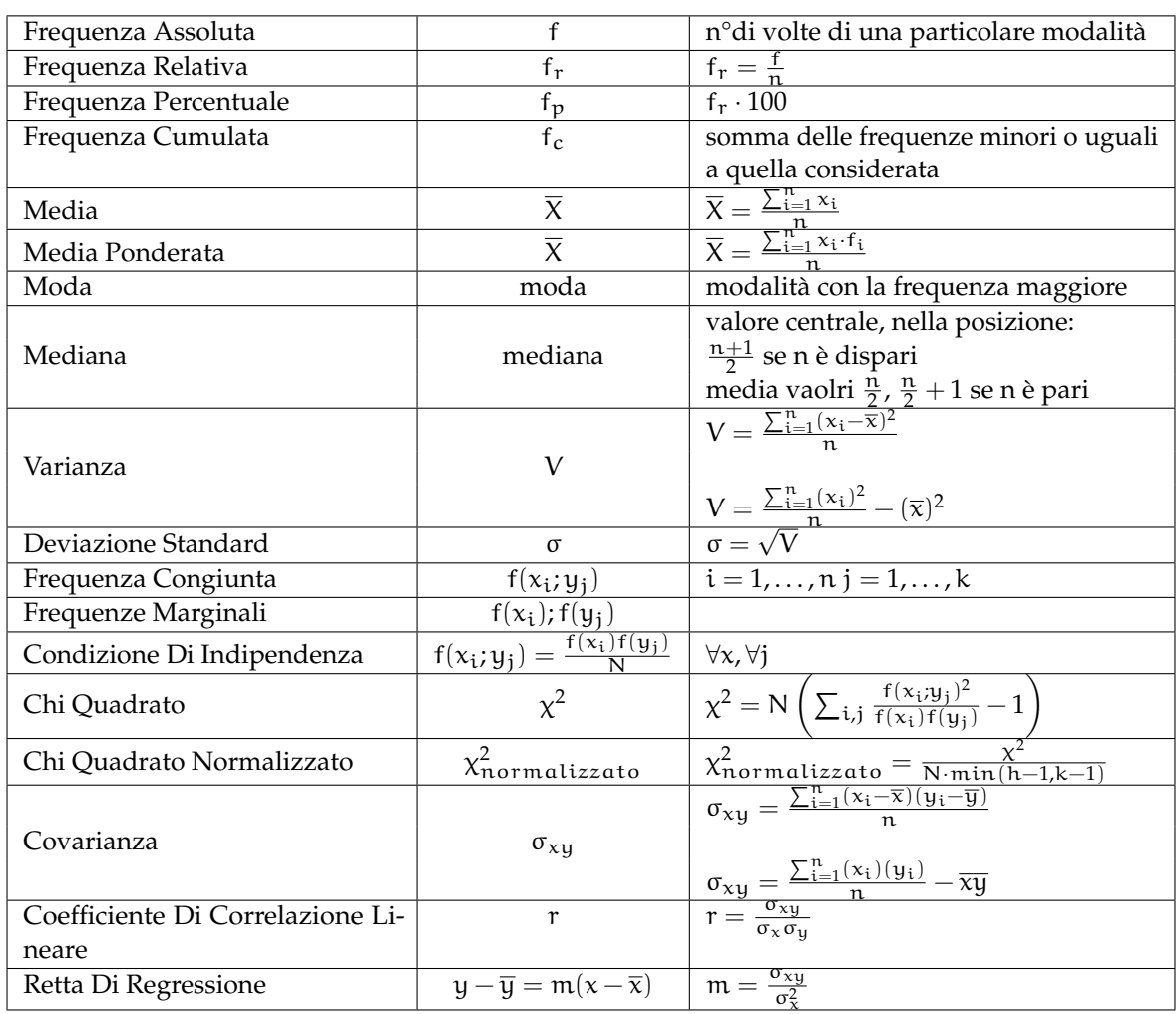

# **8.8 Schema riassuntivo: formule della statistica**

# **8.9 Esercizi**

# **8.9.1 Esercizi dei singoli paragrafi**

#### **[8.1](#page-124-0) [Indagine statistica](#page-124-0)**

- **8.1.** Scegli la risposta corretta:
	- 1. se compi un'indagine sul peso degli allievi della tua scuola, la popolazione è costituita?

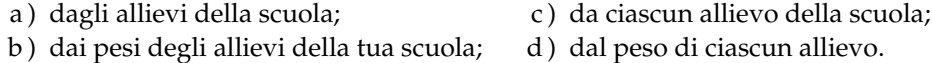

- 2. nella stessa indagine, da cosa sarà costituita un'unità statistica?
	- a ) dagli allievi della scuola; c ) da ciascun allievo della scuola;
	- b ) dai pesi degli allievi della tua scuola; d ) dal peso di ciascun allievo.
- 3. un'indagine statistica realizzata intervistando solo una parte della popolazione statistica è definita
	- a ) incompleta; b ) universo; c ) censimento; d ) per campione;
- 4. la frequenza percentuale si ottiene
	- a ) dividendo la frequenza per il totale delle frequenze e moltiplicando il risultato per 100;
	- b ) moltiplicando la frequenza per 100;
	- c ) moltiplicando la frequenza per il totale delle frequenze e dividendo il risultato per 100;
	- d ) dividendo la frequenza per 100.
- 5. la mediana:
	- a ) si ottiene dividendo la somma dei valori delle osservazioni per il loro numero;
	- b ) è il valore equidistante dagli estremi di un insieme di dati ordinati;
	- c ) è il valore che si presenta con la massima frequenza in un insieme di dati;
	- d ) è il valore che indica la percentuale di dati al di sopra o al di sotto della media.
- 6. la media aritmetica:
	- a ) si ottiene dividendo la somma dei valori delle osservazioni per il loro numero;
	- b ) è il valore equidistante dagli estremi di un insieme di dati ordinati;
	- c ) è il valore che si presenta con la massima frequenza in un insieme di dati;
	- d ) è il valore che indica la percentuale di dati al di sopra o al di sotto della media.
- 7. la moda:
	- a ) si ottiene dividendo la somma dei valori delle osservazioni per il loro numero;
	- b ) è il valore equidistante dagli estremi di un insieme di dati ordinati;
	- c ) è il valore che si presenta con la massima frequenza in un insieme di dati;
	- d ) è il valore che indica la percentuale di dati al di sopra o al di sotto della media.
- 8. nella seguente distribuzione di dati 2, 4, 4, 4, 4, 6, 6, 6, 7, 7:
- a ) la media aritmetica è 5, la moda è 4, la mediana è 6;
- b ) la media aritmetica è 4, la moda è 6, la mediana è 5;
- c ) la media aritmetica è 5, la moda è 6, la mediana è 4;
- d ) la media aritmetica è 5, la moda è 4, la mediana è 5.
- 9. nella tua classe la mediana dell'altezza è 152cm Questo significa che:
	- a ) non ci sono studenti più bassi di 152cm
	- b ) 152cm è l'altezza più comune;
	- c ) la metà degli studenti ha un'altezza inferiore a 152cm, mentre l'altra metà ha un'altezza superiore;
	- d ) in media gli studenti sono alti 152cm
- 10. nella tua classe la moda dell'altezza è 152cm Questo significa che:
	- a ) non ci sono studenti più bassi di 152cm
	- b ) 152cm è l'altezza più comune;
	- c ) la metà degli studenti ha un'altezza inferiore a 152cm, mentre l'altra metà l'ha superiore;
	- d ) in media gli studenti sono alti 152cm
- 11. nella tua classe la media aritmetica dell'altezza è 152cm Questo significa che:
	- a ) non ci sono studenti più bassi di 152cm
	- b ) 152cm è l'altezza più comune;
	- c ) la metà degli studenti ha un'altezza inferiore a 152cm, mentre l'altra metà l'ha superiore;
	- d ) se tutti gli alunni avessero la stessa altezza questa sarebbe di 152cm
- **8.2.** In un test sulla prova di velocità di lettura i candidati hanno ottenuto i seguenti risultati:

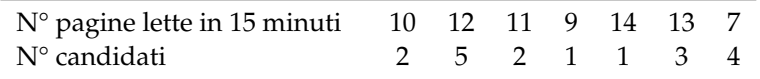

- a ) Organizza i dati in una tabella indicando frequenza assoluta, frequenza relativa e percentuale;
- b ) rappresenta i dati in un diagramma a bastoni;
- c ) calcola moda, media e mediana;
- d ) quanti candidati in percentuale hanno letto un numero di pagine sopra la media?

**8.3.** In un gruppo di ragazzi le stature (espresse in centimetri) risultano distribuite nel seguente modo: 163, 169, 171, 165, 173, 165, 163, 168, 168, 169, 171, 169, 181, 165, 168, 169, 169, 163, 169, 168, 150, 168, 172, 181, 165, 169, 172, 169, 192, 173, 163, 168.

- a ) Costruisci una tabella indicando i dati, la loro frequenza, la frequenza relativa e la percentuale;
- b ) suddividi i dati in 4 classi, costruisci la distribuzione di frequenza e rappresentali graficamente con un istogramma;
- c ) calcola la moda, la media e la mediana.

**8.4.** Sono state misurate le pulsazioni al minuto di 20 persone ottenendo i seguenti dati: 79, 72, 69, 69, 72, 80, 73, 73, 70, 66, 80, 68, 70, 72, 82, 75, 72, 71, 74, 64.

- a ) Organizza i dati in una tabella comprensiva di percentuale di frequenze;
- b ) rappresenta graficamente i dati;
- c ) calcola moda, media e mediana.

**8.5.** Ventuno ragazzi sono stati sottoposti a una verifica; i dati seguenti esprimono il numero di errori commessi da ciascuno di loro: 3, 4, 1, 3, 6, 6, 3, 1, 4, 7, 3, 1, 1, 3, 7, 7, 1, 3, 7, 3, 3.

- a ) Organizza i dati in una tabella comprensiva di percentuale di frequenze;
- b ) rappresenta graficamente i dati;
- c ) calcola moda, media e mediana;
- d ) quanti alunni, in percentuale, hanno fatto meno di 5 errori?

**8.6.** I dati riportati in tabella si riferiscono ai giorni di assenza degli alunni di una classe.

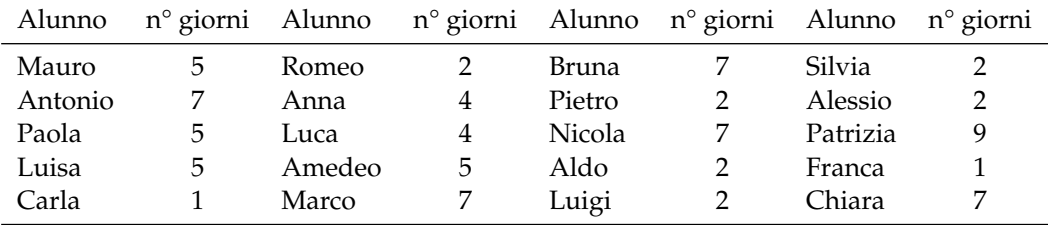

a ) Organizza i dati in una tabella comprensiva di percentuale di frequenze;

b ) rappresenta i dati con un istogramma;

c ) calcola moda, media e mediana;

d ) quanti alunni, in percentuale, hanno fatto meno assenze rispetto alla media?

**8.7.** Nella tabella sono riportati i punteggi ottenuti da 22 alunni in un test formato da 20 quesiti a scelta multipla e il numero di risposte esatte.

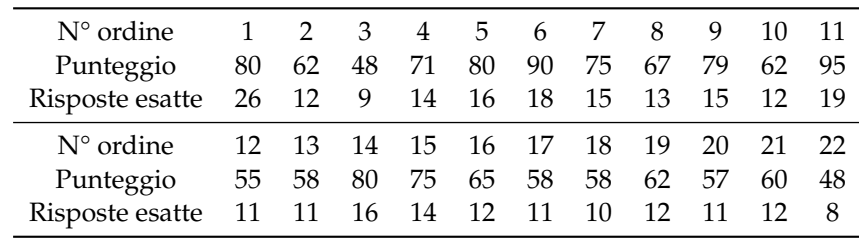

a) Il punteggio medio è stato ... con uno scarto quadratico medio di ...

b ) la mediana della distribuzione è il punteggio . . .

- c ) le risposte esatte sono state in media . . . con uno scarto quadratico di . . .
- d ) rappresenta ciascuna distribuzione con un istogramma, dopo aver aggregato i dati in classi come indicato nelle tabelle sottostanti.

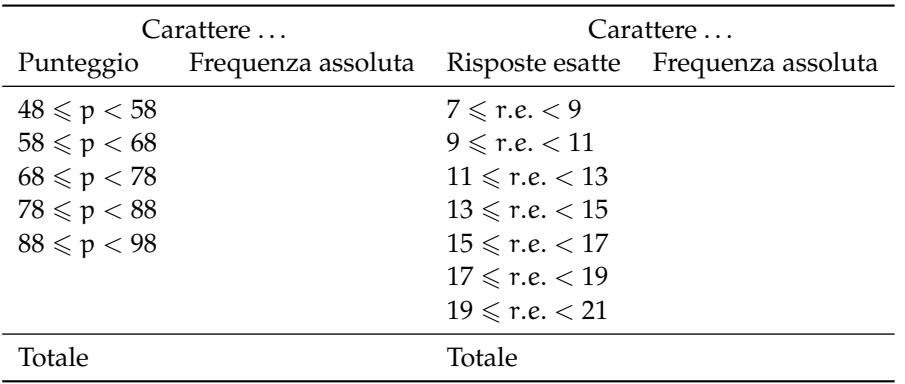

**8.8.** Una scatola contiene 20 sacchetti di biscotti confezionati da una industria. I pesi rilevati in grammi sono: 380, 365, 371, 375, 376, 369, 376, 377, 381, 383, 384, 377, 370, 375, 374, 376, 373, 378, 383, 378.

- a ) Il carattere rilevato è . . ., esso è di tipo . . . e si presenta secondo modalità . . . Costruisci una tabella in cui riporti in ogni riga: il numero d'ordine del sacchetto, il carattere rilevato, lo scarto dalla media, il valore assoluto dello scarto, lo scarto quadratico;
- b ) calcola la media dei valori riportati in tabella;
- c ) quanto è il peso totale della scatola? Come lo hai calcolato?
- d ) il peso medio dei sacchetti di biscotti è Media = . . .
- e) qual è il campo di variazione del peso dei sacchetti? CVar=...
- f) la mediana della distribuzione è ...
- g ) nella colonna "scarto" riporta, per ciascun valore del carattere indagato, lo scarto dalla media. Verifica la proprietà degli scarti rispetto rispetto alla media: la loro somma è . . .
- h ) completa la colonna |scarto| con il valore assoluto degli scarti e determina lo scarto medio assoluto  $s = \ldots$
- i) completa la colonna scarto<sup>2</sup> con il quadrato degli scarti e calcola la varianza Var $= \dots$ e il coefficiente di variazione CV= . . .
- j) raggruppa i valori del carattere in classi di ampiezza 5gr e completa la tabella;
- k ) metti in evidenza la classe modale e spiega il significato di moda;
- l ) costruisci l'istogramma della distribuzione;
- m ) organizza i dati in classi:

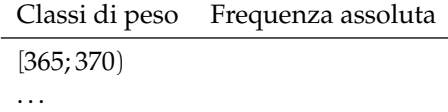

**8.9.** Dai dati di scrutinio del primo quadrimestre in una scuola secondaria di 2° grado, è stata elaborata la seguente tabella in cui compaiono i voti in matematica degli alunni delle classi prime:

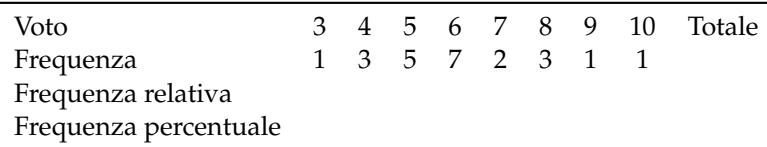

- a ) Indica il numero di unità statistiche oggetto dell'indagine e spiega come lo puoi ottenere;
- b) il carattere rilevato è ... esso è di tipo ... e si presenta secondo modalità ...
- c ) la tabella assegnata è di dati aggregati o disaggregati?
- d ) rappresenta la distribuzione attraverso un grafico a barre (o a nastro);
- e ) cosa si intende per frequenza assoluta?
- f ) completa la colonna della frequenza relativa;
- g ) completa la colonna frequenza percentuale;
- h) determina la moda della distribuzione: Moda = ...
- i) il voto medio in matematica alla fine del primo quadrimestre è stato ...
- j) determina la mediana della distribuzione: Mediana =  $\dots$
- k ) amplia la tabella indicando gli scarti dalla media;
- l) calcola lo scarto medio assoluto e lo scarto quadratico medio;
- m ) il voto medio dei ragazzi sufficienti è stato . . . , quello dei ragazzi insufficienti è stato . . . n ) rappresenta la situazione con un areogramma distinguendo tra ragazzi sufficienti e
- ragazzi insufficienti.

**8.10.** Quattro amici sostengono l'Esame di Stato conseguendo punteggi la cui media aritmetica è 77, 5/100 Se tre di essi hanno conseguito un punteggio, in centesimi, rispettivamente di 70, 76, 80, quale punteggio ha conseguito il quarto studente?

**8.11.** La figura indica quanti romanzi leggono gli alunni di una classe in un mese. Quanti sono gli alunni che leggono almeno 2 romanzi?

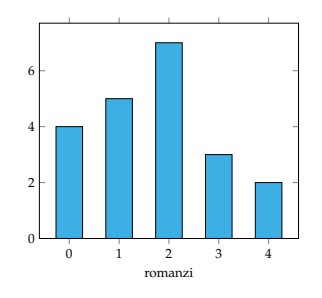

**8.12** (Prove Invalsi 2004-2005)**.** Il Ministero dell'Istruzione ha diffuso le seguenti informazioni sul numero di alunni stranieri della scuola italiana nell'anno scolastico 2003-2004. La tabella riporta solo le 5 nazionalità più numerose.

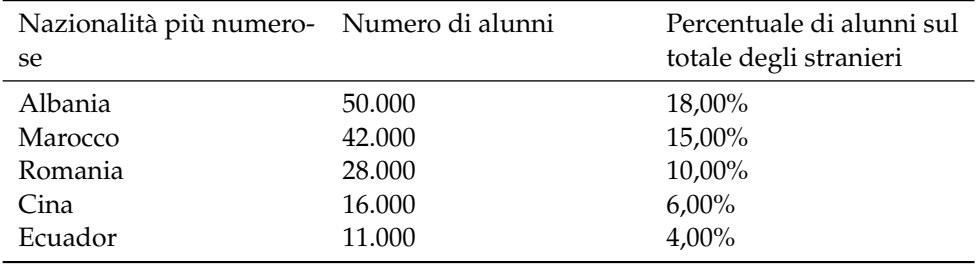

Cosa si può dedurre da tali dati sugli alunni stranieri di nazionalità russa? Sono . . .

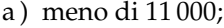

- c ) fra il 4% e il 18%;
- b ) sicuramente meno di 400;

d ) assenti dalle scuole italiane.

**8.13** (Prove Invalsi 2005-2006)**.** In una classe di 25 alunni, i punteggi (abbreviati in tabella con p) ottenuti in un test di matematica risultano distribuiti come indicato nella seguente tabella.

#### Sezione 8.9. Esercizi 141

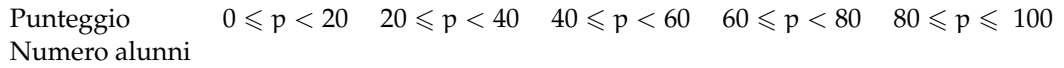

Qual è la percentuale di alunni che ha ottenuto un punteggio inferiore a 60?

**8.14** (Prove Invalsi 2005-2006)**.** Un impiegato ha percepito per i primi 3 mesi dell'anno uno stipendio mensile di 850€. Nei 9 mesi successivi ha percepito lo stipendio mensile precedente aumentato di 200€. Quant'è lo stipendio medio nell'anno di quell'impiegato?

**8.15** (Prove Invalsi 2005-2006)**.** Nel grafico seguente si riporta l'età dei ragazzi che frequentano una palestra. Qual è la media aritmetica dell'età dei ragazzi se la distribuzione di frequenza è quella indicata nel grafico?

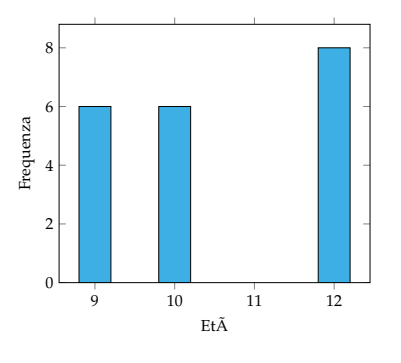

**8.16** (Prove Invalsi 2006-2007)**.** I 25 alunni della terza C, dopo aver raccolto i voti conseguiti nella verifica scritta di matematica, hanno costruito il seguente grafico: Quanti ragazzi hanno conseguito come voto 7?

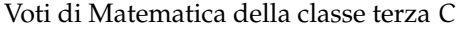

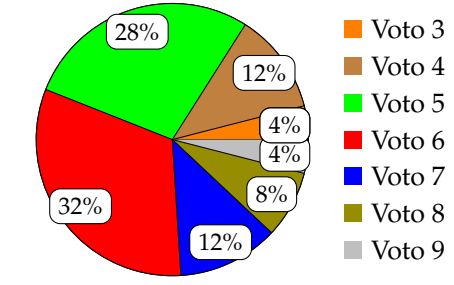

a) 12; b) 7; c) 5; d) 3.

**8.17.** La tabella mostra la superficie delle varie province del Lazio.

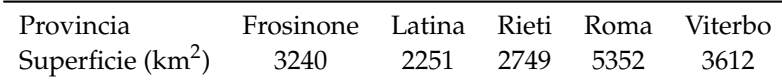

Quale dei diagrammi riportati sotto descrive graficamente i dati della tabella?

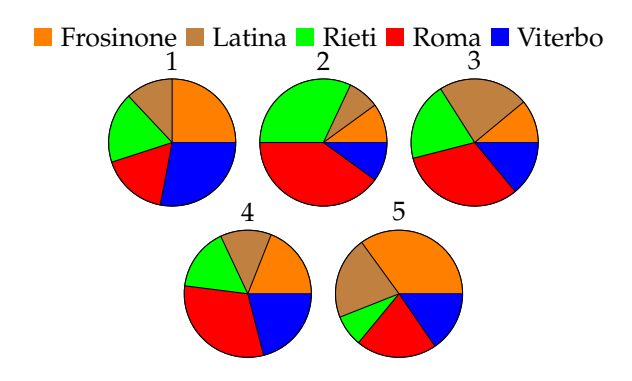

**8.18** (Prove Invalsi 2011)**.** Il reddito medio annuo dei lavoratori agricoli di un certo paese ammonta a 3500 scudi e quello dei lavoratori dell'industria a 4500 scudi. È corretto affermare che il reddito medio complessivo ammonta a 4000 scudi?

**8.19** ( <sup>∗</sup>Prove Invalsi 2011)**.** La settimana scorsa la mamma chiese ad Aurelia di trascrivere al computer un manoscritto e Aurelia le assicurò che avrebbe battuto 20 pagine al giorno. Per la prima metà del manoscritto andò piuttosto lentamente battendo 10 pagine al giorno e poi, per recuperare il tempo perduto, trascrisse la seconda metà a 30 pagine al giorno. Quando ebbe finito portò a sua madre la trascrizione dicendole: Vedi, ho fatto una media di 20 pagine al giorno, come ti avevo promesso. Infatti  $(10 + 30)/2 = 20$  Non è vero, replicò sua madre. [15]

**8.20** ( <sup>∗</sup>Prove Invalsi 2011)**.** In una indagine sullo stato di salute della popolazione sono state raccolte informazioni relative al peso e alla statura di 1000 intervistati. Gli intervistati sono stati poi suddivisi in quattro gruppi, come riportato nel grafico seguente. Quante sono le persone in sovrappeso?

- a ) Più di 500, ma meno di 600;
- b ) più di 600;
- c ) meno della somma delle persone sottopeso e obese;
- d ) all'incirca tante quante sono le persone normopeso.

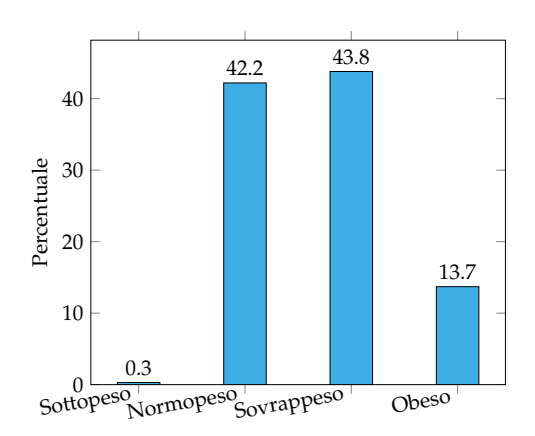

 $[d]$ 

#### **[8.5](#page-137-0) [Tabelle a doppia entrata](#page-137-0)**

**8.21.** Data la seguente tabella:

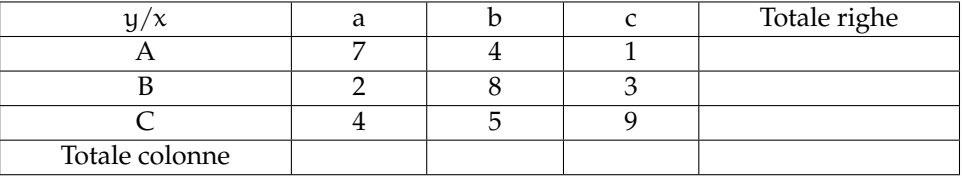

- 1. completa la tabella con le somme parziali e totale
- 2. scrivere la distribuzione marginale delle  $x_i$
- 3. scrivere la distribuzione marginale delle  $y_i$
- 4. calcolare la media della distribuzione marginale delle  $x_i$

[2]

**8.22.** Nella seguente tabella sono riportati i dati ottenuti allo scrutinio finale di una prima superiore di un gruppo di studenti provenienti da una data scuola media e il giudizio conseguito all'esame di licenza:

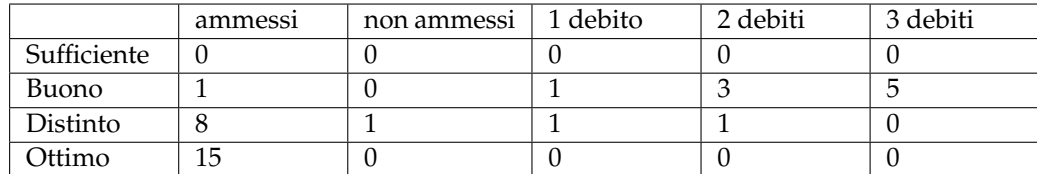

- 1. Determina le distribuzioni marginali dei due caratteri:"Giudizio conseguito all'esame di licenza media"e "risultato ottenuto allo scrutinio della fine della prima superiore"
- 2. Tra gli studenti provenienti da quella scuola media, qual è la percentuale di coloro che sono stati promossi senza debito in prima superiore? [67%]
- 3. Tra gli studenti di quella scuola media che sono stati promossi senza debito in prima, qual è la percentuale di coloro che hanno conseguito all'esame di licenza un giudizio "ottimo"?  $[62, 5\%]$
- 4. Tra gli studenti di quella scuola media che hanno conseguito all'esame di licenza un giudizio "buono"o "distinto", qual è la percentuale di quelli che sono stati promossi con almeno un debito? [52%]

**8.23.** Verificare se le variabili x e y delle distribuzioni assegnate sono dipendenti o indipendenti:

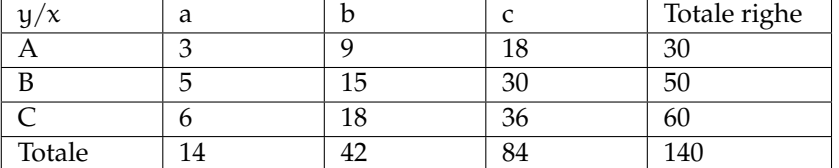

# [indipendenti]

**8.24.** Verificare se le variabili x e y delle distribuzioni assegnate sono dipendenti o indipendenti:

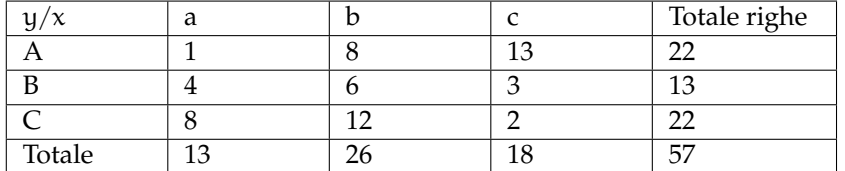

#### [dipendenti]

**8.25.** In una città sono stati osservati giornalmente le condizioni meteo (x) e il livello di traffico (y) per un periodo di un anno. I dati ricavati sono stati riassunti nella seguente tabella:

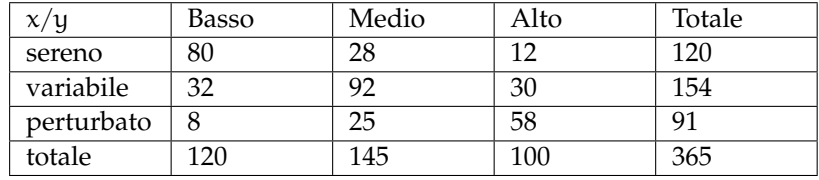

 $[152, 3]$ 

- 1. calcola l'indice  $\chi^2$
- 2. mediante la normalizzazione del  $\chi^2$ , determina una percentuale che esprima la misura dell'associazione tra i due caratteri. [21%]

**8.26.** Sono stati intervistati 20 laureati e su ciascuno sono stati rilevati congiuntamente due caratteri: il sesso indicato con X (M= maschio, F= femmina) e il tempo (in mesi) occorso per trovare lavoro dopo la laurea, indicato con Y (6,12,18,24, mesi).

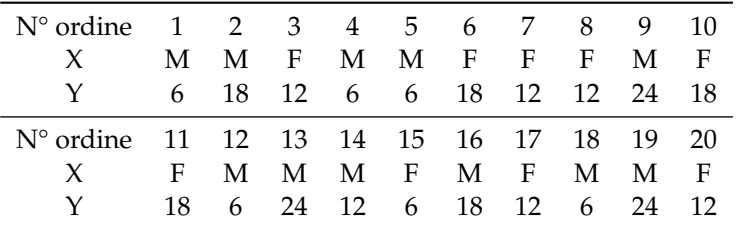

- 1. Costruisci la tabella che rappresenta la distribuzione doppia di frequenze X e Y e individua le distribuzioni marginali dei due caratteri X e Y.
- 2. Qual è la percentuale di laureati che trova lavoro dopo un anno?
- 3. Qual è la percentuale di donne laureate che trova lavoro dopo un anno rispetto al totale di donne laureate?
- 4. I due caratteri sono connessi? Se sì, con quale indice? (calcola il  $\chi^2$  normalizzato)

#### **[8.7](#page-142-0) [Correlazione](#page-142-0)**

**8.27.** Sono stati rilevati congiuntamente due caratteri X e Y su 4 individui e si sono ottenuti i seguenti dati:

$$
\begin{array}{c|cccc}\nX & 1 & 2 & 3 & 4 \\
Y & 2 & 3 & 5 & 6\n\end{array}
$$

- 1. Rappresenta graficamente i punti  $(x_i, y_i)$
- 2. Calcola le coordinate del loro baricentro

 $\frac{5}{2}$ , 4)]

- 3. Calcola il coefficiente di correlazione lineare della distribuzione rappresentata. Fornisci il risultato a meno di un centesimo. [0, 99]
- 4. Scrivi l'equazione della retta di regressione che esprime Y in funzione di X. [ $y = \frac{7}{5}x + \frac{1}{2}$ ]

**8.28.** Visite ad un sito internet: Nei primi 4 mesi dalla creazione del blog di Paolo il numero di visitatori mensili è il seguente:

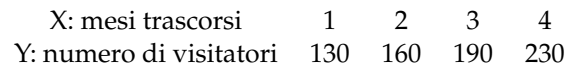

1. rappresenta graficamente i punti e il baricentro  $[(5/2; 355/2)]$ 

#### Sezione 8.9. Esercizi il controllato di un suoi di controllato di un suoi di controllato di un suoi di controllato di un suoi di controllato di un suoi di un suoi di un suoi di un suoi di un suoi di un suoi di un suoi di u

- 2. Calcola il coefficiente r di correlazione lineare della distribuzione [0, 997]
- 3. Per determinare il primo mese a partire dal quale il numero di visitatori sarà superiore a 500 come devo procedere? (determina tale mese)  $[y = 33x + 95, t$ redicesimo]

**8.29.** Il fatturato (in milioni di euro) di una azienda negli ultimi 4 anni ha avuto l'andamento riportato nella seguente tabella:

| $X: \text{anno}$                |  | - 3 - |  |
|---------------------------------|--|-------|--|
| Y: fatturato 8.5 12.2 15.4 14.5 |  |       |  |

- 1. rappresenta graficamente i punti e il baricentro
- 2. Calcola il coefficiente r di correlazione lineare della distribuzione
- 3. È possibile fare previsioni circa il fatturato dell'anno successivo?
- **8.30.** Dallo studio di un corpo che cade nel vuoto si ottengono i seguenti dati:

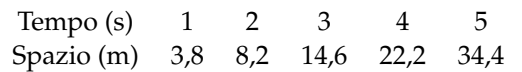

Calcolare il coefficiente di correlazione. [0, 98]

**8.31.** Il consumo di petrolio (in tonnellate) in un dato semestre è il seguente:

|             | Mesi 1(gennaio) 2(febbraio) 3(marzo) 4(aprile) 5(maggio) 6(giugno) |  |             |  |
|-------------|--------------------------------------------------------------------|--|-------------|--|
| Petrolio 60 | 65                                                                 |  | 72 78 75 82 |  |

- 1. trovare la retta di regressione
- 2. il dato previsto per il mese di luglio

**8.32.** Un'azienda ha studiato l'evoluzione del numero dei suoi clienti, a partire dall'apertura nel 2011. Ha così ricavato i dati della seguente tabella:

| Anno                         |      | 2012 2013 2014 2015 2016 |     |      |     |
|------------------------------|------|--------------------------|-----|------|-----|
| Anni trascorsi dall'apertura |      | $1 \quad 2 \quad 3$      |     | 4    |     |
| clienti                      | 120. | 126.                     | 130 | -135 | 142 |

- 1. Calcola le coordinate del baricentro  $[(3, 130, 6)]$
- 2. Calcola il coefficiente di correlazione lineare (arrotondato a meno di un millesimo) [0, 996]
- 3. Scrivi l'equazione della retta di regressione che esprime il numero di clienti in funzione degli anni trascorsi dall'apertura  $[y = 5, 3x + 114, 7]$
- 4. Sulla base del modello trovato al punto (c), stima il numero di clienti che l'azienda potrà avere nel 2017 **avere nel 2017**

# **Calcolo combinatorio 9**

# <span id="page-158-0"></span>**9.1 Il calcolo combinatorio**

Capita spesso di dover scegliere degli elementi da un insieme finito e di doverli ordinare in una sequenza. Uno dei problemi principali che si pone è *contare* in quanti modi si possono disporre questi oggetti. Ad esempio, quante password di 6 caratteri posso ottenere? Quanti anagrammi della parola "MATEMATICA" posso fare? Quante sono le possibili colonne del totocalcio?

Iniziamo ad affrontare questi problemi con una situazione abbastanza semplice. Tre studenti, Alice, Barbara e Carlo, devono decidere in che ordine presentarsi ad un'interrogazione programmata. In quanti modi possibili possono organizzarsi? Proviamo a visualizzare la cosa. Il primo studente può essere scelto all'interno dell'insieme {Alice,Barbara,Carlo}, che contiene 3 elementi. Nel diagramma seguente per ogni ramo dell'albero abbiamo rappresentato una delle possibili scelte del primo studente ad essere interrogato.

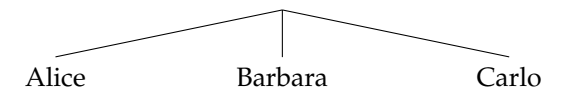

Per scegliere chi verrà interrogato per secondo dobbiamo invece tenere conto di chi è già stato interrogato per primo. Ad, esempio, se il primo ad essere scelto è stato Carlo, l'insieme da cui potrò scegliere è {Alice, Barbara} che è formato da due soli elementi. Il diagramma ad albero ci permette di dare una comoda rappresentazione. Per ognuno dei tre rami precedenti costruiamo due nuovi rami che contengono i due studenti che non sono stati interrogati per primi.

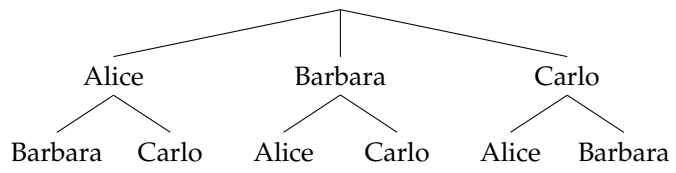

La scelta del terzo studente ad essere interrogato è obbligata. Infatti se i primi due ad essere interrogati sono stati Barbara e Carlo, necessariamente adesso sarà la volta di Alice. L'albero completo si presenta così:

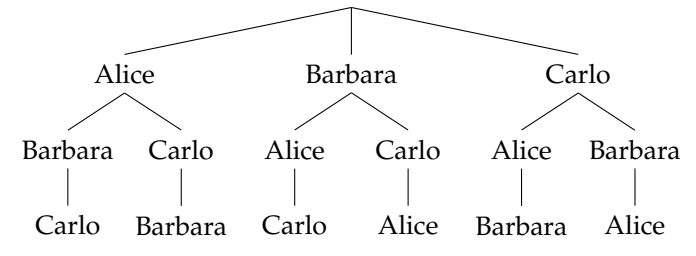

Ognuno dei possibili ordinamenti è adesso rappresentato in un percorso che va dalla radice dell'albero fino ad un nodo terminale. In totale i possibili ordinamenti sono quindi 6 ovvero:

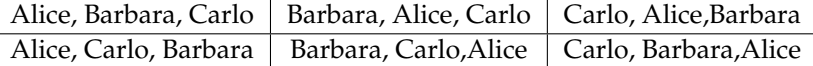

Un altro modo di vedere la cosa è il seguente. Immaginiamo di avere tre scatole vuote che rappresentano le tre posizioni in cui possono essere interrogati i tre studenti.

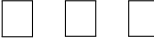

Il primo studente può essere scelto in 3 modi diversi. La scelta del secondo dipenderà dal primo e quindi potrà essere scelto solo tra due possibilità. La scelta del terzo studente invece è obbligata, che equivale a dire che può essere scelto solo in un modo.

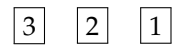

Questo significa che per ognuna delle tre scelte del primo studente è possibile fare due scelte del secondo e una del primo. L'operazione matematica che ci permette di determinare in quanti modi si possono ordinare 3 studenti è quindi la moltiplicazione. In questo caso gli studenti possono essere interrogati in  $6 = 3 \cdot 2 \cdot 1$  modi diversi. La generalizzazione di questa idea prende il nome di *principio di moltiplicazione*. Se una scelta può essere fatta in n<sub>1</sub> modi diversi, e per ciascuno di questi modi una seconda scelta può essere fatta in n<sub>2</sub> modi diversi, e per ognuno dei modi in cui sono fatte le due prime scelte una terza scelta può essere fatta in  $\frak n_3$  modi diversi, e così via per k scelte, allora il numero totale di scelte è  $\frak n_1\cdot\frak n_2\cdot\frak n_3\cdot...\cdot\frak n_k.$ 

**Esempio 9.1.** In un armadio ci sono 6 magliette, 4 paia di pantaloni, 2 cappelli e 3 paia di scarpe. In quanti modi diversi è possibile vestirsi?

Costruiamo quattro caselle che corrispondono ai quattro capi di abbigliamento del problema. La prima casella, ad esempio, è quella relativa alle magliette che possono essere scelte in 6 modi diversi; la seconda è quella dei pantaloni, che possono essere scelti in 4 modi diversi

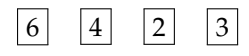

Il numero totale dei modi in cui è possibile vestirsi è quindi  $6 \cdot 4 \cdot 2 \cdot 3 = 144$ . Poiché la moltiplicazione è commutativa, è interessante notare che l'ordine in cui vengono scelti gli indumenti non è importante. Se prima scegliessi il cappello e poi i pantaloni il risultato sarebbe lo stesso.

Analizzeremo nel seguito diversi casi che si presentano con una certa frequenza e che possono essere risolti utilizzando il principio di moltiplicazione.

❑ **Osservazione** Nell'esempio che abbiamo appena visto sarebbe considerata una grande ingiustizia se il nome di uno studente comparisse due volte nell'elenco. In questo caso di dice che tale problema è *senza ripetizioni*. In molte situazioni però è normale che gli elementi possano essere ripetuti, basta pensare che per formare un numero di telefono non c'è alcun problema se alcune cifre compaiono più volte. Nei prossimi paragrafi analizzeremo tutte le casistiche che si possono presentare.

# <span id="page-160-0"></span>**9.2 Permutazioni**

Abbiamo visto che per ordinare 3 studenti sono possibili 6 modi distinti. E se gli studenti fossero 10? Applicando il ragionamento precedente il primo studente lo posso scegliere in 10 modi diversi, il secondo solo in 9 modi diversi visto che il primo è già stato scelto e così via.

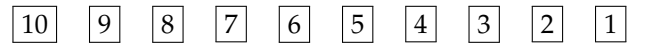

Applicando il principio di moltiplicazione il numero degli ordinamenti possibili è quindi  $10 \cdot 9 \cdot 8 \cdot 7 \cdot 6 \cdot 5 \cdot 4 \cdot 3 \cdot 2 \cdot 1 = 3628800.$ 

Questo prodotto ha per fattori tutti i numeri naturali da 1 a 10. È un importante operazione matematica che prende il nome di fattoriale.

**Definizione 9.1.** Il *fattoriale* di un numero naturale n, indicato con n!, è il prodotto dei numeri interi positivi minori o uguali ad n, ovvero

$$
\mathfrak{n}! = \mathfrak{n} \cdot (\mathfrak{n} - 1) \cdot (\mathfrak{n} - 2) \cdot \ldots \cdot 3 \cdot 2 \cdot 1
$$

Per convenzione  $0! = 1$ .

Ad esempio 10! = 3628800. A questo punto possiamo generalizzare facilmente al caso generico di un insieme formato da n elementi.

**Definizione 9.2.** Le *permutazioni* di n elementi sono tutti i possibili allineamenti che si ottengono ordinando tra loro tutti gli n oggetti. Il numero delle permutazioni è:

 $P_n = n!$ 

**Esempio 9.2.** Quanti sono i possibili anagrammi, anche senza senso, della parola VERONA? L'insieme delle lettere  $\{V, E, R, O, N, A\}$  è formato da 6 elementi e quindi tutti i possibili anagrammi sono  $P_6 = 6! = 720$ .

#### **9.3 Permutazioni con ripetizione**

Nell'esempio precedente abbiamo potuto usare il *principio della moltiplicazione* perché le lettere che formano la parola VERONA sono tutte diverse. Nel caso in cui una lettera venga ripetuta più volte la situazione è più complessa. Proviamo ad analizzare tutti i possibili anagrammi della parola MAMMA: in questo caso compaiono 3 volte la lettera M e 2 volte le lettere A. Per calcolare il numero di possibili anagrammi ragioniamo nel modo seguente. Mettiamo un indice alle lettere uguali per distinguerle:

$$
M_1A_1M_2M_3A_2
$$

. Se calcolo tutte le possibili permutazioni risulta 5! = 120. Tuttavia le due permutazioni  $M_1M_2M_3A_1A_2$  e  $M_1M_2M_3A_2A_1$  rappresentano la stessa parola MMMAA. Le 120 permutazioni che si ottengono se le lettere sono distinguibili va quindi diviso per le possibili permutazioni della lettera A che sono 2!. Lo stesso ragionamento si può ripetere per la lettera M, in questo caso le permutazioni sono 3! = 6. In definitiva tutti gli anagrammi della parola MAMMA sono  $\frac{0.01}{2! \cdot 3!} = 10.$ 5!

**Definizione 9.3.** Le *permutazioni con ripetizione* di n elementi di cui  $k_1$  uguali tra loro,  $k_2$ uguali tra loro e distinti dai precedenti, ..., k<sub>p</sub> uguali tra loro e distinti dai precedenti, sono:

$$
P_n^{\left(k_1,k_2,\ldots,k_p\right)}=\frac{n!}{k_1!\cdot k_2!\cdot\ldots\cdot k_p!}
$$

**Esempio 9.3.** Quanti sono i possibili anagrammi della parola MATEMATICA? Le lettere che formano la parola MATEMATICA sono 10. La lettera A è ripetuta 3 volte, le lettere M e T sono ripetute 2 volte. I possibili anagrammi sono quindi:

$$
P_{10}^{(3,2,2)} = \frac{10!}{3! \cdot 2! \cdot 2!} = 151200
$$

#### <span id="page-161-0"></span>**9.4 Disposizioni**

Nelle permutazioni il numero di elementi ed il numero di posti è uguale. In alcune situazioni può capitare che il numero dei posti sia inferiore al numero di elementi. Ad esempio, vogliamo calcolare quante sono le parole di tre lettere, anche senza significato, che si possono formare usando le 26 lettere dell'alfabeto italiano senza che ci siano lettere ripetute. Come per i casi precedenti, la prima lettera può essere scelta in 26 modi diversi, la seconda solo in 25 e la quarta in 24 modi:

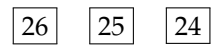

Il risultato è che le possibili parole di 3 lettere in modo che non compaiano lettere ripetute  $\text{è } 26 \cdot 25 \cdot 24 = 15600.$ 

Si può riscrivere questo calcolo usando il fattoriale in una forma che ci sarà utile per il seguito. Infatti

$$
26 \cdot 25 \cdot 24 = \frac{26 \cdot 25 \cdot 24 \cdot 23 \cdot 22 \cdot \ldots \cdot 2 \cdot 1}{23 \cdot 22 \cdot \ldots \cdot 2 \cdot 1} = \frac{26!}{23!} = \frac{26!}{(26-3)!}
$$

**Definizione 9.4.** Le *disposizioni* di n elementi in k posti, con  $n \ge k$ , sono tutte le scelte ordinate di k elementi presi tra gli n disponibili. Il numero delle disposizioni è

$$
D_{n,k} = \underbrace{n \cdot (n-1) \cdot (n-2) \cdot ... \cdot (n-k+1)}_{k \text{ volte}} = \frac{n!}{(n-k)!}
$$

**Esempio 9.4.** In un gruppo di 19 studenti, in quanti modi possono scelti 4 studenti per essere interrogati? In questo caso abbiamo 19 elementi per 4 posti, quindi:

$$
D_{19,4} = 19 \cdot 18 \cdot 17 \cdot 16 = \frac{19!}{(19-4)!} = \frac{19!}{15!} = 93024
$$

# **9.5 Disposizioni con ripetizione**

Cosa succede se gli elementi dell'insieme possono essere scelti più di una volta? Per esempio, se nel caso delle parole di tre lettere potessi scegliere la stessa lettera più volte? In tal caso non vale più il ragionamento precedente. Infatti le scelte successive sarebbero in tal caso:

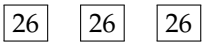

In questo caso dunque la formula finale non fa uso del fattoriale, ma si riconduce semplicemente ad una potenza.

**Definizione 9.5.** Le *disposizioni con ripetizione* di n elementi, anche ripetuti, in k posti sono tutte le scelte ordinate (anche ripetute) di k elementi tra gli n disponibili. Il numero di tali disposizioni è dato da:

 $D'_{n,k} = n^k$ 

**Esempio 9.5.** Devo scegliere una password di 5 cifre per il mio nuovo smartphone. Quante diverse password è possibile creare? Notiamo che ogni cifra può essere scelta casualmente tra le 10 disponibili {0, 1, 2, 3, 4, 5, 6, 7, 8, 9}, ed è possibile anche ripetere una cifra più volte (infatti ha perfettamente senso scegliere come password, per esempio, il codice 22372). Quindi:

$$
D'_{10,5} = 10^5 = 100000
$$

# <span id="page-162-0"></span>**9.6 Combinazioni**

Esaminiamo i seguenti problemi, all'apparenza molto simili:

- $\rightarrow$  Da un insieme di 10 studenti ne seleziono 4 da interrogare in 4 giorni distinti.
- ➡ Da un insieme di 10 studenti ne seleziono 4 da interrogare lo stesso giorno.

In entrambi i problemi abbiamo  $n = 10$  elementi da distribuirsi in  $k = 4$  posti. Nel primo caso, tuttavia, l'ordine è importante, mentre nel secondo è indifferente in che sequenza vengono scelti. La soluzione del primo caso è una *disposizione*, come visto nel paragrafo precedente:

$$
D_{10,4} = \frac{10!}{(10-4)!} = \frac{10!}{6!} = 5040
$$

Se gli studenti vengono interrogati contemporaneamente non ha alcuna importanza in che ordine vengono scelti. Tra le 5040 possibilità precedenti ce ne sono ovviamente molte di uguali. Se indichiamo con A,B,C e D ognuna dei seguenti ordini è conteggiato nei 5040:

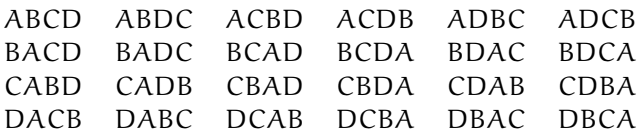

In totale fanno 24 ordini possibili che è il numero di permutazioni di 4 elementi, infatti 4! = 24. Questa situazione si ripete uguale per ogni possibile scelta dei quattro elementi tra i 10. Se non siamo interessati all'ordine quindi possiamo quindi dividere il numero di disposizioni di 10 elementi in 4 posti per il numero di permutazioni di 4 elementi.

$$
\frac{10!}{(10-4)!} \cdot \frac{1}{4!} = \frac{10!}{6!4!} = 210
$$

**Definizione 9.6.** Le *combinazioni* di n elementi di classe k sono ognuna delle scelte di k elementi tra gli n senza che conti l'ordine in cui sono scelti. Il numero delle combinazioni è

$$
C_{n,k} = \frac{n!}{k!(n-k)!}
$$

**Esempio 9.6.** Quante sono le possibili cinquine che si possono fare nella tombola (90 numeri)? Si tratta delle combinazioni di 90 elementi in 5 posti (infatti non è importante l'ordine in cui i numeri vengono estratti per fare cinquina). Le possibilità sono quindi:

$$
C_{90,5} = \frac{90!}{(90-5)!5!} = 43949268
$$

Vista la grande importanza che rivestono, il numero delle combinazioni si indica con un simbolo specifico, detto *coefficiente binomiale*.

**Definizione 9.7.** Il *coefficiente binomiale* è definito come

$$
\binom{n}{k} = \frac{n!}{k!(n-k)!}
$$

# **9.7 Combinazioni con ripetizione**

Come nel caso delle disposizioni, può capitare anche nelle combinazioni di dover far fronte a casistiche in cui, oltre a non essere importante l'ordine degli elementi scelti, è possibile anche che gli elementi stessi si ripetano.

Tralasciamo in questo caso la dimostrazione della formula, e limitiamoci soltanto ad esibirla:

**Definizione 9.8.** Le *combinazioni con ripetizione* di n elementi di classe k sono ognuna delle scelte di k elementi, anche ripetuti, tra gli n, senza che conti l'ordine in cui sono scelti. Il numero delle combinazioni è

$$
C'_{n,k} = C_{n+k-1,k} = {n+k-1 \choose k} = \frac{(n+k-1)!}{k!(n-1)!}
$$

**Esempio 9.7.** In quanti modi diversi possono essere scelte delle coppe di gelato da 5 gusti, potendo scegliere anche più palline dello stesso gusto, sapendo che la gelateria dispone di 8 gusti? Poiché in una coppa di gelato non conta l'ordine in cui vengono messe le palline, si tratta certamente di combinazioni. Avendo poi la possibilità di scegliere più palline uguali, il calcolo da fare è:

$$
C'_{8,5} = C_{8+5-1,5} = C_{12,5} = \binom{12}{5} = \frac{12!}{5!7!} = \frac{12 \cdot 11 \cdot 10 \cdot 9 \cdot 8 \cdot \cancel{7}!}{5 \cdot 4 \cdot 3 \cdot 2 \cdot 1 \cdot \cancel{7}!} = 792
$$

# **9.8 Esercizi**

# **9.8.1 Esercizi dei singoli paragrafi**

# **[9.1](#page-158-0) [Il calcolo combinatorio](#page-158-0)**

**9.1.** Per andare da Verona a Vicenza ci sono 3 possibili percorsi. Per andare da Vicenza a Padova ci sono 5 possibili strade. Nessuna strada collega direttamente Verona con Padova. Quanti percorsi possibili ci sono per andare da Verona a Padova? [15]

**9.2.** Il menu di un ristorante permette di scegliere tra 5 primi, 7 secondi e, a scelta, tra frutta o dolce. In quanti modi si può ordinare un pranzo completo? [70]

**9.3.** Quanti sono i numeri dispari formati da 4 cifre tutte diverse tra loro (un numero di quattro cifre non può iniziare per 0, altrimenti sarebbe di 3 cifre). [2240]

# **[9.2](#page-160-0) [Permutazioni](#page-160-0)**

**9.4.** Cinque persone sono in fila per entrare in un negozio. In quanti modi potrebbero entrare se non rispettassero l'ordine di arrivo [120]

**9.5.** Disegna un albero per rappresentare le permutazioni nell'insieme:

- a)  $A = \{a, b\}$
- b)  $B = \{x, y, z, k\}$
- c)  $C = \{ \text{crosso}, \text{verde}, \text{giallo}, \text{marrone}, \text{blu} \}$

**9.6.** Scrivi tutti gli anagrammi, anche privi di significato, delle parole:

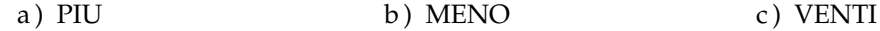

# **[9.4](#page-161-0) [Disposizioni](#page-161-0)**

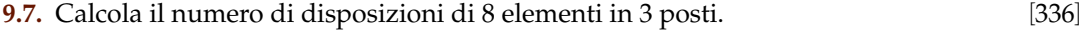

**9.8.** Calcola il numero di disposizioni di 25 elementi in 5 posti. [6375600]

**9.9.** Quante melodie si possono comporre formate da 3 note diverse (le note sono 12). [1320]

**9.10.** Una password è formata da 3 cifre dispari tutte diverse tra loro. Se non ricordo la password, quante prove dovrò fare? [60]

**9.11.** Quanti sono i numeri dispari formati da 4 cifre tutte diverse tra loro [2240]

#### **[9.6](#page-162-0) [Combinazioni](#page-162-0)**

**9.12.** In un compito in classe si devono scegliere 3 esercizi tra 5 proposti. In quanti modi diversi posso sceglierli?

**9.13.** Calcola il numero dei possibili terni al lotto. [117480]

**9.14.** Determina il numero di sottoinsiemi di 5 elementi da un insieme di 8 elementi

**9.15.** In una classe di 22 persone devono essere scelte a caso 3 persone per essere interrogate contemporanemente. In quanti modi è possibile effettuare la scelta?

# **Probabilità 10**

# **10.1 Eventi aleatori, certi e impossibili**

Siamo abituati ad immaginare la matematica come una scienza esatta in cui nulla è affidato alla caso. Nel linguaggio comune dire che una certa affermazione è *matematica* significa dire che è sicura, affidabile e certa. Tuttavia esistono molti fenomeni su cui non è possibile decidere con certezza cosa accadrà: l'esito di un'estrazione del lotto, il sesso di un nascituro, dopo quanto tempo una lampadina smetterà di funzionare. Spesso è necessario prendere decisioni in condizioni di incertezza: in quale università proseguire gli studi, decidere se fare il vaccino contro l'influenza, scommettere sulla vincita di una squadra, sull'uscita di una sequenza di numeri al gioco del Lotto. E' quindi fondamentale nei confronti di un fenomeno dall'esito incerto, poter identificare quali sono gli eventi che si possono verificare ed inoltre riuscire ad esprimere il proprio grado di fiducia nel verificarsi di tali eventi.

**Definizione 10.1.** Si chiama *evento casuale* il risultato di un *fenomeno aleatorio*.

Nel lancio di un dado sono possibili sei risultati, espressi dai numeri da 1 a 6 e solo uno di essi si realizzerà.

Chiamiamo questi sei risultati *eventi elementari* e indichiamo il loro insieme con Ω :

$$
\Omega = \{1, 2, 3, 4, 5, 6\}.
$$

**Definizione 10.2.** Si chiama *spazio degli eventi*, l'insieme di tutti gli esiti possibili del fenomeno considerato. Tale insieme viene indicato con Ω.

L'insieme Ω non esaurisce la totalità degli eventi collegati al lancio del dado; non comprende per esempio l'evento P = "Numero pari" o l'evento  $M =$  "Numero minore di 3". Tuttavia Ω permette di rappresentare qualsiasi evento come suo particolare sottoinsieme.

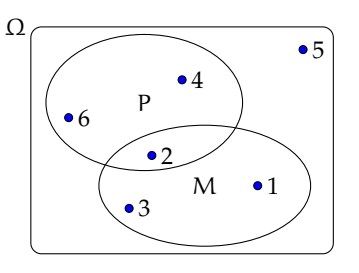

**Definizione 10.3.** Si chiama *evento elementare* ogni elemento dell'insieme Ω, mentre *evento composto* un sottoinsieme qualsiasi di Ω.

Sono esempi di eventi composti l'uscita di un numero dispari nel lancio di un dado o l'estrazione di due palline rosse da un'urna contenente 3 palline rosse e 7 nere.

Consideriamo ora due eventi che rivestono una particolare importanza: l'uscita del 7 nel lancio di un dado e l'uscita di un numero minore di 7 sempre nel lancio di un dado. È evidente che l'uscita del 7 non si verificherà mai, mentre l'uscita di un numero minore di 7 è sempre verificato.

**Definizione 10.4.** Chiamiamo *evento impossibile*, e lo indicheremo ∅, un evento che non può verificarsi in alcun caso. Chiamiamo *evento certo* un evento che accade sicuramente e che è costituito dall'insieme di tutti gli eventi elementari di Ω, cioè da tutti gli esiti possibili del fenomeno considerato.

#### **10.2 La probabilità di un evento**

Il calcolo delle probabilità si è sviluppato tra il 1600 e il 1700 per risolvere problemi legati al gioco d'azzardo. Sebbene nei secoli successivi siano state sviluppate altre definizioni della probabilità, ci concentreremo adesso su quella *classica* che ben si applica ai giochi di fortuna. Negli ultimi capitoli vedremo come è possibile migliorare ed ampliare questi concetti. Nei giochi di sorte (carte, dadi, roulette, tombola, lotto) si parte generalmente da un assunto fondamentale. Ogni evento elementare ha la stessa probabilità di accadere; si dice che è *equiprobabile*. Così nel lancio di un dado, nel gioco della tombola, nel gioco delle carte tutti gli eventi elementari hanno la stessa probabilità. Quindi se n sono gli eventi elementari la probabilità di ciascuno di essi è  $\frac{1}{n}$ .

La probabilità di un evento E è data dal rapporto tra il numero f dei casi favorevoli al verificarsi di E e il numero n di tutti i casi possibili, purché ugualmente possibili. In simboli:

$$
P(E)=\frac{f}{n}.
$$

Mentre nei giochi di sorte si realizzano le condizioni per calcolare tale probabilità (conoscenza a priori dei casi possibili, di quelli favorevoli e condizione di equiprobabilità) esistono altri eventi casuali per i quali è difficile o impossibile calcolare tale probabilità.

**Esempio 10.1.** Se in un sacchetto ho 3 palline rosse e 2 palline gialle qual è la probabilità che estraendo a caso una pallina questa sia rossa?

La probabilità che si estragga una pallina rossa è p $=\frac{3}{5}=0$ , 6  $=60\%$ , infatti i casi favorevoli al verificarsi dell'evento "estrarre una pallina rossa" sono 3, tante quante sono le palline rosse, i casi possibili, tutti ugualmente possibili, sono 5, tante quante palline ci sono nel sacchetto.

**Esempio 10.2.** Da un mazzo di 40 carte napoletane estraiamo una carta. Calcoliamo la probabilità degli eventi:

- $\rightarrow$  A = esce una carta di spade;
- $\rightarrow$  B = esce una carta con il numero 12;
- $\rightarrow$   $C =$  esce una carta con un numero o una figura;
- $\rightarrow$  D = esce il sette di denari;
- $\rightarrow E =$  esce un asso.

I casi possibili sono 40, dato che il mazzo è formato da 40 carte. Anche qui siamo in presenza di eventi elementari equiprobabili, applichiamo ancora lo schema di valutazione classico

- ➡ L'evento A è casuale, infatti i casi favorevoli sono 10, dato che il mazzo ha 10 carte di spade: P $(A) = \frac{10}{40} = \frac{1}{4}$
- $\rightarrow$  l'evento B è impossibile dato che non esiste una carta col numero 12: P(B) = 0
- ➡ l'evento C è certo, infatti i casi favorevoli sono 40, dato che il mazzo ha 12 figure e 28 carte con un numero:  $P(C) = 1$
- $\rightarrow$  c'è un solo sette di denari su 40 carte:  $P(D) = \frac{1}{40}$
- A et different different surfacture.  $P(E) = \frac{4}{40} = \frac{1}{10} = 0, 1 = 10\%$

**Esempio 10.3.** Lanciando in aria 3 monete, quale dei seguenti eventi è più probabile?

- ➡ Ottenere su 3 monete testa;
- ➡ ottenere su 1 moneta testa e su 2 monete croce.

Per rispondere alla domanda occorre calcolare le probabilità dei due eventi. Applichiamo la definizione classica. Dobbiamo calcolare tutti gli eventi possibili e tutti gli eventi favorevoli. Aiutiamoci con una tabella per elencare tutti i casi.

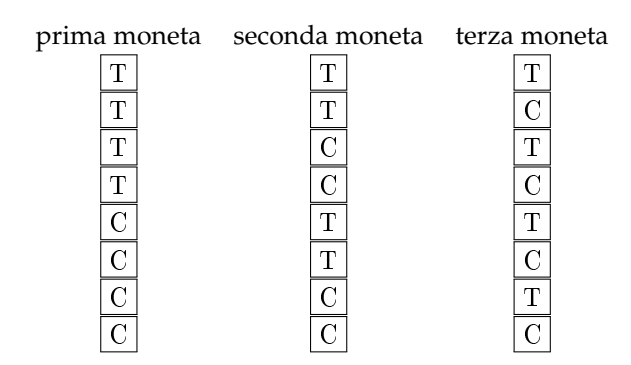

I casi possibili sono 8. C'è un solo caso favorevole all'evento "3 volte testa". La probabilità di questo evento è quindi p  $= \frac{1}{8} = 0$ , 125  $= 12$ , 5%.

I casi favorevoli all'evento "1 moneta testa e 2 monete croce" sono CCT, CTC, TCC, quindi 3, allora p =  $\frac{3}{8}$  = 0,375 = 37,5%. Possiamo concludere che l'evento più probabile è ottenere 1 testa e 2 croci.

Alla luce di questi esempi è facile capire come la probabilità di un qualsiasi evento sia sempre un numero reale compreso tra 0 e 1. Inoltre per l'evento impossibile il numero di casi favorevoli è evidentemente 0 e quindi la probabilità dell'evento è 0. Per l'evento certo, invece il numero di casi favorevoli coincide con i casi possibili e quindi la probabilità dell'evento è 1.

Riassumento:

- **→** La probabilità di un evento E è un numero reale compreso tra 0 e 1:  $0 \leq P(E) \leq 1$
- $\rightarrow$  La probabilità dell'evento impossibile è zero P( $\emptyset$ ) = 0
- $\rightarrow$  La probabilità dell'evento certo è uguale a uno:  $P(\Omega) = 1$ .

Un altro risultato facilmente deducibile dalla definizione classica di probabilità è quella dell'evento complementare o contrario. Dato un evento A si definisce *evento complementare* di A indicato con  $\overline{A}$  l'evento che si verifica quando non si verifica A.

**Teorema 10.1** (dell'evento complementare)**.** *Dato un evento* E*, la probabilità dell'evento complementare* E *è data da* 1 *meno la probabilità dell'evento* E*. In simboli:*

$$
P(\overline{E}) = 1 - P(E).
$$

Una spiegazione intuitiva può essere data nel modo seguente: se f è in numero dei casi favorevoli dell'evento E, allora il numero di casi favorevoli dell'evento  $\bar{E}$  è n − f e quindi:

$$
P(\overline{E}) = \frac{n-f}{n} = \frac{n}{n} - \frac{f}{n} = 1 - P(E)
$$

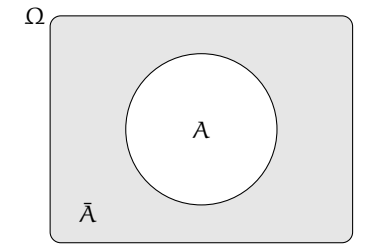

La *negazione* di un evento A, indicata con  $\overline{A}$ , è l'evento che si verifica quando non si verifica A. Dal punto di vista insiemistico coincide con l'operazione di *insieme complementare* ed è per questo che si usa lo stesso simbolo.

**Esempio 10.4.** Nel lancio di due dadi a sei facce determina la probabilità che la somma delle facce non sia uguale a 5.

Consideriamo la probabilità che in un lancio di due dadi si abbia un punteggio uguale a 5. I casi possibili sono 36 (ogni faccia del primo dado si può associare con ognuna delle 6 facce del secondo dado), mentre i casi favorevoli all'evento sono 4, precisamente (1,4), (4,1), (2,3) e (3,2). Quindi  $P(E) = \frac{4}{36} = \frac{1}{9}$ .

Per conoscere la probabilità dell'evento complementare cioè la probabilità che la somma delle due facce del dado non sia uguale a 5, risulterebbe piuttosto laborioso trovare tutti i casi in cui la somma delle due facce sia uguale a 2, 3, 4, 6, 7, 8, 9, 10, 11 e 12, si può invece applicare la regola P( $\overline{E}$ ) = 1 – P(E) cioè nel nostro caso P( $\overline{E}$ ) = 1 – P(E) = 1 –  $\frac{1}{9} = \frac{8}{9}$ .

# **10.3 Probabilità dell'unione di due eventi**

Abbiamo visto negli esempi precedenti che per calcolare la probabilità di eventi composti è necessario studiare i sottoinsiemi di Ω. In quest'ottica possiamo esprimere la probabilità di eventi composti da due o più eventi attraverso le operazioni di unione e intersezione tra insiemi.

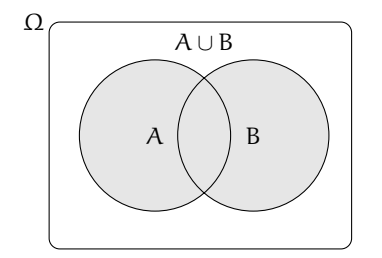

Iniziamo studiano la probabilità dell'evento unione di due eventi relativi allo stesso spazio degli eventi. Per prima cosa occorre però distinguere tra eventi tra loro incompatibili e eventi tra loro compatibili.

Due eventi A e B si dicono **incompatibili** quando non si possono verificare contemporaneamente, cioè quando  $A \cap B = \emptyset$ .

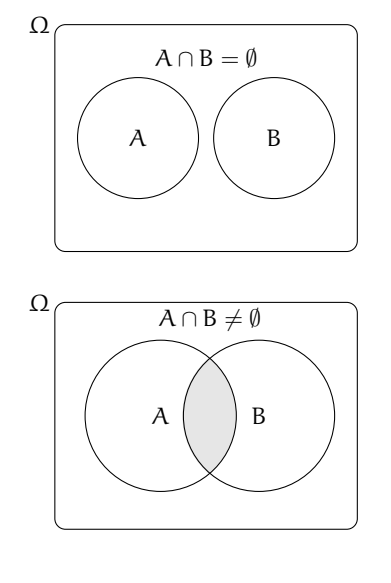

Due eventi A e B si dicono **compatibili** quando si possono verificare contemporaneamente, cioè quando  $A \cap B \neq \emptyset$ .

#### **10.3.1 Unione di due eventi incompatibili**

**Esempio 10.5.** Nel lancio di un dado regolare calcolare la probabilità dell'uscita del numero 3 o di un numero pari.

I due eventi " $A = U$ scita del numero 3" e " $B = U$ scita di un numero pari" sono eventi incompatibili.

Ci sono due modi per calcolare la probabilità dell'evento unione.

**Modo I** : Secondo la valutazione classica la probabilità che esca il 3 o un numero pari è uguale a  $\frac{4}{6}$ : infatti i casi favorevoli sono 4 (le facce 3,2,4,6) su un totale di 6 casi possibili.

**Modo II** : Calcoliamo la probabilità dell'unione dei due eventi considerando le proprietà dei singoli eventi. Dato che i due eventi sono incompatibili, cioè:  $A ∩ B = ∅$ : abbiamo  $P(A \cup B) = \frac{1}{6} + \frac{3}{6} = \frac{4}{6}.$ 

Possiamo quindi affermare che dati due eventi incompatibili cioè tali che  $A \cap B = \emptyset$  la probabilità dell'evento unione è dato dalla uguaglianza:  $P(A \cup B) = P(A) + P(B)$ .

#### **10.3.2 Unione di due eventi tra loro compatibili**

**Esempio 10.6.** Consideriamo il lancio di un dado regolare, vogliamo trovare la probabilità dell'uscita di un numero maggiore di 2 o di un numero dispari.

Gli eventi " $A = U$ scita di un numero maggiore di 2" e " $B = U$ scita di un numero dispari" sono compatibili in quanto le facce 5 e 3 appartengono sia all'evento A che all'evento B.

**Modo I** : La probabilità che esca un numero maggiore di 2 o un numero dispari è uguale a  $\frac{5}{6}$ : infatti i casi favorevoli sono 5 (le facce 1,3,4,5,6) su un totale di 6 casi possibili.

**Modo II** : Calcoliamo la probabilità dell'unione dei due eventi considerando le proprietà dei singoli eventi. In questo caso non possiamo sommare come nei casi precedenti le probabilità

dei singoli eventi. Infatti P(A) + P(B) =  $\frac{4}{6} + \frac{3}{6} = \frac{7}{6}$  che contraddice l'assioma della probabilità. Occorre togliere la probabilità dell'intersezione tra A e B contata due volte, una volta per A e una per B, che è uguale a  $\frac{2}{6}$ : due casi favorevoli (le facce 3 e 5) su sei casi possibili:

$$
P(A \cup B) = P(A) + P(B) - P(A \cap B) = \frac{4}{6} + \frac{3}{6} - \frac{2}{6} = \frac{5}{6}.
$$

**Esempio 10.7.** Calcolare la probabilità che estraendo a caso un numero della tombola esso contenga la cifra 5 oppure sia multiplo di 5.

La prima domanda da farsi è se i due eventi sono compatibili o incompatibili. Poiché esistono numeri della tombola che contengono la cifra 5 e che sono anche multipli di 5 (per esempio 15, 50...) i due eventi sono compatibili. Di conseguenza bisogna applicare la regola  $P(A \cup B) = P(A) + P(B) - P(A \cap B).$ 

- $\rightarrow$  A = estrarre un numero che contiene la cifra 5. Questi numeri sono: 5, 15, 25, 35, 45, 50, 51, 52, . . . , 59, 65, 75, 85, in tutto 18 ne segue che:  $p(A) = \frac{18}{90}$
- $\rightarrow$  B = estrarre n multiplo di 5. I multipli di 5 sono 5, 10, 15, 20, ... due per ogni decina, quindi 18 in tutto, ne segue che:  $p(B) = \frac{18}{90}$
- ➡ A ∩ B = estrarre un cifra che contiene 5 ed è multiplo di 5. Questi numeri sono 5, 15, 25, 35, 45, 50, 55, 65, 75, 85 in tutto sono 10 quindi:  $p(A \cap B) = \frac{10}{90}$ .

Applichiamo la regola della probabilità utilizzata nel modo II del precedente esempio quindi: A ∪ B = estrarre un numero che contenga la cifra 5 oppure sia multiplo di 5.

$$
P(A \cup B) = P(A) + P(B) - P(A \cap B) = \frac{18}{90} + \frac{18}{90} - \frac{10}{90} = \frac{26}{90} \approx 0,29 \approx 29\%.
$$

Dagli esempi svolti possiamo enunciare il seguente teorema:

**Teorema 10.2** (delle probabilità totali)**.** *Dati due eventi A e B, entrambi appartenenti allo stesso spazio degli eventi, la probabilità dell'unione degli eventi è uguale alla somma delle probabilità dei singoli eventi meno la probabilità della loro intersezione. In simboli:*

$$
P(A \cup B) = P(A) + P(B) - P(A \cap B).
$$

Se pensiamo alla probabilità come una massa unitaria distribuita sugli eventi, per calcolare la probabilità di A ∪ B, considero la massa presente su A che addiziono a quella presente su B a cui devo togliere la massa presente su A ∩ B che è stata contata due volte.

❑ **Osservazione** Il teorema delle proprietà totali vale anche nel caso degli eventi incompatibili in quanto in questo caso la probabilità dell'intersezione dei due eventi  $P(A \cap B) = 0$  e l'uguaglianza diventa  $P(A \cup B) = P(A) + P(B)$ .

# **10.4 La probabilità dell'evento intersezione di due eventi**

Dati due eventi A e B ci proponiamo di calcolare la probabilità dell'evento intersezione cioè P(A ∩ B) partendo dalla probabilità degli eventi componenti P(A) e P(B). Si tratta quindi di stimare con quale probabilità i due eventi avvengono congiuntamente. Occorre innanzitutto verificare che i due eventi non siano incompatibili in quanto in questo caso l'evento intersezione è impossibile.

Per la probabilità dell'intersezione di due eventi occorre distinguere tra eventi tra loro *indipendenti* e eventi tra loro *dipendenti*.

#### **10.4.1 Intersezione di due eventi tra loro indipendenti**

Due eventi A e B si dicono *indipendenti* se il verificarsi di A *non cambia* la probabilità del verificarsi di B, si dicono invece *dipendenti* se il verificarsi di A *cambia* la probabilità di B rispetto a quella valutata per B prima del verificarsi di A.

**Esempio 10.8.** Determinare la probabilità che lanciando una moneta e un dado regolari esca testa e un numero maggiore di 4.

- → A = Uscita di Testa nel lancio di una moneta  $\rightarrow$  P(A) =  $\frac{1}{2}$
- $▶ B =$ Uscita di un numero maggiore di 4 nel lancio di un dado  $→$  P(B) =  $\frac{2}{6}$
- ➡ (A ∩ B)= Uscita di testa e di un numero maggiore di 4 nel lancio di una moneta e di un dado.

Vediamo come determinare P(A ∩ B). I due eventi A e B non si influenzano in quanto l'uscita di testa non modifica la probabilità dell'uscita di 4 nel lancio del dado.

Notiamo subito una situazione diversa rispetto a quella precedente dell'unione di due eventi. Nel caso precedente, lo spazio degli eventi era lo stesso per l'evento A, per l'evento B e per l'evento unione (A ∪ B). Ora invece per l'evento A l'insieme degli eventi elementari è  $\Omega_1 = \{\mathsf{T}, \mathsf{C}\}\$ , per l'evento B invece, l'insieme degli eventi elementari è  $\Omega_2 = \{1, 2, 3, 4, 5, 6\}\$ . L'evento (A ∩ B) ha il seguente insieme degli eventi elementari:

 $\Omega = \{ (T, 1); (T, 2); (T, 3); (T, 4); (T, 5); (T, 6); (C, 1); (C, 2); (C, 3); (C, 4); (C, 5); (C, 6) \}.$ 

Lo spazio degli eventi elementari dell'intersezione è dato dal prodotto cartesiano dello spazio elementare di A moltiplicato per quello di B. Si può calcolare la probabilità in due modi:

**Modo I** : Si indicano i casi favorevoli e i casi possibili rispetto all'evento intersezione: i casi favorevoli all'evento sono due:  $(A \cap B) = \{(T, 5)$ ;  $(T, 6)\}$ , i casi possibili sono dodici:

$$
\Omega = \{ (T, 1); (T, 2); (T, 3); (T, 4); (T, 5); (T, 6); (C, 1); (C, 2); (C, 3); (C, 4); (C, 5); (C, 6) \}
$$

la probabilità dell'evento intersezione è:  $P(A \cap B) = \frac{2}{12} = \frac{1}{6}$ .

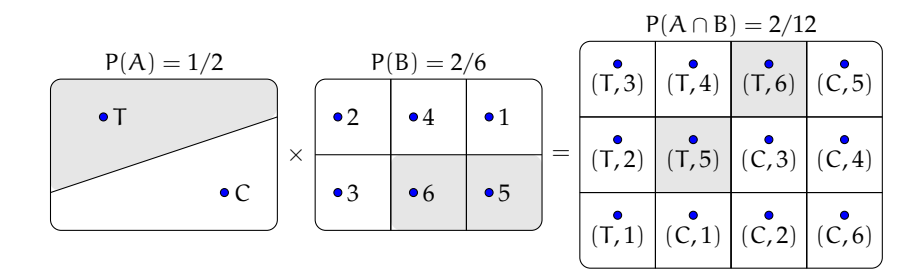

**Modo II** : Dato che i due eventi non si influenzano, supponiamo di procedere con due scelte successive: prima il lancio della moneta con probabilità pari a  $\frac{1}{2}$  e poi il lancio del dado con probabilità pari a $\frac{2}{6}$ . Se si verifica il primo evento la probabilità si riduce da 1 a  $\frac{1}{2}$  a cui devo applicare la probabilità che si verifichi il secondo evento pari a  $\frac{2}{6}$ , moltiplicando le probabilità dei singoli eventi.

- → A = Uscita di Testa nel lancio di una moneta  $\rightarrow$  P(A) =  $\frac{1}{2}$
- $\rightarrow$  B = Uscita di un numero maggiore di 4 nel lancio di un dado → P(B) =  $\frac{2}{6}$
- ➡ (A ∩ B)= Uscita di testa e di un numero maggiore di 4 nel lancio di una moneta e di un dado  $\rightarrow P(A \cap B) = P(A) \cdot P(B) = \frac{1}{2} \cdot \frac{2}{6} = \frac{2}{12}.$

Generalizziamo: dati due eventi aleatori A e B tra loro indipendenti la probabilità dell'evento intersezione tra A e B è data dalla probabilità di A moltiplicata per la probabilità di B:  $P(A \cap B) = P(A) \cdot P(B)$ 

#### **Diagrammi ad albero**

Una rappresentazione grafica che può risultare utile nello studio della probabilità dell'evento intersezione detto anche studio delle *probabilità composte* è il diagramma ad albero. Le linee dell'albero si dicono *rami*, mentre i punti da cui partono e arrivano i rami si dicono *nodi,* il nodo iniziale si chiama *radice*.

La costruzione di un diagramma ad albero nel caso delle probabilità composte consente di eseguire un'analisi completa di tutti i possibili esiti di una prova. Ogni percorso dell'albero che va dalla radice al nodo terminale indica una sequenza di eventi congiunti, incompatibile con qualsiasi altro percorso dell'albero. La probabilità di ogni singolo evento si indica sui rami e moltiplicando le probabilità che si incontrano nel percorso si ottiene la probabilità della congiunzione degli eventi che formano il percorso. Dato che ogni percorso che va dalla radice al nodo terminale individua eventi incompatibili, se vogliamo trovare l'unione di due o più percorsi possiamo semplicemente sommarli. L'esempio precedente può essere schematizzato in questo modo:

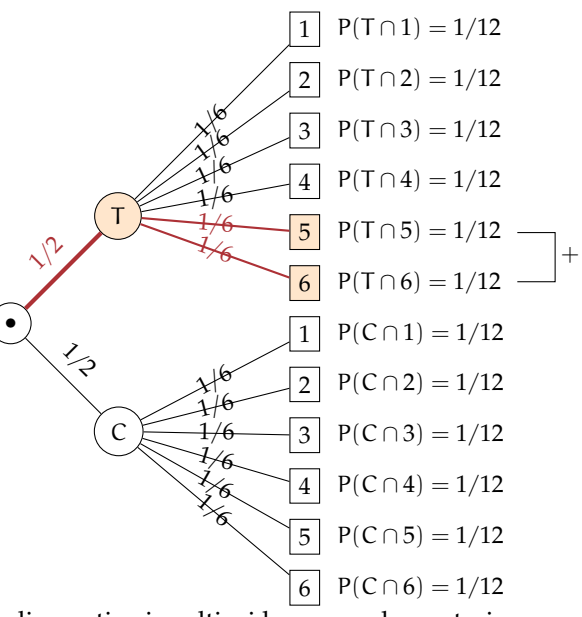

L'albero può essere semplificato considerando gli eventi coinvolti e i loro complementari.

**Esempio 10.9.** In un'urna abbiamo tre palline bianche e due nere. Facciamo due estrazioni rimettendo dopo la prima estrazione la pallina nell'urna. Vogliamo calcolare la probabilità dell'uscita di una pallina nera nelle due estrazioni.

- → B<sub>1</sub> = nella prima estrazione pallina bianca → P(B<sub>1</sub>) =  $\frac{3}{5}$
- $▶ B_2$  = nella seconda estrazione pallina bianca  $\rightarrow P(B_2) = \frac{3}{5}$  in quanto la pallina si rimette nell'urna;
- →  $N_1$  = nella prima estrazione pallina nera  $\rightarrow$  P(N<sub>1</sub>) =  $\frac{2}{5}$

#### Sezione 10.4. La probabilità dell'evento intersezione di due eventi 163

→  $N_2$  = nella seconda estrazione pallina nera →  $P(N_2) = \frac{2}{5}$ .

Il problema è sempre lo stesso: calcolare una probabilità su un insieme intersezione partendo dalle probabilità degli eventi componenti. Devo moltiplicare la probabilità di avere nera nella prima estrazione  $P(N_1) = \frac{2}{5}$  con la probabilità di avere nera nella seconda estrazione  $P(N_2) = \frac{2}{5}$  in quanto, l'uscita della prima pallina nera, evento considerato ora come avvenuto, non influenza la probabilità di avere nera alla seconda estrazione in quanto la pallina estratta viene rimessa nell'urna. Quindi:  $P(N_1 \cap N_2) = \frac{2}{5} \cdot \frac{2}{5} = \frac{4}{25}$  in quanto i due eventi sono indipendenti.

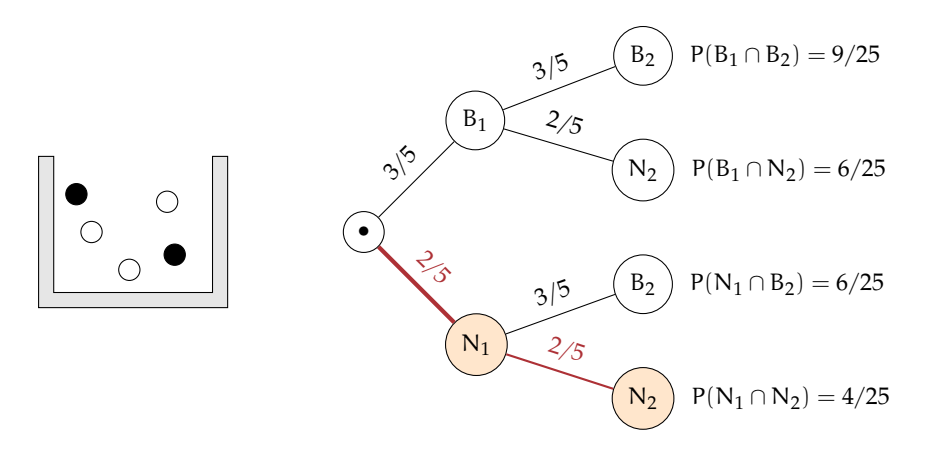

Le domande che posso fare su questo esperimento sono relative allo spazio degli eventi  $\mathfrak{g}(\Omega)$ . ove  $\Omega = \{(\text{B}_1,\text{B}_2);(\text{B}_1,\text{N}_2);(\text{N}_1,\text{B}_2);(\text{N}_1,\text{N}_2)\}\$ sono del tipo "Quale è la probabilità che escano palline di diverso colore", "Qual è la probabilità che la prima pallina sia bianca", ecc.

#### **Il problema del Cavalier de Méré**

Il Cavalier de Méré pose al grande matematico francese Blaise Pascal nel 1654 il seguente problema.

**Problema 10.10.** Perché scommettendo alla pari sull'evento A = "ottenere almeno una volta un 6 in 4 lanci di un dado" ho accumulato una fortuna, mentre rischio la rovina scommettendo alla pari sull'evento  $B =$ "ottenere almeno una coppia di 6 in 24 lanci di due dadi".

Scommettere alla pari 1:1 significa assegnare alla probabilità degli eventi A e B il valore pari a  $\frac{1}{2}$ . Consideriamo la probabilità dell'evento A composto dai quattro eventi indipendenti ma non incompatibili

- $\rightarrow$  E<sub>1</sub> = ottenere 6 nel primo lancio;
- $\rightarrow$  E<sub>2</sub> = ottenere 6 nel secondo lancio;
- $\rightarrow$  E<sub>3</sub> = ottenere 6 nel terzo lancio;
- $\rightarrow$  E<sub>4</sub> = ottenere 6 nel quarto lancio.

In questo caso conviene calcolare la probabilità dell'evento complementare:  $\overline{A}$  = non ottenere un 6 in quattro lanci di un dado.  $\overline{A} = (\overline{E_1} \cap \overline{E_2} \cap \overline{E_3} \cap \overline{E_4})$ .

Dato che gli eventi sono indipendenti e equiprobabili abbiamo:

$$
P(\overline{E_1}) = P(\overline{E_2}) = P(\overline{E_3}) = P(\overline{E_4}) = \frac{5}{6}.
$$

I valori di ciascun evento vanno moltiplicati tra loro per la regola vista in precedenza. Quindi  $P(\overline{A}) = \frac{5}{6} \cdot \frac{5}{6} \cdot \frac{5}{6} = \frac{625}{1296} = 0,482$ . La probabilità dell'evento A sarà quindi superiore a 0,5 in quanto  $\overline{P(A)} = 1 - P(\overline{A}) = 1 - 0$ , 482 = 0, 518 e in un numero considerevole di scommesse il Cavalier de Méré accumulava una fortuna.

Consideriamo ora la probabilità dell'evento B, dove valgono considerazioni analoghe. Anche in questo caso conviene calcolare la probabilità dell'evento complementare B. Dato che i casi possibili nel lancio di due dadi sono 36 il caso favorevole all'evento 6 nel primo dado e 6 nel secondo dado è uno soltanto. Se P $(B) = \frac{1}{36} \Rightarrow p(\overline{B}) = 1 - P(B) = \frac{35}{36}$ . Dato che i lanci dei due dadi sono 24 e tutti tra loro indipendenti avremo:

$$
p(\overline{B}) = \underbrace{\frac{35}{36} \cdot \frac{35}{36} \cdot \frac{35}{36} \cdot \dots \cdot \frac{35}{36}}_{24 \text{ volte}} = \frac{35^{24}}{36^{24}} = 0,509
$$

da cui  $P(B) = 1 - 0$ , 509 = 0, 491. Così è spiegato come mai in un grande numero di scommesse scommettendo alla pari il Cavalier de Méré si rovinasse.

# **10.4.2 Intersezione di due eventi tra loro dipendenti**

**Definizione 10.5.** Si chiama *probabilità condizionata* di un evento B rispetto a un evento A, la probabilità di B nell'ipotesi che l'evento A si sia già verificato. La probabilità di B subordinata o condizionata ad A si indica con P(B/A).

**Esempio 10.11.** Calcolare la probabilità di avere due palline nere in due estrazioni in un'urna contenente tre palline bianche e due nere, questa volta però senza rimettere la pallina nell'urna.

Dato che vogliamo calcolare la probabilità dell'evento intersezione ( $N_1 \cap N_2$ ) questa sarà data dalla probabilità dell'evento N<sub>1</sub> moltiplicata per la probabilità dell'evento N<sub>2</sub> dopo che si è verificato l'evento N<sub>1</sub>. La probabilità dell'evento N<sub>2</sub> dopo il verificarsi di N<sub>1</sub> non è la stessa dell'esperimento precedente in quanto la pallina estratta non viene rimessa nell'urna.

- →  $N_1$  = nella prima estrazione pallina nera →  $P(N_1) = \frac{2}{5}$
- $\rightarrow$  N<sub>2</sub> = nella seconda estrazione pallina nera, dopo che l'evento N<sub>1</sub> si è verificato →  $P(N_2/N_1) = \frac{1}{4}.$

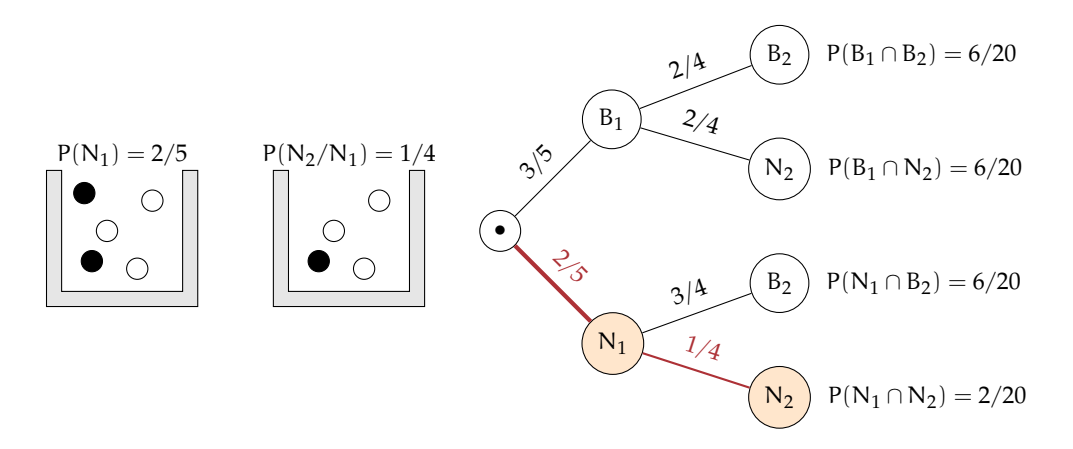

La probabilità dell'intersezione diventa:  $P(N_1 \cap N_2) = P(N_1) \cdot P(N_2/N_1) = \frac{2}{5} \cdot \frac{1}{4} = \frac{2}{20}$ . Attraverso il diagramma ad albero è facile calcolare le probabilità degli eventi elementari di questo esperimento con  $\Omega = \{ (B_1, B_2) ; (B_1, N_2) ; (N_1, B_2) ; (N_1, N_2) \}.$ 

**Esempio 10.12.** Una scatola di caramelle contiene 20 caramelle assortite alla frutta, incartate allo stesso modo e quindi irriconoscibili. Di esse 14 sono al limone. Fabio ne mangia 2. Qual è la probabilità che siano tutte e due al limone?

- $\blacktriangleright$  **E**<sub>1</sub> = la prima caramella è al limone → P(E<sub>1</sub>) =  $\frac{14}{20}$
- $\rightarrow$  E<sub>2</sub> = la seconda è al limone. Questo evento è dipendente dal primo, perché se Fabio ha mangiato una caramella al limone nella scatola rimangono 19 caramelle di cui 13 al limone quindi  $P(E_2/E_1) = \frac{13}{19}$ .

$$
P(E_1 \cap E_2) = P(E_1) \cdot P(E_2/E_1) = \frac{14}{20} \cdot \frac{13}{19} = \frac{91}{190}.
$$

**Teorema 10.3** (delle probabilità composte)**.** *Dati due eventi A e B, entrambi appartenenti allo stesso spazio degli eventi, la probabilità dell'intersezione degli eventi è uguale al prodotto della probabilità del primo evento per la probabilità del secondo evento condizionata al primo. In simboli:*  $P(A \cap B) = P(A) \cdot P(B/A)$ .

Per la proprietà commutativa dell'intersezione abbiamo:  $A ∩ B = B ∩ A$  quindi anche  $P(A \cap B) = P(B \cap A) = P(B) \cdot P(A/B).$ 

Possiamo ora meglio definire la dipendenza e l'indipendenza di due eventi.

**Definizione 10.6.** Due eventi A,  $B \in \mathcal{G}(\Omega)$  si dicono *indipendenti* se la probabilità di B e la probabilità di B subordinata a A sono uguali, *dipendenti* nel caso contrario.  $P(B) = P(B/A) \rightarrow$  eventi indipendenti;

 $P(B) \neq P(B/A) \rightarrow$  eventi dipendenti.

❑ **Osservazione** Il teorema delle probabilità composte vale sia nel caso di eventi dipendenti che nel caso di eventi indipendenti in quanto nel caso di eventi indipendenti  $P(B) = P(B/A)$ .

#### **10.4.3 Interpretazione insiemistica della probabilità condizionata**

Dalla uguaglianza del teorema delle probabilità composte isoliamo la probabilità condizionata per meglio individuare qual è il suo significato.  $P(A \cap B) = P(A) \cdot P(B/A)$ . Da ciò segue

$$
P(B/A)=\frac{P(A\cap B)}{P(A)}.
$$

Mettiamo a confronto P(B) e P(B/A) aiutandoci con i diagrammi di Venn.

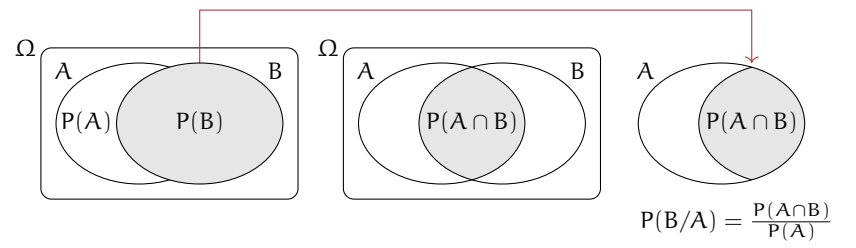

Immaginiamo la misura della probabilità come una massa unitaria da spalmare sull'evento. La probabilità B è la quantità di massa da spalmare sull'evento B in relazione allo spazio degli eventi  $\mathfrak{g}(\Omega)$ . Nell'ipotesi di ricevere un'ulteriore informazione dal verificarsi di A, questa informazione modifica la probabilità di B. L'insieme di riferimento per la probabilità di B non sarà più  $\wp(\Omega)$ , ma  $\wp(A)$  e P(B/A) sarà data dal rapporto della massa spalmata tra ciò che hanno in comune A e B cioè P(A ∩ B) e la probabilità di A cioè P(A): P(B/A) =  $\frac{P(A \cap B)}{P(A)}$ .

**Esempio 10.13.** Conviene scommettere alla pari che in una classe composta da 23 alunni, due persone compiano gli anni nello stesso giorno dello stesso mese?

In questo esempio non consideriamo gli anni bisestili e che la probabilità di nascere in un giorno dell'anno sia la stessa per tutti i giorni dell'anno. Scommettere alla pari significa intanto attribuire alla probabilità dell'evento A il valore di 0,5. Se la probabilità dell'evento è maggiore di 0,5 conviene scommettere altrimenti no.

Anche in questo caso conviene calcolare la probabilità dell'evento complementare  $P(\overline{A})$ cioè la probabilità che nessuno dei 23 allievi compiano gli anni nello stesso giorno dello stesso mese.  $P(\overline{A}) = P(\overline{A}_1 \cap \overline{A}_2 \cap \overline{A}_2 \dots \overline{A}_{21} \cap \overline{A}_{22} \cap \overline{A}_{23})$  dove  $\overline{A}_i$  rappresenta la probabilità che il compleanno dell'alunno *i*-esimo non coincida con nessuno dei compleanni degli altri alunni.

Analizziamo alcune di queste probabilità e applichiamo il teorema delle probabilità composte:  $P(\overline{A}_1) = \frac{365}{365}$ ;  $P(\overline{A}_2/\overline{A}_1) = \frac{364}{365} P(\overline{A}_3/\overline{A}_1 \cap \overline{A}_2) = \frac{363}{365}$ ;  $P(\overline{A}_4/\overline{A}_1 \cap \overline{A}_2 \cap \overline{A}_3) = \frac{362}{365}$ ; ... e così via fino ad arrivare a P $(\overline{A}_{23}/\overline{A}_1 \cap \overline{A}_2 \cap \overline{A}_2 \dots \overline{A}_{21} \cap \overline{A}_{22}) = \frac{343}{365}$ .

Il primo allievo avrà la certezza di non avere alcun allievo che compie gli anni nello stesso suo giorno; il secondo allievo avrà una probabilità pari a 364 giorni su 365 di non compiere gli anni nello stesso giorno del primo, il terzo allievo una probabilità di 363 giorni su 365 condizionata a non compiere gli anni lo stesso giorno del primo e del secondo e così via fino alla probabilità dell'ultimo allievo pari a 343 giorni su 365 di non compiere gli anni lo stesso giorno dei propri compagni.

Ora applichiamo il teorema delle probabilità composte:

$$
P(\overline{A})=\frac{365}{365}\cdot \frac{364}{365}\cdot \frac{363}{365}\cdot \frac{362}{365}\cdot \dots \cdot \frac{345}{365}\cdot \frac{344}{365}\cdot \frac{343}{365}=\frac{365\cdot 364\cdot 363\ldots 345\cdot 344\cdot 343}{365^{23}}=0,493.
$$

Dato che P(A) = 1 – P( $\overline{A}$ ) = 1 – 0,493 = 0,507.

❍ **Conclusione** Conviene scommettere alla pari sull'evento A.

# **10.5 Teorema di disintegrazione e formula di Bayes**

#### **10.5.1 Teorema di disintegrazione**

Vediamo adesso un'importante applicazione della probabilità condizionata. Immaginiamo che lo spazio degli eventi sia completamente suddiviso in alcuni eventi tra loro incompatibili  $H_1, H_2, \ldots$  Questo significa che l'intersezione di due insiemi qualsiasi è vuota e l'unione di tutti gli insiemi è Ω. Per essere più precisi possiamo usare il linguaggio della teoria degli insiemi e dire che formano una *partizione* dell'insieme Ω.

Considerando adesso un evento C, possiamo immaginarlo formato dalle varie parti in cui interseca gli insiemi  $H_1, H_2, \ldots$ , ovvero:

$$
C=(H_1\cap C)\cup (H_2\cap C)\cup (H_3\cap C)
$$

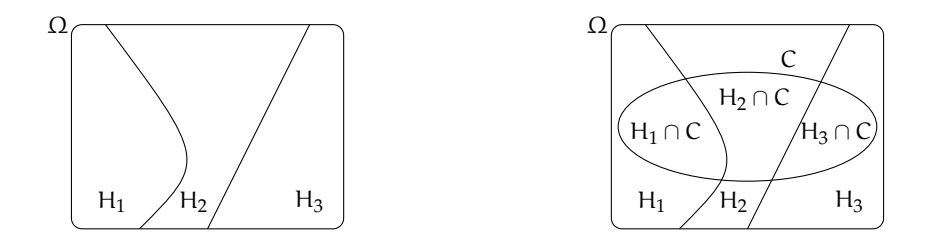

Poiché anche gli eventi H<sub>1</sub> ∩ C, H<sub>2</sub> ∩ C e H<sub>3</sub> ∩ C) sono incompatibili abbiamo:

$$
p(C) = P(H_1 \cap C) + P(H_2 \cap C) + P(H_3 \cap C)
$$

Applicando adesso il teorema delle probabilità composte otteniamo

$$
p(C) = P(C|H_1) \cdot P(H_1) + P(C|H_2) \cdot P(H_2) + P(C|H_3) \cdot P(H_3)
$$

**Esempio 10.14.** In una gara automobilistica si stima che una certa vettura ha probabilità di vincere del 20% in caso di pioggia e del 5% in caso di bel tempo. Se quel giorno la probabilità di precipitazioni è del 70%, qual è la probabilità che l'automobile vinca?

Indichiamo con A l'evento "il giorno della gara piove" e con  $\overline{A}$  l'evento "il giorno della gara non piove". Inoltre indichiamo con W l'evento "l'automobile vince la gara". Poiché l'unione di A e  $\overline{A}$  è tutto l'insieme  $\Omega$  e sono disgiunti possiamo applicare il teorema di disintegrazione. Infatti

$$
P(W|A) = 0,2
$$
  $P(W|\overline{A}) = 0,05$   $P(A) = 0,7$ 

e quindi:

$$
P(W) = P(W|A) \cdot P(A) + P(W|\overline{A}) \cdot P(\overline{A}) = 0,2 \cdot 0,7+0,05 \cdot 0,3 = 0,155
$$

La probabilità di vittoria è quindi del 15,5%

#### **10.5.2 Formula di Bayes**

Possiamo applicare due volte il teorema delle probabilità composte per ottenere una formula che esprime il legame tra P(A|B) e P(B|A). Infatti abbiamo che  $P(A \cap B) = p(B|A) \cdot P(A)$  $P(B \cap A) = p(A|B) \cdot P(B)$ . Poiché  $P(A \cap B) = (B \cap A)$ , dalle due formule precedenti si ottiene:

$$
p(B|A) \cdot P(A) = p(A|B) \cdot P(B)
$$

Se supponiamo  $P(A) \neq 0$  possiamo dividere e ottenere il

**Teorema 10.4.** *di Bayes*

$$
P(B|A) = \frac{P(A|B) \cdot P(B)}{P(A)}
$$

**Esempio 10.15.** Una fabbrica produce tondini di ferro grazie a due macchine. La prima macchina produce 1000 pezzi al giorno di cui il 3% difettosi. la seconda produce 800 pezzi al giorno di cui l'1% difettosi. Se prendo a caso uno dei 1800 pezzi prodotti in un giorno e scopro che è difettoso, qual è la probabilità che provenga dalla prima macchina. Consideriamo gli eventi:

 $M_1$ "il pezzo proviene dalla prima macchina" M<sup>2</sup> "il pezzo proviene dalla seconda macchina" D "il pezzo è difettoso" In base ai dati abbiamo:

 $P(M_1) = \frac{1000}{1800} = \frac{5}{9}$  $\frac{5}{9}P(M_2) = \frac{800}{1800} = \frac{4}{9}$  $\frac{1}{9} P(D|M_1) = 0.03 P(D|M_2) = 0.01$ 

In base alla formula di Bayes abbiamo:

$$
P(M_1|D) = \frac{P(D|M_1) \cdot P(M_1)}{P(D)}
$$

Per calcolare P(D) possiamo usare il teorema di disintegrazione:  $P(D) = P(D|M_1) \cdot P(M_1) + P(D|M_2) \cdot P(M_2) = 0,02111$ e quindi risulta

$$
P(M_1|D) = \frac{0,03 \cdot \frac{5}{9}}{0,02111} = 0,7895
$$

Quindi la probabilità che un pezzo difettoso provenga dalla prima macchina è circa dell'80%.

# **10.6 Prove ripetute**

Il sistema dei diagrammi ad albero è molto comodo per analizzare eventi che si ripetono un numero limitato di volte. Un evento semplice come il lancio di una moneta, se ripetuto per 20 volte, richiederebbe un albero con più di due milioni di rami. Serve elaborare un'altra strategia.

Per iniziare ad inquadrare il problema immaginiamo una serie di palline che cadono su dei pioli disposti come in figura.

Ogni pallina cade su un piolo e rimbalza casualmente a sinistra con probabilità p oppure a destra con probabilità 1 − p; Questo avviene per ogni livello dei pioli (nel disegno i livelli sono 12), fino ad arrivare sul fondo a riempire dei cilindri trasparenti. Per arrivare nel cilindro più a sinistra la pallina può seguire un unico percorso, ovvero deve rimbalzare a sinistra in ognuno dei livelli. Visto che il numero

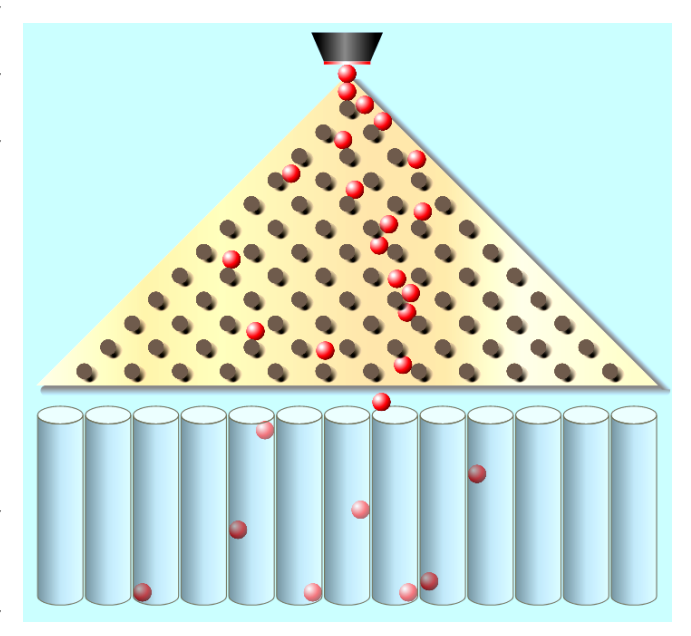

FIGURA 10.1: La simulazione si trova sul sito <https://phet.colorado.edu/it/simulation/plinko-probability>
di pioli che deve toccare prima di arrivare in fondo è 12, la probabilità di rimbalzare sempre a sinistra è

 $p^{12}$ 

Per arrivare invece sul secondo cilindro da sinistra, invece, la pallina può seguire percorsi diversi. Può ad esempio rimbalzare sul primo piolo a destra e poi sempre a sinistra, oppure a sinistra sui primi 4 pioli, poi a destra ed infine sempre a sinistra. I possibili percorsi che può fare sono 12, ovvero quelli in cui rimbalza 11 volte a sinistra e solo 1 a destra. La probabilità è quindi

 $12 \cdot p^{11}(1-p)^1$ 

I percorsi che può seguire la pallina per finire nel terzo cilindro sono molti di più. Possiamo rappresentare i percorsi con delle successioni di lettere, S significa che rimbalza a sinistra e D a destra. Ad esempio un possibile percorso per arrivare nel terzo cilindro può essere DDSSSSSSSSSS, ovvero rimbalza sui primi due pioli a destra e poi sempre a sinistra. Un altro possibile percorso è SSSDSSSDSSSS. Dovrebbe esssere chiaro che tutti i percorsi che portano nel terzo cilindro sono quelli che prevedono due rimbalzi a destra e 10 a sinistra. Un modo per calcolare il numero di tutti i possibili percorsi verso il terzo cilindro è quello di usare il coefficiente binomiale, in questo caso

$$
\binom{12}{10} = \frac{12!}{10!(12-10)!} = 66
$$

La probabilità di fare due rimbalzi a destra e 10 a sinistra è data da p $^{10}(1-p)^2$ , e tale probabilità deve essere moltiplicata per tutti i possibili percorsi. La probabilità di cadere nel terzo cilindro dopo i dodici rimbalzi è quindi data da

$$
\binom{12}{10} \mathfrak{p}^{10} (1-\mathfrak{p})^2
$$

Proviamo a generalizzare questo risultato. Stiamo considerando eventi che si ripetono un certo numero di volte n (nel caso precedente  $n = 12$ , ovvero la pallina rimbalza 12 volte sui pioli). Per ogni evento possono presentarsi solo due alternative, nel nostro caso cadere a sinistra oppure a destra, che indicheremo con E e  $\overline{E}$  visto che i due eventi sono complementari. Quindi se all'evento E assegnamo probabilità p, l'evento  $\overline{E}$  avrà probabilità  $(1-p)$ . Sulle n prove, la probabilità che l'evento E si verifichi x volte (ad esempio cada 10 volte a sinistra e 2 a destra) è data dalle combinazioni di tutti i percorsi possibili  $\binom{n}{x}$  moltiplicata per la probabilità che si verifichi x volte l'evento E ma anche che per le restanti n − x volte si verifichi l'evento  $\overline{E}$ , ovvero  $p^x(1-p)^{n-x}$ .

**Definizione 10.7.** La probabilità che su n ripetizioni l'evento E, di probabilità p, avvenga x volte è dato dalla **formula di Bernoulli**

$$
\binom{n}{x}\cdot p^x\cdot (1-p)^{n-x}
$$

**Esempio 10.16.** In un sacchetto ci sono 2 palline gialle e 3 rosse. Eseguo 10 estrazioni con reimmissione, qual è la probabilità di pescare 8 palline gialle?

La probabilità di pescare una pallina gialla sul totale delle 5 palline è p =  $\frac{2}{5}$ .

Vengono pescate  $n = 10$  palline e la probabilità che il numero di volte in cui è gialla sia 8 risulta:

$$
\binom{10}{8} \left(\frac{2}{5}\right)^8 \left(\frac{3}{5}\right)^{10-8} = 0.01
$$

**Esempio 10.17.** Si calcola che un arciere ha una probabilità di centrare il bersaglio di  $p = 0, 21$ . Qual è la probabilità che in 5 tiri faccia almeno 2 centri?

Applicando la formula di Bernolli risulta:

$$
\binom{5}{2}(0,21)^2(1-0,21)^{10-2} = 0,07
$$

## <span id="page-181-0"></span>**10.7 Probabilità e statistica**

Se si considera una successione di eventi dello stesso tipo e che avvengono in condizioni simili come l'uscita di una determinata faccia in un dado truccato, si indica come frequenza relativa F(E) il rapporto tra il numero v dei casi in cui si è verificato l'evento e il numero totale delle prove n, cioè  $F(E) = \frac{v}{n}$ .

In una serie di prove ripetute nelle stesse condizioni, la frequenza relativa di un evento tende a stabilizzarsi intorno a un valore ben preciso al crescere del numero delle prove effettuate. Si assume come valutazione della probabilità dell'evento E il valore intorno al quale tende a stabilizzarsi la frequenza relativa dello stesso evento, all'aumentare del numero delle prove ripetute alle stesse condizioni:  $P(E) \approx F(E) = \frac{v}{n}$ . L'errore che si commette diventa sempre più piccolo al crescere di n. La valutazione della probabilità così definita si chiama valutazione sperimentale, statistica, a posteriori o frequentista.

Anche l'ambito di applicazione di tale valutazione è limitato in quanto l'ipotesi che sta alla base della definizione è che l'evento a cui si vuole assegnare la probabilità sia pensabile come uno dei possibili risultati di una determinata prova e che tale prova sia ripetibile infinite volte nelle stesse condizioni. Si fa molto uso di questo schema di valutazione per stime della probabilità in campo economico e sanitario.

**Esempio 10.18.** In un'azienda alimentare si producono vasetti di marmellata. In uno studio di controllo sono stati evidenziati su 2500 vasetti analizzati 13 con imperfezioni e non idonei al commercio. Si valuti la probabilità dell'evento E="confezioni non idonee al commercio".

Se si considera il campione dei vasetti analizzati significativo rispetto alla produzione complessiva delle confezioni prodotte possiamo considerare la frequenza relativa dell'evento E come misura della probabilità. Quindi P(E) =  $F(E) = \frac{13}{2500} = 0,0052$ .

**Esempio 10.19.** Qual è la probabilità che un certo guidatore faccia un incidente con la macchina? Quanto deve pagare, come premio, a una compagnia di assicurazioni in modo che, se fa un incidente, la compagnia paghi per intero il danno?

Per rispondere a queste domande le compagnie di assicurazioni sono in grado di stimare, sulla base dei numerosissimi incidenti stradali che si verificano ogni anno, qual è la probabilità che un guidatore provochi un incidente d'auto.

**Esempio 10.20.** Un sacchetto contiene 10 palline, alcune bianche, altre nere. Si estrae a caso, senza guardare nel sacchetto un pallina, si guarda il colore e si rimette il sacchetto nella pallina.

Dopo 100 estrazioni abbiamo contato 78 volte la pallina bianca e 22 la pallina nera. Possiamo allora ipotizzare che nel sacchetto ci siano 8 palline bianche e 2 palline nere.

# **10.8 Esercizi**

## **10.8.1 Esercizi dei singoli paragrafi**

## **[10.1](#page-166-0) [Eventi aleatori, certi e impossibili](#page-166-0)**

**10.1.** Quali dei seguenti eventi sono certi, probabili, impossibili

- a ) Il giorno di Pasquetta pioverà;
- b ) il giorno di Pasqua sarà domenica;
- c ) comprando un biglietto della lotteria vincerò il primo premio;
- d ) quest'anno sarò promosso;
- e ) il 30 febbraio sarà domenica.

**10.2.** Aprendo a caso un libro di 200 pagine indica se gli eventi seguenti sono impossibili, certi o casuali e in questo ultimo caso indica se sono elementari.

- a) Si prenda la pagina 156: ............;
- b) si prenda la pagina 210: ............;
- c) si prenda una pagina minore o uguale a 200: .............;
- d) si prenda una pagina multipla di 10: ............

**10.3.** Completa la tabella:

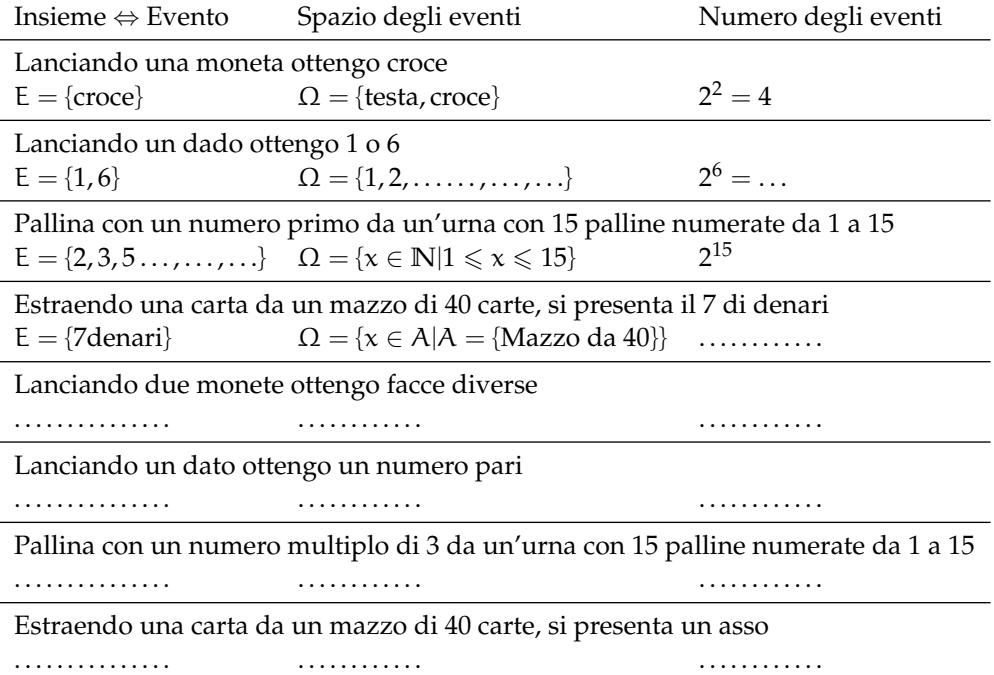

**10.4.** Considerando la distribuzione dei sessi in famiglie con due figli in cui lo spazio degli eventi  $\Omega = \{MM, MF, FM, FF\}$  quali sono l'intersezione e l'unione degli eventi  $E_1 = H$  primo figlio è maschio" e  $E_2 =$  "Il secondo figlio è maschio".

#### **[10.2](#page-167-0) [La probabilità di un evento](#page-167-0)**

**10.5.** In un mazzo di 40 carte napoletane calcola la probabilità che estraendo a caso una carta essa sia:

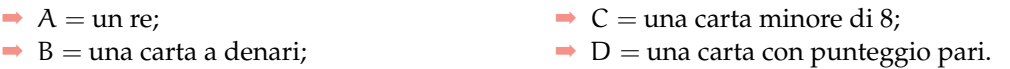

[...]

**10.6.** Un mazzo di carte francesi è composto da 54 carte, 13 per seme e due jolly, i semi sono cuori e quadri di colore rosso, picche e fiori di colore nero. Calcolare la probabilità che estraendo a caso una carta

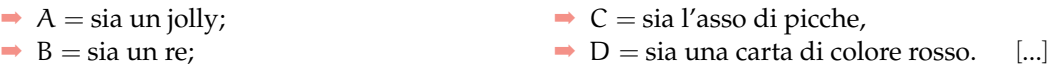

**10.7.** Da un mazzo di 40 carte napoletane vengono tolte tutte le figure, calcola la probabilità di estrarre una carta a denari. [...]

**10.8.** Nelle estrazioni del Lotto si estraggono dei numeri a caso compresi tra 1 e 90. Calcola la probabilità che il primo numero estratto sia:

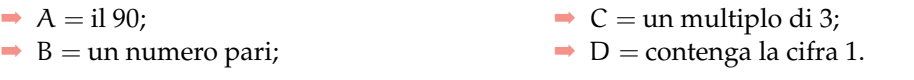

[...]

**10.9.** In un ipermercato si sono venduti in un anno 1286 cellulari di tipo A e 780 cellulari di tipo B. Mentre erano ancora in garanzia sono stati restituiti 12 cellulari di tipo A e 11 cellulari di tipo B perché malfunzionanti. Comprando un cellulare di tipo A, qual è la probabilità che sia malfunzionante? Qual è la probabilità che sia malfunzionante un cellulare di tipo B? [...]

**10.10.** Quando vado al lavoro parcheggio l'auto nei parcheggi a pagamento ma non sempre compro il biglietto del parcheggio. Precisamente lo compro il lunedì e il giovedì, non lo compro il martedì e il mercoledì, il venerdì vado sempre con l'auto di un collega, il sabato e la domenica non lavoro. Quando vado al lavoro, che probabilità ho di prendere la multa per non aver pagato il parcheggio? [...]

**10.11.** Un semaforo mostra il rosso per 120", il verde per 60", il giallo per 10". Qual è la probabilità di incontrare il semaforo quando è verde? [...]

#### **[10.3](#page-169-0) [Probabilità dell'unione di due eventi](#page-169-0)**

**10.12.** Estraendo una carta da un mazzo di 40 carte napoletane, individua fra le seguenti le coppie di eventi incompatibili:

- a ) La carta estratta è un re;
- b ) la carta estratta è di spade.
- c ) la carta estratta è un 5.
- d ) la carta estratta è una figura.
- e ) la carta estratta è di denari.
- f ) la carta estratta è un multiplo di 3.
- g ) la carta estratta non è una figura.

Quali sono i 2 eventi la cui unione genera un evento certo?

10.13<sup>(\*</sup>). Lanciando un dado regolare, si calcoli la probabilità che esca un numero dispari o minore di 4.  $P(E) = \frac{2}{3}$ 

**10.14** ( ∗ )**.** Da un'urna che contiene 12 palline identiche numerate da 1 a 12 se ne estrae una. Calcolare la probabilità che la pallina presenti un numero minore di 6 o un numero maggiore di 8.  $\Box$  $P(E) = \frac{3}{4}$ 

10.15<sup>(\*</sup>). Da un'urna che contiene 12 palline numerate da 1 a 12 se ne estrae una. Calcolare la probabilità che la pallina presenti un numero pari o un numero maggiore di 8.  $P(E) = \frac{2}{3}$ 

**10.16** ( ∗ )**.** Lanciando un dado regolare, si calcoli la probabilità che esca un numero pari o minore di 2.  $P(E) = \frac{2}{3}$ 

10.17<sup>(\*</sup>). Calcolare la probabilità che scegliendo a caso una carta da un mazzo di carte francesi di 54 carte si prenda una carta di picche o un re. - $P(E) = \frac{8}{27}$ 

**10.18** ( ∗ )**.** Estraendo una carta da un mazzo di 40 carte, calcolare la probabilità che sia un 3 o una carta di spade.  $P(E) = \frac{13}{40}$ 

10.19<sup>(\*)</sup>. Da un'urna che contiene 5 palline rosse, 8 palline blu, 12 palline bianche, 15 palline gialle, se ne estrae una. Calcolare la probabilità che la pallina sia rossa o blu o gialla.  $\left[P(E) = \frac{7}{10}\right]$ 

**10.20** ( ∗ )**.** Da un'urna che contiene 30 palline identiche numerate da 1 a 30, se ne estrae una. Calcolare la probabilità che il numero della pallina sia minore di 20 o multiplo di 4.  $[P(E) = \frac{11}{15}]$ 

**10.21.** Per un mazzo di 40 carte napoletane calcola la probabilità di estrarre

- $\rightarrow$  A = un asso o un re:
- $\rightarrow$  B = un sette o una carta a bastoni;
- $\rightarrow$  C = una figura o una carta a denari.

$$
[...]
$$

#### **[10.4](#page-171-0) [La probabilità dell'evento intersezione di due eventi](#page-171-0)**

**10.22** (\*). Nel lancio di due monete qual è la probabilità che una almeno sia croce?  $[P(E) = \frac{3}{4}]$ 

**10.23** ( ∗ )**.** Nel lancio di due dadi qual è la probabilità di avere un totale di 8 o due numeri uguali? - $P(E) = \frac{5}{18}$ 

**10.24** ( ∗ )**.** Qual è la probabilità nel lancio di due dadi che la somma dei punti sia almeno 9?  $[P(E) = \frac{15}{18}]$ 

10.25<sup>(\*</sup>). Punto 7 euro nel lancio di due dadi sulla somma delle facce uguale a 5. Quanto devo ricevere perché il gioco sia equo? [63€]

**10.26** ( ∗ )**.** La probabilità che un proiettile colpisca un determinato bersaglio è 0,5. Qual è la probabilità che tre proiettili lanciati uno dopo l'altro colpiscano tutti il bersaglio.  $[P(E) = 0, 125]$ 

**10.27** ( ∗ )**.** Due persone giocano con le dita di entrambe le mani a pari e dispari. Con una posta 1:1 conviene giocare sul pari o sul dispari? [indifferente]

**10.28** ( ∗ )**.** Un allievo cuoco prepara la cena. La probabilità che la minestra sia troppo salata è pari a 0,3 e che l'arrosto bruci sia pari a 0,4. Qual è la probabilità che la cena riesca bene?  $[P(E) = 0, 42]$ 

**10.29** ( ∗ )**.** Una scopa elettrica è formata da due apparati: il motore che si guasta una volta su 10 dopo un anno e la carrozzeria che si rompe una volta su 100 dopo un anno. Che probabilità ha la scopa elettrica di essere funzionante dopo un anno? [ $P(E) = 89, 1\%$ ]

**10.30** ( ∗ )**.** Una coppia ha caratteri ereditari tali che ogni loro figlio ha probabilità pari a 1/4 di essere malato. I genitori vorrebbero avere due figli. Calcolare la probabilità di avere:

- $\rightarrow$  A = entrambi i figli sani;
- $\rightarrow$  B = almeno un figlio malato.

 $[P(A) = \frac{9}{16}; P(B) = \frac{7}{16}]$ 

10.31<sup>\*</sup>). Determinare la probabilità che lanciando tre volte una moneta si presentino

- $\rightarrow$  A = 3 Teste;
- $\rightarrow$  B = 1 Testa:
- $\rightarrow$  C = 2 Teste.

 $[P(A) = \frac{1}{8}; P(B) = \frac{3}{8}; P(C) = \frac{3}{8}]$ 

**10.32** ( ∗ )**.** Nel lancio di una moneta e di un dado calcolare la probabilità di:

- $\rightarrow A =$  ottenere Croce e il 6;
- $\rightarrow$  B = ottenere Testa e un numero multiplo di 2;
- $\rightarrow$  C = ottenere Croce e un numero maggiore di 2.

$$
[P(A) = \frac{1}{12}; \quad P(B) = \frac{1}{4}; \quad P(C) = \frac{1}{3}]
$$

**10.33** ( ∗ )**.** In un'urna ci sono 6 palline, di cui 2 nere e 4 bianche: calcola la probabilità di estrarre palline di diverso colore nel caso in cui la prima pallina viene rimessa nell'urna.  $[P(E) = \frac{4}{9}]$ 

10.34. L'urna U<sub>1</sub> contiene 10 palline rosse e 15 bianche, l'urna U<sub>2</sub> contiene 12 palline rosse e 13 palline bianche. Calcola la probabilità che estraendo una pallina da  $U_1$  e una pallina da  $U_2$ siano entrambe rosse. [...]

10.35<sup>(\*)</sup>. Un'urna contiene 10 palline rosse, 7 palline nere e 2 bianche. Estraendone simultaneamente, tre calcolare la probabilità:

- $\rightarrow$  A = tutte e tre rosse;
- $\rightarrow$  B = tutte e tre bianche;
- $\rightarrow$  C = 1 rossa e 2 nere;
- $\rightarrow$  D = tutte di colore diverso;
- $\rightarrow$  F = una sola bianca.

$$
[P(A) = 0, 12; P(B) = 0; P(C) = 0, 22; P(D) = 0, 14; P(E) = 0, 28]
$$

**10.36** ( ∗ )**.** Da un mazzo di 40 carte, si estrae una carta a caso. Determina la probabilità:

- $\rightarrow$  A = che esca un Re;
- $\rightarrow$  B = che esca un Re nell'ipotesi che sia uscita una figura;
- $\rightarrow$  C = che esca un Re nell'ipotesi che sia uscito il seme di fiori;

 $\sqrt{2}$ 

 $\rightarrow$  D = che esca il seme di fiori dopo che è uscito un Re.

Tra gli eventi A, B, C e D quali sono indipendenti?

$$
P(A) = \frac{1}{10}
$$
;  $P(B) = \frac{1}{3}$ ;  $P(C) = \frac{1}{10}$ ;  $P(D) = \frac{1}{4}A eC$ 

10.37<sup>(\*</sup>). Uno studente universitario ha la probabilità 0,3 di superare l'esame di matematica e 0,5 di superare l'esame di diritto privato. Se i due eventi sono indipendenti determinare la probabilità che lo studente ha di superare

- $\rightarrow$  A = tutti e due gli esami;
- $\rightarrow$  B = almeno un esame.

 $[P(A) = 0.15; P(B) = 0.65]$ 

**10.38** ( ∗ )**.** Un'urna contiene 5 palline bianche e 12 nere. Estraendole due a caso qual è la probabilità che siano dello stesso colore?  $[P(A) = 0.56]$ 

10.39<sup>(\*</sup>). Uno studente ha la probabilità del 55% di prendere il debito in matematica, del 30% di prendere il debito in inglese e del 20% di prendere il debito in entrambe le materie. Valutare la probabilità di:

- $\rightarrow$  A = avere il debito in matematica nell'ipotesi di averlo già preso in inglese;
- $\rightarrow$  B = avere il debito in inglese nell'ipotesi di averlo già preso in matematica;
- $\rightarrow$  C = avere il debito in matematica nell'ipotesi di non averlo preso in inglese;
- $\rightarrow$  D = avere il debito in inglese nell'ipotesi di non averlo preso in matematica;
- $\rightarrow$  E = non avere il debito in matematica nell'ipotesi di averlo preso in inglese;
- $\rightarrow$  F = non avere il debito in inglese nell'ipotesi di non averlo preso in matematica.

$$
[P(A) = 67\%; \quad P(B) = 36\%; \quad P(C) = 50\%; \quad P(D) = 22\%; \quad P(E) = 33\%; \quad P(F) = 64\%]
$$

#### **[10.5](#page-177-0) [Teorema di disintegrazione e formula di Bayes](#page-177-0)**

#### **[10.7](#page-181-0) [Probabilità e statistica](#page-181-0)**

## **10.8.2 Esercizi riepilogativi**

**10.40.** La seguente tabella è tratta dalla tavola di mortalità dei maschi al 2002 relativa a una popolazione di 100000 individui:

Età  $0 \le x < 20$   $20 \le x < 40$   $40 \le x < 60$   $60 \le x < 80$   $80 \le x < 100$ Decessi 997 1909 7227 39791 49433

Calcola la probabilità per un individuo dell'età di 20 anni di vivere almeno per altri 40 anni.  $[P(E) = 0.91]$ 

**10.41** ( ∗ )**.** Calcola la probabilità di vincita dell'Italia ai campionati mondiali di calcio se i bookmaker scommettono su una sua vincita 12 a 5.  $[P(E) = 0, 71]$ 

**10.42** ( ∗ )**.** In un incontro di boxe il pugile Cacine viene dato a 1:7 contro il detentore del titolo Pickdur. Secondo gli allibratori, quale la probabilità ha Cacine di conquistare il titolo? Quali le poste per Pickdur?  $P(A) = \frac{1}{8}$ ; B = 7 : 1]

**10.43** ( ∗ )**.** Quanto devo puntare su Celestino, che viene dato vincente 4:21 per riscuotere 500  $\epsilon$ ? [80  $\epsilon$ ]

**10.44** ( ∗ )**.** Un cubo di legno viene verniciato e successivamente segato parallelamente alle facce in modo da ottenere 1000 cubetti. Quanti tagli sono necessari? Qual è la probabilità che, una volta mescolati i cubetti, si estragga

- $\rightarrow$  A = un cubetto con una sola faccia verniciata;
- $\rightarrow$  B = un cubetto con due facce verniciate;
- $\rightarrow C =$  un cubetto con nessuna faccia verniciata.

$$
[P(A) = 0,384; P(B) = 0,096 P(C) = 0,512]
$$

**10.45** ( ∗ )**.** In un circolo vi sono 100 soci. Di essi si sa che 44 sanno giocare a dama, 39 a scacchi, 8 sanno giocare sia a dama che a scacchi. Estraendo a sorte uno dei 100 soci, qual è la probabilità che sia una persona che non sappia giocare ad alcun gioco.  $[P(E) = 0, 25]$ 

**10.46** ( ∗ )**.** Da un mazzo di 40 carte si estrae 1 carta. Calcola la probabilità dei seguenti eventi:

- $\rightarrow$  A = la carta non è di spade;
- $\rightarrow$  B = la carta non è una figura;
- $\rightarrow$  C = la carta non è un 2.

$$
[P(A) = \frac{3}{4}; \quad P(B) = \frac{7}{10}; \quad P(C) = \frac{9}{10}]
$$

**10.47** ( ∗ )**.** Calcola la probabilità che lanciano 4 volte una moneta equilibrata esca almeno una testa. - $P(E) = 1 - \frac{1}{16} = \frac{15}{16}$ 

**10.48** (Prove Invalsi 2005)**.** Se si lanciano contemporaneamente due monete, qual è la probabilità che escano una testa e una croce?

**10.49** (Prove Invalsi 2005)**.** Qual è la probabilità che su 6 lanci di un comune dado a 6 facce non truccato si abbia per 6 volte il numero 3?

**10.50** (Prove Invalsi 2005)**.** Un'urna contiene 20 gettoni numerati da 1 a 20. Si estrae un gettone: è un numero pari. Sena reinserire il gettone, se ne estrae un secondo. Qual è la probabilità di estrarre un numero dispari?

**10.51** (Prove Invalsi 2006)**.** Se lanci un dado una sola volta, quale probabilità hai di ottenere un numero pari minore di 6?

**10.52** (Prove Invalsi 2006)**.** È lanciato un dado non truccato a forma di ottaedro (solido regolare a otto facce), le cui facce sono numerate da 1 a 8. Qual è la probabilità che escca una faccia il cui numero è multiplo di 3?

**10.53** (Prove Invalsi 2006)**.** Un mazzo di carte da poker è composto da 52 pezzi, 12 dei quali sono figure. Pescando a caso una carta, qual è la probabilità che si verifichi l'evento: "esce una figura o un asso"?

## Sezione 10.8. Esercizi 177

**10.54** (Prove Invalsi 2006)**.** Un'urna contiene 50 gettoni colorati. 20 sono di colore verde, 18 di colore rosso, 10 di colore blu. Qual è la probabilità di pescare un gettone che non sia né verde, né rosso e né blu?

**10.55** (Prove Invalsi 2006)**.** La probabilità di estrarre una pallina rossa da un'urna contenente 100 palline è 3/50. Quante sono le palline rosse contenute nell'urna?

**10.56** (Prove Invalsi 2005)**.** Si lancia un comune dado a 6 facce non truccato per 8 volte. Qual è la probabilità che al terzo lancio esca il numero 5?

**10.57** (Prove Invalsi 2005)**.** Data un'urna contenente 30 palline, di cui 6 rosse, 9 gialle, 3 verdi e 12 blu, quale delle seguenti affermazioni è falsa? La probabilità di estrarre una pallina...

- $\rightarrow$  rossa o gialla è 0,5;
- $\rightarrow$  verde è 0.1:
- $\rightarrow$  blu o gialla è 0,7;
- $\rightarrow$  rossa o blu è 0,4

**10.58** (Prove Invalsi 2006)**.** Se i lanciano contemporaneamente due monete, qual è la probabilità che esca almeno una testa?

**10.59** (Prove Invalsi 2006)**.** Un'urna contiene 20 palline: 4 bianche, 6 rosse e 10 verdi. Quanto vale il rapporto fra la probabilità di estrarre una pallina bianca o rossa e la probabilità di estrarre una pallina rossa o verde?

**10.60** (Prove Invalsi 2006)**.** La probabilità di estrarre una pallina bianca da un'urna è 4/10. Quale delle seguenti affermazioni è compatibile con la precedente?

- ➡ l'urna contiene 20 palline bianche, 15 rosse e 5 nere;
- ➡ l'urna contiene 40 palline bianche, 40 rosse e 40 nere;
- ➡ l'urna contiene 40 palline bianche e 100 rosse;
- ➡ l'urna contiene 80 palline bianche, 50 rosse e 70 nere.

**10.61** (Prove Invalsi 2006)**.** In un dado truccato avente le facce numerate da 1 a 6, la probabilità di uscita di un numero è direttamente proporzionale al numero stesso. Quanto vale la probabilità che, lanciando il dado, esca il numero 5?

**10.62** (Prove Invalsi 2007)**.** Un'urna contiene 50 palline. Marco ne estrae 20 senza rimetterle nell'urna ed osserva che 10 sono nere e 10 sono rosse. Estraendo una 21-esima pallina, qual è la probabilità che questa si nera?

**10.63** (Prove Invalsi 2007)**.** Quanto vale la probabilità che una persona risponda correttamente ad una domanda che prevede solo una risposta esatta, scegliendo a caso una risposta fra le quattro proposte?

**10.64** (Prove Invalsi 2007)**.** Un'urna contiene 21 palline, ognuna delle quali è contrassegnata da una lettera dell'alfabeto italiano. Qual è la probabilità che, estraendo a caso una di queste palline, si verifichi l'evento "esce la lettera  $\pi$ "?

**10.65** (Prove Invalsi 2007)**.** In una lotteria i 4 premi sono assegnati per estrazioni successive, partendo dal 1° fino al 4°. Pietro ha acquistato uno solo dei 100 biglietti venduti. Egli è presente all'estrazione dei premi e l'estrazione del 1° premio lo vede perdente. Qual è la probabilità che Pietro vinca il 2° premio?

**10.66** (Prove Invalsi 2007)**.** Si lanciano due dadi ed escono due numeri il cui prodotto è 6. Qual è la probabilità che uno dei due numeri usciti sia 2?

**10.67** (Prove Invalsi 2007)**.** Quanti casi possibili si ottengono gettando un dado e una moneta contemporaneamente?

A. 12 B. 8 C. 36 D. 2 E. La risposta esatta non è tra quelle proposte.

**10.68** (Prove Invalsi 2003)**.** Se lanci un normale dado numerato da 1 a 6, ciascun numero ha probabilità 1/6 di uscire. In 4 lanci successivi sono usciti i numeri 2, 3, 4 e 3. Se lanci il dado una quinta volta, qual è la probabilità che esca 3?

- → Maggiore di 61, perché nei 4 tiri precedenti il punteggio 3 è uscito 2 volte su 4;
- ➡ 61, perché il dado non si ricorda degli eventi passati;
- ➡ minore di 61, perché il punteggio 3 è già uscito e ora è più probabile che escano gli altri;
- ➡ 21, come indica il calcolo dei casi favorevoli (due) sul totale dei casi (quattro);
- $\rightarrow$  le informazioni date non consentono di rispondere.

**10.69** (Prove Invalsi 2003)**.** Estrarre da un mazzo di carte francesi (52 carte) una carta di seme nero e figura è ...

- ➡ più probabile che estrarre una carta di seme nero;
- ➡ più probabile che estrarre una figura di qualunque seme;
- ➡ meno probabile che estrarre una carta di seme nero e asso;
- ➡ altrettanto probabile che estrarre una carta di seme nero o figura;
- ➡ altrettanto probabile che estrarre una carta di seme rosso e figura. (Prove Invalsi 2003)

**10.70** (Prove Invalsi 2003)**.** La probabilità di estrarre un 6 o un 8 da un mazzo di carte napoletane (40 carte) è . . .

**10.71** (Prove Invalsi 2003)**.** Aldo e Luigi giocano a testa o croce, ciascuno di essi lancia due monete. Qual è la probabilità che il numero di teste di Luigi sia uguale a quelle ottenute da Aldo?

**10.72** (Prove Invalsi 2004)**.** Se lanci una normale moneta, Testa e Croce hanno entrambe probabilità 1/2 di uscire. In 4 lanci successivi, sono usciti Testa, Croce, Testa, Testa. Se lanci la moneta una quinta volta, qual è la probabilità che esca Testa?

- $\rightarrow$  Maggiore di  $\frac{1}{2}$
- $\rightarrow$  uguale a  $\frac{1}{2}$
- $\rightarrow$  minore di  $\frac{1}{2}$
- ➡ le informazioni date non consentono di rispondere.

**10.73** (Prove Invalsi 2004)**.** Nel gioco della tombola qual è la probabilità di estrarre un numero maggiore di 20 e minore di 35?

**10.74** (Prove Invalsi 2004)**.** Qual è la probabilità che lanciando un dado esca un numero dispari o multiplo di 3?

# **Matematica finanziaria 11**

La matematica finanziaria è quella parte della matematica applicata che si occupa degli scambi di somme di denaro disponibili in tempi diversi.

Se presto una certa somma di denaro (**capitale**) per un anno, io non potrò più usare quel denaro, e mi aspetto di essere remunerato per ciò. Specularmente, se uso del denaro che non possiedo, dovrò pagare una certa somma per il prestito ricevuto.

L'**interesse** è il compenso che spetta a colui che concede in prestito un capitale, rinunciando per un certo periodo di tempo al suo utilizzo. Il capitale prestato è detto iniziale, e la percentuale dell'iniziale che va pagata annualmente come interesse è detta tasso di interesse. L'usura è la pratica consistente nel fornire prestiti a tassi di interesse esorbitanti in modo da rendere il loro rimborso difficile o addirittura impossibile, spingendo perciò il debitore ad accettare condizioni sempre più pesanti poste dal creditore.

Il **tasso di interesse** viene espresso come una percentuale per un dato periodo di tempo e indica quanta parte della somma prestata debba essere corrisposta come interesse al termine del tempo considerato o, da un altro punto di vista, indica il costo del denaro. Il debitore, infatti, ricevendo una somma di denaro, si impegna a pagare una somma superiore a quella ricevuta. La differenza costituisce l'interesse, che viene solitamente calcolato in percentuale sulla somma prestata.

**Esempio 11.1.** Deposito in banca 3000 € e, un anno dopo, ne ritiro 3150 €. Gli interessi sono dati dalla differenza tra il capitale finale e il capitale iniziale e quindi sono 150  $\in$ . Il tasso di interesse è la percentuale degli interessi sul capitale iniziale e quindi

$$
i = \frac{150}{3000} = 0,05
$$

ovvero il 5%. È importante notare che tale tasso di interesse è strettamente riferito al periodo di tempo (in questo caso un anno). Pertanto è più corretto affermare che il tasso di interesse è del 5% annuo.

**Esempio 11.2.** Ho acquistato un nuovo computer di 700 € sfruttando un offerta che mi permette di pagarlo tra un anno, pagando un interesse del 3%. L'interesse che dovrò pagare sarà di 700 · 0, 03 = 21  $\in$  ed alla fine il computer mi costerà 721  $\in$ 

Oltre che dalla percentuale, i tassi d'interesse sono caratterizzati dal cosiddetto regime di capitalizzazione degli interessi, che può essere semplice o composto. Se la durata del prestito è superiore al periodo di tempo per cui l'interesse viene conteggiato, si parla di tasso di interesse composto, perché vengono conteggiati nel calcolo dell'interesse finale anche gli interessi parziali già maturati per ogni periodo.

## **11.1 Interesse semplice**

L'interesse viene detto semplice quando è proporzionale al capitale e al tempo. Ovvero gli interessi, maturati da un dato capitale nel periodo di tempo considerato, non vengono aggiunti al capitale che li ha prodotti (capitalizzazione) e, quindi, non maturano a loro volta interessi. Indichiamo:

- ➡ **C** il capitale iniziale;
- ➡ **i** il tasso di interesse periodale (in genere tasso unitario annuo, ma può essere mensile, trimestrale...);
- ➡ **t** durata temporale dell'operazione, espressa in numero di periodi (in genere anni);
- **→ M** il capitale finale, detto anche montante, pari alla somma di capitale iniziale più gli interessi maturati.

All'istante iniziale ( $t = 0$ ) possiamo dire che il montante coincide col capitale

 $M_0 = C$ 

Dopo un periodo di tempo  $(t = 1)$ , il montante sarà dato dal capitale più l'interesse.

$$
M_1 = M_0 + iC = C + iC
$$

Analogamente dopo 2, 3 e 4 periodi di tempo il capitale sarà dato da

$$
M_2 = M_1 + iC = (C + iC) + iC = C + 2iC
$$
  
\n
$$
M_3 = M_2 + iC = (C + 2iC) + iC = C + 3iC
$$
  
\n
$$
M_4 = M_3 + iC = (C + 3iC) + iC = C + 4iC
$$

In generale possiamo calcolare il montante per il periodo successivo con la formula:

$$
M_t = M_{t-1} + iC = C(1 + t \cdot i)
$$

**Definizione 11.1** (Capitalizzazione semplice)**.**

$$
M_t = C(1 + t \cdot i)
$$

**Esempio 11.3.** Una persona deposita 5000 € in banca al tasso di interesse annuo del 5%. Dopo 4 anni preleva la somma e la reinveste al tasso annuo del 6%. Dopo altri 5 anni e 9 mesi di che cifra dispone? Il capitale iniziale è di 5000  $\in$  ed applicando la formula di capitalizzazione semplice otteniamo che il montante dopo 4 anni è

$$
M_4 = 5000(1 + 4 \cdot 0, 05) = 6000
$$

Quando questa cifra viene prelevata e reinvestita possiamo considerarla come il un nuovo capitale iniziale. La durata temporale, in questo caso, è espressa in anni e in mesi. Convertendola in anni otteniamo t $= 5 + \frac{9}{12} = 5.75$  e quindi

 $M_{5,75} = 6000(1 + 5.75 \cdot 0.06) = 8070$ 

## **11.2 Interesse composto**

L'interesse viene detto composto quando, invece di essere pagato o riscosso, è aggiunto al capitale iniziale che lo ha prodotto. Questo comporta che, alla maturazione degli interessi, il montante verrà riutilizzato come capitale iniziale per il periodo successivo. Quindi anche l'interesse stesso produce a sua volta interesse.

In questo caso quindi gli interessi si sommano al capitale iniziale che li ha prodotti al termine di ogni periodo. Analogamente a prima il montante iniziale coincide col capitale

$$
M_0 = \mathsf{C}
$$

Dopo un periodo il montante sarà dato dal capitale più l'interesse

$$
M_1 = C + iC = C(1+i)
$$

Calcoliamo adesso l'interesse su tutto il montante  $M_1$  e troviamo

$$
M_2 = M_1 + iM_1 = M_1(1+i) = C(1+i)^2
$$

$$
M_3 = M_2 + iM_2 = M_2(1+i) = C(1+i)^3
$$

ed in generale risulta

$$
M_t = M_{t-1}(1+i) = C(1+i)^{t-1}(1+i) = C(1+i)^t
$$

**Definizione 11.2** (Capitalizzazione composta)**.**

$$
M_{\mathbf{t}}=C(1+\mathrm{i})^{\mathbf{t}}
$$

In generale il periodo considerato è l'anno. Spesso però vengono considerati anche gli interessi che maturano t volte durante l'anno, ma sempre in periodi definiti. In genere viene definito un tasso annuo nominale i al quale corrisponde un tasso convertibile i<sub>c</sub> dato da

 $i_c = \frac{i}{t}$ .

Per il calcolo del montante si applica la stessa formula impiegata per l'interesse composto  $M_n = C(1 + i_c)^{nt} = C(1 + \frac{i}{t})^{nt}.$ 

dove  $i_c$  è l'interesse convertibile e nt indica il numero di volte in cui l'interesse convertibile matura nell'intero periodo.

**Esempio 11.4.** Un "amico", 20 anni fa, mi ha prestato 500 € al tasso di interesse del 9% in regime di capitalizzazione composta. Per capire quanto gli devo restituire oggi posso usare la formula per la capitalizzazione composta.

$$
M_{20} = 500(1 + 0.09)^{20} = 2802.21
$$

Come si nota subito in 20 anni la cifra iniziale è più che quintuplicata. In effetti il tasso del 9 % è un tasso da usura.

**Esempio 11.5.** Un capitale di 10000  $\in$  è stato investito per un periodi di 30 mesi al tasso trimestrale convertibile dell'1% . Considerando che ci sono 4 trimestri in un anno, il tasso annuo nominale risulta quindi

 $i = i_c \cdot t = 1 \cdot 4 = 4\%$ 

Dopo 30 mesi, ovvero 10 trimestri, il montante risulta

 $M = 10000(1 + 0.01)^{10} = 11046.22$ 

# **11.3 Capitalizzazione composta continua**

In questo caso gli interessi si sommano al capitale che li ha prodotti ad ogni istante. Il tasso d'interesse composto a capitalizzazione continua ha applicazioni soprattutto teoriche, nella matematica finanziaria; sebbene sia rilevante nelle applicazioni relative alle più semplici operazioni finanziarie, è ad esempio ampiamente utilizzato nelle formule di valutazione di operazioni finanziarie complesse, come nella valutazione delle opzioni.

L'interesse in capitalizzazione continua può essere giustificato come segue. Si consideri un tasso annuale i, e si supponga di suddividere l'anno in t periodi, al termine di ciascuno dei quali viene corrisposta una frazione dell'interesse relativo all'intero anno pari a  $\frac{i}{t}$ , che viene immediatamente reinvestita. A partire da un capitale iniziale C, il montante al termine di n anni sarà allora

$$
M_n = C \left( 1 + \tfrac{i}{t} \right)^{n\,t}
$$

,

Passando al limite per t che tende a infinito, si ha il caso in cui un flusso continuo di pagamenti viene reinvestito in maniera continua; il montante sarà dato da

$$
M_n = \lim_{t \to \infty} C \left( 1 + \frac{i}{t} \right)^{nt} = Ce^{in}
$$

ricorrendo al limite notevole che definisce il numero di Nepero e.

#### **11.3.1 Tassi equivalenti**

Chiamiamo *tassi equivalenti* due tassi d'interesse che, applicati allo stesso capitale, producono lo stesso montante (ovviamente in tempi diversi). Per determinare la relazione tra due tassi unitari ad interesse composto  $i_{c1}$  e  $i_{c2}$  è sufficiente uguagliare i montanti che sono prodotti da periodi di tempo t<sub>1</sub> e t<sub>2</sub> differenti

$$
M = C (1 + \mathfrak{i}_{c1})^{\mathfrak{t}_1} = C (1 + \mathfrak{i}_{c2})^{\mathfrak{t}_2}
$$

. Da questa si ottengono le relazioni:

$$
\mathfrak{i}_{c1}=(1+\mathfrak{i}_{c2})^{\frac{\mathfrak{t}_2}{\mathfrak{t}_1}}-1 \qquad \quad \mathfrak{i}_{c2}=(1+\mathfrak{i}_{c1})^{\frac{\mathfrak{t}_1}{\mathfrak{t}_2}}-1
$$

## **11.4 Rendite**

Una rendita finanziaria è una successione di importi, chiamate rate, da riscuotere (o da pagare) in epoche differenti, chiamate scadenze, ad intervalli di tempo determinati.

Una rendita S è quindi individuata da 3 argomenti:

- $\blacktriangleright R_k$ : rata da riscuotere (o da pagare) alla scadenza t<sub>k</sub>
- $\rightarrow t_k$ : scadenza, cioè il momento all'interno del k-esimo intervallo in cui viene riscossa (o pagata) la rata R<sup>k</sup>
- $\rightarrow$  n : numero di rate totali

e si può indicare con  $S = (R_k, t_k)$  dove  $k = 0, 1, 2, ..., n$ 

Ci occuperemo nel seguito di un tipo di rendite particolarmente semplice: il numero delle rate

## Sezione 11.4. Rendite 183

totali è finito e le scadenze sono separate da intervalli di tempo uguale. La prima rata viene riscossa (o pagata) al termine del primo intervallo. Tale tipologia di rendita viene detta *rendita periodica posticipata immediata*.

Rendita posticipata immediata

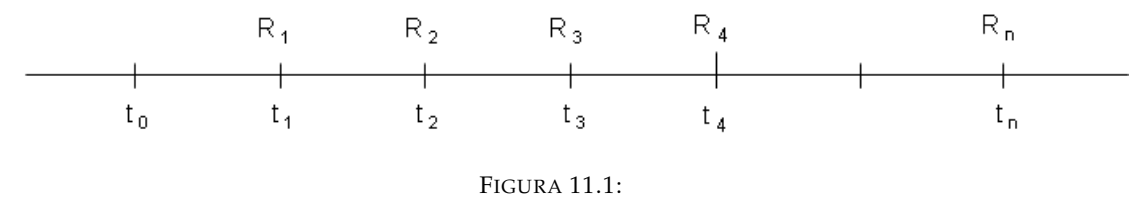

#### **11.4.1 Valore attuale delle rendite**

Il valore attuale di una rendita è il valore  $V(t_0)$  calcolato al tempo  $t = t_0$  ed equivale alla somma dei valori attuali delle singole rate della rendita nel regime di capitalizzazione prescelto.

Il valore  $V(t_i)$  di una rendita finanziaria all'istante  $t_i$  è la somma dei valori attuali delle rate con scadenze antecedenti a t<sub>j</sub>, dei valori attuali delle rate con scadenze successive a  $|$ t<sub>j</sub>, ed eventualmente della rata  $R_j$  con scadenza  $t_j$ .

#### **Rendita posticipata**

Nel caso di una rendita periodica posticipata immediata di n rate costanti, nel regime di sconto composto per un periodo  $p = t_{k+1} - t_k$ , con tasso di interesse i, il fattore di sconto per un periodo p è:

$$
g(t_k-t_0)=\frac{1}{(1+i)^k} \qquad \text{e quindi:} \quad V(t_0)=\sum_{k=0}^n R_k \; g(t_k \; - \; t_0)=\; \sum_{k=0}^n R_k \; \frac{1}{(1+i)^k}
$$

essendo la rendita posticipata immediata e a rata costante:  $R_0 = 0$  e  $R_1 = R_2 = ... = R_n = R$ :

$$
V(t_0) = \sum_{k=0}^{n} R_k \frac{1}{(1+i)^k} = R_0 \frac{1}{(1+i)^0} + R_1 \frac{1}{(1+i)^1} + \dots + R_n \frac{1}{(1+i)^n} =
$$
  
=  $R \frac{1}{(1+i)^1} + \dots + R \frac{1}{(1+i)^n} = R \left[ \frac{1}{(1+i)^1} + \dots + \frac{1}{(1+i)^n} \right] = R \sum_{k=1}^{n} \left( \frac{1}{1+i} \right)^k$ 

Consideriamo per un attimo solamente la somma: ricordando la formula per le somme parziali di una serie geometrica  $^1$  $^1$  ed osservando che, nel nostro caso, la ragione della serie vale  $v = (\frac{1}{1+i})$ , si ha:

$$
\sum_{k=1}^{n} \left(\frac{1}{1+i}\right)^{k} = \left(\frac{1}{1+i}\right) \frac{1 - \left(\frac{1}{1+i}\right)^{n}}{1 - \left(\frac{1}{1+i}\right)} = \frac{1 - \left(\frac{1}{1+i}\right)^{n}}{i} = \frac{1 - (1+i)^{-n}}{i} =: a_{n^{n}i}
$$

<span id="page-194-0"></span> $^1$ Data una serie geometrica di ragione v si dimostra che:  $\sum^n$  $k=1$  $v = v \frac{1 - v^n}{1 - v^n}$  $1 - v$ 

Definendo questo oggetto come a<sub>n'i</sub> (da leggersi "a posticipato, figurato n, al tasso i"), la formula per  $V(t_0)$  diventa:

$$
V(t_0)=R\cdot\frac{1-(1+i)^{-n}}{i}=R\cdot\mathfrak{a}_{n^{\neg}i}
$$

## **Rendita anticipata**

### **11.4.2 Montante delle rendite**

Il montante di una rendita è il valore  $V(t_n)$  calcolato al tempo  $t = t_n$  ed equivale alla somma dei montanti delle singole rate calcolati al termine della rendita nel regime di capitalizzazione prescelto.

Nel caso del montante di una rendita periodica anticipata immediata di n rate, nel regime a interesse composto per un periodo  $p = t_{k+1} - t_k$ , con tasso d'interesse i, il fattore di montante è

$$
f(t_n-t_k) = (1+i)^{n-k} \qquad \text{e quindi:} \quad V(t_n) = \ \sum_{k=0}^n R_k \ f(t_n \ - \ t_k) = \ \sum_{k=0}^n R_k \ (1+i)^{n-k}
$$

essendo la rendita anticipata immediata (e a rata costante) l'ultima rata viene pagata all'istante  $t_{n-1}$  e quindi  $R_n = 0$ , e  $R_0 = R_1 = R_2 = ... = R_{n-1} = R$ 

$$
V(t_n) = \sum_{k=0}^{n} R_k (1+i)^{n-k} = R_0 (1+i)^n + \dots + R_{n-1} (1+i)^1 + R_n (1+i)^0
$$
  
= R (1+i)<sup>n</sup> + \dots + R (1+i) = R [(1+i)<sup>n</sup> + \dots + (1+i)] = R  $\sum_{k=1}^{n} (1+i)^k$ 

Come sopra, consideriamo solamente la somma. In questo caso la ragione della serie vale  $v = (1 + i)$ , perciò:

$$
\sum_{k=1}^n (1+i)^k = (1+i) \, \frac{1-(1+i)^n}{1-(1+i)} = \frac{(1+i)[(1+i)^n-1]}{i} =: \ddot{s}_n\text{ in } \ddot{}
$$

quindi il montante  $V(t_n)$  di una generica rendita di n rate R costanti e anticipate si può scrivere:

$$
V(t_n) = R \cdot \frac{(1+i)[(1+i)^n - 1]}{i} = R \cdot \ddot{s}_{n^{\mathsf{T}}i}
$$

Nel caso di una rendita (sempre periodica e unitaria) con pagamenti posticipati il montante sarà dato invece da:

$$
V(t_n) = R \cdot \frac{(1+i)^n - 1}{i} = R \cdot s_{n^i i} \qquad \text{dove} \quad s_{n^i i} = \frac{(1+i)^n - 1}{i}
$$

# **11.5 Esercizi**

# **11.5.1 Esercizi dei singoli paragrafi**

#### **Capitalizzazione semplice**

**11.1.** Calcola il valore incognito

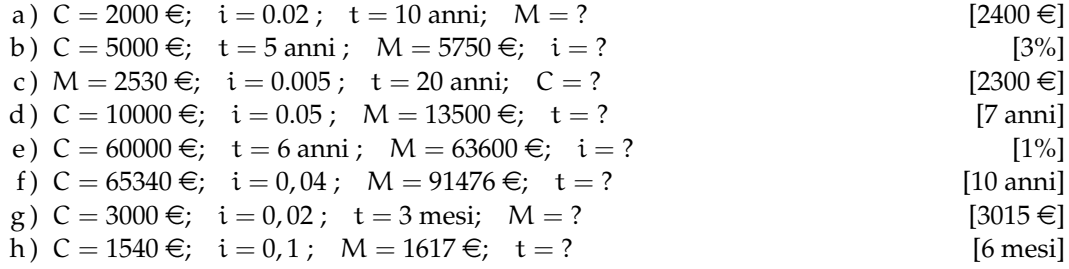

**11.2.** Risolvi i seguenti problemi:

- a) Ho investito 15000  $\in$  in regime di capitalizzazione semplice per 3 anni a un tasso d'interesse del 5% annuo. Quale interesse ho maturato? [2250 e]
- b ) Cinque anni fa ho investito un certo capitale in regime di capitalizzazione semplice al 3% annuo. Oggi ho ritirato 12995  $\in$ . Quanti soldi avevo investito? [11300  $\in$ ]
- c) Vengono investiti, in regime di capitalizzazione semplice, 50000  $\epsilon$  per 10 anni. Per ottenere un interesse di 1000 euro, a quale tasso d'interesse si deve investire tale somma? [0,02 %]

# **Geometria cartesiana dello spazio 12**

## **12.1 Punti e vettori**

Abbiamo già imparato in precedenza quali tecniche e formule si possono utilizzare per manipolare oggetti nel piano cartesiano bidimensionale. Andiamo ora a studiare l'analogo caso tridimensionale.

Il piano cartesiano è formato da 3 assi tra loro perpendicolari, che indicano le 3 direzioni possibili di movimento per un oggetto nello spazio. Un punto viene perciò individuato dalle 3 coordinate spaziali, e lo indicheremo perciò con la terna ordinata  $P(x, y, z)$ . La visualizzazione dei punti non è semplice, poiché deve rendere conto della profondità e, in certi casi, della prospettiva. Quindi ci affideremo per quanto possibile all'intuizione geometrica, senza legarci troppo ai disegni.

Dato un insieme di punti distinti, è possibile innanzitutto calcolarne le rispettive distanze. La formula per calcolare la **distanza tra 2 punti** non è altro che una generalizzazione del teorema di Pitagora, ovvero:

$$
\overline{AB} = \sqrt{(x_A - x_B)^2 + (y_A - y_B)^2 + (z_A - z_B)^2}
$$

Un'oggetto interessante, che ci permetterà poi di ricavare l'equazione di una retta e di un piano, è il vettore. Chiamiamo **vettore** una freccia che connette due punti. In genere, dati 2 punti A e B, indichiamo con AB il vettore che congiunge A con B, ovvero la freccia che parte da A e arriva a B, con la punta rivolta verso B. Chiamiamo *coda* e *punta* rispettivamente i punti A e B.

Spesso si pensa un vettore come lo spostamento di un oggetto. Si può pensare per esempio che il punto B sia dato dallo spostamento di A lungo la freccia  $\overrightarrow{AB}$ . Ovvero:

$$
B = A + \overrightarrow{AB} \quad \Rightarrow \quad \overrightarrow{AB} = B - A
$$

Quindi per "costruire" un vettore di coda A e punta B è sufficiente calcolare la differenza tra le coordinate dei punti.

**Esempio 12.1.** *Calcola il vettore*  $\overrightarrow{CF}$ *, dove*  $C(4, -2)$  *e* F(-6, 1)

$$
\overrightarrow{CF} = F - C = (-6, 1) - (4, -2) = (-10, 3)
$$

Notiamo che due vettori con stessa direzione e stesso verso (ovvero sovrapponibili mediante traslazione) sono indistinguibili:

**Esempio 12.2.** *Calcola i vettori*  $\overrightarrow{AB}$  *e*  $\overrightarrow{CD}$ *, dove* A (0,0)*,* B (3,5)*,* C (4,0) *e* D (7,5)

$$
\overrightarrow{AB} = (3,5) - (0,0) = (3,5)
$$
  $\overrightarrow{CD} = (7,5) - (4,0) = (3,5)$ 

Questa proprietà è detta **equipollenza**. Due vettori sono equipollenti se hanno stessa direzione e verso. Tale proprietà ci permette di pensare un vettore applicato in un qualunque punto (ovvero con la coda posizionata in tale punto) ed in particolare possiamo sempre pensarlo applicato nell'origine.

## **12.2 Operazioni con i vettori**

Per le principali operazioni tra vettori rimandiamo al relativo capitolo del libro 3. Richiamiamo qui invece le definizioni di parallelismo e perpendicolarità:

→ Due vettori  $\vec{a} = (a_x, a_y, a_z)$ ,  $\vec{b} = (b_x, b_y, b_z)$  sono **paralleli** se il rapporto tra i rispettivi coefficienti è sempre lo uguale (nel caso in cui una coordinata del primo vettore sia nulla, dev'esserlo anche nel secondo vettore). In formule:

$$
\overrightarrow{\alpha}\parallel\overrightarrow{b}\quad(a_j\,,b_j\neq 0)\quad\Longleftrightarrow\quad \frac{a_x}{b_x}=\frac{a_y}{b_y}=\frac{a_z}{b_z}
$$

➡ Due vettori sono **perpendicolari** se il corrispondente prodotto scalare è nullo. In formule:

$$
\overrightarrow{\alpha}\perp\overrightarrow{b}\quad\Longleftrightarrow\quad\overrightarrow{\alpha}\cdot\overrightarrow{b}=0\quad\text{ovvero:}\quad a_xb_x+a_yb_y+a_zb_z=0
$$

**Esempio 12.3.** *Riconoscere quali vettori sono tra loro paralleli e quali perpendicolari:*

$$
\vec{\alpha} = (5, 2, 1)
$$
 ;  $\vec{b} = (2, -3, -4)$  ;  $\vec{c} = (1, -2, -1)$  ;  $\vec{d} = (10, 4, 2)$ 

Prendiamo i primi due vettori:  $\overrightarrow{a}$  e  $\overrightarrow{b}$ . Verifichiamo se sono paralleli:

$$
\frac{5}{2} \neq \frac{2}{-3} \neq \frac{1}{-4} \qquad \Rightarrow \qquad \text{Non sono paralleli}
$$

Controlliamo ora se sono perpendicolari:

$$
\overrightarrow{\alpha}\cdot\overrightarrow{b}=(5,2,1)\times(2,-3,-4)=5\cdot2+2\cdot(-3)+1\cdot(-4)=10-6-4=0
$$

Quindi  $\overrightarrow{a}$  e  $\overrightarrow{b}$  sono tra loro perpendicolari. É facile vedere ora che  $\overrightarrow{d}$  è parallelo ad  $\overrightarrow{a}$  e che  $\vec{c}$  è perpendicolare a  $\vec{a}$  ma non parallelo a  $\vec{b}$ .

# **12.3 Retta (forma parametrica)**

Come si definisce una retta nel piano cartesiano? Ci sono vari metodi, più o meno complicati. Uno dei modi più semplici per definirla si basa su un approccio pratico: per disegnare una qualunque retta si segna un punto, col righello si imposta l'inclinazione e quindi si traccia la linea. Quindi una retta è definita come l'insieme di tutti i quei punti che si ottengono spostandosi da un punto fissato P (x<sub>P</sub>, y<sub>P</sub>, z<sub>P</sub>) lungo la direzione  $\vec{d}$  (d<sub>x</sub>, d<sub>u</sub>, d<sub>z</sub>). In altre parole:

$$
\boxed{\overrightarrow{r} = P + t\overrightarrow{d}} \quad \Rightarrow \quad \begin{cases} x = xp + td_x \\ y = y_P + td_y \\ z = z_P + td_z \end{cases} \quad (t \in \mathbb{R})
$$

<span id="page-200-0"></span>**Esempio 12.4.** *Determina la retta passante per* P (4, −2, 1), *avente direzione*  $\overrightarrow{d}$  (−1, 3, 5)

$$
\begin{pmatrix} x \\ y \\ z \end{pmatrix} = \begin{pmatrix} 4 \\ -2 \\ 1 \end{pmatrix} + t \begin{pmatrix} -1 \\ 3 \\ 5 \end{pmatrix} \qquad \longrightarrow \qquad \begin{cases} x = 4 - t \\ y = -2 + 3t \\ z = 1 + 5t \end{cases}
$$

**Esempio 12.5.** *Determina la retta passante per i punti* A (3, 5, 2) *e* B (1, 5, 4)

Innanzitutto calcoliamo la direzione della retta, come vettore  $\overrightarrow{AB}$ :

$$
\overrightarrow{AB} = B - A = (1, 5, 4) - (3, 5, 2) = (-2, 0, 2)
$$

Ora che abbiamo la direzione e un punto di passaggio (scegliamo A), calcoliamo:

$$
\begin{pmatrix} x \ y \ z \end{pmatrix} = \begin{pmatrix} 3 \ 5 \ 2 \end{pmatrix} + t \begin{pmatrix} -2 \ 0 \ 2 \end{pmatrix} \qquad \longrightarrow \qquad \begin{cases} x = 3 - 2t \ y = 5 \ z = 2 + 2t \end{cases}
$$

## **12.4 Piano (forma parametrica)**

Anche in questo caso non esiste un solo modo di definire un piano. Vediamo innanzitutto il modo più semplice: si costruisce un piano prendendo un punto  $P(x_P, y_P, z_P)$  e spostandosi lungo due direzioni non parallele  $\vec{a}$  ( $a_x$ ,  $a_y$ ,  $a_z$ ) e  $\vec{b}$  ( $b_x$ ,  $b_y$ ,  $b_z$ ). Cioé:

$$
\overrightarrow{r} = P + u\overrightarrow{a} + v\overrightarrow{b} \Rightarrow \begin{cases} x = xp + ua_x + vb_x \\ y = yp + ua_y + vb_y \\ z = z_P + ua_z + vb_z \end{cases} (u \in \mathbb{R}, v \in \mathbb{R})
$$

**Esempio 12.6.** *Determina il piano passante per* P (1, 4, 3), determinato dai vettori  $\vec{\alpha}$  (1, 3, 6) e  $\vec{b}$  (-3, -2, 0)

$$
\begin{pmatrix} x \\ y \\ z \end{pmatrix} = \begin{pmatrix} 1 \\ 4 \\ 3 \end{pmatrix} + u \begin{pmatrix} 1 \\ 3 \\ 6 \end{pmatrix} + v \begin{pmatrix} -3 \\ -2 \\ 0 \end{pmatrix} \qquad \longrightarrow \qquad \begin{cases} x = 1 + u - 3v \\ y = 4 + 3u - 2v \\ z = 3 + 6u \end{cases}
$$

<span id="page-200-1"></span>**Esempio 12.7.** *Determina il piano passante per i punti* A (1, 2, 7)*,* B (4, 2, 2) e C (5, −4, −1)

Innanzitutto calcoliamo i vettori generatori del piano, scegliendo per esempio  $\overrightarrow{AB}$  e  $\overrightarrow{AC}$ :

$$
\overrightarrow{AB} = (4, 2, 2) - (1, 2, 7) = (3, 0, -5) \qquad , \qquad \overrightarrow{AC} = (5, -4, -1) - (1, 2, 7) = (4, -6, -8)
$$

Ora che abbiamo i vettori generatori e un punto di passaggio (scegliamo A, visto che è il punto da cui "partono" i due vettori ricavati), calcoliamo:

$$
\begin{pmatrix} x \ y \ z \end{pmatrix} = \begin{pmatrix} 1 \ 2 \ 7 \end{pmatrix} + u \begin{pmatrix} 3 \ 0 \ -5 \end{pmatrix} + v \begin{pmatrix} 4 \ -6 \ -8 \end{pmatrix} \qquad \longrightarrow \qquad \begin{cases} x = 1 + 3u + 4v \\ y = 2 - 6v \\ z = 7 - 5u - 8v \end{cases}
$$

## **12.5 Piano (forma cartesiana)**

Il piano può anche essere definito in un altro modo, con una definizione più tecnica. Dato un punto P<sub>0</sub> (x<sub>0</sub>, y<sub>0</sub>, z<sub>0</sub>) e un vettore  $\vec{v}$  (a, b, c) ad esso applicato, è possibile definire un piano come l'insieme di tutti quei punti P (x, y, z) tali per cui il vettore  $\overline{P_0P}$  sia perpendicolare al vettore  $\vec{v}$ . Poiché due vettori sono perpendicolari se il corrispondente prodotto scalare è nullo, possiamo scrivere:

$$
\overrightarrow{P_0P}\cdot\overrightarrow{\nu}=0\quad\Rightarrow\quad (P-P_0)\cdot\overrightarrow{\nu}=0\quad\Rightarrow\quad P\cdot\overrightarrow{\nu}-P_0\cdot\overrightarrow{\nu}=0
$$

Svolgendo i calcoli otteniamo:

$$
ax + by + cz + \underbrace{(-ax_0 - by_0 - bz_0)}_{d} = 0 \Rightarrow \boxed{ax + by + cz + d = 0}
$$

Quindi un piano è rappresentato da un'equazione di primo grado in 3 variabili. Notare che i coefficienti delle 3 variabili (a, b, c) determinano anche il *vettore normale* (perpendicolare) al piano stesso, che definisce la **direzione** stessa del piano.

**Esempio 12.8.** *Determina l'equazione del piano perpendicolare al vettore*  $\overrightarrow{d}$  (4, 2, 1) *e passante per il punto*  $P(5, 6, 9)$ 

Poiché il vettore ortogonale al piano ci dà i coefficienti delle 3 variabili abbiamo già una struttura per il nostro piano:  $4x + 2y + z + d = 0$ 

Rimane da calcolare il valore del parametro d, che possiamo ricavare semplicemente imponendo il passaggio per il punto P, ovvero sostituendo le coordinate del punto:

 $4x + 2y + z + d = 0 \longrightarrow 4(5) + 2(6) + (9) + d = 0 \longrightarrow d = -41$ 

E quindi l'equazione della retta è data da  $4x + 2y + z - 41 = 0$ 

Una formula equivalente per ricavare un piano, noti un punto P ( $x_0$ ,  $y_0$ ,  $z_0$ ) e la direzione  $\vec{v}$  (a, b, c) è la seguente (si tratta solo di evitare di definire il parametro d e riorganizzare i termini):

$$
\alpha: \left| a(x-x_0) + b(y-y_0) + c(z-z_0) = 0 \right|
$$

## **12.6 Retta (forma cartesiana)**

Una volta visto come si definisce un piano in forma cartesiana, è possibile vedere un secondo modo di definire una retta, in forma cartesiana, come intersezione di 2 piani non paralleli.

$$
\begin{cases} a_1x + b_1y + c_1z + d_1 = 0 \\ a_2x + b_2y + c_2z + d_2 = 0 \end{cases}
$$
tail che  $(a_1, b_1, c_1)$   $\nparallel (a_2, b_2, c_2)$ 

Da notare che il sistema non è determinato perché è costituito da 2 equazioni in 3 incognite. Il restante grado di libertà del sistema è proprio quello necessario a descrivere un insieme infinito di punti allineati, ovvero una retta.

## **12.7 Da forma cartesiana a implicita (e viceversa)**

Come si passa da una forma all'altra? Vediamo come fare attraverso alcuni esempi:

**Esempio 12.9.** *Descrivere la retta dell'esercizio [12.4](#page-200-0) in forma cartesiana*

Per trasformarla in forma cartesiana è sufficiente ricavare "t" da una delle 3 equazioni e sostituirla nelle altre, eliminando infine l'equazione utilizzata:

$$
\begin{cases} x = 4 - t \\ y = -2 + 3t \\ z = 1 + 5t \end{cases} \rightarrow \begin{cases} t = 4 - x \\ y = -2 + 3(4 - x) \\ z = 1 + 5(4 - x) \end{cases} \rightarrow \begin{cases} 3x + y - 10 = 0 \\ 5x + z - 21 = 0 \end{cases}
$$

**Esempio 12.10.** *Descrivere il piano dell'esercizio [12.7](#page-200-1) in forma cartesiana*

Come nell'esempio precedente, questa volta ricaviamo sia "u" che "v":

$$
\begin{cases} x = 1 + 3u + 4v \\ y = 2 - 6v \\ z = 7 - 5u - 8v \end{cases} \rightarrow \begin{cases} x = 1 + 3u + 4\left(\frac{2 - y}{6}\right) \\ v = \frac{2 - y}{6} \\ z = 7 - 5u - 8\left(\frac{2 - y}{6}\right) \end{cases} \rightarrow \begin{cases} u = \frac{3x + 2y - 7}{9} \\ v = \frac{2 - y}{6} \\ z = 7 - 5\left(\frac{3x + 2y - 7}{9}\right) - 8\left(\frac{2 - y}{6}\right) \end{cases}
$$

Eliminando le prime due equazioni, otteniamo:

$$
18z = 126 - 30x - 20y + 70 - 48 + 24y \rightarrow -15x + 2y - 9z + 74 = 0
$$

**Esempio 12.11.** *Descrivere il piano* 3x − 2y + z − 5 = 0 *in forma parametrica*

Qui il discorso è più semplice: è sufficiente infatti assegnare a due incognite i parametri "u" e "v", e ricavare la terza incognita:

$$
3x - 2y + z - 5 = 0 \rightarrow \begin{cases} x = u \\ v = v \\ z = -3u + 2v + 5 \end{cases} \rightarrow \begin{pmatrix} x \\ y \\ z \end{pmatrix} = \begin{pmatrix} 0 \\ 0 \\ 5 \end{pmatrix} + u \begin{pmatrix} 1 \\ 0 \\ -3 \end{pmatrix} + v \begin{pmatrix} 0 \\ 1 \\ 2 \end{pmatrix}
$$

Lo stesso vale anche per la retta, con l'unica differenza di dover assegnare solamente il parametro "t" ad una delle incognite.

#### **12.8 Posizioni reciproche tra rette e piani**

Ricordiamo innanzitutto che due rette nello spazio si possono trovare in 5 diverse configurazioni. Possono essere tra loro:

- ➡ **Incidenti**: se si intersecano in un punto;
- ➡ **Coincidenti**: se sono identiche;
- ➡ **Parallele**: se esiste un piano che le contiene entrambe, ma non sono incidenti;
- ➡ **Perpendicolari**: se sono incidenti e formano tra esse 4 angoli retti;
- ➡ **Sghembe**: Se non sono nè parallele nè incidenti;

Per parlare di parallelismo e perpendicolarità tra rette o piani ci si affida semplicemente a considerazioni sui vettori direttori.

**Rette :** La direzione di una retta, come definita in precedenza, è data semplicemente dal  $\overrightarrow{d}$ , che può essere ricavato dalla forma parametrica della retta stessa. Per verificare verificare dunque se 2 rette sono tra loro parallele, bisogna soltanto verificare che le due direzioni  $\overline{d}_1$  e  $\overrightarrow{d_2}$  siano a loro volta parallele. Per la perpendicolarità non basta invece. É necessario anche verificare che le rette assegnate siano incidenti.

**Piani :** La direzione di un piano è data dal corrispondente vettore normale  $\vec{\pi}$ . Anche qui dunque non si deve far altro che basarsi sulla nozione stessa di parallelismo/perpendicolarità tra i vettori  $\overrightarrow{n_1}$  e  $\overrightarrow{n_2}$  dei due piani.

### **12.9 Distanza punto-piano**

Nel piano cartesiano avevamo visto che era possibile calcolare la distanza punto-retta con una formula "magica", in cui compariva un valore assoluto al numeratore e una radice a denominatore. Anche nello spazio esiste una formula analoga, per calcolare però la **distanza punto-piano**: dato un punto P  $(x_P, y_P, z_P)$  e un piano  $\alpha$  in forma cartesiana  $ax + by + cz + d =$ 0, la distanza del punto P dal piano è data da:

$$
d(P,\alpha)=\frac{|ax_P+by_P+cz_P+d|}{\sqrt{a^2+b^2+c^2}}
$$

**Esempio 12.12.** *Calcolare la distanza del punto* P (1, 5, −3) *dal piano* 3x − 5y + 2z − 4 = 0

$$
d(P, \alpha) = \frac{|3(1) - 5(5) + 2(-3) - 4|}{\sqrt{(3)^2 + (-5)^2 + (2)^2}} = \frac{32}{\sqrt{38}} = \frac{32\sqrt{38}}{38}
$$

# **12.10 Sfere**

Un altro oggetto interessante da studiare per familiarizzare con lo spazio tridimensionale è la sfera. La definizione è molto semplice: la sfera è il luogo dei punti dello spazio equidistanti da un punto, detto **centro** della sfera. Perciò, se C $(x_C, y_C, z_C)$  è il centro della sfera e P $(x, y, z)$ un generico punto su essa, allora P deve soddisfare l'equazione:

$$
\overline{PC} = r \quad \Rightarrow \quad \sqrt{(x - x_C)^2 + (y - y_C)^2 + (z - z_C)^2} = r
$$

Elevando ambo i membri al quadrato:  $|(x-x_C)^2 + (y-y_C)^2 + (z-z_C)^2 = r^2$ 

Notiamo che l'equazione ricorda molto quella della circonferenza, con la sola differenza di avere una coordinata in più. Calcolando, è possibile ottenere anche una seconda formula:

$$
x^{2}-2x_{C}x+x_{C}^{2}+y^{2}-2y_{C}y+y_{C}^{2}+z^{2}-2z_{C}z+z_{C}^{2}-r^{2}=0
$$

Riorganizzando i termini:

$$
x^{2} + y^{2} + z^{2} - 2x_{C} x - 2y_{C} y - 2z_{C} z + x_{C}^{2} + y_{C}^{2} + z_{C}^{2} - r^{2} = 0
$$

Si ottiene così l'equazione:

$$
x^2 + y^2 + z^2 + ax + by + cz + d = 0
$$

Data una sfera in questa forma, è possibile ricavare centro e raggio con le formule che si ottengono dalla definizione stessa dei 4 parametri a, b, c, d, ovvero:

$$
C\left(-\frac{a}{2}; -\frac{b}{2}; -\frac{c}{2}\right) \qquad ; \qquad r = \sqrt{\left(-\frac{a}{2}\right)^2 + \left(-\frac{b}{2}\right)^2 + \left(-\frac{c}{2}\right)^2 - d}
$$

**Esempio 12.13.** *Ricava l'equazione della sfera di raggio 7 e centro* C (3, 1, 0)

$$
(x-3)2 + (y-1)2 + (z-0)2 = 72 \rightarrow x2 + y2 + z2 - 6x - 2y - 39 = 0
$$

**Esempio 12.14.** Data la sfera  $x^2 + y^2 + z^2 - 2x + 6y - 10z + 1 = 0$ , ricava centro e raggio

$$
x_C = -\frac{-2}{2} = 1
$$
;  $y_C = -\frac{6}{2} = -3$ ;  $z_C = -\frac{-10}{2} = 5$   
quindi:  $C = (1, -3, 5)$  mentre  $r = \sqrt{(1)^2 + (-3)^2 + (5)^2 - 1} = \sqrt{36} = 6$ 

❑ **Osservazione** Anche per la sfera esiste una forma parametrica, ma solitamente non viene molto usata. Ne scriviamo la formula per completezza. Se  $C(x_C, y_C, z_C)$  è il centro e R il raggio:

$$
\begin{cases} x = x_C + R \cos u \cos v \\ y = y_C + R \cos u \sin v \\ z = z_C + R \sin u \end{cases} \quad \text{on} \quad u \in \left[ -\frac{\pi}{2}, \frac{\pi}{2} \right] \ v \in [-\pi; \pi]
$$

## **12.11 Esempi particolari**

Vediamo in questa sezione come si calcolano rette, piani e sfere in situazioni particolari, in cui serve ragionare prima di applicare aride formule.

**Esempio 12.15.** *Sfera di centro* C (−2, 1, 2) *tangente al piano* 3y + 4z + 4 = 0

Qui è sufficiente notare che il raggio della sfera dovrà essere uguale alla distanza del centro stesso dal piano. Quindi possiamo calcolare:

$$
r = d(C, \alpha) = \frac{|3 + 8 + 4|}{\sqrt{9 + 16}} = \frac{15}{5} = 3
$$

E quindi la sfera è data da:

$$
(x+2)^2 + (y-1)^2 + (z-2)^2 = 3^2 \quad \longrightarrow \quad x^2 + y^2 + z^2 + 4x - 2y - 4z = 0
$$

**Esempio 12.16.** *Distanza del punto* P (4, −2, 1) *dalla retta* r *di direzione*  $\overrightarrow{d}$  (1, 4, 2) *passante per il punto* A (1, 1, 0)

L'idea è quella di calcolare prima l'equazione del piano α perpendicolare alla retta e passante

per il punto P, e quindi ricavare il punto H, "proiezione" del punto P sulla retta r, tramite intersezione tra retta e piano:

$$
\alpha : \quad 1(x-4) + 4(y+2) + 2(z-1) = 0 \quad \Rightarrow \quad x + 4y + 2z + 2 = 0
$$

Il punto H è dato dall'intersezione tra α e la retta r: prima costruiamo la retta in forma parametrica:

$$
\begin{cases}\nx = 1 + t \\
y = 1 + 4t \\
z = 2t\n\end{cases} \implies (1 + t) + 4(1 + 4t) + 2(2t) + 2 = 0 \implies t = -\frac{1}{3}
$$

E quindi il punto H si trova sostituendo semplicemente il valore di t all'interno dell'equazione parametrica della retta. Si ottiene: H  $(\frac{2}{3}, -\frac{1}{3}, -\frac{2}{3})$ . La distanza del punto P dalla retta è quindi la misura di PH:

$$
\overline{PH} = \sqrt{\left(4 - \frac{2}{3}\right)^2 + \left(-2 + \frac{1}{3}\right)^2 + \left(1 + \frac{2}{3}\right)^2} = \frac{5}{3}\sqrt{6}
$$

# **12.12 Esercizi**

# **12.12.1 Esercizi dei singoli paragrafi**

**12.1.** Calcola il perimetro del triangolo ABC:

a) A (1;4;3) B (3;7;2) C (1;4;1)  
\nb) A (4;1;0) B (4;3;-2) C (1;7;-2)  
\nc) A (3;3;2) B (5;1;2) C (3;1;4)  
\nd) A 
$$
(4\sqrt{3};5\sqrt{2};1)
$$
 B  $(\sqrt{3};-\sqrt{2};0)$  C  $(3\sqrt{3};-2\sqrt{2};3)$   $[10+\sqrt{23}+\sqrt{105}]$ 

**12.2.** Determina se le seguenti coppie di vettori sono parallele/perpendicolari:

a) 
$$
\vec{\alpha} = (3; 1; 0)
$$
  $\vec{b} = (-1; 3; 5)$  [perpendicular]  
\nb)  $\vec{\alpha} = (4; 2; -8)$   $\vec{b} = (-2; -1; 4)$  [parallel]  
\nc)  $\vec{\alpha} = \left(-\frac{1}{2}; \frac{4}{3}; \frac{3}{5}\right)$   $\vec{b} = (-10; -6; 5)$  [perpendicular]  
\nd)  $\vec{\alpha} = (\frac{1}{3}; \frac{2}{5}; \frac{3}{2})$   $\vec{b} = (\frac{1}{6}; \frac{1}{5}; \frac{3}{4})$  [parallel]  
\ne)  $\vec{\alpha} = (0; 8; 2)$   $\vec{b} = (0; -2; -\frac{1}{2})$  [parallel]

**12.3.** Determina la direzione della retta, dopo averla trasformata in forma parametrica:

a) 
$$
\begin{cases} x + 2y - 11 = 0 \\ 5y + z + 20 = 0 \end{cases}
$$
 [ $(-2, 1, 5)$ ] c) 
$$
\begin{cases} x - 2z = 0 \\ y - 4z - 1 = 0 \end{cases}
$$
 [ $(2, 4, 1)$ ]

b) 
$$
\begin{cases} x - 3y + 24 = 0 \\ 3y + z - 27 = 0 \end{cases}
$$
 [(-3, -1, 3)] d) 
$$
\begin{cases} x - 6z - 2 = 0 \\ 3y - 16z + 12 = 0 \end{cases}
$$
 [(18, 16, 3)]

**12.4.** Determina l'equazione del piano di direzione  $\overrightarrow{d}$ , passante per P:

a) 
$$
\vec{d} = (3; 4; 2)
$$
 P (3; 0; 2)  
\nb)  $\vec{d} = (1; 2; 8)$  P (0; -4; 3)  
\nc)  $\vec{d} = (\frac{1}{3}; \frac{3}{2}; \frac{5}{3})$  P (2; -1; 3)  
\n[2x + 9y + 10z - 25 = 0]

**12.5.** Calcola la distanza del punto P dal piano α

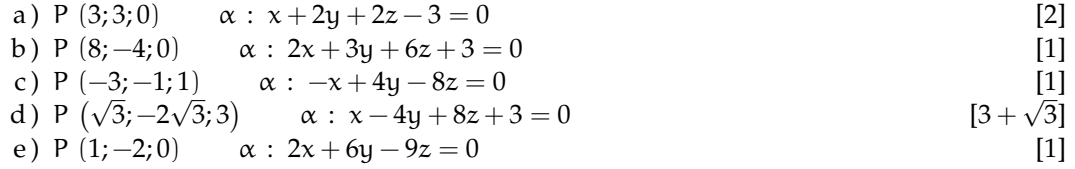

**12.6.** Calcola l'equazione della sfera di centro C e raggio r

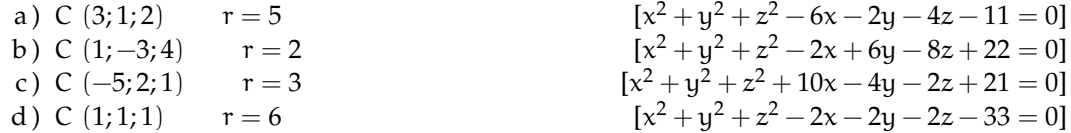